# ΠΟΛΥΤΕΧΝΕΙΟ ΚΡΗΤΗΣ ΤΜΗΜΑ ΜΗΧΑΝΙΚΩΝ ΟΡΥΚΤΩΝ ΠΟΡΩΝ

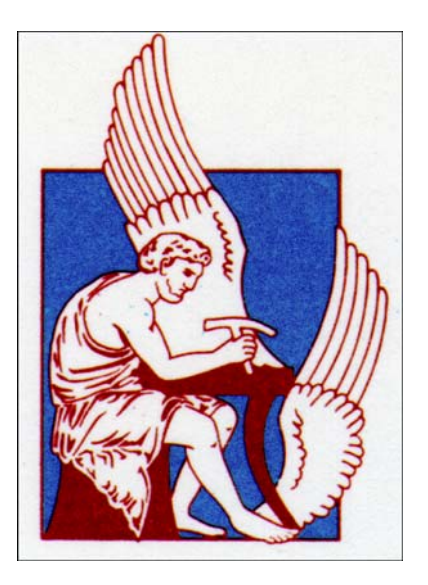

# ΔΙΠΛΩΜΑΤΙΚΗ ΕΡΓΑΣΙΑ

« *Σχεδιασμός επιφανειακής εκμετάλλευσης σιδηρονικελιούχου κοιτάσματος στην περιοχή Κολοκοτρώνη Καστοριάς* »

Σαλτογιάννης Θ. Βασίλειος

Εξεταστική Επιτροπή

Αγιουτάντης Ζαχαρίας, Καθηγητής (Επιβλέπων) Γαλετάκης Μιχάλης, Επίκουρος Καθηγητής Κακλής Κωνσταντίνος, Διδάκτορας

> Χανιά Σεπτέμβριος, 2009

# Περίληψη

Η παρούσα διπλωματική εργασία έχει ως στόχο την διερεύνηση της δυνατότητας εκμετάλλευσης του σιδηρονικελιούχου κοιτάσματος της περιοχής Κολοκοτρώνη Καστοριάς. Με βάση του υπολογισμού, τα αποθέματα, την περιεκτικότητα τους σε νικέλιο και τα οικονομικά στοιχεία επιχειρείται να διαπιστωθεί αν η εκμετάλλευση είναι συμφέρουσα η όχι.

Η αρχική μελέτη της εκμετάλλευσης είναι απαραίτητη πριν ξεκινήσει η εκμετάλλευση του κοιτάσματος και πολλές φορές, με βάση το αποτέλεσμά της, είναι αυτή που κρίνει αν θα αρχίσει η όχι. Στην Ελλάδα η περιεκτικότητα του νικελίου είναι μικρή και κυμαίνεται στο 1% και σπάνια ξεπερνά το 1,2% και σε συνδυασμό με την γεωλογική μορφή της Καστοριάς (ορεινή με σχηματισμούς από ασβεστολιθικά κροκαλοπαγή, λατερίτες και οφιόλιθους) γίνεται κατανοητό ότι σχεδιασμός είναι πιο δύσκολος, καθώς θα πρέπει να επιλέγουν περιοχές που να είναι οικονομικά συμφέρουσες.

Η μελέτη έγινε με το λογισμικό CSMine το οποίο παρέχει την δυνατότητα υπολογισμού αποθεμάτων, περιεκτικοτήτων και οικονομικών αξιών. Επίσης με το ίδιο λογισμικό δημιουργήθηκαν οι χάρτες περιεκτικοτήτων ανά βαθμίδα και διεύθυνση και κατασκευάστηκαν τα διαγράμματα αποθεμάτων – περιεκτικότητας, των οποίων οι τιμές προέκυψαν από το λογισμικό CSMine. Τέλος εξάγονται τα αποτελέσματα της εκμετάλλευσης στα οποία αναφέρονται ο αριθμό των μπλοκ που περιέχουν νικέλιο και οι τιμές της περιεκτικότητας ανά μπλοκ και γίνεται σχολιασμός των αποτελεσμάτων.

## Πρόλογος

Η παρούσα διπλωματική εργασία, είναι το αποτέλεσμα των προσπαθειών μου υπό την επίβλεψη και την βοήθεια των καθηγητών μου, ώστε, να ολοκληρωθούν οι σπουδές μου στο τμήμα Μηχανικών Ορυκτών Πόρων του Πολυτεχνείου Κρήτης.

Το θέμα της εργασίας επιλέχτηκε με γνώμονα τα ακόλουθα στοιχεία: α) τα ενδιαφέροντα μου β) το γεγονός ότι το νικέλιο είναι ένα σημαντικό στρατηγικό μέταλλο με ευρεία χρήση λόγω τον ιδιοτήτων του, τόσο του ιδίου όσο και των κραμάτων του γ) το σιδηρονικέλιο αποτελεί ένα από τους σημαντικότερους ορυκτούς πόρους της Ελλάδας.

Κατ'αρχήν θα ήθελα να ευχαριστήσω τον επιβλέποντα Καθηγητή, κύριο Αγιουτάντη Ζαχαρία, που με εμπιστεύτηκε και μου ανέθεσε την εκπόνηση της διπλωματικής εργασίας ο οποίος, με τις γνώσεις του και την σωστή καθοδήγηση καθ'όλη τη διάρκεια της, συνέβαλλε στην ολοκλήρωση της.

Θα ήθελα επίσης να ευχαριστήσω τον Επίκουρο Καθηγητή, κύριο Γαλετάκη Μιχάλη, για την βοήθεια που μου προσέφερε όσον αφορά την σωστή χρήση και κατανόηση του προγράμματος επεξεργασίας των δεδομένων CSMine και για τις συμβουλές και διορθώσεις του πάνω στην διπλωματική εργασία..

Ακόμη, θα ήθελα να ευχαριστήσω τον Διδάκτορα, κύριο Κακλή Κωνσταντίνο, που δέχτηκε να συμμετάσχει στην εξεταστική επιτροπή, να διορθώσει και να αξιολόγηση την διπλωματική εργασία, καθώς επίσης και το διδακτικό και εργαστηριακό προσωπικό του Πολυτεχνείου Κρήτης για όλα όσα μου πρόσφεραν αυτά τα χρόνια.

Οφείλω επίσης να ευχαριστήσω, τον κύριο Αποστολίκα Αθανάσιο και την εταιρία ΛΑΡΚΟ, που μου παραχώρησαν τα δεδομένα των γεωτρήσεων.

Τέλος, θα ήθελα να ευχαριστήσω την οικογένεια μου και όλους τους φίλους μου που στάθηκαν δίπλα μου όλα αυτά τα χρόνια των σπουδών μου.

> Χανιά, Σεπτέμβριος 2009 Β.Θ. Σαλτογιάννης

Αφιερωμένη

 στους γονείς μου, Θεόδωρο και Κωνσταντίνα και στον αδερφό μου, Χρήστο

«Όλοι οι άνθρωποι από τη φύση τους επιθυμούν τη γνώση και απόδειξη γι'αυτό είναι η αγάπη των αισθήσεων» Αριστοτέλης.

# Περιεχόμενα

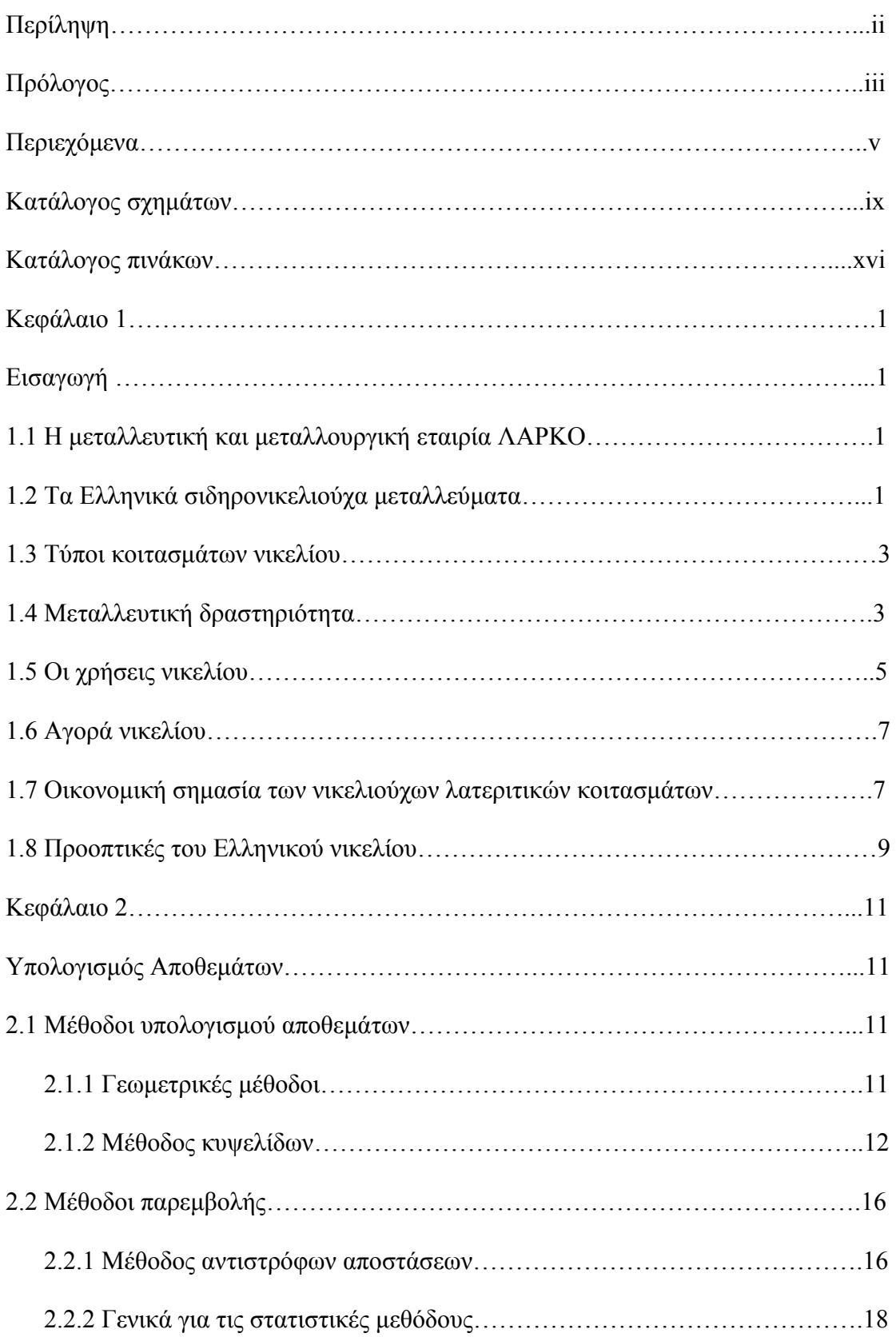

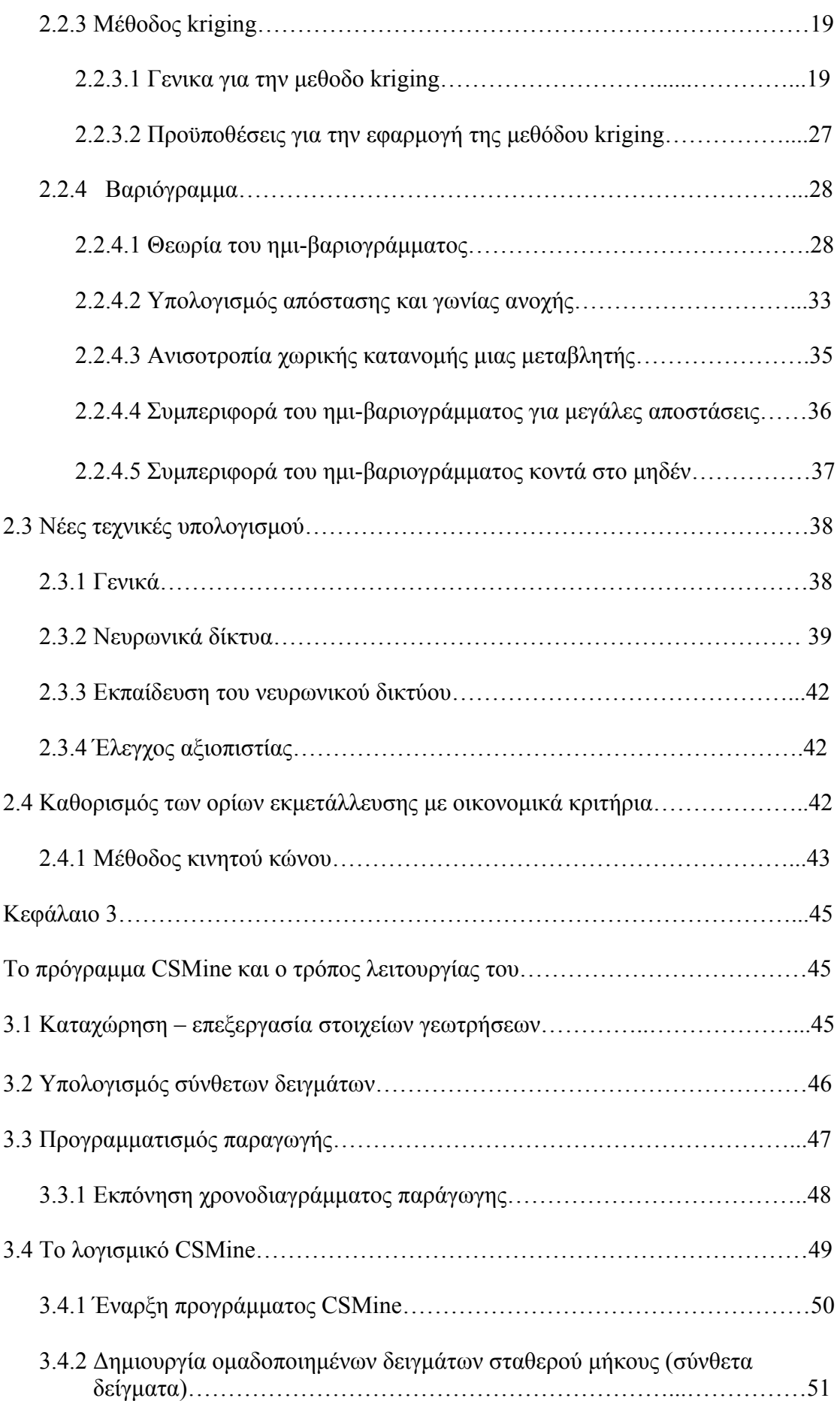

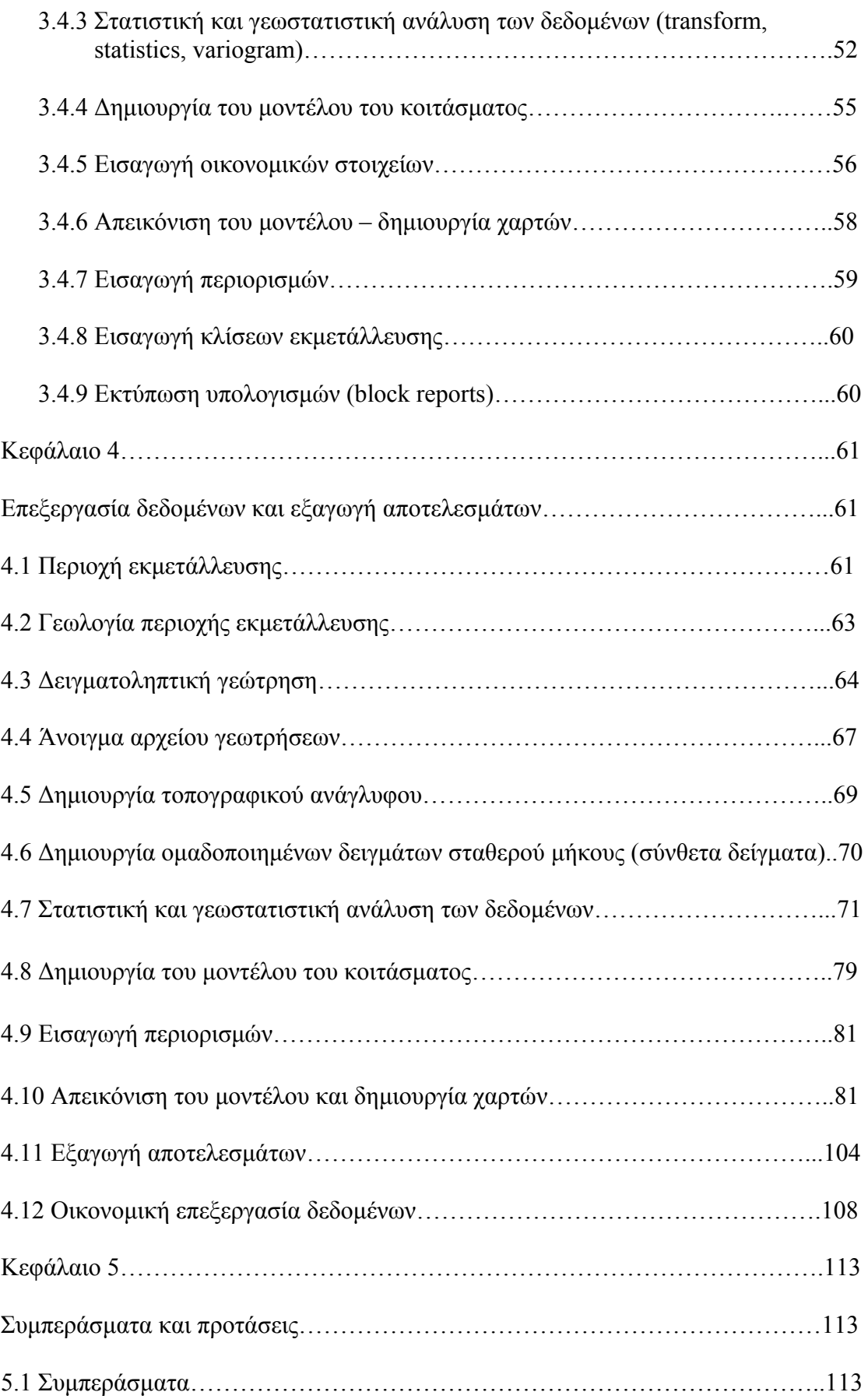

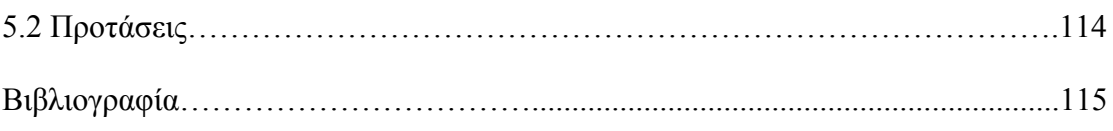

# Κατάλογος σχημάτων

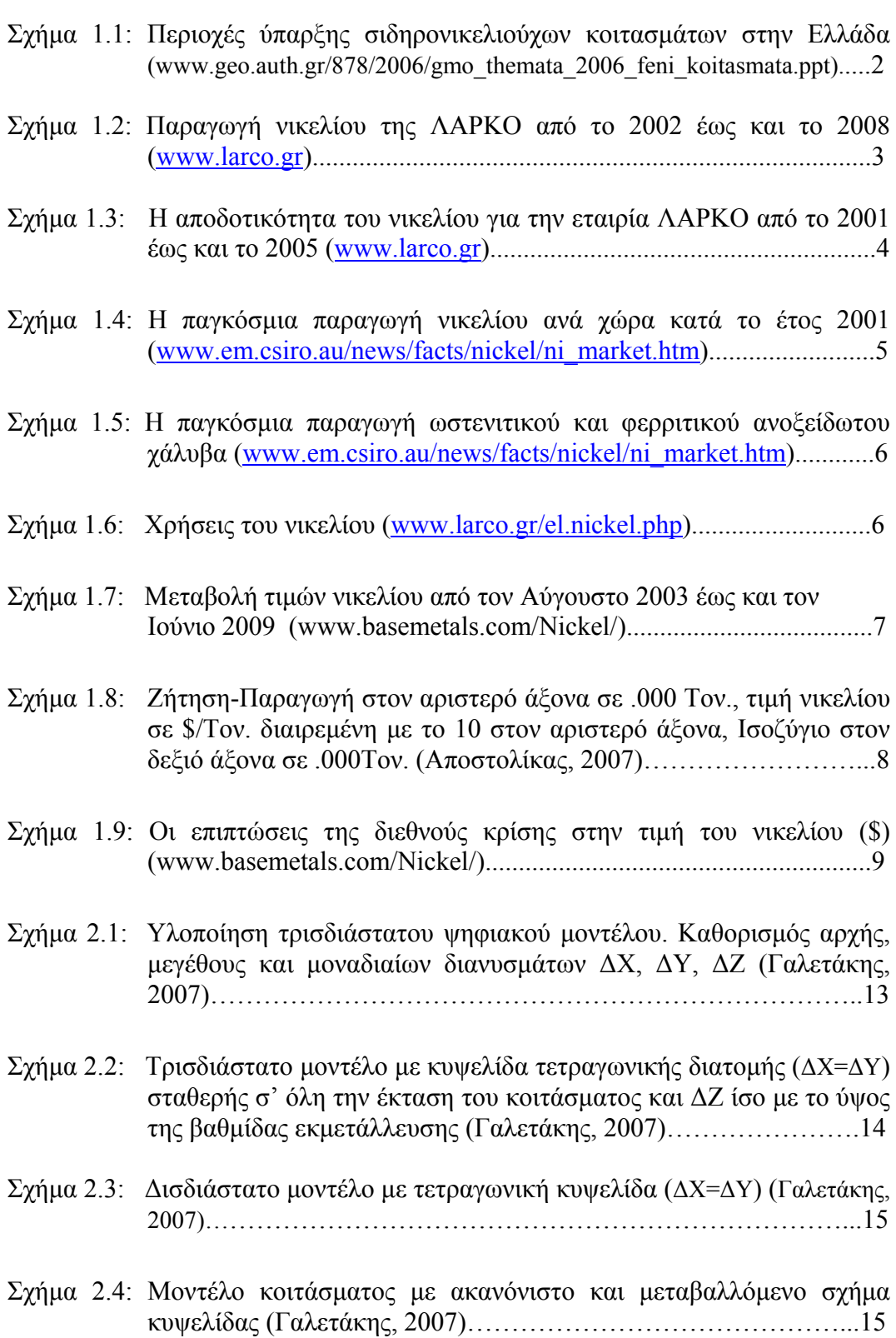

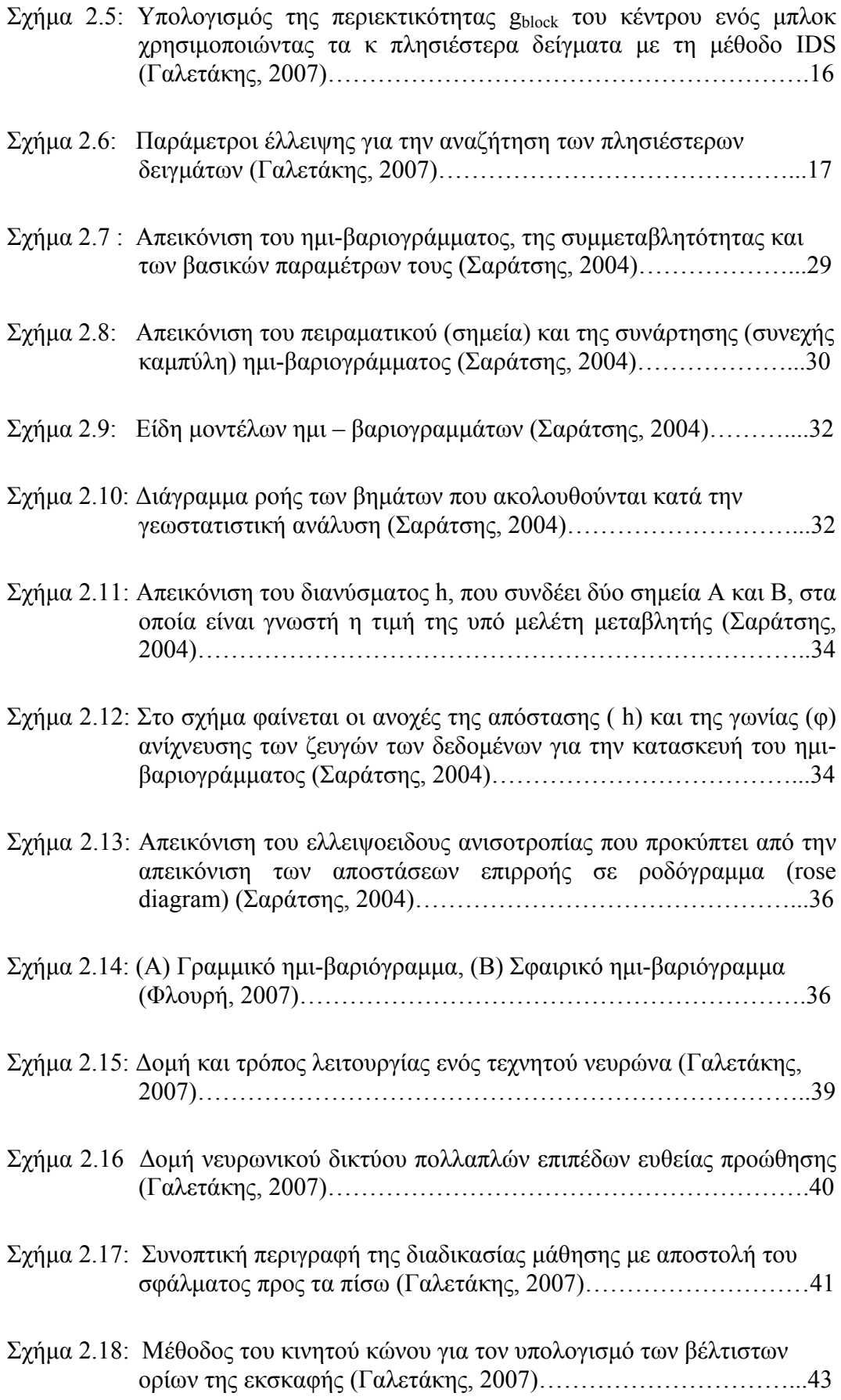

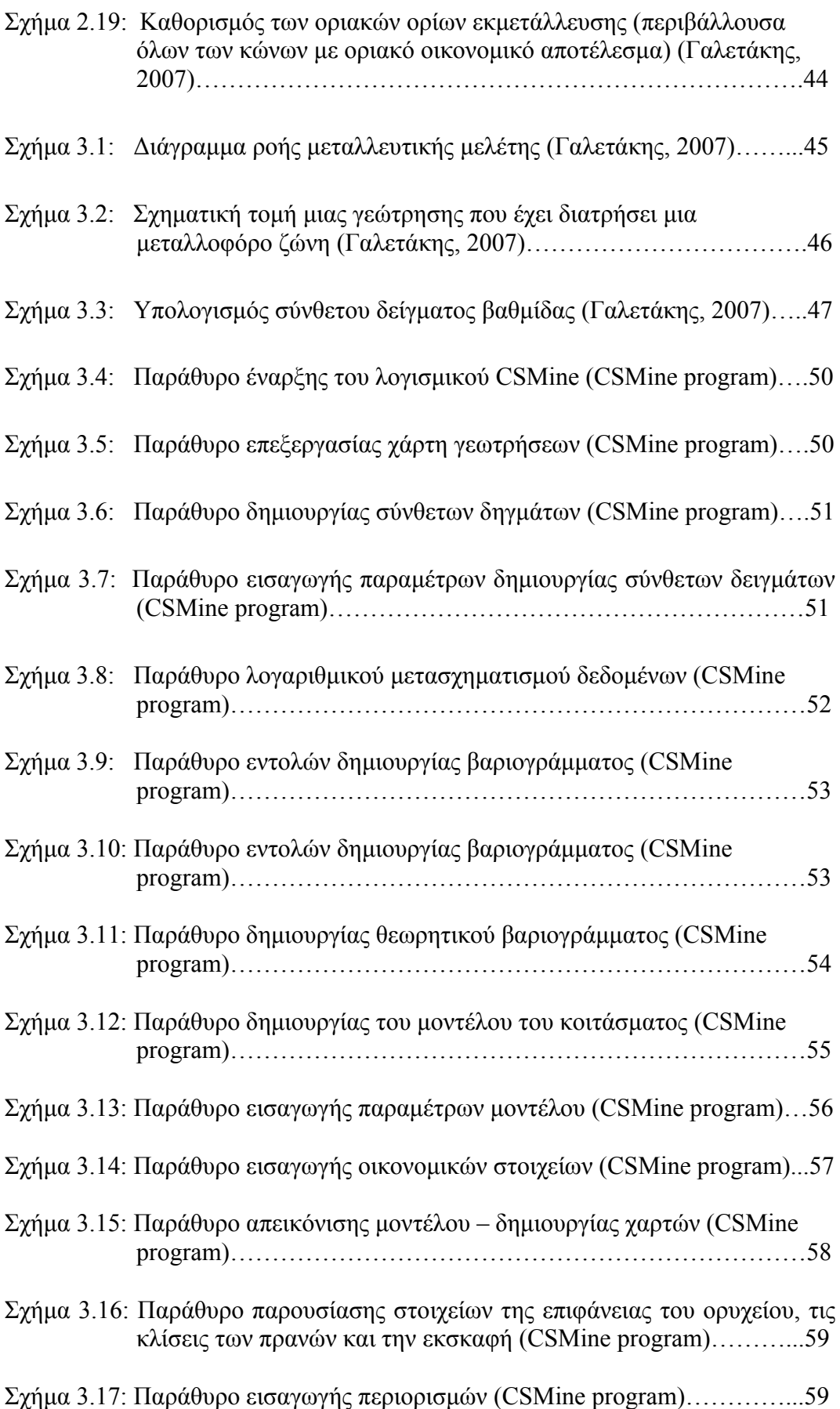

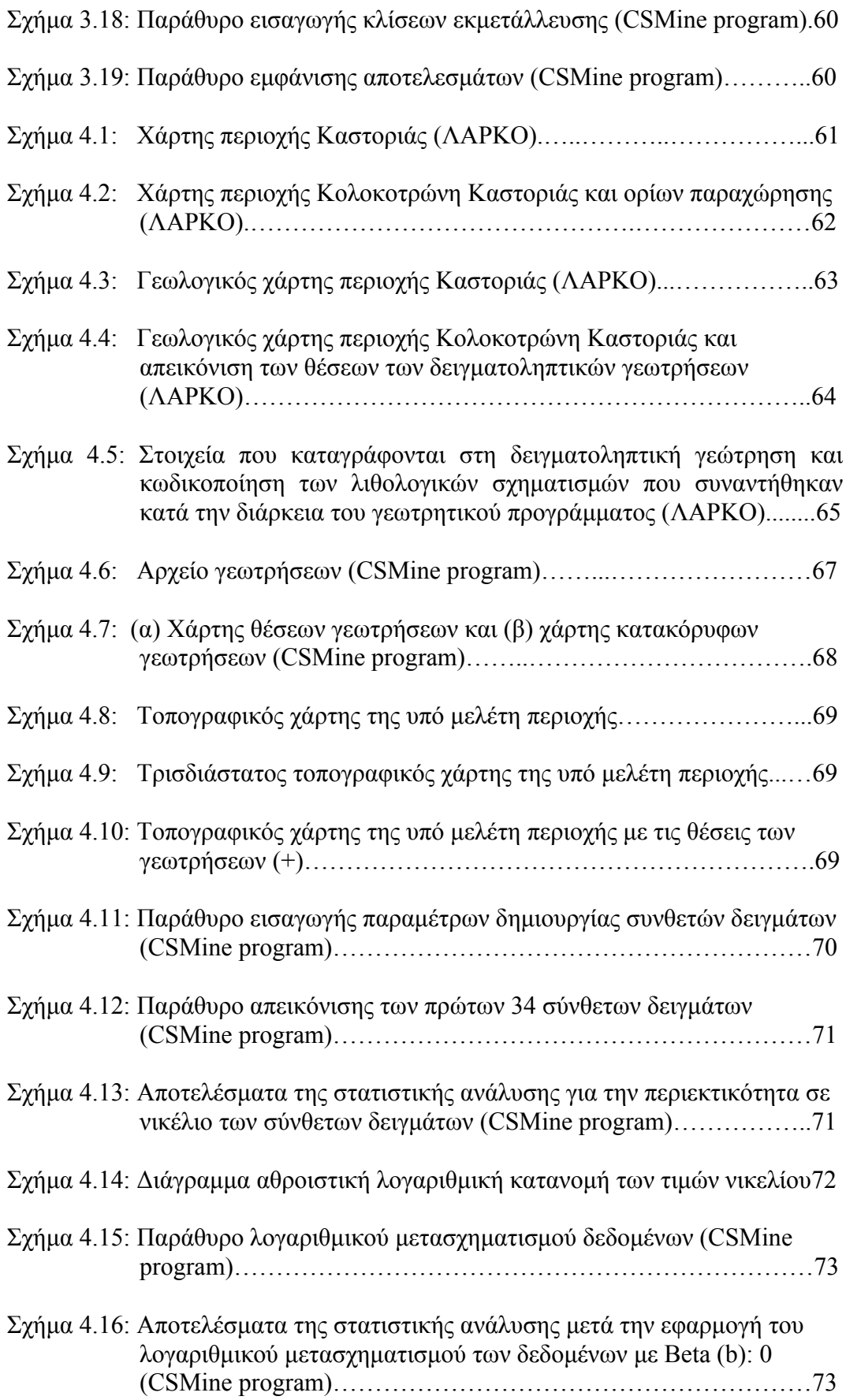

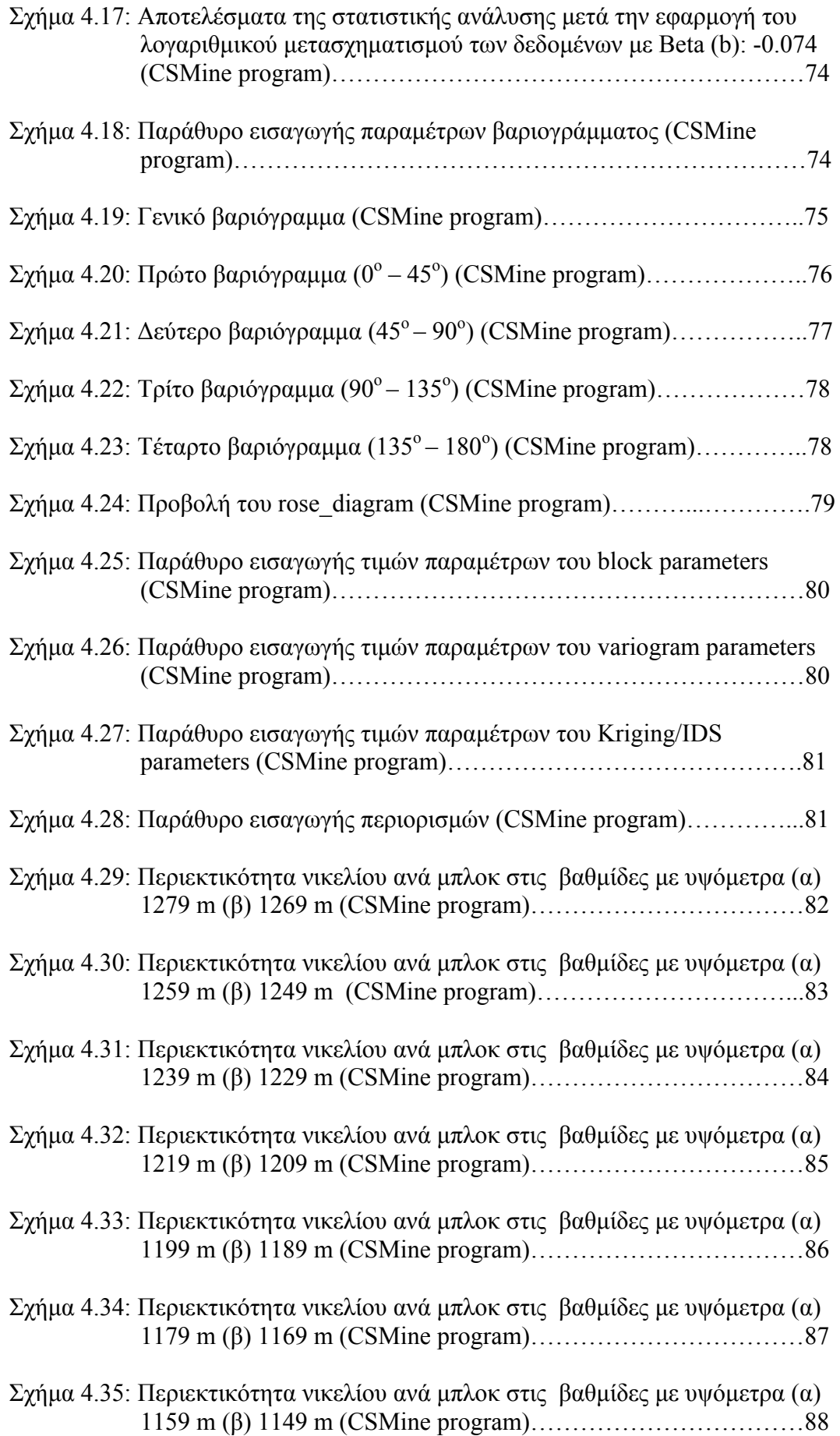

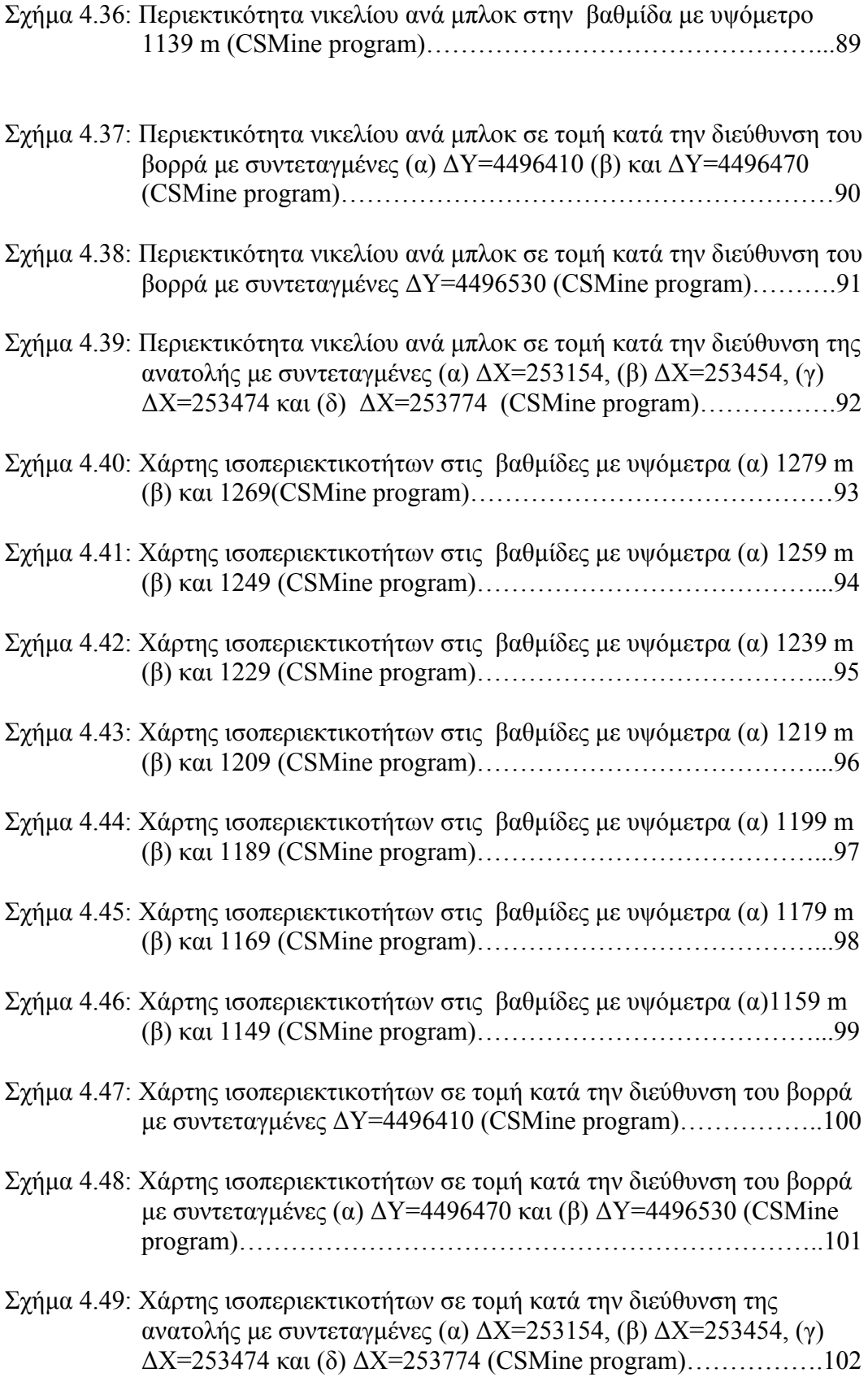

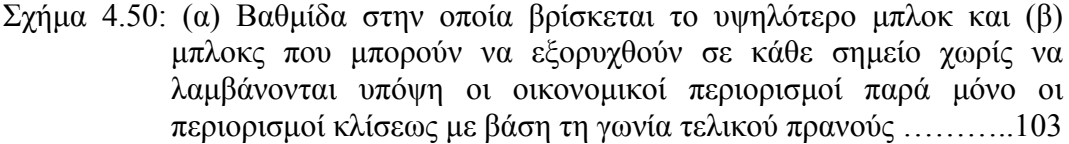

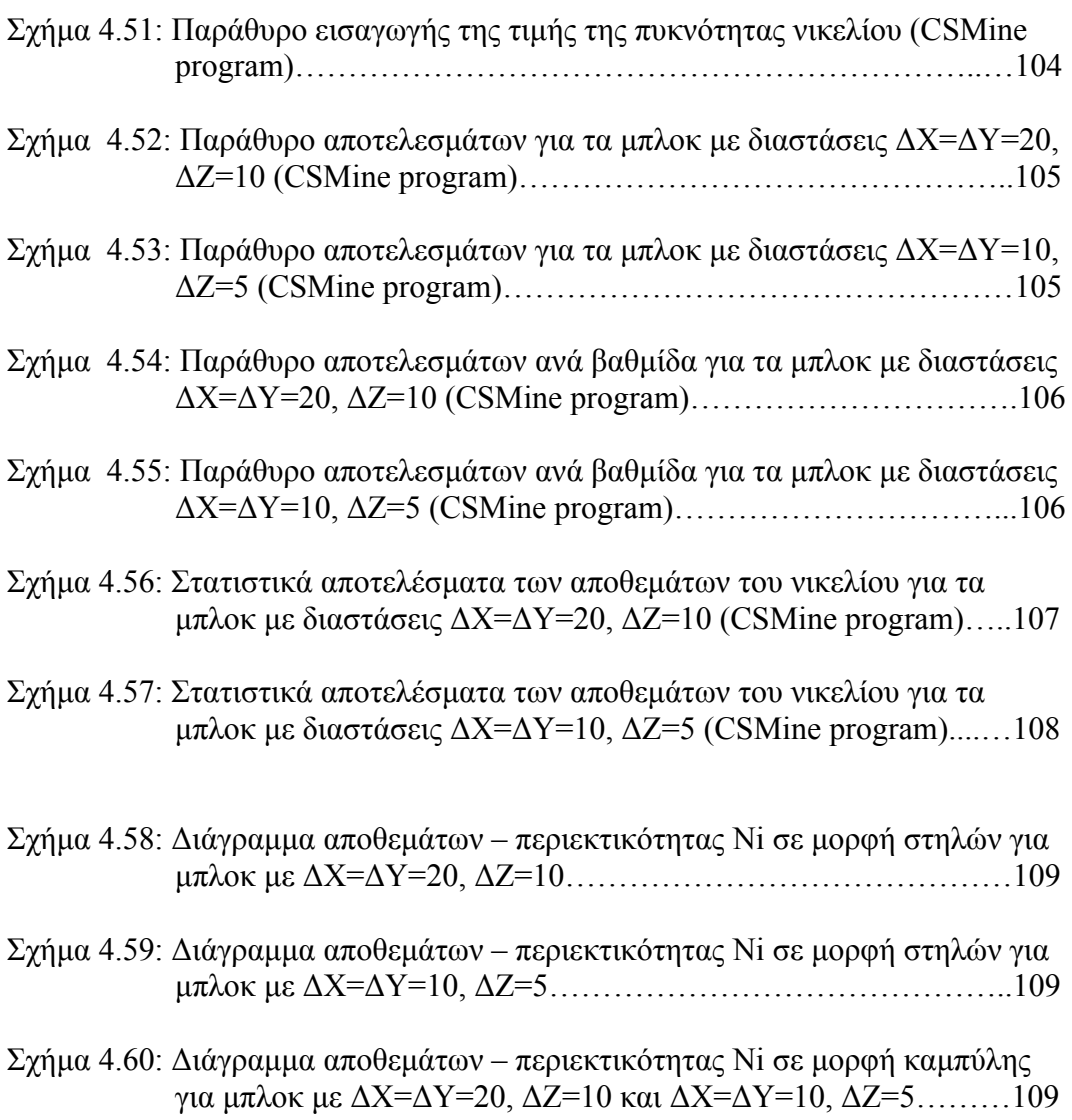

# Κατάλογος πινάκων

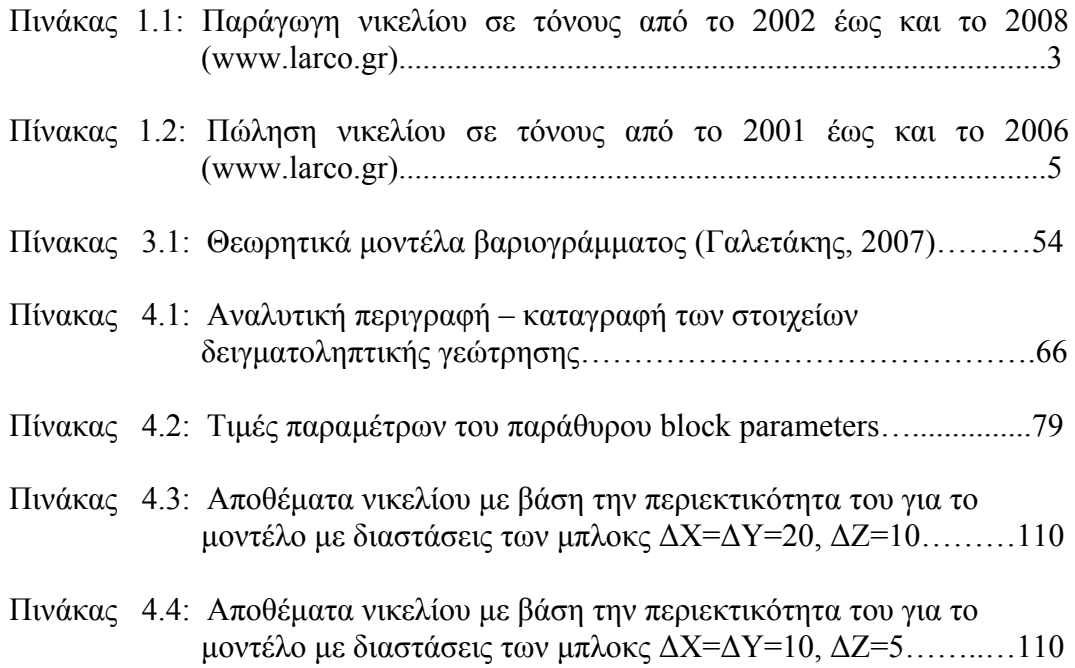

## Κεφάλαιο 1

## Εισαγωγή

Το κεφάλαιο αυτό περιγράφει τις δραστηριότητες της εταιρίας ΛΑΡΚΟ από όπου έχουν ληφθεί τα στοιχεία των γεωτρήσεων καθώς επίσης και τις χρήσεις και τις προοπτικές του Ελληνικού σιδηρονικελίου, το οποίο είναι το βασικό προϊόν που παράγεται από την εν λόγω εταιρεία και την Ελλάδα.

#### 1.1 Η μεταλλευτική και μεταλλουργική εταιρία ΛΑΡΚΟ

H Γενική Μεταλλευτική και Μεταλλουργική Εταιρεία (Γ.Μ.Μ.Α.Ε.) ΛΑΡΚΟ (ιδρύθηκε από τον επιχειρηματία Αθανασιάδη Μποδοσάκη το 1963) είναι ο μεγαλύτερος παραγωγός σιδηρονικελίου στην Ευρώπη και ένας από τους πέντε μεγαλύτερους παραγωγούς παγκοσμίως. Η ΛΑΡΚΟ ερευνά, εξορύσσει, παράγει και εμπορεύεται το προϊόν της σε όλο τον κόσμο.

Η εταιρεία ΛΑΡΚΟ λειτουργεί σήμερα μεταλλεία σε τρεις περιοχές (Αγ. Ιωάννη, Λάρυμνας, Εύβοια, Καστόρια). Επίσης δυο λιγνιτωρυχεία για ιδιόχρηση λιγνίτη (Σέρβια Κοζάνης, Κορώνη Μεσσηνίας) και το μεταλλουργικό Εργοστάσιο Λάρυμνας στο οποίο απασχολούνται περίπου 500 εργαζόμενοι από τους 900 συνολικά.

Η ΛΑΡΚΟ είναι η πρώτη, σε όλο τον κόσμο, εταιρεία που εισήγαγε στην διεθνή αγορά το κοκκοποιημένο σιδηρονικέλιο το 1976. Οι λοιποί ανταγωνιστές της ακολούθησαν δύο χρόνια αργότερα και σήμερα το 70-80% του παγκόσμια παραγόμενου σιδηρονικελίου είναι σε κοκκοποιημένη μορφή.

Όλοι οι παραγωγοί ανοξείδωτου χάλυβα, όπως οι: Thyssen-Krupp, Outokumpu OY & AB, Acerinox, Glencore, Avesrapolarit, χρησιμοποιούν στα εργοστάσιά τους κοκκοποιημένο σιδηρονικέλιο της ΛΑΡΚΟ.

Το 2009 το μετοχικό κεφάλαιο της Εταιρίας, ανέρχεται σε 162,40 εκατομμύρια Ευρώ και κατανέμεται ως εξής: Δημόσια Επιχείρηση Ηλεκτρισμού (ΔΕΗ) 28,6%, Εθνική Τράπεζα της Ελλάδος (ΕΤΕ) 36% και Υπουργείο Οικονομικών 35,4% (www.larco.gr).

### 1.2 Τα Ελληνικά σιδηρονικελιούχα μεταλλεύματα

Το νικέλιο αποτελεί το 5<sup>ο</sup> πιο κοινό στοιχείο στη Γη. Είναι ένα στοιχείο το οποίο συναντάται κυρίως στη δομή θειούχων, οξειδίων και αλάτων ανόργανων ουσιών. Το νικέλιο είναι εξαιρετικά σημαντικό εμπορικό προϊόν, διαδραματίζοντας σημαντικό ρόλο στην παγκόσμια βιομηχανική ανάπτυξη παραμερίζοντας σχεδόν όλα τα υπόλοιπα βιομηχανικά μέταλλα.

Οι παράγοντες που καθιστούν το νικέλιο και τα κράματα του πολύτιμα εμπορεύσιμα αγαθά είναι η αντοχή, η αντίσταση στη διάβρωση, η ελαστικότητα, η καλή θερμική και ηλεκτρική αγωγιμότητα, τα μαγνητικά χαρακτηριστικά και οι καταλυτικές ιδιότητες που διαθέτει.

Το σιδηρονικέλιο είναι ένα κράμα που περιέχει νικέλιο και σίδηρο σε αναλογίες που διαφέρουν μεταξύ των παραγωγών και διακυμαίνονται από 20% - 40% νικέλιο και 60% - 80% σίδηρο.

Στον Ελληνικό χώρο έχουν περιγράφει περισσότερες από 110 μικρές και μεγάλες εμφανίσεις σιδηρονικελιούχων μεταλλευμάτων, χαρακτηριστικό γνώρισμα των οποίων είναι η συνύπαρξη νικελίου, σιδήρου, χρωμίου και κοβαλτίου. Η συγκέντρωση των στοιχείων αυτών συνδέεται άμεσα με τον τρόπο γένεσης των μεταλλευμάτων και οφείλεται στη λατεριτική αποσάθρωση οφιολιθικών πετρωμάτων (Αλεβίζος, 1997).

Τα συνολικά αποθέματα νικελίου λατεριτών παγκοσμίως εκτιμώνται σε 8 δισεκατομμύρια τόνους με μέση περιεκτικότητα νικελίου 1,4%. Από αυτά τα αποθέματα μονό 4,6 δισεκατομμύρια τόνοι ταξινομούνται στα εκμεταλλεύσιμα αποθέματα. Συμφωνά με τον Kuck (2005) τα αποθέματα νικελιούχων μεταλλευμάτων παγκοσμίως περιέχουν 130.000.000 τόνους νικελίου, εκ των οποίων 60% εμπεριέχεται σε νικελιούχα μεταλλεύματα και 40% σε θειούχα. Τα λατεριτικά κοιτάσματα συμμετέχουν συνολικά με 40% στην παγκόσμια παραγωγή νικελίου (Elias, 2002)

Η περιεκτικότητα των ελληνικών σιδηρονικελιούχων μεταλλευμάτων σε νικέλιο είναι σχετικά χαμηλή και κυμαίνεται συνήθως γύρω στο 1%, ενώ σπάνια ξεπερνάει το 1,2%. Η περιεκτικότητα των μεταλλευμάτων σε σίδηρο κυμαίνεται μεταξύ 20 και 79% και τα υπόλοιπα συστατικά τους είναι κυρίως οξείδια του αργιλίου, πυριτίου καθώς και 2-3% οξείδια του μαγνησίου και χρωμίου.

Τα ελληνικά νικελιούχα κοιτάσματα είναι τα φτωχότερα στον κόσμο, σε σχέση με τα κοιτάσματα της Νέας Καληδονίας και της Ρωσίας με περιεκτικότητες 2-3% σε νικέλιο καθώς και του Αγ. Δομίνικου και του Oregon των ΗΠΑ με περιεκτικότητες 1,6-1,7% (Καλλές, 1993).

Κοιτάσματα σιδηρονικελιούχων μεταλλευμάτων έχουν εξακριβωθεί (εκτός από τις προαναφερθείσες περιοχές) και σε άλλες περιοχές της χωράς (Σχήμα 1.1), όπως Έδεσσα, Σκύρος, Γρεβενά, Αττική, Κοζάνη, Μυτιλήνη και αλλού (Αλεβίζος, 1997).

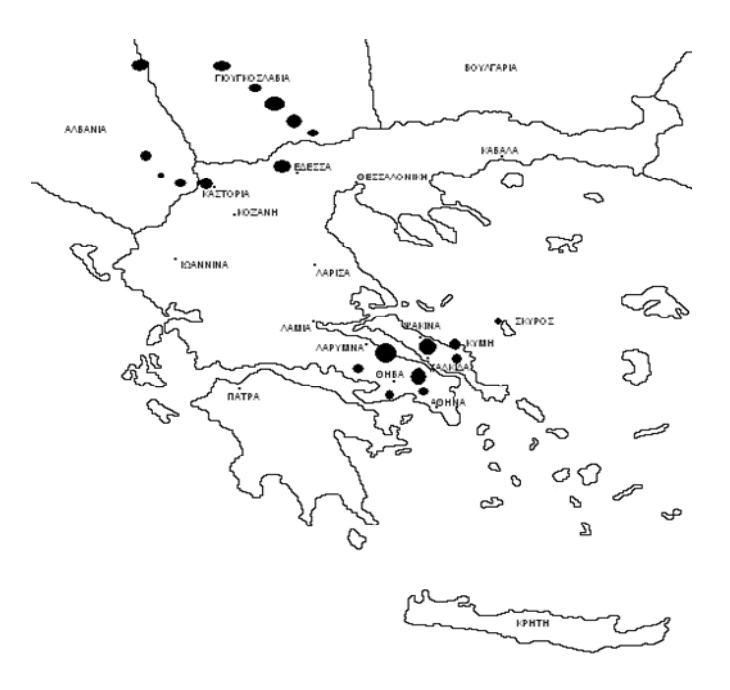

Σχήμα 1.1: Περιοχές ύπαρξης σιδηρονικελιούχων κοιτασμάτων στην Ελλάδα (www.geo.auth.gr/878/2006/gmo\_themata\_2006\_fe-ni\_koitasmata.ppt).

### 1.3 Τύποι κοιτασμάτων νικελίου

Τα λατεριτικά σιδηρονικελιούχα κοιτάσματα διακρίνονται σε δύο κατηγορίες, ανάλογα με τον τρόπο δημιουργίας τους.

Ο πρώτος τύπος είναι οι μάλλον σπάνιοι στην Ελλάδα αυτόχθονοι λατερίτες, κοιτάσματα που σχηματίστηκαν από τη χημική αποσάθρωση υπερβασικών πετρωμάτων (οφιολίθων), κάτω από συγκεκριμένες συνθήκες περιβάλλοντος. Κοιτάσματα τέτοιου τύπου είναι αυτά που απαντούν στην περιοχή της Καστοριάς.

Ο δεύτερος τύπος είναι οι ιζηματογενείς (μεταφερμένoι) λατερίτες. Είναι λατερίτες που έχουν διαβρωθεί και το υλικό τους μεταφέρθηκε με τη βοήθεια της βαρύτητας ή του νερού και αποτέθηκε εκ νέου σε άλλη περιοχή. Οι λατερίτες αυτού του τύπου είναι πιο ομοιόμορφοι και επομένως εξορύσσονται πιο εύκολα. Ωστόσο, έχουν μικρότερη περιεκτικότητα σε νικέλιο. Αυτού του τύπου είναι τα κοιτάσματα του Αγίου Ιωάννη και της Εύβοιας (Αποστολίκας, 2007).

### 1.4 Μεταλλευτική δραστηριότητα

Η εκμετάλλευση των ελληνικών σιδηρονικελιούχων μεταλλευμάτων άρχισε από τις αρχές του 19ου αιώνα. Το μετάλλευμα τότε εξάγονταν κυρίως στη Γερμανία για την παραγωγή νικελιούχων χαλύβων. Σήμερα η εκμετάλλευση γίνεται από την εταιρεία ΛΑΡΚΟ, η οποία αποτελεί μια από τις κυριότερες μεταλλουργικές βιομηχανίες παραγωγής σιδηρονικελιούχων κοιτασμάτων (FeNi) στην Ευρώπη (Σχήμα 1.2).

Πίνακας 1.1: Παράγωγη νικελίου σε τόνους από το 2002 έως και το 2008 (www.larco.gr).

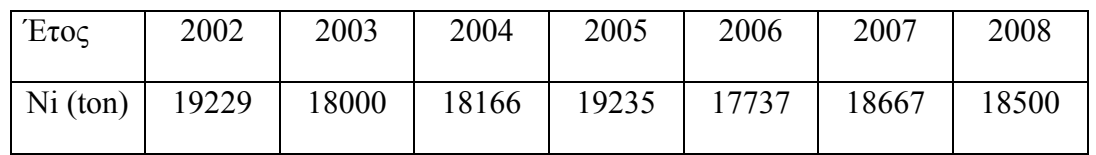

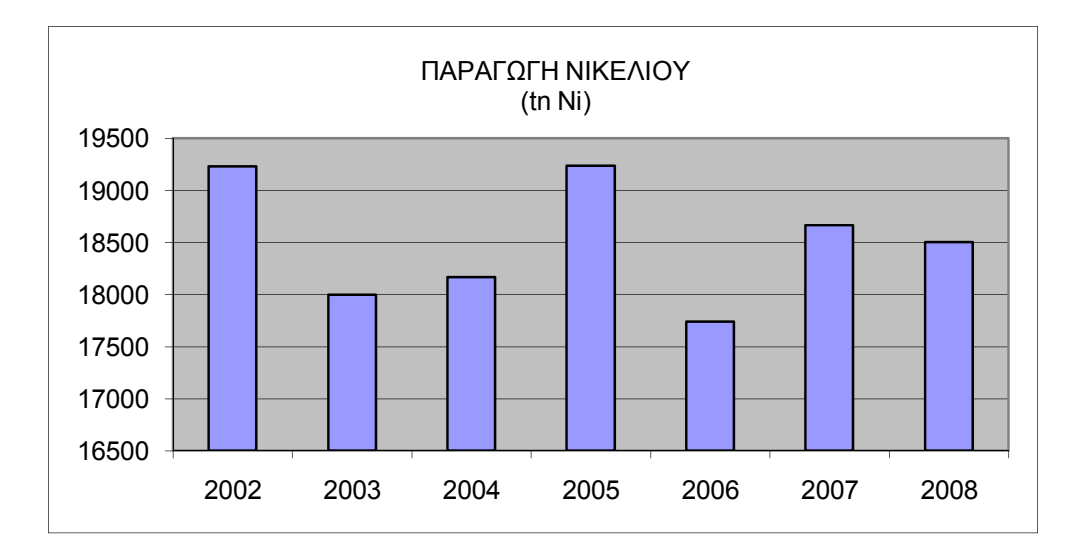

Σχήμα 1.2: Παραγωγή νικελίου της ΛΑΡΚΟ από το 2002 έως και το 2008 ([www.larco.gr](http://www.larco.gr/)).

Τα προϊόντα που παράγει η ΛΑΡΚΟ από την καμίνευση των ελληνικών σιδηρονικελιούχων μεταλλευμάτων είναι (Αλεβίζος, 1997):

- 1. Κοκκοποιημένο σιδηρονικέλιο (FeNi) με περιεκτικότητα σε νικέλιο 18-12% (16.000 tn/ετος νικέλιο η 80.000 tn/ετος FeNi 20%) παραγωγής μεταλλακτών οξυγόνου, ελεύθερο άνθρακα χαμηλής περιεκτικότητας σε νικέλιο. Πρώτη ύλη παραγωγής ανοξείδωτου χάλυβα.
- 2. Σκουριά ηλεκτροκαμίνων αναγωγής (1.700.000 tn/ετος) κοκκοποιημένη πρώτη ύλη για την τσιμεντοβιομηχανία, άριστο υλικό για αμμοβολή και επίστρωση δρόμων. Διατίθεται κυρίως στο εσωτερικό (το 40% της παραγωγής). Το υπόλοιπο ποντίζεται στο Β. Ευβοϊκό κόλπο.
- 3. Σκουριά μεταλλακτών (70.000 tn/ετος) θρυμματισμένη, άριστο υλικό για βαρύ σκυρόδεμα που χρησιμοποιείται στην πάκτωση αντλητικών νησίδων πετρελαίου, σαν περίβλημα υποθαλάσσιων αγωγών, κ.α.

Για την παραγωγή ενός τόνου νικελίου απαιτούνται 120 τόνοι μεταλλεύματος, 26 τόνοι λιθάνθρακα και λιγνίτη καθώς και ποσότητες πυριμάχων, οξυγόνου, προπανίου, αζώτου, μεταλλουργικού ασβέστη και σκράπ. Η απαιτούμενη κατανάλωση ηλεκτρικής ενέργειας για την παραγωγή ενός τόνου νικελίου ανέρχεται σε 55 χιλιάδες κιλοβατώρες. Εξαιτίας των τεράστιων ποσοτήτων πρώτων υλών και ενέργειας που απαιτούνται για την παραγωγή ενός τόνου νικελίου και λαμβάνοντας υπόψη την οικονομική κρίση και την ραγδαία πτώση της τιμής του νικελίου είναι ευνόητο, ότι για να επιβιώσει η παραγωγική εκμετάλλευση του νικελίου στη Ελλάδα πρέπει να γίνεται συνεχής βελτίωση της τεχνολογίας παραγωγής του.

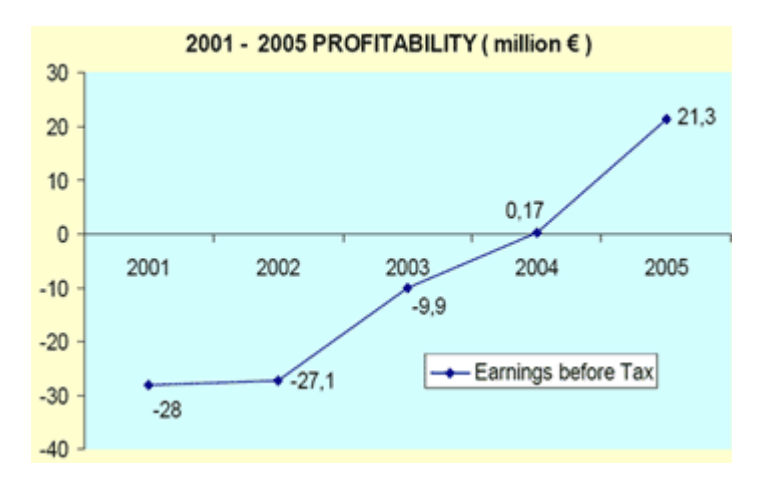

Σχήμα 1.3: Η αποδοτικότητα (κέρδη) του νικελίου για την εταιρία ΛΑΡΚΟ από το 2001 έως και το 2005 [\(www.larco.gr](http://www.larco.gr/)).

Το τελικό προϊόν της ΛΑΡΚΟ είναι σιδηρονικέλιο (FeNi), το οποίο εξάγεται στο σύνολο του στις ευρωπαϊκές χαλυβουργίες ανοξείδωτου χάλυβα (Πίνακας 1.2). Το σιδηρονικέλιο της ΛΑΡΚΟ, λόγω της πολύ χαμηλής περιεκτικότητας του σε C%, S% και P% καθώς και της αντίστοιχα υψηλής σε Fe% (80%) αξιολογείται, σαν προϊόν αρίστης ποιότητας (Αλεβίζος, 1997).

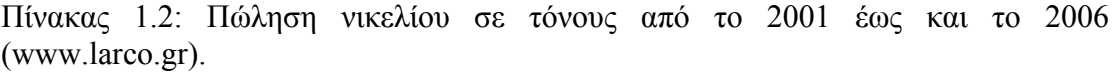

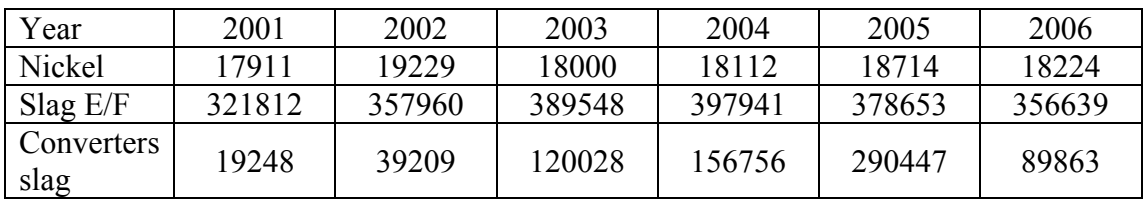

Η παγκόσμια παραγωγή νικελίου κατά το έτος 2001 ανά χωρά αναγράφεται στο σχήμα 1.4.

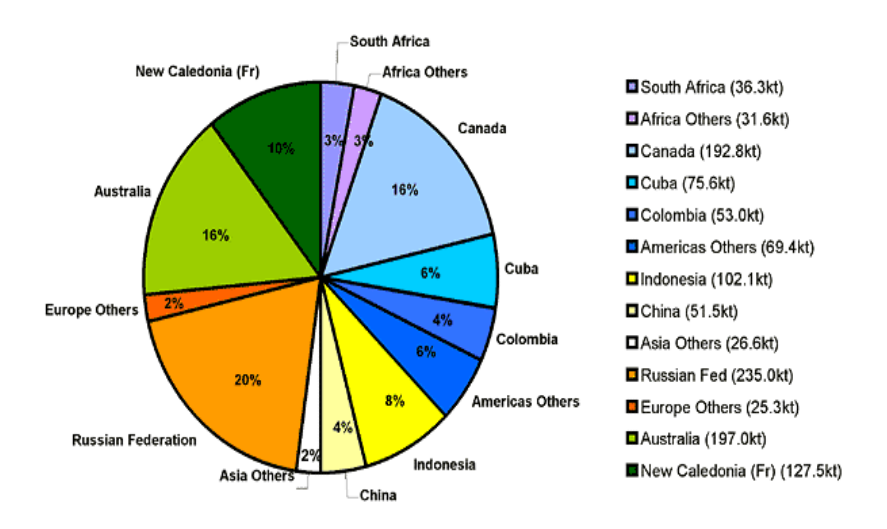

Σχήμα 1.4: Η παγκόσμια παραγωγή νικελίου ανά χώρα κατά το έτος 2001 ([www.em.csiro.au/news/facts/nickel/ni\\_market.htm\)](http://www.em.csiro.au/news/facts/nickel/ni_market.htm).

#### 1.5 Οι χρήσεις νικελίου

Σήμερα, το σιδηρονικέλιο διαδραματίζει σημαντικό ρόλο σε όλες τις ανεπτυγμένες και αναπτυσσόμενες οικονομίες. Χρησιμοποιείται σε μια πληθώρα εφαρμογών και τομείς: εφαρμοσμένη μηχανική, μεταφορές, ηλεκτρικά και ηλεκτρονικά, κτίρια και κατασκευές, μεταλλικά αντικείμενα, σωλήνες και εξαρτήματα σωλήνων.

Επίσης καθιστά δυνατή την παραγωγή πολύ χρήσιμων προϊόντων με ειδικές ιδιότητες όπως μαγνητικές, ηλεκτρονικές, ελεγχόμενης διαστολής, καταλυτικές και ιδιότητες σχετιζόμενες με την τεχνολογία των επαναφορτιζόμενων συσσωρευτών.

Το σιδηρονικέλιο συμβάλλει σε αποδοτικές τηλεπικοινωνίες, ασφαλείς μεταφορές, αποδοτική παραγωγή πετρελαίου και βενζίνης, καθαρή και αξιόπιστη παραγωγή ενέργειας, υγιεινολογική κατεργασία τροφίμων και ποτών, ασφαλή και αξιόπιστο ιατρικό εξοπλισμό, καθώς και σε εξοπλισμό μειωμένων εκπομπών από συσκευές έκπλυσης απαερίων έως υβριδικά οχήματα.

Η χρήση του σιδηρονικέλιου είναι εξαιρετικά καινοτόμος, ενώ η μεγάλη του χρηστικότητα αντισταθμίζει το σχετικά υψηλό του κόστος. Με αποδειγμένη την καινοτόμο πορεία του, το σιδηρονικέλιο θα διαδραματίζει έναν ακόμα πιο σημαντικό ρόλο στις μελλοντικές κοινωνίες από ότι σήμερα

Το νικέλιο μέσω του κράματος του σιδηρονικέλιου (66%) χρησιμοποιείται πρωτίστως στην κατασκευή ωστενιτικών ανοξείδωτων χάλυβων (γνωστών και ως σειρές 200 και 300). Αυτοί είναι μη μαγνητικοί και περιέχουν μεταξύ 8,5% και 25% νικέλιο, ενισχύοντας την αντιδιαβρωτική τους αντίσταση. Είναι η πιο ευρέως διαδεδομένη ομάδα ανοξείδωτων χάλυβων, αναλογώντας στο 70%-75% περίπου της παγκόσμιας παραγωγής. Οι φερριτικοί ανοξείδωτοι χάλυβες (γνωστοί και ως σειρά 400) δεν περιέχουν νικέλιο (Σχήμα1.5).

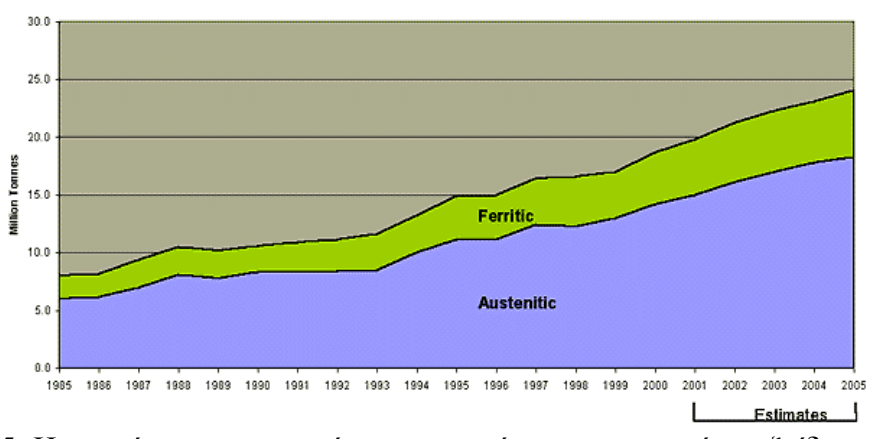

Σχήμα 1.5: Η παγκόσμια παραγωγή ωστενιτικού και φερριτικού ανοξείδωτου χάλυβα ([www.em.csiro.au/news/facts/nickel/ni\\_market.htm\)](http://www.em.csiro.au/news/facts/nickel/ni_market.htm).

Χρησιμοποιείται επίσης στην παραγωγή μη σιδηρούχων κραμάτων (12%), ειδικών κραμάτων χάλυβα (5%), στην επιμετάλλωση (7%), στη χύτευση των μετάλλων (3%) και στους συσσωρευτές (2%) (Σχήμα 1.6) ([www.larco.gr/el.nickel.php](http://www.larco.gr/el.nickel.php)).

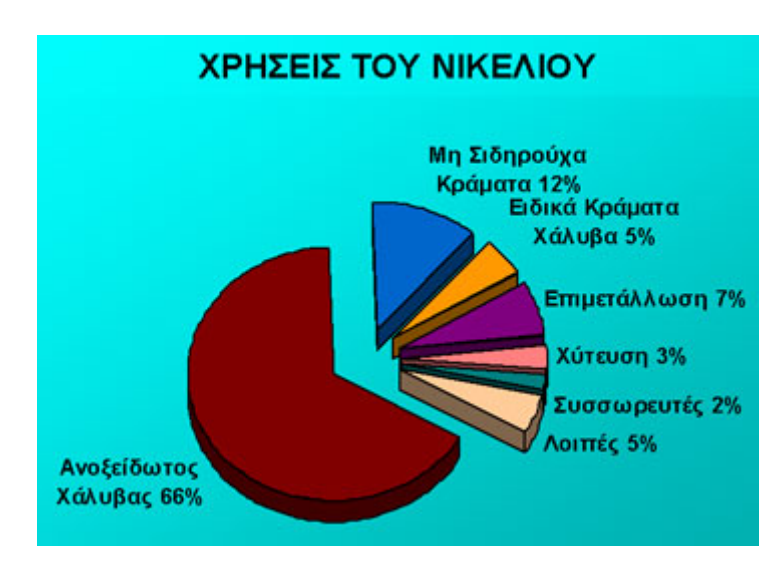

Σχήμα 1.6: Χρήσεις του νικελίου [\(www.larco.gr/el.nickel.php\)](http://www.larco.gr/el.nickel.php).

#### 1.6 Αγορά νικελίου

Η αγορά νικελίου ελέγχεται από μερικές μεγάλες εταιρείες, κατ' εξοχήν δυτικών συμφερόντων, οι οποίες δραστηριοποιούνται κυρίως σε χώρες του τρίτου κόσμου. Οι χώρες αυτές έχουν και τα πλουσιότερα κοιτάσματα νικελίου. Διαθέτουν φθηνό εργατικό δυναμικό καθώς επίσης φθηνές πηγές ενεργείας και επιπλέον σοβαρά κίνητρα για την αξιοποίηση των ορυκτών πρώτων υλών. Η άσκηση της διοίκησης των εταιρειών εκμετάλλευσης νικελίου από δυτικές χώρες, έχει σαν αποτέλεσμα την εύκολη μεταφορά της σύγχρονης τεχνολογίας και τεχνογνωσίας στις υπό ανάπτυξη αυτές χώρες.

Η αγορά νικελίου αντιμετώπισε μια από τις σοβαρότερες κρίσεις την περίοδο μετά το 1989. Ένας από τους παράγοντες αποσταθεροποίησης των τιμών του νικελίου ήταν η κατάρρευσης των πρώην σοσιαλιστικών χωρών και οι εξαγωγές μεγάλων αποθεμάτων νικελίου της Ρωσίας σε πολύ χαμηλές τιμές. Η ανάκαμψη της αγοράς του νικελίου πραγματοποιήθηκε σταδιακά με τη μείωση των σκράπς νικελίου και των ρωσικών εξαγωγών αλλά και με την αύξηση της ζήτησης προϊόντων ανοξείδωτου χάλυβα (Καλλές, 1993).

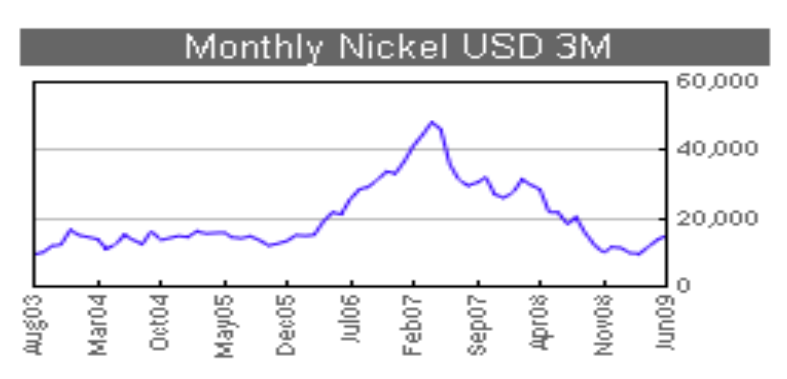

Σχήμα 1.7: Μεταβολή τιμών νικελίου από τον Αύγουστο 2003 έως και τον Ιούνιο 2009 (www.basemetals.com/Nickel/).

#### 1.7 Οικονομική σημασία των νικελιούχων λατεριτικών κοιτασμάτων

Το νικέλιο είναι ένα από τα σημαντικότερα στρατηγικά μέταλλα με εύρη φάσμα εφαρμογών στη χαλυβουργία, τη βιομηχανία ειδικών κραμάτων και τη χημική βιομηχανία. Ο κυριότερος καταναλωτής είναι η βιομηχανία ανοξείδωτου χάλυβα, η οποία απορροφά το 66% (Σχήμα 1.6) της παραγωγής νικελίου και ως εκ τούτου η κατανάλωση του είναι στενά συνδεμένη με εκείνη του χάλυβα.

Η παράγωγη των δυτικών χώρων για το 2004 ανήλθε σε 756.000 τόνους, ενώ η ζήτηση είναι μεγαλύτερη και καλύπτεται με εισαγωγές από τις πρώην ανατολικές χώρες. Η Ευρώπη καταναλώνει το 43% της παγκόσμιας παράγωγης νικελίου, οι ΗΠΑ 24%, η Ιαπωνία 23% ενώ το 10% καλύπτει ανάγκες άλλων χώρων. Προβλέπεται ότι η κατανάλωση νικελίου θα αυξάνεται με ρυθμό 2-3% ετησίως. Από αυτές τις προβλέψεις προκύπτει μια θετική εικόνα για τις μελλοντικές εξελίξεις του κλάδου.

Μετά τον Δεύτερο Παγκόσμιο Πόλεμο το νικέλιο και το κοβάλτιο γνώρισαν νέες εφαρμογές και συνεπώς μεγάλη ζήτηση, με αποτέλεσμα να παρουσιάζονται υψηλές τιμές και κέρδη για τους παραγωγούς. Κατά τα τελευταία χρόνια δημιουργήθηκαν σημαντικά προβλήματα στους παραγωγούς νικελίου, κυρίως υπερπαραγωγής και κρίση στη ΝΑ Ασία (Αποστολίκας, 2007).

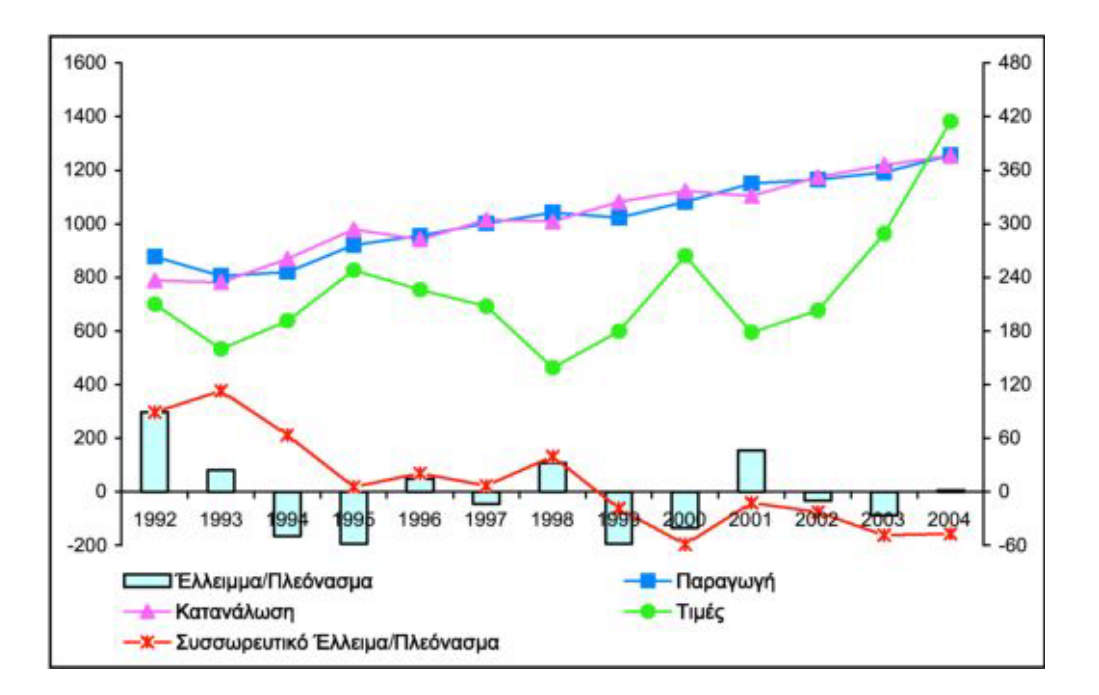

Σχήμα 1.8: Ζήτηση-Παραγωγή στον αριστερό άξονα σε Kt., τιμή νικελίου σε \$/t. διαιρεμένη με το 10 στον αριστερό άξονα, Ισοζύγιο στον δεξιό άξονα σε Kt. (Αποστολίκας, 2007).

Τα προβλήματα ξεπεράστηκαν και οι τιμές βρίσκονταν σε υψηλή επίπεδα μέχρι το φθινόπωρο του 2008 όπου άρχισαν να πέφτουν ιλιγγιωδώς ως απόρροια της διεθνούς κρίσης (Σχήμα 1.9). Ενδεικτικό των οικονομικών δυσκολιών που αντιμετωπίζει η επιχείρηση ΛΑΡΚΟ είναι ότι οι τιμές του νικελίου στις αγορές διεθνώς κυμαίνονται στις 9.000-10.000 \$/τόνο, όταν το κόστος παραγωγής της ΛΑΡΚΟ φτάνει στα 22.000 \$/τόνο. Δηλαδή, η τιμή στην οποία πουλάει η εταιρεία το προϊόν της ανέρχεται περίπου στο 50% του κόστους παραγωγής της.

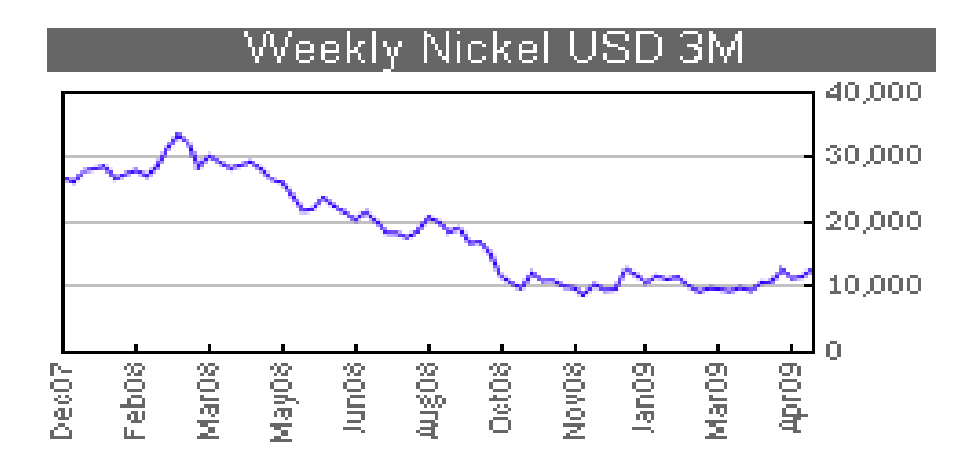

Σχήμα 1.9: Διακύμανση της τιμής του Ni (\$/t) που δείχνει τις επιπτώσεις της διεθνούς κρίσης στην τιμή του νικελίου (www.basemetals.com/Nickel/).

## 1.8 Προοπτικές του Ελληνικού νικελίου

Το μέλλον του ελληνικού νικελίου είναι συνδεδεμένο με τεχνολογικές τομές και επενδύσεις, σε όλο το φάσμα της παραγωγής. Η μείωση του κόστους παραγωγής, ο εμπλουτισμός, ο ενεργειακός τομέας και η αύξηση της παραγωγικότητας, η οποία θα προέλθει από την καλύτερη αξιοποίηση της σύγχρονης τεχνολογίας, είναι πρωταρχικοί στόχοι.

Οι προοπτικές για το ελληνικό νικέλιο ευρίσκονται σήμερα στη μετατροπή του ρευστού πρωτογενούς σιδηρονικελίου σε νικελιούχους χάλυβες (ανοξείδωτους, κρυογενικούς, κατασκευών, πυρανθεκτικών κλπ.). Ο ανοξείδωτος χάλυβας βελτιώνει τη συναλλαγματική αξία του σημερινού προϊόντος κατά 3-4 φορές και καθιστά το ελληνικό νικέλιο ανταγωνιστικό σε διεθνή κλίμακα.

Η συνένωση μεγάλων ευρωπαϊκών εταιριών ανοξείδωτου χάλυβα μεταξύ των οποίων η Avesta Σουηδίας και η B.S.C. Αγγλίας καθώς και οι γερμανικές εταιρείες Thyssen και Krupp, θα έχει σαν συνεπεία τον απόλυτο έλεγχο της αγοράς του ανοξείδωτου χάλυβα. Έτσι καθίσταται πρακτικά μη εφικτή, λόγω του ισχυρού ανταγωνισμού, η προοπτική δημιουργίας μονάδας παραγωγής ανοξείδωτου χάλυβα 100.000 tn/ετος στην Ελλάδα.

Μια άλλη δυνατότητα θα ήταν η συμμετοχή μεγάλων ευρωπαϊκών εταιριών στην ίδρυση μονάδας ανοξείδωτου χάλυβα με όφελος και των δυο πλευρών από πλεονέκτημα της μεθόδου με το ρευστό FeNi της ΛΑΡΚΟ. Η μονάδα θα μπορούσε να περιλαμβάνει τρία στάδια κατεργασίας (χαλυβουργία-θερμή έλαση-ψυχρή έλαση), ή μονό την χαλυβουργία (παραγωγή ανοξείδωτου χάλυβα σε slabs) (Αλεβίζος, 1997).

## Κεφάλαιο 2

# Υπολογισμός Αποθεμάτων

Στο κεφάλαιο αυτό παρουσιάζονται και αναλύονται οι μέθοδοι υπολογισμού αποθεμάτων (παλαιές και σύγχρονες) και οι προϋποθέσεις που απαιτούνται για την εφαρμογή τους. Επίσης γίνεται ανάλυση του ημι-βαριογράμματος και τον σχέσεων που το διέπουν. Τέλος, αναφέρεται ο καθορισμός των ορίων της εκμετάλλευσης με οικονομικά κριτήρια.

## 2.1 Μέθοδοι υπολογισμού αποθεμάτων

Ο υπολογισμός των αποθεμάτων συνίσταται στον καθορισμό των ποιοτικών και των ποσοτικών χαρακτηριστικών τμήματος ή και ολόκληρου του κοιτάσματος, με βάση τα μεταλλευτικά στοιχειά που προκύπτουν από την μεταλλευτική έρευνα. Ο υπολογισμός των αποθεμάτων μπορεί να πραγματοποιηθεί με δυο τρόπους:

- 1. Με γεωμετρικές μεθόδους (που ασχολούνται με τον προσδιορισμό καταλλήλων γεωμετρικών σχημάτων και τον κυβισμό των εξορυσσόμενων όγκων) και
- 2. Με την μέθοδο των κυψελίδων

Οι παραπάνω μέθοδοι ασχολούνται με τον καθορισμό γεωμετρικών τόπων, στους οποίους θα δοθεί μια παράμετρος ποιότητας. Η παράμετρος αυτή μπορεί να προκύπτει άμεσα από τις παρακείμενες γεωτρήσεις δειγματοληψίας η να προέρχεται από στατιστική επεξεργασία των δεδομένων (Φλουρή, 2007).

### 2.1.1 Γεωμετρικές μέθοδοι

Στις μεθόδους αυτές ο υπολογισμός της ποσότητας σε τόνους του κοιτάσματος ή τμήματος του που ερευνάται, όπως και της ποιότητας του, γίνεται με την τοποθέτηση επί του τοπογραφικού υποβάθρου της περιοχής ή των τομών που βρίσκονται στις θέσεις δειγματοληψίας, των αποτελεσμάτων των χημικών αναλύσεων. Ανάλογα με το γεωμετρικό πρότυπο που χρησιμοποιείται για την κατανομή των περιεκτικοτήτων προκύπτει και η ονομασία της μεθόδου. Με τη βοήθεια απλών αριθμητικών σχέσεων, για κάθε υπολογιστική μονάδα της μορφής πρίσματος ή τομής, βρίσκεται και ο αντίστοιχος σε αυτήν όγκος ή επιφάνεια.

Στο σύνολο τους οι υπολογιστικές μονάδες καλύπτουν ολόκληρο το κοίτασμα και από τα στοιχεία ποιότητας και ποσότητας τους στη συνεχεία υπολογίζεται εύκολα η μέση ποιότητα και η ποσότητα τους στη συνεχεία υπολογίζεται εύκολα η μέση ποιότητα και η ποσότητα του μεταλλεύματος.

Τα γεωμετρικά πρότυπα (εκτός από την περίπτωση που η κατανομή σε ωφέλιμα συστατικά εντός του κοιτάσματος είναι ομοιόμορφη) δεν παρέχουν την ακρίβεια των στατιστικών μεθόδων. Επίσης οι γεωμετρικές μέθοδοι υπολογισμού, δεν προσφέρουν χρήσιμες πληροφορίες συναφείς με τον υπολογισμό των ποιοτικών χαρακτηριστικών του κοιτάσματος. Για το λόγο αυτό τυγχάνουν στις μέρες μας περιορισμένης εφαρμογής τόσο για τον προσδιορισμό της ποιότητας του κοιτάσματος όσο και για τον προσδιορισμό των ποσοτικών χαρακτηριστικών του, οπότε δεν θα αναφερθούμε εκτενέστερα. Οι χρησιμοποιούμενες γεωμετρικές μέθοδοι είναι τέσσερις (Τσουτρέλης, 1990):

- I. η μέθοδος των τριγώνων (οριζόντιων τομών)
- II. η μέθοδος των πολυγώνων (οριζόντιων τομών)
- III. η μέθοδος κυβισμού εξορυσσόμενων όγκων (οριζόντιων τομών) και
- IV. η μέθοδος των κάθετων τομών

#### 2.1.2 Μέθοδος κυψελίδων

Ο πιο συνηθισμένος τρόπος υλοποίησης ενός ψηφιακού μοντέλου είναι ένας νοερός τρισδιάστατος κάναβος με μοναδιαία διανύσματα ΔΧ, ΔΥ, ΔΖ, όπου κάθε κόμβος του κανάβου αναπαριστά ένα στοιχειώδη όγκο ΔV του κοιτάσματος, με κέντρο τον κόμβο και διαστάσεις ΔΧ, ΔΥ, ΔΖ. Ο στοιχειώδης όγκος ΔV ονομάζεται κυψελίδα και οι διαστάσεις και το σχήμα του εξαρτώνται από τη μορφή του κοιτάσματος, τη μέθοδο εκμετάλλευσης, το είδος και την πυκνότητα των ερευνητικών εργασιών.

Κάθε στοιχειώδης όγκος καθορίζεται από τρεις δείκτες i, j, k. Έχοντας καθορίσει την αρχή των αξόνων του μοντέλου οι δείκτες i, j, k, δίνουν σε συνάρτηση με τις στοιχειώδεις διαστάσεις ΔΧ, ΔΥ, ΔΖ τις συντεταγμένες κάθε στοιχειώδους όγκου στο χώρο (Σχήμα 2.1). Ο καθορισμός των στοιχειωδών διαστάσεων ΔΧ, ΔΥ είναι σε άμεση σχέση με την πυκνότητα των γεωτρήσεων. Σαν εμπειρικός κανόνας ισχύει ότι οι διαστάσεις αυτές πρέπει να κυμαίνονται στο 1/4 με 1/5 της μέσης ελάχιστης απόστασης των γεωτρήσεων.

Η διάσταση ΔΖ κατά τον κατακόρυφο άξονα Ζ λαμβάνεται συνήθως ίση με το ύψος της βαθμίδας, γιατί με τον τρόπο αυτό εξασφαλίζεται η συμβατότητα με τις γεωμετρικές διαστάσεις του ορυχείου και διευκολύνεται ο υπολογισμός του χρονοδιαγράμματος παραγωγής και χρηματικών εισροών (Γαλετάκης, 2007).

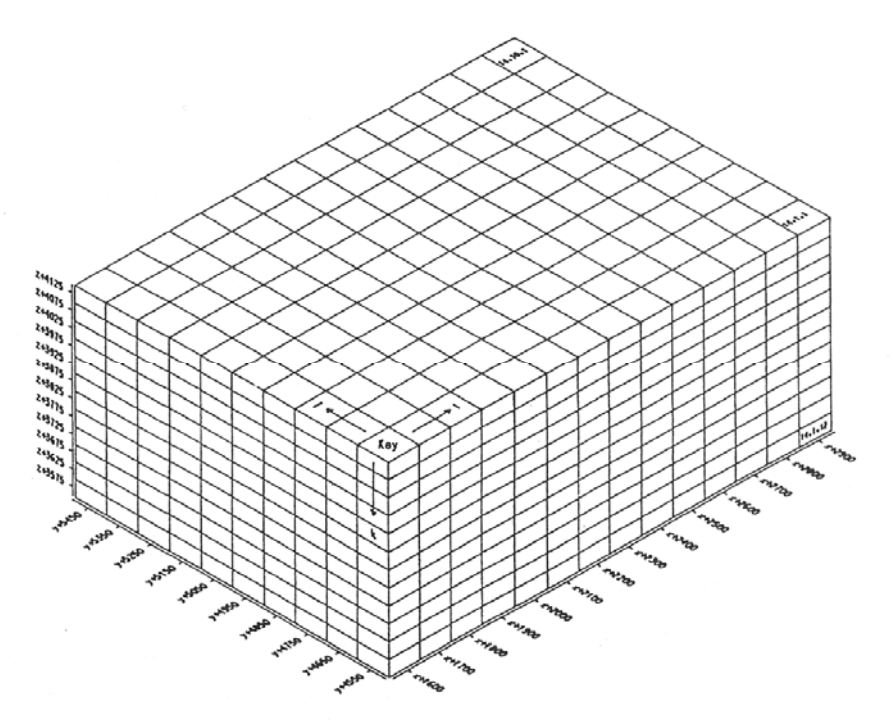

Σχήμα 2.1: Υλοποίηση τρισδιάστατου ψηφιακού μοντέλου. Καθορισμός αρχής, μεγέθους και μοναδιαίων διανυσμάτων ΔΧ, ΔΥ, ΔΖ (Γαλετάκης, 2007).

Για την εκμετάλλευση κοιτασμάτων με υπαίθρια μέθοδο, χρησιμοποιούνται συνήθως οι παρακάτω τύποι μοντέλων:

- 1. Τρισδιάστατο μοντέλο με κυψελίδα τετραγωνικής διατομής (ΔΧ=ΔΥ) σταθερής σ' όλη την έκταση του κοιτάσματος και ΔΖ ίσο με το ύψος της βαθμίδας εκμετάλλευσης (Σχήμα 2.2).
- 2. Τρισδιάστατο μοντέλο με κυψελίδα ορθογωνικής διατομής μεταβαλλόμενης από θέση σε θέση (ΔΧ ≠ ΔΥ) και ΔΖ ίσο με το ύψος της βαθμίδας.
- 3. Απλό ή πολλαπλό δισδιάστατο μοντέλο με τετραγωνική κυψελίδα (ΔΧ=ΔΥ). Το μοντέλο αυτό εφαρμόζεται σε στρωσιγενή κοιτάσματα που αποτελούνται από πολλαπλούς ορίζοντες. Για κάθε ορίζοντα δημιουργείται ένα δισδιάστατο μοντέλο και με υπέρθεση όλων των επιμέρους μοντέλων δημιουργείται το συνολικό (Σχήμα 2.3).
- 4. Δισδιάστατο μοντέλο με μεταβαλλόμενο σχήμα κυψελίδας. Τέτοια μοντέλα δημιουργούνται όταν είναι διαθέσιμα στοιχεία από κατακόρυφες τομές (Σχήμα 2.4).
- 5. Τρισδιάστατο μοντέλο με μεταβαλλόμενο σχήμα κυψελίδας. Χρησιμοποιείται για κοιτάσματα που αποτελούνται από μεμονωμένους φακούς ή θύλακες ακανόνιστης μορφής.

Σε κάθε κυψελίδα υπολογίζονται και αποδίδονται οι τιμές των παραμέτρων του κοιτάσματος που μελετούνται. Ο υπολογισμός γίνεται με ειδικές μεθόδους παρεμβολής, χρησιμοποιώντας τα γνωστά στοιχεία από τις γεωτρήσεις και τις άλλες ερευνητικές εργασίες. Οι μέθοδοι αυτοί λαμβάνουν υπόψιν τις τιμές της υπολογιζόμενης παραμέτρου των γειτονικών στην κυψελίδα στοιχείων των γεωτρήσεων, τις αποστάσεις τους και τις σχετικές τους θέσεις ως προς αυτή.

Οι πιο γνωστές είναι οι μέθοδοι των αντίστροφων αποστάσεων, των κινητών μέσων, οι στατιστικές, οι γεωστατιστικές και οι πλέον πρόσφατες που βασίζονται στα νευρωνικά δίκτυα και στους γενετικούς αλγόριθμους (Γαλετάκης, 2007).

Τα βασικά λοιπόν βήματα στη δημιουργία ενός ψηφιακού μοντέλου κοιτάσματος είναι:

α) Υπολογισμός των σύνθετων δειγμάτων από τα δείγματα πυρήνων των γεωτρήσεων.

β) Καθορισμός της θέσης και των στοιχειωδών διαστάσεων του μοντέλου.

γ) Υπολογισμός του ψηφιακού μοντέλου επιφανείας για την περιοχή που καταλαμβάνει το μοντέλο του κοιτάσματος.

δ) Απόδοση τιμής της παραμέτρου του κοιτάσματος που εξετάζεται (π.χ. περιεκτικότητα) σε κάθε ένα στοιχειώδη όγκο.

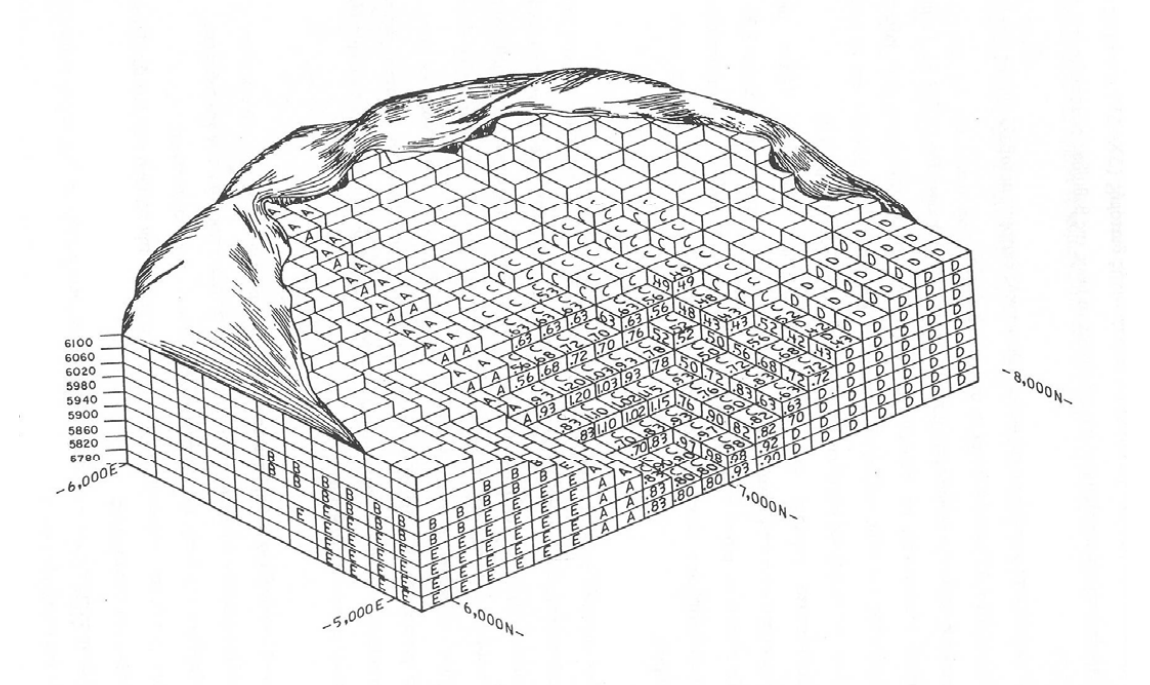

Σχήμα 2.2: Τρισδιάστατο μοντέλο με κυψελίδα τετραγωνικής διατομής (ΔΧ=ΔΥ) σταθερής σ' όλη την έκταση του κοιτάσματος και ΔΖ ίσο με το ύψος της βαθμίδας εκμετάλλευσης (Γαλετάκης, 2007).

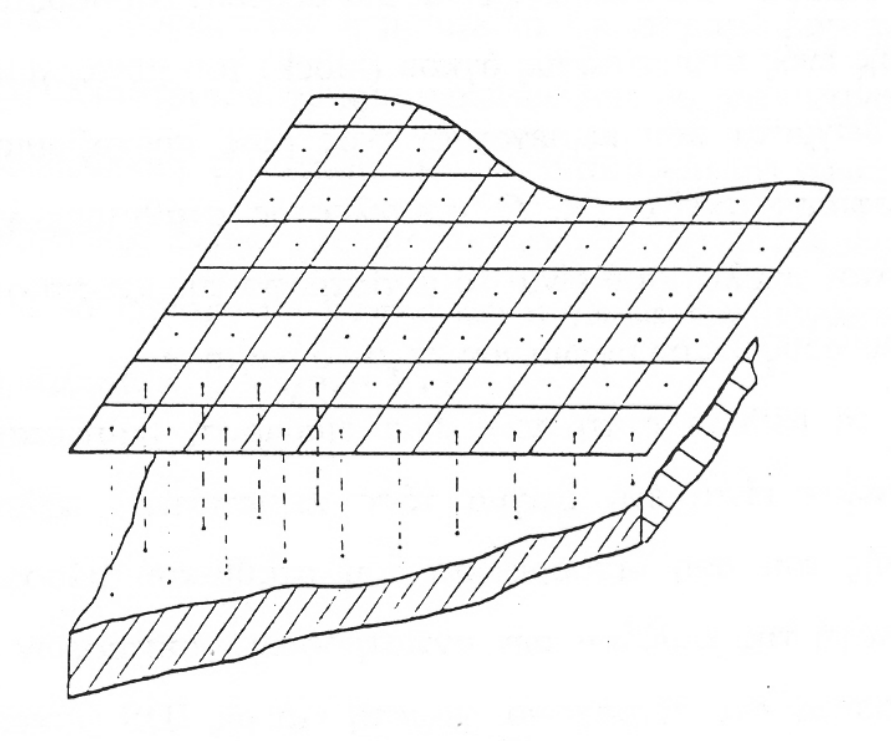

Σχήμα 2.3: Δισδιάστατο μοντέλο με τετραγωνική κυψελίδα (ΔΧ=ΔΥ) (Γαλετάκης,  $2007$ ).

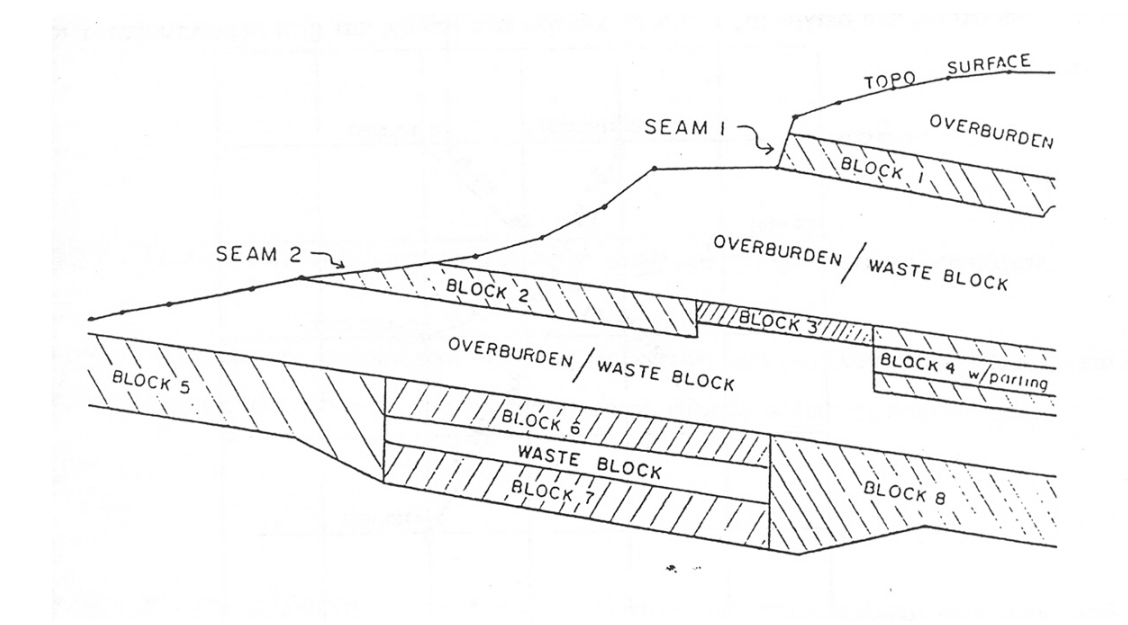

Σχήμα 2.4: Μοντέλο κοιτάσματος με ακανόνιστο και μεταβαλλόμενο σχήμα κυψελίδας (Γαλετάκης, 2007).

#### 2.2 Μέθοδοι παρεμβολής

#### 2.2.1 Μέθοδος αντιστρόφων αποστάσεων

Η μέθοδος των αντιστρόφων αποστάσεων, ανήκει στις γεωμετρικές μεθόδους παρεμβολής και είναι μια μέθοδος σταθμικού μέσου, όπου για τον υπολογισμό της τιμής ενός στοιχειώδους όγκου (block) του κοιτάσματος χρησιμοποιούνται τα κ πλησιέστερα δείγματα που περιέχονται εντός μιας προκαθορισμένης περιοχής που ορίζεται από μια σφαίρα ακτίνας R.

Ο συντελεστής στάθμισης για κάθε δείγμα που λαμβάνεται υπόψη στον υπολογισμό, είναι το αντίστροφο της απόστασης του δείγματος από το κέντρο του στοιχειώδους όγκου υψωμένου σε μια δύναμη m.

Η αρχή της εμπειρικής αυτής μεθόδου, βασίζεται στο ότι, όσο πλησιέστερα στο μπλοκ είναι ένα δείγμα τόσο περισσότερο πρέπει να αυξάνεται ο συντελεστής επιρροής του στη διαμόρφωση του σταθμικού μέσου του μπλοκ. Η πιο συνηθισμένη παραλλαγή της μεθόδου των αντίστροφων αποστάσεων είναι η μέθοδος των αντίστροφων αποστάσεων στο τετράγωνο, γνωστή και ως IDS (Inverse Distance Squared) (Γαλετάκης, 2007).

Για τον υπολογισμό της περιεκτικότητας gblock του κέντρου ενός μπλοκ χρησιμοποιώντας τα κ πλησιέστερα δείγματα (Σχήμα 2.5), χρησιμοποιείται η παρακάτω σχέση:

$$
g_{block} = \left[\sum_{i=1}^{n} \left[1/di\right]^2 gi\right] / \left[\sum_{i=1}^{n} \left[1/di\right]^2\right] \tag{2.1}
$$

όπου di η απόσταση του δείγματος i από το κέντρο του μπλοκ και gi η περιεκτικότητα του δείγματος i.

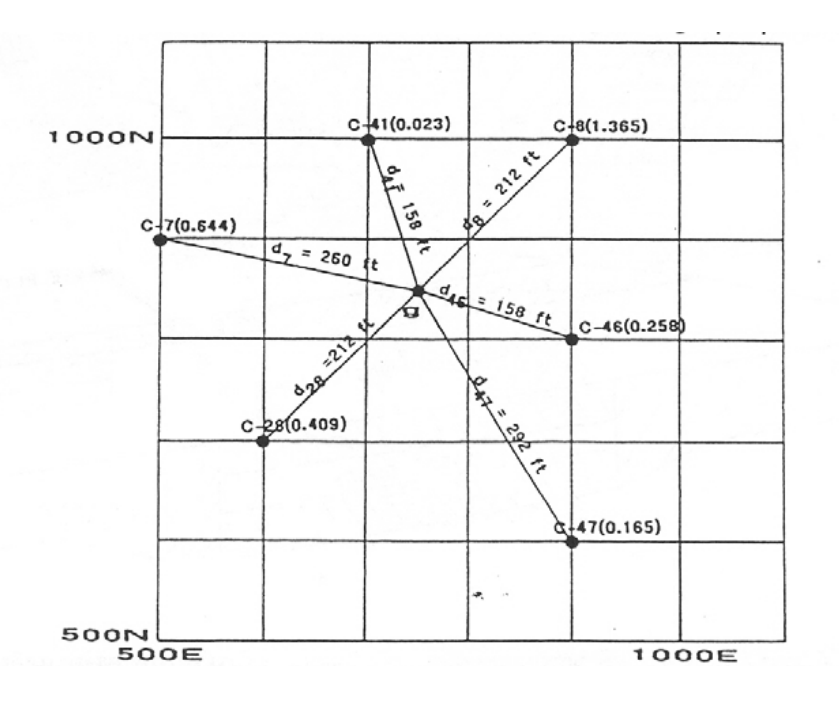

Σχήμα 2.5: Υπολογισμός της περιεκτικότητας gblock του κέντρου ενός μπλοκ χρησιμοποιώντας τα κ πλησιέστερα δείγματα με τη μέθοδο IDS (Γαλετάκης, 2007).

Για τον εντοπισμό των κ πλησιέστερων δειγμάτων που βρίσκονται σε απόσταση μικρότερη από την ακτίνα R συχνά, όταν η μεταβολή της παραμέτρου του κοιτάσματος που εξετάζεται παρουσιάζει ανισοτροπία, χρησιμοποιείται αντί για μια ακτίνα R, δύο ακτίνες R<sub>max</sub> και R<sub>min</sub>, που αντιπροσωπεύουν μια επιφάνεια ελλειπτική και όχι σφαιρική όπως συμβαίνει στην περίπτωση αναζήτησης εντός σφαίρας ακτίνας R.

Για τον καθορισμό της έλλειψης αναζήτησης απαιτείται να καθοριστεί επίσης και η γωνία του μεγάλου ημιάξονα R<sub>max</sub> σε σχέση με τον μικρό ημιάξονα R<sub>min</sub> (Σχήμα 2.6).

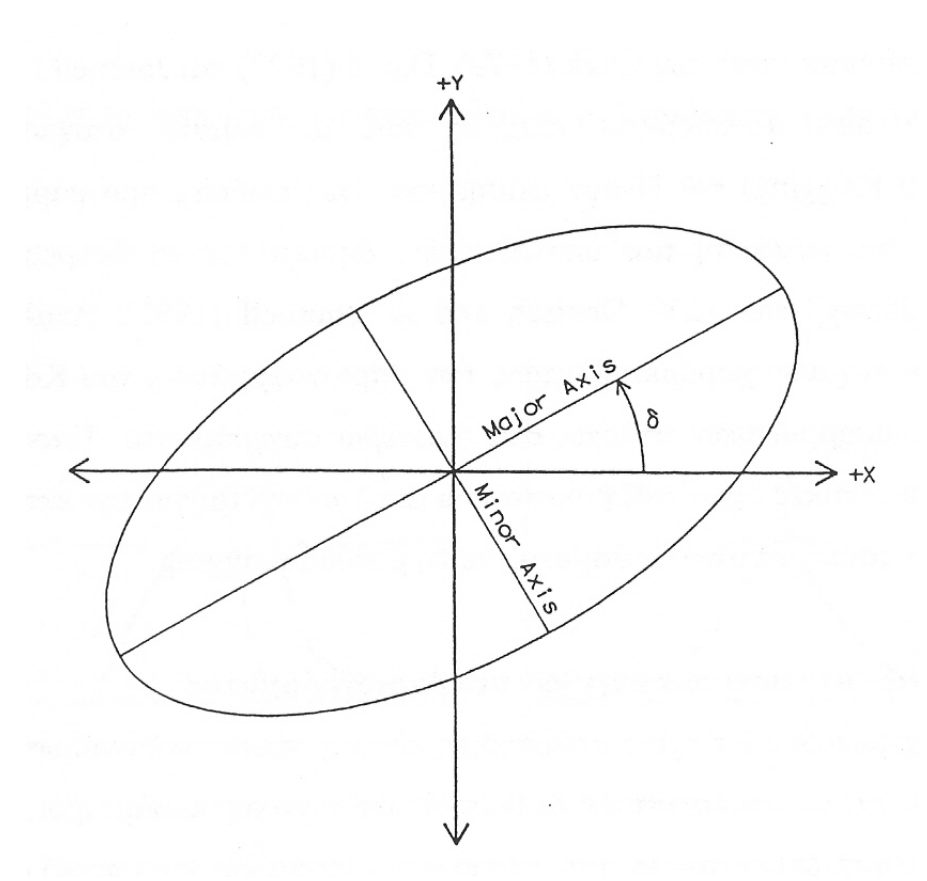

Σχήμα 2.6: Παράμετροι έλλειψης για την αναζήτηση των πλησιέστερων δειγμάτων (Γαλετάκης, 2007).

Το σχήμα της έλλειψης καθορίζεται δίνοντας την ακτίνα του μεγάλου ημιάξονα Rmax και το λόγο λ των ημιαξόνων που εκφράζει την ανισοτροπία της εξεταζόμενης παραμέτρου.

$$
\lambda = R_{\min} / R_{\max} \tag{2.2}
$$

Με βάση την καθοριζόμενη έλλειψη τροποποιούνται οι αποστάσεις d των δειγμάτων από το κέντρο του μπλοκ για να ληφθεί υπόψη και η ανισοτροπία (Γαλετάκης, 2007).

## 2.2.2 Γενικά για τις στατιστικές μεθόδους

Τα τελευταία χρονιά είναι ευρύτατα διαδεδομένες οι στατιστικές μέθοδοι υπολογισμού της ποιότητας της μεταλλοφορίας. Η διάδοση τους οφείλεται αφ'ενός στην καλύτερη εκτίμηση της μέσης περιεκτικότητας στα ζητούμενα συστατικά του τμήματος του κοιτάσματος που ερευνάται, σε σχέση με τις γεωμετρικές, και αφ΄ ετέρου στη δυνατότητα καθορισμού ενός διαστήματος εμπιστοσύνης εντός του οποίου αναμένεται να υπάρχει η αληθινή μέση περιεκτικότητα του εξεταζόμενου τμήματος.

Τα αποτελέσματα των αναλύσεων του δειγματοληπτικού πληθυσμού ταξινομούνται σε κλάσεις περιεκτικοτήτων και για κάθε συστατικό που προσδιορίζεται, κατασκευάζεται και το αντίστοιχο συχνόγραμμα. Εάν το συχνόγραμμα έχει μια μόνο κορυφή, τότε η μορφή της κατανομής των δειγματοληπτικών τιμών παρουσιάζει ισχυρή θετική συμμετρία με επικρατούσα τιμή αριστερά του αριθμητικού μέσου ή ισχυρή αρνητική συμμετρία με επικρατούσα τιμή δεξιά του αριθμητικού μέσου ή κανονική κατανομή.

Εάν το συχνόγραμμα είναι πολυκόρυφο σημαίνει ότι οι τιμές του δειγματοληπτικού πληθυσμού δεν προέρχονται από ομοιόμορφο πληθυσμό αλλά από υποπληθυσμούς. Σε αυτή την περίπτωση οι δειγματοληπτικές τιμές διαχωρίζονται σε υποπληθυσμούς προκειμένου να προκύψουν μονοκόρυφα συχνογράμματα. Στη συνεχεία για κάθε ενιαίο πληθυσμό με μονοκόρυφο συχνόγραμμα υπολογίζεται η μέση τιμή του ζητούμενου συστατικού, η διακύμανση, η τυπική απόκλιση και η ασυμμετρία του.

Όταν στο συχνόγραμμα που έχει χαραχθεί η κατανομή συχνοτήτων των τιμών παρουσιάζει θετική ή αρνητική συμμετρία, τότε δοκιμάζονται διάφοροι τρόποι μετασχηματισμού για την μετατροπή της κατανομής σε κανονική. Η καμπύλη που προκύπτει τελικά, συγκρίνεται με τη λεγόμενη δοκιμή του χ 2 , προς τη θεωρητική καμπύλη της κανονικής κατανομής, η οποία έχει τον ίδιο μέσο και την ιδία τυπική απόκλιση με το δειγματοληπτικό πληθυσμό, προκειμένου να διαπιστωθεί εάν μπορεί να γίνει αυτή δεκτή ως κανονική η να απορριφθεί.

Έπειτα, υπολογίζεται η μέση περιεκτικότητα του κοιτάσματος στο ζητούμενο συστατικό με τη μέθοδο της Μέγιστης Πιθανοφάνειας και ορίζεται με τις γνωστές στατιστικές μεθόδους το διάστημα εμπιστοσύνης στο οποίο βρίσκεται η αληθινή περιεκτικότητα του ζητούμενου συστατικού στον επιθυμητό βαθμό εμπιστοσύνης.

Τα στοιχεία μέσα από τα οποία καθορίζεται η θέση στο χώρο κάθε δειγματοληπτικής τιμής, δηλαδή οι συντεταγμένες, μεταφέρονται με τη χρήση καταλλήλου προγράμματος στον υπολογιστή, λαμβάνονται ενδιαφέρουσες πληροφορίες για τη μεταλλοφορία.

Από την παλινδρομική ανάλυση δευτέρου και τρίτου βαθμού που υπεισέρχεται, βρίσκεται η επιφάνεια επιρροής κάθε δειγματοληπτικής τιμής, τα αποθέματα, όπως και οι κατευθύνσεις τις οποίες πρέπει να ακολουθήσει η εκμετάλλευση αφ΄ενός από πλευράς ποιότητας και αφ΄ετέρου η μεταλλευτική ερευνά για την αναζήτηση νέων κοιτασμάτων (Τσουτρέλης, 1990).

## 2.2.3 Μέθοδος kriging

### 2.2.3.1 Γενικα για την μεθοδο kriging

Στα τέλη του 1950 ο G. Matheron, Καθηγητής στην Ecole Normale Superieure des Mines de Paris (School of Mines), ανέπτυξε την «Θεωρία των Χωρικών Μεταβλητών» (Theory of Regionalized Variables). Η θεωρία αυτή προήλθε από την προσπάθεια του μηχανικού μεταλλείων D. G. Krige το 1950 περίπου, ο οποίος υπήρξε πρωτοπόρος στον τομέα της γεωστατιστικής και ανέπτυξε μια σειρά από εμπειρικές τεχνικές για να υπολογίσει αποθέματα κοιτασμάτων χρυσού στη Νότιο Αφρική με βάση δεδομένα δειγματοληψίας περιεκτικότητας χρυσού σε κάνναβο γεωτρήσεων. Γι' αυτό και η θεωρία αυτή αποκαλείται συνήθως «Kriging» προς αναγνώριση του θεμελιωτή της ιδέας αυτής.

Κατά την φάση της έρευνας πριν την εξόρυξη, παρατηρούνται πολλές φορές μεγάλες χωρικές μεταβολές των φυσικομηχανικών ιδιοτήτων του κοιτάσματος εξαιτίας της γεωλογικής και τεκτονικής ιστορίας αυτής. Η ετερογένεια αυτή του κοιτάσματος συνήθως δεν λαμβάνεται υπόψη στο σχεδιασμό, με εξαίρεση περιπτώσεις εντόνων τοπικών μεταβολών που οφείλονται στην ύπαρξη μεγάλων πτυχώσεων, ρηγμάτων και αλλαγές γεωλογικών σχηματισμών. Το πρόβλημα αυτό μπορεί να αντιμετωπιστεί με τοπικές εκτιμήσεις οι οποίες επιτυγχάνονται με την χρήση της μεθόδου Kriging.

Σύμφωνα με αυτή την μέθοδο το σύνολο της βραχόμαζας χωρίζεται σε μικρότερα ογκοτεμάχια, συνήθως σχήματος ορθογωνίου πρίσματος (blocks), των οποίων το μέγεθος ποικίλει ανάλογα με την απαιτούμενη ακρίβεια, τον αριθμό των δεδομένων και των αποτελεσμάτων της ανάλυσης ημι-βαριογράμματος (βλέπε Κεφ 2.2.4).

Είναι προφανές πως ο συγκεκριμένος τρόπος αντιμετώπισης του προβλήματος, διαφέρει ριζικά από τον υπολογισμό μιας μέσης τιμής της μεταβλητής σε κάποιες περιοχές του συνόλου της βραχόμαζας, όπως συμβαίνει συνήθως στην πράξη.

Η εκτίμηση των μεταβλητών ενός ογκοτεμαχίου, γίνεται δίνοντας σταθμικούς συντελεστές (weights) στις τιμές των αντίστοιχων μεταβλητών στα δείγματα που ανήκουν στην περιοχή γύρω από το ογκοτεμάχιο. Οι συντελεστές αυτοί υπολογίζονται κατά τέτοιον τρόπο ώστε η διακύμανση της μεταβλητής εντός κάθε block να ελαχιστοποιείται. Οι συντελεστές αυτοί εξαρτώνται άμεσα από τις γεωστατιστικές παραμέτρους (C0, C, a) του ημι-βαριογράμματος, καθώς και από τη σχετική θέση των δειγμάτων με το εκτιμώμενο block στο περιοχή. Η ελαχιστοποιημένη διακύμανση ονομάζεται «διασπορά Kriging» (kriging variance) (Σαράτσης, 2004).

Σήμερα πλέον, έχουν αναπτυχθεί διάφορες παραλλαγές της τεχνικής kriging:

- Απλό (Simple) kriging: αποτελεί την πλέον κλασική μέθοδο kriging. Όλες οι άλλες αποτελούν τροποποιήσεις αυτής. Υπολογίζει την τιμή της άγνωστης μεταβλητής προϋποθέτοντας ότι είναι γνωστή η μέση τιμή των δειγμάτων.
- Κανονικό (ordinary) kriging: βασίζεται στο ημι-βαριόγραμμα για πρόβλεψη της τιμής μιας μεταβλητής σε κάποιο σημείο, χωρίς να είναι γνωστή η μέση τιμή των δειγμάτων. Η μέση τιμή θεωρείται σταθερή μέσα στην περιοχή εκτίμησης. Προϋποθέτει πως το δείγμα ακολουθεί την κανονική κατανομή ενώ, λόγω της συνθήκης αμεροληψίας το άθροισμα των σταθμικών

συντελεστών (weights) που υπεισέρχονται στην εξίσωση παρεμβολής είναι ίσο με την μονάδα.

- Kriging χώρου (block): χρησιμοποιείτε όταν είναι αναγκαία η γνώση της μέσης τιμής μας μεταβλητής σε μια συγκεκριμένη περιοχή.
- Ενδεικτικό (Indicator) kriging: η μέθοδος αυτή μετασχηματίζει τα αρχικά δεδομένα χρησιμοποιώντας έναν ενδεικτικό (indicator) μετασχηματισμό. Δηλαδή, βάση μίας συγκεκριμένης τιμής (cut off), τα δεδομένα με τιμές μεγαλύτερες αυτής εξισώνονται με το 1, ενώ τα υπόλοιπα με μηδέν.
- Γενικευμένο (Universal) kriging: αυτή η παραλλαγή του kriging, χρησιμοποιείται όταν ο πληθυσμός των δεδομένων παρουσιάζει κάποια «τάση» (trend).

Όλες οι μορφές του kriging περιγράφονται από την γενική εξίσωση γραμμικής παλινδρόμησης:

$$
[Z_k^*(x) - m(x)] = \sum_{i=1}^n w_i(x)[Z(x_i) - m(x_i)]
$$
\n(2.3)

όπου, Ζκ\* (x) είναι η εκτιμούμενη τιμή της μεταβλητής στο σημείο x

- m(x) είναι η αναμενόμενη (μέση) τιμή, που εξαρτάται όμως από την θέση x της μεταβλητής
- Z (xi) είναι η γνωστή τιμή της μεταβλητής στο σημείο x

#### Κανονικό Kriging

Το κανονικό kriging, αποτελεί την πιο απλή μορφή της μεθόδου, καθώς χρησιμοποιεί γνωστές τιμές μεταβλητών για να υπολογίσει άλλες άγνωστες τιμές.

Βασική παραδοχή της μεθόδου, είναι πως η χωρική τυχαία μεταβλητή είναι στάσιμη (stationary), δηλαδή οι στατιστικές ιδιότητες της είναι αναλλοίωτες στο χώρο. Η υπόθεση αυτή επιτρέπει τον υπολογισμό μιας άγνωστης τιμής Z , σε ένα σημείο xi , χρησιμοποιώντας μία σταθμισμένη μέση εκτιμήτρια (weighted average), που αποδίδεται με τη σχέση:

$$
Z_k^*(x) = \sum w_i Z(x_i)
$$
\n
$$
(2.4)
$$

όπου, Ζκ\* (x) είναι η προβλεφθείσα τιμή της μεταβλητής

- wi είναι οι σταθμισμένοι συντελεστές του kriging
- $Z(x_i)$  είναι οι μετρηθείσες τιμές της μεταβλητής στα σημεία  $x_i...x_n$

Η σχέση (2.4) προκύπτει από την (2.3) καθώς δέχεται την υπόθεση πως η μέση τιμή m = E{Z(x)} είναι σταθερή σε όλη την περιοχή ενδιαφέροντος (υπόθεση ή αρχή της σταθερότητας). Ένα επιπλέον χαρακτηριστικό της παραλλαγής αυτής της μεθόδου kriging, είναι πως οι σταθμισμένοι συντελεστές wi έχουν άθροισμα ίσο με την μονάδα:
$$
\sum_{i}^{n} w_i = 1 \tag{2.5}
$$

Αυτή η τελευταία παραδοχή γίνεται με σκοπό την διασφάλιση αμερόληπτων (unbiased) προβλέψεων. Αυτό σημαίνει πως το μέσο σφάλμα πρέπει να είναι ίσο με το 0. Αν τώρα θεωρηθεί ένα σύνολο δειγμάτων με μετρηθείσες τιμές u , οι άγνωστες τιμές σε κάθε σημείο που δεν υπάρχει δείγμα είναι δυνατό να υπολογιστούν με την χρήση ενός σταθμισμένου γραμμικού συνδυασμού των u :

$$
\hat{u} = \sum_{j=1}^{n} w_j u \tag{2.6}
$$

όπου οι συντελεστές w<sub>i</sub> ( j = 1,...,n ) μεταβάλλονται καθώς υπολογίζονται νέες τιμές σε νέες άγνωστες θέσεις. Το σφάλμα  $r_i$  για κάθε νέα υπολογισμένη τιμή είναι  $r_i = u \hat{i} + \vec{k}$ u<sub>i</sub>, ενώ για ένα σύνολο εκτιμήσεων k, το μέσο σφάλμα r<sub>aver</sub> είναι:

$$
m_r = \frac{1}{k} \sum_{i=1}^{k} r_i = \frac{1}{k} \sum_{i=1}^{k} \left( \hat{u}_i - u_i \right)
$$
 (2.7)

Η παραπάνω εξίσωση παρά το γεγονός ότι υπολογίζει το μέσο σφάλμα, δεν μπορεί να καθορίσει τα βάρη με τα οποία πρέπει να πολλαπλασιασθούν τα γνωστά δείγματα, ώστε αυτό να είναι ίσο με 0. Αυτό συμβαίνει λόγω της ύπαρξης αγνώστων ποσοτήτων, όπως οι πραγματικές τιμές u1,...,un. Το πρόβλημα αυτό αντιμετωπίζεται μέσω της Θεωρίας Πιθανοτήτων, όπου οι άγνωστες τιμές αντιμετωπίζονται ως αποτέλεσμα μιας τυχαίας διαδικασίας.

Για την πρόβλεψη μιας άγνωστης τιμής  $Z(x_0)$  της μεταβλητής, στο σημείο  $x_0$ , χρησιμοποιείται μια τυχαία σταθερή συνάρτηση που αποτελείται από τις τυχαίες μεταβλητές Z(xi), όπου i= 1…n, οι οποίες ακολουθούν την ίδια συνάρτηση κατανομής, ώστε η αναμενόμενη τιμή σε κάθε σημείο να είναι E(Z). Κάθε ζεύγος των τυχαίων αυτών μεταβλητών έχει κατανομή, που εξαρτάται μόνο από την απόσταση h μεταξύ τους και όχι από την ακριβή τους θέση στο χώρο (stationarity) και συμμεταβλητότητα ( ) <sup>~</sup> *Cv h* (Σαράτσης, 2004).

Όπως προαναφέρθηκε, στην διαδικασία αυτή, κάθε τιμή είναι το αποτέλεσμα μιας τυχαίας μεταβλητής. Έτσι και οι προβλέψεις, οι οποίες είναι αποτέλεσμα ενός σταθμισμένου γραμμικού συνδυασμού τυχαίων μεταβλητών θα είναι και αυτές τυχαίες μεταβλητές. Στο σημείο x0 , λοιπόν ισχύει:

$$
Z_k^*(x_0) = \sum_{i=1}^n w_i Z(x_i)
$$
 (2.8)

Ενώ το σφάλμα της πρόβλεψης, στο x0 , είναι:

$$
R(x_0) = Z_k^*(x_0) - Z(x_0) \Longleftrightarrow R(x_0) = \sum_{i=1}^n w_i Z(x_i) - Z(x_0)
$$
\n(2.9)

Το σφάλμα των εκτιμήσεων των αγνώστων τιμών είναι επίσης μια τυχαία μεταβλητή της οποίας η αναμενόμενη τιμή πρέπει να είναι ίση με το μηδέν, ώστε να πληρούται η συνθήκη αμεροληψίας.

$$
E\{R(x_0)\}=E\left\{\sum_{i=1}^n w_i Z(x_i)-Z(x_0)\right\}=E\left\{\sum_{i=1}^n w_i Z(x_i)\right\}-E\{Z(x_0)\}\Leftrightarrow E\{R(x_0)\}=\sum_{i=1}^n w_i E\{Z(x_i)\}-E\{Z(x_0)\}=0
$$
\n(2.10)

Λόγω της θεώρησης πως η τυχαία συνάρτηση είναι «σταθερή» όλες οι αναμενόμενες τιμές της (2.10) είναι ίσες με E{Z}, δηλαδή:

$$
E\{R(x_0)\} = \sum_{i=1}^{n} w_i E\{Z\} - E\{Z\} = 0 \Leftrightarrow \sum_{i=1}^{n} w_i E\{Z\} = E\{Z\} \Leftrightarrow \sum_{i=1}^{n} w_i = 1
$$
 (2.11)

Η τελευταία εξίσωση αποτελεί την συνθήκη αμεροληψίας (unbiased condition δηλαδή δεν δίνονται αυθαίρετα μικρά ή μεγάλα βάρη σε σημεία που είναι γειτονικά του σημείου πρόβλεψης).

#### Kriging χώρου

Συχνά είναι αναγκαία η γνώση της μέσης τιμής μιας μεταβλητής σε μία συγκεκριμένη περιοχή (όγκο V). Μία μέθοδος για να επιτευχθεί κάτι τέτοιο είναι η διακριτοποίηση της περιοχής σε αρκετά σημεία στα οποία υπολογίζεται αρχικά η τιμή της εκάστοτε μεταβλητής και κατόπιν η μέση τιμή όλων αυτών των προβλέψεων. Η διαδικασία αυτή είναι ιδιαίτερα χρονοβόρος και απαιτεί μεγάλη επεξεργαστική ισχύ κατά την χρήση ηλεκτρονικών υπολογιστών. Το πρόβλημα αυτό επιλύεται με την χρήση της μεθόδου του Κriging Χώρου (block kriging).

Η μέση εκτιμώμενη τιμή Zv(x<sub>0</sub>), της τυχαίας μεταβλητής Z(x<sub>i</sub>), στον όγκο V(x<sub>0</sub>) ισούται με το ολοκλήρωμα:

$$
Z_{\nu}(x_0) = \frac{1}{\nu} \int_{\nu} Z(x_0) dx \tag{2.12}
$$

Για την μεταβλητή Z(xi), λόγω της αποδοχής του δευτέρου βαθμού «στασιμότητας», ισχύει:

- $\bullet$  E{Z(x)} = m, όπου το m είναι συνήθως άγνωστο
- E{ $[Z(x+h)Z(x)]$ } m<sup>2</sup> = C(h), συμμεταβλητότητα
- E{[Z(x + h) Z(x)]<sup>2</sup>} = 2γ(h), βαριόγραμμα

Η διασπορά των προβλέψεων του kriging είναι η μέση εκτιμώμενη τιμή του τετραγώνου της διαφοράς {[ ] }<sup>2</sup> \* *<sup>E</sup> Zv* <sup>−</sup> *Zk* , όπου το Zv είναι <sup>η</sup> μέση τιμή των γνωστών μεταβλητών και  $Z_k^*$  είναι η μέση τιμή των προβλέψεων του kriging. Η διασπορά  $E\left\{Z_v - Z_k^*\right\}^2$ , μπορεί να αναλυθεί ως εξής:

$$
E\left\{Z_{V} - Z^{*}K\right\}^{2}\left\} = E\left\{(Z_{V})^{2} - 2Z_{V}Z^{*}K + (Z^{*}K)^{2}\right\} = E\left\{Z_{V}^{2}\right\} - 2E\left\{Z_{V}Z^{*}K\right\} + E\left\{Z^{*}K^{2}\right\}(2.13)
$$

Ο πρώτος όρος του δεξιού μέλους της εξίσωσης (2.13) μπορεί να γραφεί ως εξής:

$$
E\Big\{Z_{V}^{2}\Big\} = \frac{1}{V^{2}} \int_{V} dx \int_{V} E\big\{Z(x)Z(x^{2})\big\} dx^{2} = \widetilde{C}(V,V) + m^{2}
$$
\n(2.14)

Ο δεύτερος όρος μπορεί επίσης να αναλυθεί περαιτέρω με τον εξής τρόπο:

$$
E\Big\{Z_{V}Z^*K\Big\} = \sum_{i} w_i \frac{1}{V u_i} \int_{V} dx \int_{u_i} E\big\{Z(x)Z(x^*)\big\} dx^i = \sum_{i} w_i \widetilde{C}(V, u_i) + m^2
$$
 (2.15)

Ενώ ο τρίτος όρος είναι ίσος με:

$$
E\Big\{Z^*_{\kappa}^2\Big\} = \sum_{i} \sum_{j} w_i w_j \frac{1}{u_i u_j} \int_{u_i} dx \int_{u_i} E\big\{Z(x)Z(x^*)\big\} dx^* = \sum_{i} \sum_{j} w_i w_j \widetilde{C}(u_i, u_j) + m^2 \quad (2.16)
$$

Αντικαθιστώντας τις (2.14), (2.15) και (2.16) στην (2.13) :

$$
E\Big\{Z_{V} - Z^{*}\kappa\Big\}^{2} = \widetilde{C}(V,V) + m^{2} - 2\sum_{i} w_{i}\widetilde{C}(V,u_{i}) + m^{2} - 2m^{2} + \sum_{i} \sum_{j} w_{i}w_{j}\widetilde{C}(u_{i},u_{j}) + m^{2} \Leftrightarrow
$$
  
\n
$$
E\Big\{Z_{V} - Z^{*}\kappa\Big\}^{2} = \widetilde{C}(V,V) - 2\sum_{i} w_{i}\widetilde{C}(V,u_{i}) + \sum_{i} \sum_{j} w_{i}w_{j}\widetilde{C}(u_{i},u_{j})
$$
\n(2.17)

 $\widetilde{C}(V, u_i)$ ,  $i = 1...n$  αναπαριστά την μέση τιμή της συνάρτησης συμμεταβλητότητας *C*(h), όταν τα δύο άκρα του διανύσματος h βρίσκονται σε σημεία εντός των όγκων *V* και ui, αντίστοιχα.

Η εξίσωση (2.17) εκφράζει το σφάλμα της διασποράς ως συνάρτηση των *n* σταθμικών όρων, όταν οι συμμεταβλητότητες  $\widetilde{C}(u_i, u_j)$  είναι γνωστές.

Η ελαχιστοποίηση μιας συνάρτησης με n μεταβλητές, επιτυγχάνεται συνήθως, θέτοντας τις n μερικές παραγώγους ίσες με το 0. Με τον τρόπο αυτό παράγεται ένα σύστημα n εξισώσεων με n αγνώστους. Το πρόβλημα που ανακύπτει στην συγκεκριμένη περίπτωση είναι ότι πρέπει να ικανοποιείται ταυτοχρόνως ο επιπρόσθετος περιορισμός που υπάρχει ώστε το άθροισμα των σταθμικών συντελεστών να είναι ίσο με την μονάδα (unbiased condition). Η προσθήκη λοιπόν της επιπρόσθετης εξίσωσης  $\sum_{i=1}^n$ *i wi* 1 , οδηγεί σε ένα σύστημα n+1 εξισώσεων με n αγνώστους. Τέτοιου είδους προβλήματα επιλύονται συνήθως με την χρήση της μεθόδου των Συντελεστών Lagrange (Σαράτσης, 2004).

Η μέθοδος αυτή αντιμετωπίζει το παραπάνω πρόβλημα, με την εισαγωγή στην εξίσωση (2.17), μιας νέας άγνωστης παραμέτρου μ. Η παράμετρος αυτή ονομάζεται παράμετρος ή συντελεστής Lagrange και διαμορφώνει την (2.17) ως εξής:

$$
E\left\{Z_{V} - Z^{*}{}_{K}\right\}^{2} = \widetilde{C}(V, V) - 2\sum_{i=1}^{n} w_{i}\widetilde{C}(V, u_{i}) + \sum_{i=1}^{n} \sum_{j=1}^{n} w_{i}w_{j}\widetilde{C}(u_{i}, u_{j}) - 2\mu\left(\sum_{i=1}^{n} w_{i} - 1\right)
$$
\n(2.18)

Η εισαγωγή της μεταβλητής στην εξίσωση πρέπει να γίνει κατά τέτοιο τρόπο ώστε να μην επηρεάζεται η ισότητα. Ο όρος που προστίθεται στο τέλος της (2.18) ισούται με το μηδέν λόγω της συνθήκης αμεροληψίας:

$$
\sum_{i} w_{i} = 1 \Leftrightarrow \sum_{i} w_{i} - 1 = 0 \Leftrightarrow 2\mu \left(\sum_{i} w_{i} - 1\right) = 0
$$
\n(2.19)

Η προσθήκη του νέου αυτού όρου στην (2.18), που δεν επηρεάζει την εξίσωση, μετατρέπει το σύστημα των εξισώσεων από υπερκαθορισμένο σε κανονικό, καθώς πλέον η πρώτου βαθμού μερική παράγωγος της ως προς w οδηγεί σε ένα σύστημα n+1 εξισώσεων με n+1 αγνώστους (τις n τυχαίες μεταβλητές και την παράμετρο Lagrange μ). Επιπλέον η πρώτου βαθμού μερική παράγωγος της (2.18) ως προς μ, δίνει την συνθήκη αμεροληψίας:

$$
\frac{\partial \left(E\left\{Z_{\nu}-Z^{*}_{K}\right\}^2\right)}{\partial \mu} = \frac{\partial \left(2\mu \left(\sum_{i=1}^{n}w_{i}-1\right)\right)}{\partial \mu} = 2\sum_{i=1}^{n}w_{i} - 2 = 0 \Leftrightarrow \sum_{i=1}^{n}w_{i} = 1
$$
\n(2.20)

Εφόσον, λοιπόν η συνθήκη αυτή εμπεριέχεται στο σύστημα των n+1 εξισώσεων, η επίλυση του συστήματος παράγει τους σταθμικούς συντελεστές (wi) που ελαχιστοποιούν την διασπορά του σφάλματος όταν το άθροισμα του σ είναι ίσο με την μονάδα. Επιπλέον κατά την επίλυση λαμβάνεται και η τιμή της παραμέτρου Lagrange, που είναι χρήσιμη για τον υπολογισμό της ελαχιστοποιημένης διασποράς.

Η εξίσωση της πρώτης μερικής παραγώγου της (2.18) ως προς  $w_1$  με το μηδέν, παρουσιάζεται στην συνέχεια:

$$
\frac{\partial \left(\mathbb{E}\left\{\mathbb{Z}_{\omega}-\mathbb{Z}_{\kappa}^{*}\right\}\right)}{\partial w_{1}} = \frac{\partial \left(\widetilde{C}(V,V)\right)}{\partial w_{1}} - \frac{\partial \left(2\sum_{i}w_{i}\widetilde{C}(V,u_{i})\right)}{\partial w_{1}} + \frac{\partial \left(\sum_{i}\sum_{j}w_{i}w_{j}\widetilde{C}(u_{i},u_{j})\right)}{\partial w_{1}} + \frac{\partial \left(2\mu\left(\sum_{i=1}^{n}w_{i}-1\right)\right)}{\partial w_{1}} \Rightarrow \frac{\partial \left(\sum_{i}w_{i}\widetilde{C}(V,u_{i})\right)}{\partial w_{1}} + \frac{\partial \left(2\mu\left(\sum_{i=1}^{n}w_{i}-1\right)\right)}{\partial w_{1}} \Rightarrow \frac{\partial \left(\sum_{i}w_{i}\widetilde{C}(V,u_{i})\right)}{\partial w_{1}} + \frac{\partial \left(2\mu\left(\sum_{i=1}^{n}w_{i}-1\right)\right)}{\partial w_{1}} = 0 \quad (2.21)
$$

• ο πρώτος όρος είναι  $\frac{\partial (\widetilde{C}(V,V))}{\partial t} = 0$  $\frac{\partial (\overline{C}(V,V))}{\partial w_1} =$ *w*  $\frac{C(V,V)}{2}$  = 0: (2.22) καθώς κανένας όρος δεν

εξαρτάται από το w1

• o δεύτερος όρος είναι 
$$
\frac{\partial \left(2\sum_{i} w_{i} \widetilde{C}(V, u_{i})\right)}{\partial w_{1}} = 2 \frac{\partial \left(w_{1} \widetilde{C}(V, u_{1})\right)}{\partial w_{1}} = 2 \widetilde{C}(V, u_{1})
$$

(2.23), καθώς μόνο ο πρώτος όρος του αθροίσματος μεταβάλλεται με το w<sub>1</sub>.

• ο τρίτος όρος ισούται με:

$$
\frac{\partial \left(\sum_{i}\sum_{j}w_{i}w_{j}\widetilde{C}\left(u_{i},u_{j}\right)\right)}{\partial w_{1}} = \frac{\partial \left(w_{1}^{2}\widetilde{C}\left(u_{1},u_{1}\right)+2w_{1}\sum_{j=2}^{n}w_{j}\widetilde{C}\left(u_{1},u_{j}\right)\right)}{\partial w_{1}} = \frac{\partial \left(\sum_{i}\sum_{j}w_{i}w_{j}\widetilde{C}\left(u_{i},u_{j}\right)\right)}{\partial w_{1}} = 2w_{1}\widetilde{C}\left(u_{1},u_{1}\right)+2\sum_{j=2}^{n}w_{j}\widetilde{C}\left(u_{1},u_{j}\right)\Leftrightarrow \frac{\partial \left(\sum_{i}\sum_{j}w_{i}w_{j}\widetilde{C}\left(u_{i},u_{j}\right)\right)}{\partial w_{1}} = 2\sum_{j=1}^{n}w_{j}\widetilde{C}\left(u_{1},u_{j}\right)(2.24)
$$

• o reλευταίος όρος είναι: 
$$
\frac{\partial \left(2\mu \left(\sum_{i=1}^{n} w_i - 1\right)\right)}{\partial w_1} = \frac{\partial (2\mu w_1)}{\partial w_1} = 2\mu
$$
 (2.25)

Αντικαθιστώντας στην (2.21) τις παραπάνω εκφράσεις (2.22), (2.23), (2.24) και (2.25) των επιμέρους όρων:

$$
\frac{\partial \left( E\left\{ Z_{\nu} - Z_{\kappa}^* \right\}^2 \right)}{\partial w_1} = 2 \sum_{j=1}^n w_j \widetilde{C}\left(u_1, u_j\right) - 2 \widetilde{C}\left(V, u_1\right) + 2\mu = 0 \Leftrightarrow
$$
\n
$$
\sum_{j=1}^n w_j \widetilde{C}\left(u_1, u_j\right) + \mu = \widetilde{C}\left(u_1, V\right)
$$
\n(2.26)

Αντίστοιχες εξισώσεις παράγονται κατά την παραγώγιση της (2.18) ως προς τους υπόλοιπους σταθμικούς συντελεστές wi, καταλήγοντας στο ακόλουθο γραμμικό σύστημα εξισώσεων:

$$
\sum_{j=1}^{n} w_j \widetilde{C}\left(u_1, u_j\right) + \mu = \widetilde{C}\left(u_1, V\right)
$$
\n
$$
\vdots
$$
\n
$$
\sum_{j=1}^{n} w_j \widetilde{C}\left(u_i, u_j\right) + \mu = \widetilde{C}\left(u_i, V\right)
$$
\n
$$
\vdots
$$
\n
$$
\sum_{j=1}^{n} w_j \widetilde{C}\left(u_1, u_n\right) + \mu = \widetilde{C}\left(u_n, V\right)
$$
\n(2.27)

Το σύστημα εξισώσεων (2.27), που ονομάζεται και Σύστημα Συνήθους Kriging (Ordinary Kriging System), γράφεται σε πιο συμπαγή μορφή ως εξής: C\*w = D ή

$$
\begin{bmatrix}\n\widetilde{C}(u_1, u_1) & \cdots & \widetilde{C}(u_1, u_n) & 1 \\
\vdots & \ddots & \vdots & \vdots \\
\widetilde{C}(u_n, u_1) & \cdots & \widetilde{C}(u_n, u_n) & 1 \\
1 & \cdots & 1 & 0\n\end{bmatrix} = \begin{bmatrix}\nw_1 \\
\vdots \\
w_n \\
\mu\n\end{bmatrix} = \begin{bmatrix}\n\widetilde{C}(u_1, V) \\
\vdots \\
\widetilde{C}(u_n, V) \\
1\n\end{bmatrix}
$$
\n(2.28)

Για τον υπολογισμό των στοιχείων των πινάκων C και D, πρέπει προηγουμένως να επιλεγεί η κατάλληλη συνάρτηση συμμεταβλητότητας  $\tilde{C}(h)$  που περιγράφει την χωρική κατανομή της μεταβλητής *Z*(*x*). Αφού πλέον είναι γνωστοί οι πίνακες αυτοί τότε υπολογίζονται και οι σταθμικοί συντελεστές wi. Για να υπολογιστεί η ελαχιστοποιημένη διασπορά του σφάλματος της μεθόδου, γίνεται αντικατάσταση στην (2.29) των γνωστών πλέον συντελεστών wi ή ακολουθείται η παρακάτω μέθοδος (Σαράτσης, 2004). Πολλαπλασιάζοντας τους n όρους της εξίσωσης:

$$
\sum_{j=1}^{n} w_j \widetilde{C}\big(u_i, u_j\big) + \mu = \widetilde{C}\big(u_i, V\big) \tag{2.29}
$$

με το wi, και προσθέτοντας όλες τις εξισώσεις που προκύπτουν:

$$
w_i\left(\sum_{j=1}^n w_j \widetilde{C}\left(u_i, u_j\right) + \mu\right) = w_i\left(\widetilde{C}\left(u_i, V\right)\right) \Leftrightarrow \sum_{i=1}^n w_i \sum_{j=1}^n w_j \widetilde{C}\left(u_i, u_j\right) + \sum_{i=1}^n w_i \mu = \sum_{i=1}^n w_i \widetilde{C}\left(u_i, V\right) \Leftrightarrow
$$
  

$$
\sum_{i=1}^n w_i \sum_{j=1}^n w_j \widetilde{C}\left(u_i, u_j\right) = \sum_{i=1}^n w_i \widetilde{C}\left(u_i, V\right) - \sum_{i=1}^n w_i \mu \Leftrightarrow \sum_{i} \sum_{j} w_i w_j \widetilde{C}\left(u_i, u_j\right) = \sum_{i=1}^n w_i \widetilde{C}\left(u_i, V\right) - \mu
$$
\n(2.30)

Κατόπιν, αντικαθιστώντας την (2.30) στην (2.18):

$$
E\left[Z_{\nu} - Z_{\kappa}^*\right]^2 = \widetilde{C}(V, V) - 2\sum_i w_i \widetilde{C}(u_i, V) + \sum_i w_i \widetilde{C}(u_i, V) - \mu \Leftrightarrow
$$
  
\n
$$
E\left[Z_{\nu} - Z_{\kappa}^*\right]^2 = \widetilde{C}(V, V) - \left(\sum_i w_i \widetilde{C}(u_i, V) + \mu\right) = \widetilde{\sigma}_{R}^2
$$
  
\n
$$
\hat{\sigma}_{R}^2 = \widetilde{\sigma}^2 - w^* D
$$
\n(2.31)

Στην πράξη είναι συνήθως γνωστή η συνάρτηση του ημι-βαριογράμματος  $\widetilde{\gamma}(h)$ και όχι <sup>η</sup> συνάρτηση συμμεταβλητότητας *<sup>C</sup>*(*h*) <sup>~</sup> . Λόγω της θεώρησης πως οι τυχαίες μεταβλητές έχουν την ίδια μέση τιμή και διασπορά, προκύπτει η παρακάτω σχέση (2.32) που συνδέει το ημι-βαριόγραμμα με την συμμεταβλητότητα:

$$
\widetilde{\gamma}(u_i, u_j) = \frac{1}{2} E\{Z_i - Z_j\}^2 = \frac{1}{2} E\{Z_i^2\} - E\{Z_i Z_j\} + \frac{1}{2} E\{Z_j^2\} = E\{Z^2\} - E\{Z_i Z_j\} =
$$
\n
$$
E\{Z^2\} - \widetilde{m}^2 - [E\{Z_i Z_j\} - \widetilde{m}^2] = \widetilde{\gamma}(u_i, u_j) = \widetilde{\sigma}^2 - \widetilde{C}(u_i, u_j)
$$
\n(2.32)

Αντικαθιστώντας στην (2.29) την (3.32) προκύπτει το σύστημα συνήθους kriging (ordinary kriging system) ως συνάρτηση της συνάρτησης του ημι-βαριογράμματος.

$$
\sum_{j=1}^{n} w_j \widetilde{\gamma}\left(u_i, u_j\right) - \mu = \widetilde{\gamma}\left(u_i, V\right) \tag{2.33}
$$

# 2.2.3.2 Προϋποθέσεις για την εφαρμογή της μεθόδου kriging

Η κύρια προϋπόθεση για την εφαρμογή της υπόψιν μεθόδου είναι ότι το μοντέλο που πρόκειται να προσαρμοστεί στο πειραματικό βαριόγραμμα, χαρακτηρίζει τη χωρική κατανομή της ζητούμενης ποσότητας.

Υπάρχουν πολλές μέθοδοι για να ελεγχθεί η ορθότητα της παραπάνω παραδοχής. Τις περισσότερες φορές, γίνονται έλεγχοι συγκρίνοντας τις πραγματικές τιμές των δειγμάτων με τις εκτιμημένες τιμές τους από τις παραμέτρους του μοντέλου του βαριογράμματος σε σχέση με τα δεδομένα των γύρω δειγμάτων, χρησιμοποιώντας την μέθοδο kriging. Οι παράμετροι του βαριογράμματος διορθώνονται μέχρι το μοντέλο να ανταποκρίνεται ικανοποιητικά στην πραγματικότητα, δηλαδή να δίνει αμερόληπτες εκτιμήσεις των τιμών των δειγμάτων και τα πραγματικά σφάλματα εκτίμησης να συμφωνούν με τα θεωρητικά προβλεπόμενα σφάλματα από το kriging.

Η εκτίμηση σημειακών τιμών με τον τρόπο αυτό, είναι μια αρκετά δύσκολη και χρονοβόρος διαδικασία. Οι εκτιμήσεις των τιμών που προκύπτουν, έχουν πολύ χαμηλότερα σφάλματα εκτίμησης από τις σημειακές εκτιμήσεις που έγιναν κατά τον έλεγχο της αξιοπιστίας του μοντέλου του βαριογράμματος.

Αν η χωρική κατανομή αλλάζει μέσα στο χώρο ενδιαφέροντος, τότε υπάρχει μησταθερότητα και ένα μόνο βαριόγραμμα δεν είναι αρκετό για να γίνει σωστός χαρακτηρισμός σε όλα τα μέρη του χωρίου V. Σε αυτές τις περιπτώσεις γίνεται χρήση μεθόδων kriging όπως είναι η τεχνική γενικευμένου (universal) kriging, που απαιτούν πολυπλοκότερες εξισώσεις και συνεπώς λύσεις.

Πολλές φορές για να αντιμετωπιστούν τέτοιες περιπτώσεις το χωρίο χωρίζεται σε επιμέρους μικρότερες περιοχές στις οποίες η χωρική μεταβλητότητα παραμένει σταθερή και έτσι γίνεται χρήση του κανονικού (ordinary) kriging. Το kriging στη μορφή αυτή μπορεί να χρησιμοποιηθεί στην πλειοψηφία των συνήθων προβλημάτων και εφαρμόζεται στις παρακάτω κυρίως περιπτώσεις (Σαράτσης, 2004):

- 1. Στον έλεγχο της αποτελεσματικότητας ενός ερευνητικού προγράμματος.
- 2. Στην πύκνωση του καννάβου γεωτρήσεων (συνήθως τυχαία κατανεμημένου) ή ακόμα στον προσδιορισμό του καννάβου των ερευνητικών γεωτρήσεων, χρησιμοποιώντας βαριογράμματα για την ελαχιστοποίηση της διακύμανσης kriging.
- 3. Στην τοποθέτηση ερευνητικών στοών καθώς επίσης και στον σχεδιασμό της δειγματοληψίας.
- 4. Στην δημιουργία αρχείων εκτιμητών blocks για τον περαιτέρω υπολογισμό ενός κοιτάσματος.
- 5. Στον σχεδιασμό βραχυπρόθεσμων καθώς και μακροπρόθεσμων προγραμμάτων παραγωγής.

#### 2.2.4 Βαριόγραμμα

#### 2.2.4.1 Θεωρία του ημι-βαριογράμματος

Στην στατιστική η διασπορά περιγράφει ποσοτικά την απόσταση ή διαφορά των τιμών από την μέση τιμή μιας κατανομής. Αντιστοίχως στη γεωστατιστική το ημι βαριόγραμμα περιγράφει την «απόσταση ή διαφορά» των τιμών συναρτήσει της απόστασης και της διεύθυνσης, συνεπώς έχει τρισδιάστατο χαρακτήρα.

Aν θεωρηθούν δύο αριθμητικές τιμές  $Z(x)$  και  $Z(x + h)$  σε δύο σημεία x και  $x + h$ που ορίζονται από ένα διάνυσμα h, τότε η διαφοροποίηση μεταξύ των τιμών περιγράφεται ποσοτικά από την συνάρτηση 2γ(x,h), που ορίζεται ως η μέση τιμή της τυχαίας μεταβλητής  $[Z(x)-Z(x+h)]^2$ , δηλαδή:

 $2\gamma(x,h)=E\{[Z(x)-Z(x+h)]^2\}$  $\{2.34\}$ 

Η συνάρτηση γ ονομάζεται «ημι-βαριόγραμμα».

Υψηλές τιμές του ημι-βαριογράμματος δηλώνουν σημαντική απόκλιση μεταξύ των τιμών Z(x) και Z(x + h). Επομένως το ημι-βαριόγραμμα είναι ένα μετρό της διασποράς δυο μεταβλητών.

Στο σημείο αυτό ορίζεται ένα νέο μέγεθος που περιγράφει το βαθμό συσχέτισης δύο χωρικών μεταβλητών, και ονομάζεται συντελεστής συμμεταβλητότητας (covariance), είναι επίσης γνωστό ως συντελεστής συνδιασποράς και συντελεστής συνδιακύμανσης (Χριστόπουλος, 2006). Αν δύο χωρικές μεταβλητές Z(x) και Z(x + h) εμφανίζουν διασπορά στα σημεία x και x + h τότε εμφανίζουν και συμμεταβλητότητα στα x και x + h η οποία είναι συνάρτηση της μεταξύ τους απόστασης και ισούται με:

$$
C(x, x + h) = E\{[Z(x) - m(x)][Z(x + h) - m(x + h)]\} \to
$$
 (2.35)

$$
C(h) = E\{Z(x+h)Z(x)\} - m^2
$$
\n(2.36)

Λόγω της χωρικής φύσης της συμμεταβλητότητας, της διασποράς και του ημιβαριογράμματος, είναι δυνατό να καταδειχθεί πως ισχύουν οι κάτωθι σχέσεις:

$$
Var{Z(x)} = E{[Z(x)-m]2} = C(0), \forall x
$$
 (2.37)

και

$$
\gamma(h) = \left\{ \frac{1}{2} \left[ \left( Z(x+h) - Z(x) \right)^2 \right\} = C(0) - C(h), \ \forall x \tag{2.38}
$$

Στην φύση, η συσχέτιση μεταξύ δύο χωρικών μεταβλητών, Z(x) και Z(x+h), απομειώνεται μέχρι μηδενισμού, όταν το μέτρο του διανύσματος τείνει στο άπειρο (h  $\rightarrow \infty$ ). Στην πράξη θεωρείται πως το C(h) = 0, όταν η απόσταση h  $\geq \alpha$ . Η απόσταση αυτή, στην οποία το C(h) = 0 καλείται «απόσταση συσχέτισης» (range ή correlation length) και περιγράφει την μετάβαση από μία κατάσταση στην οποία υπάρχει συσχέτιση μεταξύ των μεταβλητών (|h| < α), σε μία κατάσταση όπου δεν είναι δυνατή καμία συσχέτιση. Από την εξίσωση (2.38) σε συνδυασμό με το γεγονός ότι το ημι-βαριόγραμμα περιγράφει την διασπορά μεταξύ των θέσεων στο χώρο (x και x+h), είναι δυνατό να εξαχθούν τα παρακάτω συμπεράσματα:

- 1.  $\gamma(0) = 0$  και
- 2.  $\gamma(h) = \gamma(-h) \geq 0$

Το ημι-βαριόγραμμα αναπαριστά γραφικά την εξάρτηση της διασποράς από την απόσταση μεταξύ των δειγμάτων, ενώ ένα σύνολο από ημι-βαριογράμματα προς διάφορες κατευθύνσεις περιγράφει την ανισοτροπία του πληθυσμού. Ένα κλασικό ημι-βαριόγραμμα και η συμμεταβλητότητα του απεικονίζονται παρακάτω (Σχήμα 2.7)

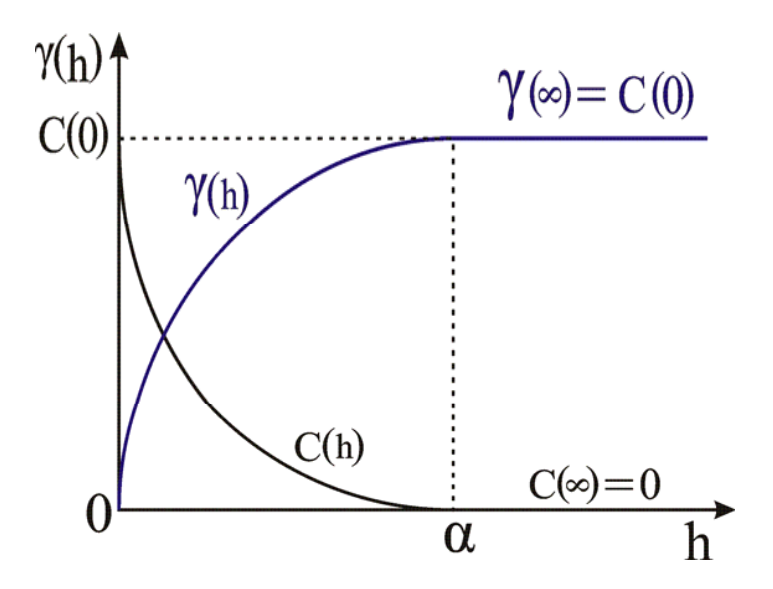

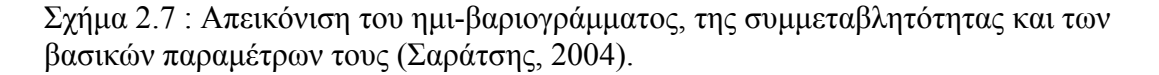

Το ημι-βαριόγραμμα (Σχήμα 2.7), παύει να αυξάνει μετά από μία συγκεκριμένη απόσταση α, και πλησιάζει το όριο γ(∞) που ονομάζεται «οροφή» (sill), του ημιβαριογράμματος και αποτελεί την a priori διασπορά της χωρικής μεταβλητής:  $\gamma(\infty)$  =Var{Z(x)} = C(0).

Τέτοια ημι-βαριογράμματα που εμφανίζουν «οροφή» και «απόσταση» ονομάζονται μεταβατικά (transitional) μοντέλα. Σε ένα μεταβατικό φαινόμενο, οποιαδήποτε τιμή της μεταβλητής θα συσχετιστεί με οποιαδήποτε άλλη η οποία απέχει το πολύ απόσταση α. Όπως προαναφέρθηκε, η συσχέτιση αυτή και συνεπώς η ακτίνα επιρροής του ενός δείγματος επάνω στο άλλο μειώνεται καθώς η απόσταση μεταξύ των δειγμάτων αυξάνει, μέχρι η τελευταία να φτάσει την οριακή τιμή α, όπου οι χωρικές μεταβλητές Z(x) και Z(x+h) είναι πλήρως ασυσχέτιστες μεταξύ τους.

Στο σχήμα 2.8 παρουσιάζονται τα βασικά χαρακτηριστικά των ημιβαριογραμμάτων όπως είναι η οροφή (sill), το nugget και η μέγιστη απόσταση επιρροής (range). Όπως φαίνεται η οροφή είναι το άθροισμα του nugget και του C. Ως nugget ορίζεται η διασπορά μεταξύ δύο δειγμάτων των οποίων η απόσταση είναι μηδενική. Κανονικά η διασπορά αυτή πρέπει να είναι μηδέν, κάτι όμως που δεν συμβαίνει στη φύση και οφείλεται κυρίως σε σφάλματα κατά τη δειγματοληψία και στην ετερογένεια της μεταβλητής που δεν είναι δυνατό να εντοπιστεί στην κλίμακα που γίνεται η δειγματοληψία. Οι μικροδιαφορές αυτές είναι ένας τύπος «λευκού θορύβου» (white noise) και ισχύει πως  $C(t_1, t_2) = 0$   $(t_1 \neq t_2)$  (Σαράτσης, 2004).

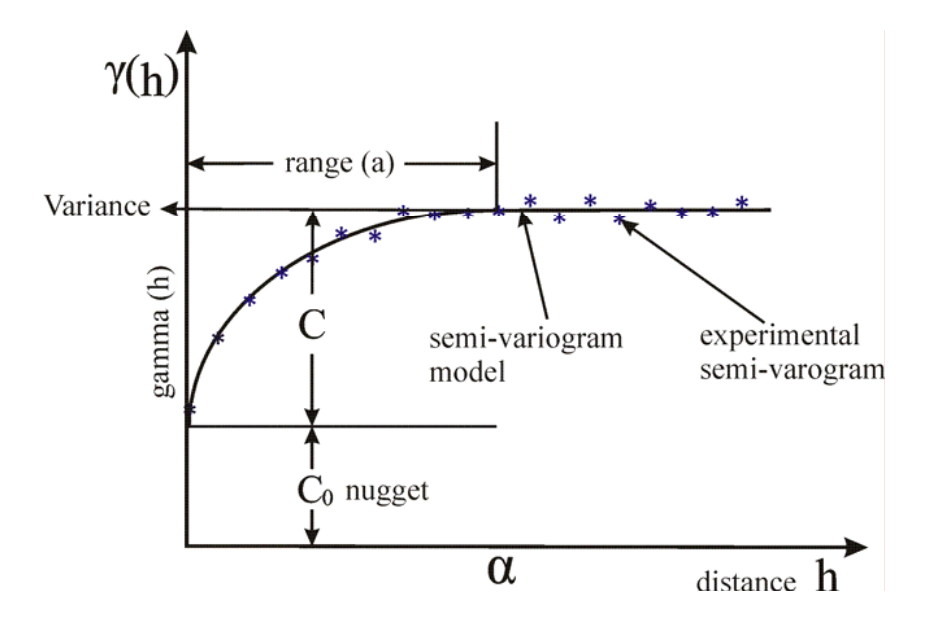

Σχήμα 2.8: Απεικόνιση του πειραματικού (σημεία) και της συνάρτησης (συνεχής καμπύλη) ημι-βαριογράμματος (Σαράτσης, 2004).

Οι βασικές διαφορές μεταξύ των ημι-βαριογραμμάτων που παρουσιάζονται στο σχήμα 2.8 είναι ότι:

- το πειραματικό ημι-βαριόγραμμα (σημεία) είναι διακριτή συνάρτηση, ενώ
- το μοντελοποιημένο ημι-βαριόγραμμα (συνεχής γραμμή) χρησιμοποιεί μαθηματικές εξισώσεις για να περιγράψει τη χωρική μεταβλητότητα του πειραματικού και χρησιμοποιείται από τον αλγόριθμο του Kriging.

Ο αριθμός των μαθηματικών συναρτήσεων που μπορούν να βαθμονομηθούν πάνω σε πειραματικά ημι-βαριογράμματα, είναι περιορισμένος. Αυτό συμβαίνει επειδή οι εξισώσεις του kriging για να έχουν μοναδική και σταθερή λύση πρέπει ο πίνακας των συμμεταβλητοτήτων:

$$
K = \begin{bmatrix} \widetilde{C}_{00} & \widetilde{C}_{01} & \cdots & \widetilde{C}_{0n} \\ \widetilde{C}_{10} & \widetilde{C}_{11} & \cdots & \widetilde{C}_{1n} \\ \vdots & \vdots & \ddots & \vdots \\ \widetilde{C}_{n0} & \widetilde{C}_{n1} & \cdots & \widetilde{C}_{nn} \end{bmatrix}
$$

να είναι θετικά ορισμένος.

Ένας συμμετρικός n×n πίνακας A είναι θετικά ορισμένος, ( *A* >0), αν το γινόμενο  $\text{X}^\text{T}\text{A}\text{X}$  (όπου ο υπερυψωμένος δείκτης «Τ» συμβολίζει την πράξη της αναστροφής πινάκων) είναι μεγαλύτερο του μηδενός,  $\delta$ ηλαδή:  $X^T$ AX $>$ 0, για κάθε  $X = [x_1, \ldots, x_n]^T$ (όπου τα  $x_i$  δεν είναι όλα μηδενικά), ο Α είναι θετικά ορισμένος εάν όλες οι ορίζουσες των υποπινάκων του είναι μεγαλύτερες του μηδέν: Λ*<sup>i</sup>* >0, i=(1,…n). Μη θετικά ορισμένες συναρτήσεις οδηγούν σε πίνακες που δεν έχουν λύσεις ή είναι μαθηματικά ασταθείς.

Οι συναρτήσεις που χρησιμοποιούνται είναι περιορισμένες σε αριθμό αλλά αρκετές για να περιγράψουν ικανοποιητικά το σύνολο των περιπτώσεων που μπορούν να συναντηθούν στην πράξη. Η επιλογή της κατάλληλης συνάρτησης εξαρτάται από το σχήμα του πειραματικού ημι-βαριογράμματος και από τον τύπο των αρχικών δεδομένων. Οι συνηθέστερες συναρτήσεις από αυτές (Σχήμα 2.9), είναι η εκθετική, η σφαιρική, η κανονική (normal - Gaussian), η γραμμική, η γραμμική με οροφή. Ένα μεγάλο πρόβλημα που ανακύπτει με την χρήση των συναρτήσεων αυτών σχετίζεται κυρίως με τον ορισμό της απόστασης συσχέτισης α. Η απόσταση αυτή στο σφαιρικό ημι-βαριόγραμμα είναι ίση με την μέγιστη απόσταση στην οποία τα δείγματα μπορούν να συσχετιστούν μεταξύ τους. Στο εκθετικό μοντέλο

$$
\gamma(h) = 1 - \exp\left(\frac{-[h]}{a}\right), \qquad h \ge 0
$$

η πραγματική απόσταση συσχέτισης α' είναι ίση με τρεις φορές το α, καθώς η συνάρτηση τείνει ασυμπτωτικά για να προσεγγίσει την μονάδα στο άπειρο, για αυτό το λόγο το α υπολογίζεται προσεγγιστικά ως η απόσταση εκείνη στην οποία το ημιβαριόγραμμα φτάνει το 95% της διασποράς, δηλαδή α' = 3α, όπου γ(α')=1-  $e^{-3}$  =  $0.95 \approx 1$ 

Η κυριότερη διαφορά μεταξύ του σφαιρικού και του εκθετικού μοντέλου είναι η απόσταση στην οποία οι εφαπτόμενες τους στο σημείο 0 τέμνονται με την οροφή (sill). Για το σφαιρικό  $|h| = 2\alpha/3$ , δηλαδή δύο τρίτα της απόστασης α, ενώ για το εκθετικό *h* = α = α'/3, δηλαδή το ένα τρίτο της πραγματικής απόστασης α.

Ομοίως με το εκθετικό μοντέλο, στο γκαουσιανό μοντέλο που περιγράφεται από τη σχέση γ(h)=1−exp(−|h|<sup>2</sup> / a<sup>2</sup>) η μέγιστη απόσταση α' βρίσκεται από την προσεγγιστική σχέση  $\alpha = \sqrt{3} \alpha$ , όπου γ( $\alpha$ ')= 0.95  $\approx$  1 (Σαράτσης, 2004).

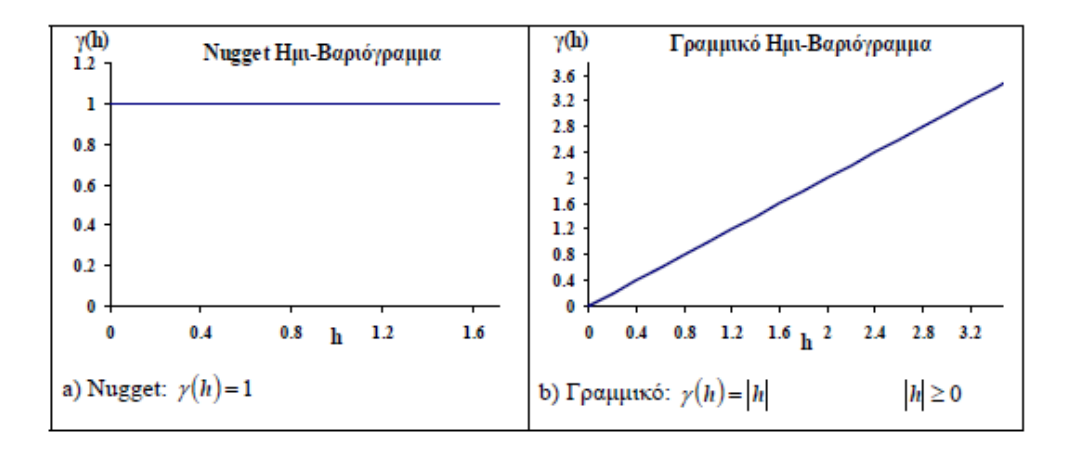

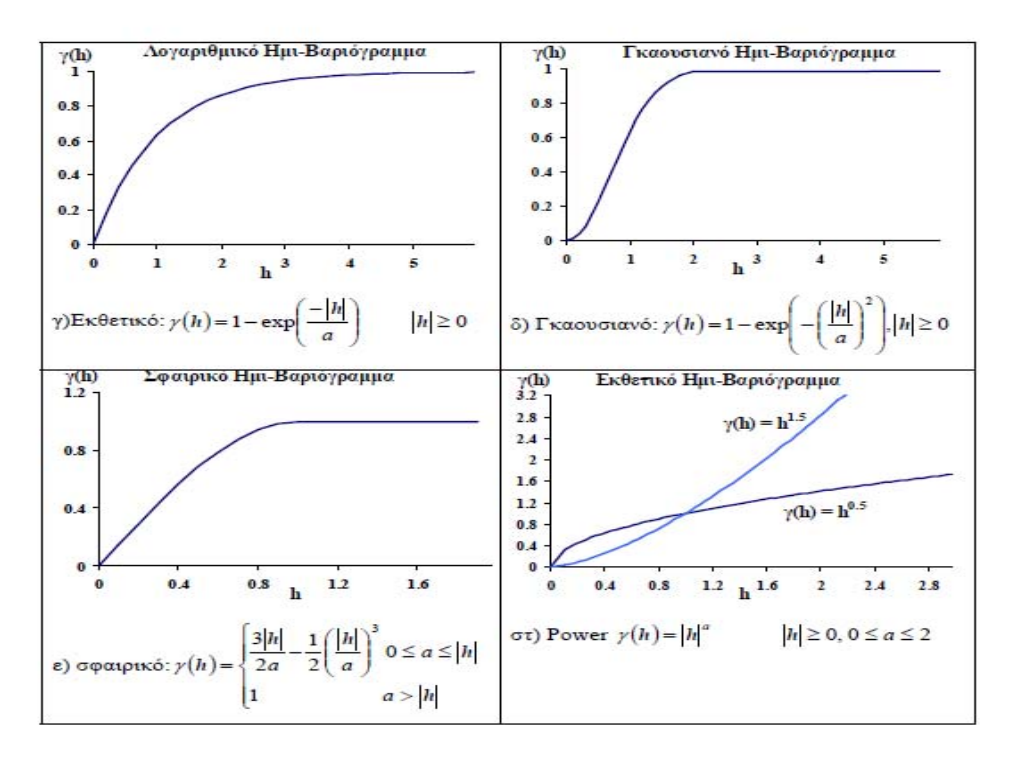

Σχήμα 2.9: Είδη μοντέλων ημι – βαριογραμμάτων (Σαράτσης, 2004).

Η σωστή επιλογή του μοντέλου του ημι-βαριογράμματος που περιγράφει ακριβέστερα τις πειραματικές παρατηρήσεις, καθώς και ο καθορισμός της ποιότητας του τελευταίου ακολουθείται ένας αλγόριθμος που παρουσιάζεται στο σχήμα 2.10. Η πρόβλεψη άλλωστε της συμπεριφοράς μεταβλητών σε άγνωστες περιοχές δεν είναι απλή διαδικασία.

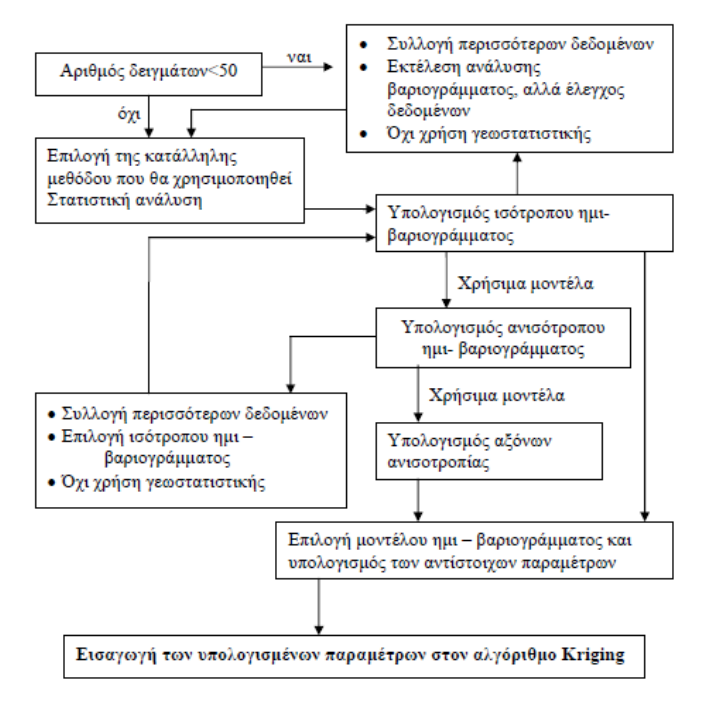

Σχήμα 2.10: Διάγραμμα ροής των βημάτων που ακολουθούνται κατά την γεωστατιστική ανάλυση (Σαράτσης, 2004).

Ένας βασικός παράγοντας που εξετάζεται στην αρχή, είναι το ελάχιστο μέγεθος του διαθέσιμου δείγματος, καθώς από αυτό εξαρτάται και η ποιότητα του θεωρητικού μοντέλου. Όταν το δείγμα αποτελείται από λιγότερες από 50 μετρήσεις δεν είναι δυνατό να παραχθούν αξιόπιστα θεωρητικά αποτελέσματα, χωρίς αυτό να σημαίνει πως μια αρκετά μεγαλύτερη ποσότητα μπορεί. Το πλεονέκτημα όμως, είναι πως στην δεύτερη περίπτωση τα αποτελέσματα της ανάλυσης θα είναι περισσότερα και ο βαθμός «υποστήριξης» του κάθε πειραματικού σημείου του ημι-βαριογράμματος θα είναι μεγαλύτερος.

Σε περιπτώσεις λοιπόν που τα δεδομένα είναι λίγα, τότε γίνεται συλλογή νέων ή συνεχίζεται η ανάλυση, λαμβάνοντας υπόψην όμως πως τα αποτελέσματα δεν θα είναι αξιόπιστα. Στην συνέχεια ακολουθεί η προσαρμογή του καταλληλότερου θεωρητικού μοντέλου που περιγράφει το πειραματικό ημι-βαριόγραμμα. Το μοντέλο αυτό και η χρησιμότητα του ως εργαλείου πρόβλεψης εξαρτάται κυρίως από τον αριθμό των δειγμάτων, την απόσταση μεταξύ τους, τον βαθμό ανομοιογένειας κ.λ.π. π.χ. αν τα δεδομένα που υπάρχουν δεν είναι καλής ποιότητας, τότε τα αποτελέσματα της ανάλυσης kriging δεν θα δώσουν αξιόπιστες προβλέψεις.

Ένα χαρακτηριστικό παράδειγμα τέτοιας συμπεριφοράς είναι τα «Μοντέλα καθαρού Nugget» (Σχήμα 2.9α). Στα μοντέλα αυτά οι τιμές του ημι-βαριογράμματος είναι ίσες ή μεγαλύτερες της διασποράς και είναι χρήσιμα μόνο για τον καθορισμό της μέσης τιμής της ιδιότητας στο χώρο, καθώς δεν ενδείκνυται η χρήση τους στην ανάλυση του kriging.

Κατά την γεωστατιστική ανάλυση κατασκευάζεται σε αρχικό στάδιο ένα ημιβαριόγραμμα του οποίου η ανοχή στην διεύθυνση είναι τόσο μεγάλη, ώστε η κατεύθυνση οποιουδήποτε διανύσματος που ενώνει δύο πειραματικά σημεία να μην είναι σημαντική. Ο συνδυασμός όλων των δυνατών διευθύνσεων σε ένα ημιβαριόγραμμα, καθιστά πλέον σημαντικό μόνο το μέτρο του hij, ενώ το ημιβαριόγραμμα μπορεί να θεωρηθεί ως ο μέσος όρος των ημι-βαριογραμμάτων διαφόρων διευθύνσεων.

Η χρήση τέτοιων ημι-βαριογραμμάτων συνεπάγεται άμεσα την ύπαρξη ισοτροπίας, αλλά βοηθά στον προσδιορισμό παραμέτρων που χρειάζονται για τον υπολογισμό άλλων ημι-βαριογραμμάτων. Καθώς η διεύθυνση πλέον δεν παίζει σημαντικό ρόλο, γίνεται ευκολότερη η εύρεση παραμέτρων όπως ο αριθμός των διαστημάτων (lags=h) και το εύρος της απόστασης ανοχής που ορίζεται σε επόμενη παράγραφο (Σαράτσης, 2004).

# 2.2.4.2 Υπολογισμός απόστασης και γωνίας ανοχής

Σε ένα σύνολο δεδομένων παρατηρείται το φαινόμενο σημεία με χαμηλές τιμές μιας χωρικής μεταβλητής να είναι συγκεντρωμένα σε μια περιοχή, ενώ σημεία με υψηλές τιμές της ίδιας μεταβλητής να βρίσκονται σε άλλη. Δύο σημεία A και B αναπαρίσταται στο χώρο με την μορφή διανυσμάτων (Σχήμα 2.11) με μέτρο |h| και διεύθυνση α.

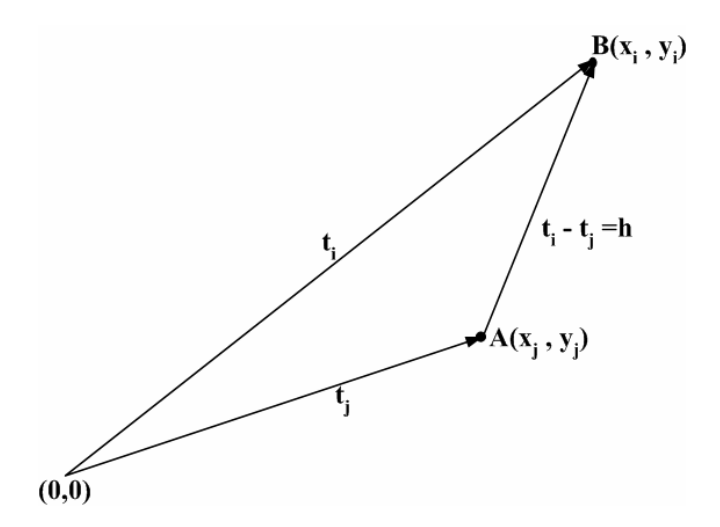

Σχήμα 2.11: Απεικόνιση του διανύσματος h, που συνδέει δύο σημεία Α και Β, στα οποία είναι γνωστή η τιμή της υπό μελέτη μεταβλητής (Σαράτσης, 2004).

Σαν tj και ti ορίζονται τα διανύσματα που σχηματίζονται από τα σημεία Α(xj,yj) και Β(xi,yi) με την αρχή των αξόνων, αντίστοιχα. Το διάνυσμα h είναι η διαφορά ti-tj των δύο σημείων, η οποία μπορεί να περιγραφεί και από το ζευγάρι συντεταγμένων (xi-xj, yi-yj). Συνήθως όταν στο ημι-βαριόγραμμα γίνεται αναφορά σε ένα τέτοιο διάνυσμα, χρησιμοποιούνται τα ζεύγη σημείων τα οποία απέχουν απόσταση περίπου ίση με το μέτρο του *h* .

Στην πράξη αντί της απόστασης *h* , επιλέγεται ένα εύρος τιμών h'=h ±Δh, επειδή τα δεδομένα σπάνια βρίσκονται σε κανονικό κάνναβο δειγματοληψίας. Για το λόγο *N h*

αυτό χρησιμοποιείται η εξίσωση  $2\gamma(x,h)$   $\equiv \frac{1}{N(h)}{\sum\limits_{i = 1}^{N(h)}} [Z(x_i) - Z(x_i + h^{'})]^2$ *i*  $Z(x, h) = \frac{1}{N(h)} \sum_{i=1}^{n} [Z(x_i) - Z(x_i + h')]$ .

O τρόπος με τον οποίο προσεγγίζεται το Δh εξαρτάται κυρίως από τον αριθμό των δεδομένων. Η πιο συνηθισμένη προσέγγιση είναι αυτή που παρουσιάζεται στο σχήμα (Σχήμα 2.12) όπου η τιμή του γ(h) υπολογίζεται μεταξύ του (x,y) και όλων των σημείων που περικλείονται στην γραμμοσκιασμένη περιοχή.

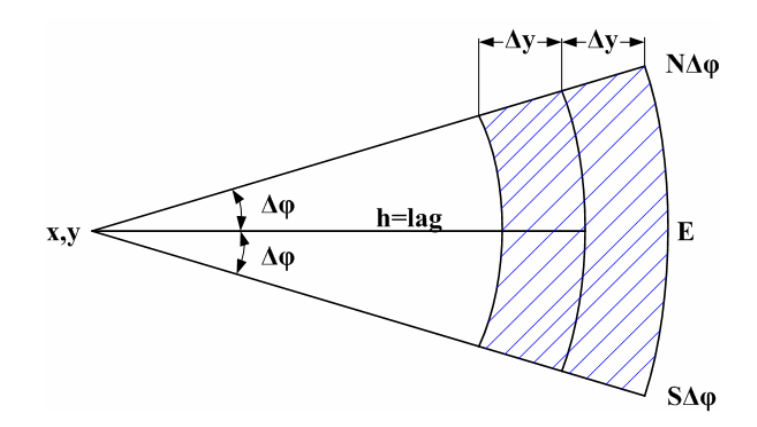

Σχήμα 2.12 : Στο σχήμα φαίνεται οι ανοχές της απόστασης ( h) και της γωνίας (φ) ανίχνευσης των ζευγών των δεδομένων για την κατασκευή του ημι-βαριογράμματος (Σαράτσης, 2004).

Η γωνία ΔΦ (Σχήμα 2.12), που εκτείνεται γύρω από τη διεύθυνση έρευνας του ημι-βαριογράμματος καλείται γωνία ανοχής και παρουσιάζει ιδιαίτερο ενδιαφέρον, κυρίως κατά τον υπολογισμό ημι-βαριογραμμάτων προς διάφορες κατευθύνσεις για τον έλεγχο ανισοτροπίας της μεταβλητής. Θα ήταν ιδανική η χρήση όσο το δυνατό μικρότερης γωνίας ανοχής, ώστε ο υπολογισμός αυτών των ημι-βαριογραμμάτων να μην γίνεται από σημεία που βρίσκονται σε διαφορετικές κατευθύνσεις. Δυστυχώς όμως, κάτι τέτοιο έχει σαν αποτέλεσμα τη χρήση πολύ μικρού αριθμού ζευγαριών και τελικώς περιορισμένη υποστήριξη κάθε πειραματικού σημείου του ημιβαριογράμματος. Για το λόγο αυτό υπολογίζονται ημι-βαριογράμματα για διαφορετικές γωνίες ανοχής και τελικά χρησιμοποιείται η μικρότερη από εκείνες που δίνει ικανοποιητικά αποτελέσματα.

Για οποιαδήποτε απόσταση h (lag), ο αριθμός των ζευγαριών που συμμετέχουν στους υπολογισμούς του ημι-βαριογράμματος, αυξάνει όσο η γωνία ανοχής μεγαλώνει. Όταν ο αριθμός αυτός γίνει αρκετά μεγάλος ώστε να δώσει ένα καλά σχηματισμένο ημι-βαριόγραμμα, τότε γίνεται και η επιλογή της γωνία ανοχής, που πρέπει να είναι όσο το δυνατό μικρότερη (Σαράτσης, 2004).

# 2.2.4.3 Ανισοτροπία χωρικής κατανομής μιας μεταβλητής

Η μελέτη ημι-βαριογραμμάτων σε διάφορες διευθύνσεις είναι δυνατό να οδηγήσει στον εντοπισμό πιθανής ανισοτροπίας μιας χωρικής τυχαίας μεταβλητής. Ο άξονας ανισοτροπίας, περικλείει πληροφορίες για το αίτιο ή το μηχανισμό που παρήγαγε τη δεδομένη χωρική κατανομή ενός φυσικού μεγέθους (π.χ. περιεκτικότητα σε ορυκτό, βαθμός τεκτονισμού, αντοχή κ.α.). Για παράδειγμα σε ένα στρωσιγενές κοίτασμα, η διεύθυνση της μέγιστης απόστασης συσχέτισης μεταξύ ζευγών δειγμάτων θα είναι κατά πάσα πιθανότητα κατά την παράταξη του κοιτάσματος.

Ένας απλός και αποτελεσματικός τρόπος για τον έλεγχο ανισοτροπίας γίνεται με την μελέτη ημι-βαριογραμμάτων σε διάφορες διευθύνσεις, διαδικασία που απαιτεί όμως μεγάλο αριθμό δεδομένων, πράγμα που την καθιστά πολλές φορές αδύνατη. Τα ημι-βαριογράμματα αυτά, συνήθως εμφανίζουν την ίδια οροφή (sill) αλλά διαφορετική απόσταση συσχέτισης. Ο τύπος αυτός ανισοτροπίας ονομάζεται γεωμετρική, ενώ σε περιπτώσεις που συμβαίνει το αντίθετο, καλείται ζωνώδης.

Κατασκευάζονται, λοιπόν ημι-βαριογράμματα, ανά 10<sup>°</sup> ή 20<sup>°</sup> μοίρες των οποίων τα αποτελέσματα αυτά - ήτοι η μέγιστη απόσταση επιρροής ή η οροφή, αντίστοιχα παρουσιάζονται με τη μορφή ροδογραμμάτων. Τα ροδογράμματα είναι πολικά διαγράμματα, κάθε σημείο των οποίων έχει σαν συντεταγμένες (h,θ) την μέγιστη ακτίνα επιρροής του ημι-βαριογράμματος και την γωνία στην οποία έχει υπολογιστεί αυτή. Από τα ροδογράμματα αυτά (Σχήμα 2.13) υπολογίζονται οι κλίσεις και το μήκος των αξόνων ανισοτροπίας που χρειάζονται για την περαιτέρω ανάλυση με την μέθοδο kriging (Σαράτσης, 2004).

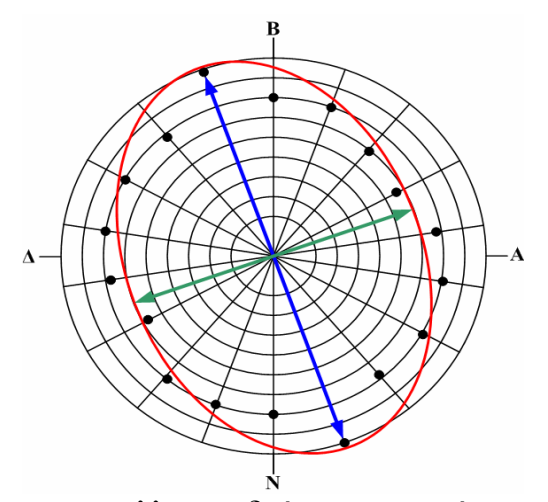

Σχήμα 2.13: Απεικόνιση του ελλειψοειδούς ανισοτροπίας που προκύπτει από την απεικόνιση των αποστάσεων επιρροής σε ροδόγραμμα (rose diagram) (Σαράτσης, 2004).

### 2.2.4.4 Συμπεριφορά του ημι-βαριογράμματος για μεγάλες αποστάσεις

Σημειώνεται ότι ένα μη φραγμένο ημι-βαριόγραμμα π.χ. ένα γραμμικό (Σχ. 2.14α) υποδηλώνει ότι το πεδίο έχει άπειρη διασπορά και ότι δεν υπάρχει η συνάρτηση συνδιασποράς: η υπόθεση του ενδογενούς είναι η μονή αποδεκτή στην περίπτωση αυτή. Αλλά αν το ημι-βαριόγραμμα φτάνει κάποια οροφή, κάποιο άνω φράγμα, όπως στο παράδειγμα του σχήματος 2.14β, τότε η συνάρτηση συνδιασποράς υπάρχει για το υπό εξέταση φαινόμενο (Φλουρή, 2007).

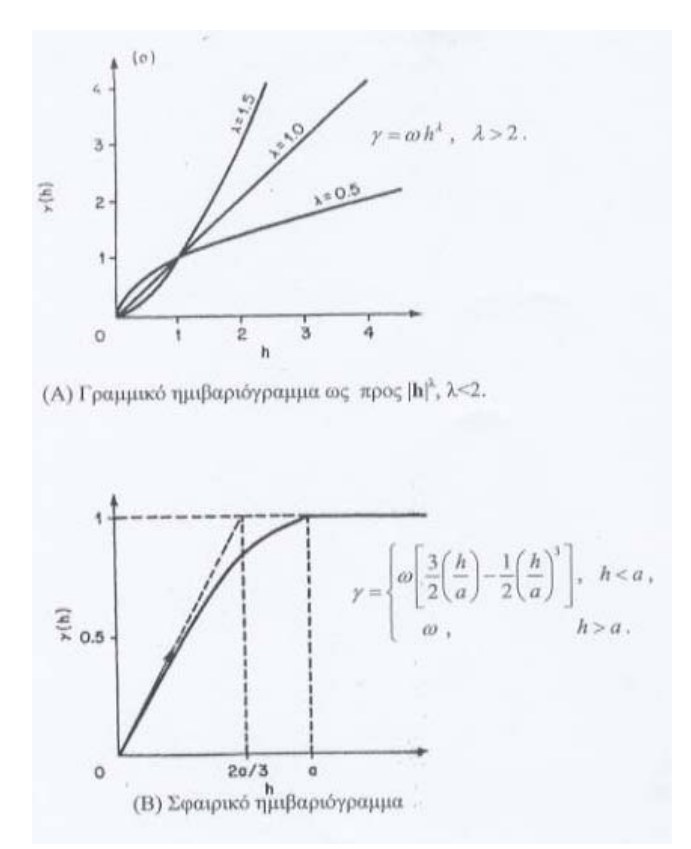

Σχήμα 2.14: (Α) Γραμμικό ημι-βαριόγραμμα, (Β) Σφαιρικό ημι-βαριόγραμμα (Φλουρή, 2007).

### 2.2.4.5 Συμπεριφορά του ημι-βαριογράμματος κοντά στο μηδέν

Θεωρητικά για h=0, y(h)=0 ανεξάρτητα από το ημι-βαριόγραμμα. Όμως πολύ συχνά τα ημι-βαριογράμματα εμφανίζουν, όπως αναφέρθηκε και προηγουμένος ένα «πήδημα» στην αρχή το λεγόμενο nugget. Αυτό το πήδημα στην αρχή ονομάζεται «φαινόμενο ψήγματος» καθώς εντοπίστηκε στις βιομηχανίες ορυχείων. Πράγματι, αν ένας πυρήνας (core) περιέχει ένα ψήγμα μετάλλου, η συγκέντρωση θα είναι πολύ υψηλή τέτοια ώστε γειτονικοί πυρήνες ακόμα και με υψηλή συγκέντρωση δεν θα μπορούν να τη φτάσουν. Υπάρχει δηλαδή κάποιου είδους αιρετική συμπεριφορά.

Τέτοια συμπεριφορά συναντάται πολύ συχνά όταν αναλύονται δεδομένα. Για να τη λάβει κανείς υπόψιν του προσθέτει την ποσότητα C στο ημιβαριόγραμμα που προσαρμόζεται στα δεδομένα, έτσι ώστε η αρχική τιμή του να είναι το C:

 $\gamma(h) = C[1-\delta(h)] + \gamma'(h)$ 

όπου δ(h) είναι το δ του Kronecker (δ=1 αν h=0, δ=0 αν h≠0) και <sup>γ</sup> ′(h) είναι το ημιβαριόγραμμα που προσαρμόζεται στα δεδομένα με αρχική τιμή C.

Αυτό το φαινόμενο nugget μπορεί επίσης να οφείλεται σε σφάλματα των μετρήσεων ή στο γεγονός ότι τα δεδομένα δεν έχουν συλλεχθεί με αρκετά μικρό διάστημα ώστε να δείχνουν την συνεχή συμπεριφορά του φαινομένου που υπάρχει.

Ένα οριζόντιο ημιβαριόγραμμα,  $\pi \cdot \gamma$   $\gamma(h) = C, \forall h > 0$ , χαρακτηρίζεται ως ημιβαριόγραμμα με καθαρά ψηγματική (nugget) συμπεριφορά και εκφράζει ένα καθαρά τυχαίο φαινόμενο χωρίς χωρική δομή.

Όταν το ημιβαριόγραμμα έχει μια ψηγματική μορφή, το kriging εξακολουθεί να είναι μια ακριβής παρεμβολή, αλλά η εκτίμηση είναι ασυνεχής στα σημεία μέτρησης π.χ. αν χ<sub>κ</sub> είναι ένα σημείο μέτρησης και  $Z_k = Z(x_k)$ , τότε  $Z^*(x_k) = Z_k$ , αλλά  $Z^*(x_k + dx) ≠ Z_k$ ακόμα και όταν  $dx → 0$ . Όμως η εκτίμηση είναι συνεχής παντού αλλού.

Μια εναλλακτική που δίνει ακριβώς το ίδιο αποτέλεσμα είναι να αφαιρεθεί η τιμή του ψήγματος από το ημιβαριόγραμμα, θεωρώντας ότι αντιπροσωπεύει μόνο σφάλματα των μετρήσεων, και να χρησιμοποιηθεί μια αβεβαιότητα  $\sigma^2_i = C$  στη διαγώνιο του συστήματος του kriging, δεδομένου ότι και ο πίνακας του kriging και το δεξιό μέρος βασίζονται στο γ' αντί στο γ. Μπορεί εύκολα να δει κανείς ότι αυτό το σύστημα kriging είναι ταυτόσημο με το κλασσικό σύστημα του kriging, προσθέτοντας την τελευταία γραμμή του συστήματος πολλαπλασιασμένη επί C σε όλες τις υπόλοιπες.

Όμως, είναι επίσης δυνατόν να γράψει κανείς τις εξισώσεις του kriging χρησιμοποιώντας το <sup>γ</sup> στο αριστερό μέλος (με μηδέν στην διαγώνιο) και το<sup>γ</sup> ′στο δεξιό μέλος. Αυτό αντιστοιχεί στην περίπτωση όπου το<sup>γ</sup> ′ θεωρείται το πραγματικό ημι-βαριόγραμμα του φαινομένου (χωρίς σφάλματα μετρήσεων) και το <sup>γ</sup> το ημιβαριόγραμμα των δεδομένων με θόρυβο. Σε αυτήν την περίπτωση, η εκτίμηση  $Z_0^*$ είναι συνεχής παντού αλλά δεν είναι πλέον ακριβής στα σημεία μέτρησης. Η διασπορά του σφάλματος της εκτίμησης είναι επίσης μικρότερη σε σχέση με το κανονικό σύστημα και δίνεται από τη σχέση:

$$
var(Z^*_{0} - Z_{0}) = \sum_{i} \lambda^{i} \, \gamma^{i} (x_i - x_{0}) + \mu + C
$$

Αν υπάρχει ένα οριζόντιο ημι-βαριόγραμμα (με καθαρά ψηγματική μορφή) τότε μπορεί να δειχθεί ότι  $\lambda^i = n^{-1}$ ,  $\forall i$ , όπου n είναι το πλήθος των σημείων μέτρησης. Η εκτίμηση  $Z^*$ <sub>ο</sub> είναι τότε σταθερή πάνω σε όλο το χωρίο και ίση με τον μέσο όρο όλων των μετρήσεων (Φλουρή, 2007).

### 2.3 Νέες τεχνικές υπολογισμού

#### 2.3.1 Γενικά

Για κοιτάσματα που πρόκειται να αποληφθούν με υπαίθριες μεθόδους εκμετάλλευσης ένας από τους πλέον καθοριστικούς παράγοντες που εξετάζεται κατά τη φάση εκπόνησης της μελέτης εκμετάλλευσής του, είναι η σχέση εκμετάλλευσης ή λόγος αποκάλυψης. Η σχέση εκμετάλλευσης ορίζεται ως ο λόγος του όγκου των υπερκειμένων και ενδιαμέσων αγόνων υλικών που πρέπει να διακινηθούν για να εξορυχτεί ένας τόνος μεταλλεύματος.

Η ακριβής γνώση τόσο της μέσης τιμής της σχέσης εκμετάλλευσης όσο και της διακύμανσης στο χώρο του κοιτάσματος είναι ζωτικής σημασίας για την εκπόνηση της τεχνοοικονομικής μελέτης. Είναι γνωστό όμως ότι, τόσο τα γεωμετρικά όσο και τα ποιοτικά χαρακτηριστικά του κοιτάσματος και των υπερκείμενων σχηματισμών που καθορίζουν τη σχέση εκμετάλλευσης, είναι παράγοντες που επηρεάζονται από τις συνήθως πολύπλοκες γεωλογικές διαδικασίες γένεσης του κοιτάσματος.

Η μελέτη τέτοιων παραμέτρων, που επηρεάζονται από πολύπλοκες διεργασίες, δεν είναι εύκολο να προσομοιωθεί από ένα προσδιοριστικό ή και στοχαστικό ακόμη πρότυπο (μοντέλο). Για την ανάπτυξη ενός τέτοιου προτύπου είναι αναγκαία να γίνουν παραδοχές και απλοποιήσεις σχετικά με τη μεταβολή και τη συσχέτιση των παραμέτρων που μελετώνται στο χώρο. Οι υπάρχουσες μέθοδοι τόσο οι γεωμετρικές (μέθοδος τριγώνων, πολυγώνων, τομών κ.ά.), όσο και μαθηματικοστατιστικές (αντίστροφες αποστάσεις, μέσοι σταθμικοί όροι, krigging, υπό συνθήκη προσομοίωση κ.ά.) βασίζονται στην παραδοχή ότι η υπό μελέτη παράμετρος εξαρτάται από την απόσταση, ή ακολουθεί μια συγκεκριμένη κατανομή, ή ότι παραμένει σταθερή εντός ενός συγκεκριμένου χώρου.

Η πρόοδος τα τελευταία χρόνια, στο χώρο της τεχνητής νοημοσύνης και ιδιαίτερα στον τομέα των νευρωνικών δικτύων και της μεθόδου μηχανικής μάθησης, δίνουν ένα τελείως διαφορετικό τρόπο προσέγγισης του προβλήματος. Η πρόκληση για εφαρμογή νευρωνικών δικτύων σε τέτοια προβλήματα, προέρχεται από το γεγονός ότι αποτελούν μη γραμμικά συστήματα που επιδέχονται εκπαίδευση, είναι δυναμικά προσαρμοζόμενα και δεν απαιτούν απλοποιήσεις και παραδοχές για την εφαρμογή τους.

Η βασική ιδέα για την χρησιμοποίηση νευρωνικών δικτύων σε προβλήματα εκτίμησης κοιτασμάτων και σχεδίασης εκμεταλλεύσεων ορυκτών υλών, είναι η εκπαίδευση με στοιχεία που έχουν αποκτηθεί κατά το στάδιο έρευνας (γεωλογική, γεωφυσική, πυρήνες γεωτρήσεων, αποτελέσματα δοκιμαστικών εκμεταλλεύσεων) ώστε να κατανοήσουν τον τρόπο μεταβολής και συσχέτισής τους στο χώρο (Γαλετάκης, 2007).

# 2.3.2 Νευρωνικά δίκτυα

Τα νευρωνικά δίκτυα είναι ίσως μια από τις πλέον χαρακτηριστικές εφαρμογές βιομιμητικής, μια που η δομή και η λειτουργία τους είναι εμπνευσμένη από τις αντίστοιχες λειτουργίες του ανθρώπινου εγκεφάλου. Είναι μη γραμμικά δυναμικά συστήματα που αποτελούνται από μεγάλο συνήθως αριθμό στοιχειωδών επεξεργαστών (αποκαλούνται τεχνητοί νευρώνες ή απλά νευρώνες ή κόμβοι) που είναι οργανωμένοι και συνδεδεμένοι ιεραρχικά, σύμφωνα με συγκεκριμένη αρχιτεκτονική.

Σ' ένα νευρωνικό δίκτυο διακρίνονται δύο συστατικά: οι νευρώνες και οι συνδέσεις τους (συνάψεις). Ο νευρώνας λαμβάνει ένα ή περισσότερα σήματα (είσοδος), διεγείρεται (ενεργοποίηση) και αποστέλλει το αποτέλεσμα (έξοδος) στους άλλους νευρώνες, με τους οποίους είναι συνδεδεμένος με τις συνάψεις. Κάθε σύναψη χαρακτηρίζεται με ένα συντελεστή wi, που δείχνει πόσο ισχυρά συνδεδεμένοι είναι οι δύο νευρώνες. Ο νευρώνας εκτελεί δύο βασικές λειτουργίες:

- 1. Αθροίζει κατ' αρχήν τις επιμέρους εισόδους (i1, i2, … in), που λαμβάνει χρησιμοποιώντας τους συντελεστές wi και υπολογίζει τη συνολική είσοδο Inet  $=\Sigma$  w<sub>i</sub> i<sub>j</sub> για j=1 έως n.
- 2. Χρησιμοποιεί στη συνέχεια μια κατάλληλη συνάρτηση f(x), που ονομάζεται συνάρτηση διέγερσης (activation function), για να υπολογίσει την έξοδο O<sub>net</sub> =  $f(I_{\text{net}})$ .

Για τη βελτίωση της απόδοσης των νευρωνικών δικτύων χρησιμοποιείται μια επιπρόσθετη είσοδος πόλωσης (bias). Στο σχήμα 2.15 δίνεται παραστατικά η δομή και ο τρόπος λειτουργίας ενός τεχνητού νευρώνα.

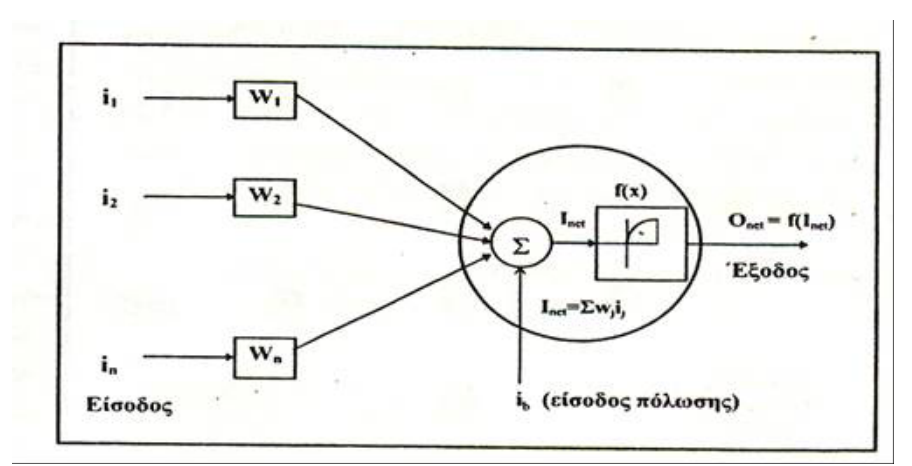

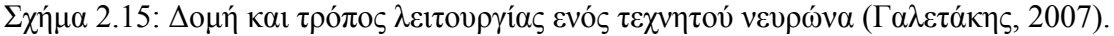

Οι νευρώνες διατάσσονται σε ομάδες ή επίπεδα, που μπορούν να συνδέονται πλήρως ή μερικώς. Όταν η έξοδος από ένα νευρώνα κατευθύνεται προς όλους τους νευρώνες του επόμενου επιπέδου τότε πρόκειται για νευρωνικό δίκτυο πλήρως διασυνδεδεμένο, διαφορετικά χαρακτηρίζεται ως μερικώς διασυνδεδεμένο. Σε περίπτωση που η έξοδος από ένα νευρώνα κατευθύνεται μόνο προς τα εμπρός, σε νευρώνες επόμενου επιπέδου, τότε πρόκειται για νευρωνικό δίκτυο ευθείας προώθησης (feedforward), ενώ αν μπορεί να κατευθυνθεί και σε νευρώνες προηγουμένων επιπέδων, αναδρομικού τύπου (feedback).

Κάθε νευρωνικό δίκτυο έχει ένα επίπεδο με νευρώνες (input layer) που λαμβάνουν την είσοδο, ένα επίπεδο με τους νευρώνες εξόδου που δίδουν την τελική απόκριση του συστήματος (output layer), καθώς και τους νευρώνες που διατάσσονται στα εσωτερικά επίπεδα (hidden layers). Ο αριθμός των νευρώνων των εσωτερικών επιπέδων αντικατοπτρίζει την πολυπλοκότητα του προβλήματος που πρόκειται να επιλυθεί. Στο σχήμα 2.16 δίνεται η δομή ενός νευρωνικού δικτύου πολλαπλών επιπέδων ευθείας προώθησης (Γαλετάκης, 2007).

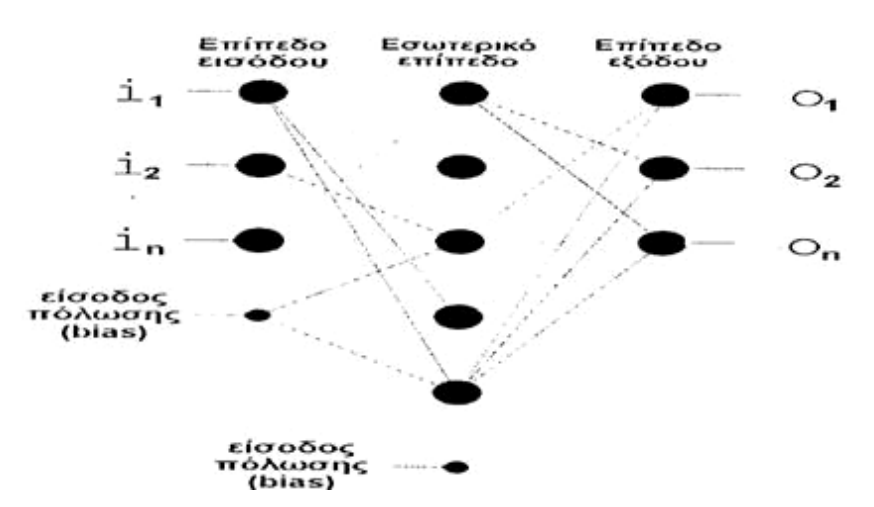

Σχήμα 2.16 Δομή νευρωνικού δικτύου πολλαπλών επιπέδων ευθείας προώθησης (Γαλετάκης, 2007).

Οι μέθοδοι εκπαίδευσης ενός νευρωνικού δικτύου διακρίνονται στην επιτηρούμενη (supervised) και στη μη επιτηρούμενη εκπαίδευση (unsupervised). Ο τύπος της επιτηρούμενης εκπαίδευσης που χρησιμοποιείται συχνότερα, είναι εκείνος όπου η πληροφορία του σφάλματος που χρησιμοποιείται για την αλλαγή των συντελεστών των συνάψεων, αποστέλλεται προς τα πίσω, αντίθετα δηλαδή από τη διεύθυνση διάδοσης της διέγερσης (back-propagation algorithm).

Η μέθοδος αυτή αποτελεί μια παραλλαγή της γενικευμένης μεθόδου με την ονομασία "κανόνας του δέλτα" (Rumelhart et al., 1986). Σαν "δέλτα" ονομάζεται η διαφορά ανάμεσα στην τιμή που υπολογίζει το νευρωνικό δίκτυο και στην πραγματική τιμή που χρησιμοποιείται για την εκπαίδευσή του και εκφράζεται ως συνάρτηση των συντελεστών wi. Οι κύκλοι εκπαίδευσης συνεχίζονται έως ότου η διαφορά ανάμεσα στην υπολογιζόμενη και την πραγματική τιμή γίνει μικρότερη ενός προκαθορισμένου ορίου.

Για την αλλαγή των συντελεστών wi χρησιμοποιείται η παρακάτω σχέση που αναπτύχθηκε από τους Rumelhart et al.,(1986):

$$
\Delta w(t) = -\alpha \partial E / \partial w(t) + \beta \Delta w(t-1)
$$
\n(2.3)

όπου:

α = συντελεστής μάθησης β = συντελεστής ορμής Ε = συνάρτηση σφάλματος w(t) = συντελεστής διασυνδέσεων (συνάψεων) κατά τον κύκλο εκπαίδευσης t Δw(t) = μεταβολή των συντελεστών κατά τον κύκλο εκπαίδευσης t  $\Delta w(t-1) = \mu \epsilon \tau \alpha \beta \omega$ ή των συντελεστών κατά τον κύκλο εκπαίδευσης t-1

Ο συντελεστής μάθησης (α) χρησιμοποιείται για τον έλεγχο της ταχύτητας της διαδικασίας εκπαίδευσης, ενώ ο συντελεστής ορμής (β) βοηθά στην υπερπήδηση τοπικών ελαχίστων που μπορεί να παρουσιάζει η συνάρτηση Ε(w). Το συνοπτικό διάγραμμα ροής της μεθόδου δίνεται στο σχήμα 2.17.

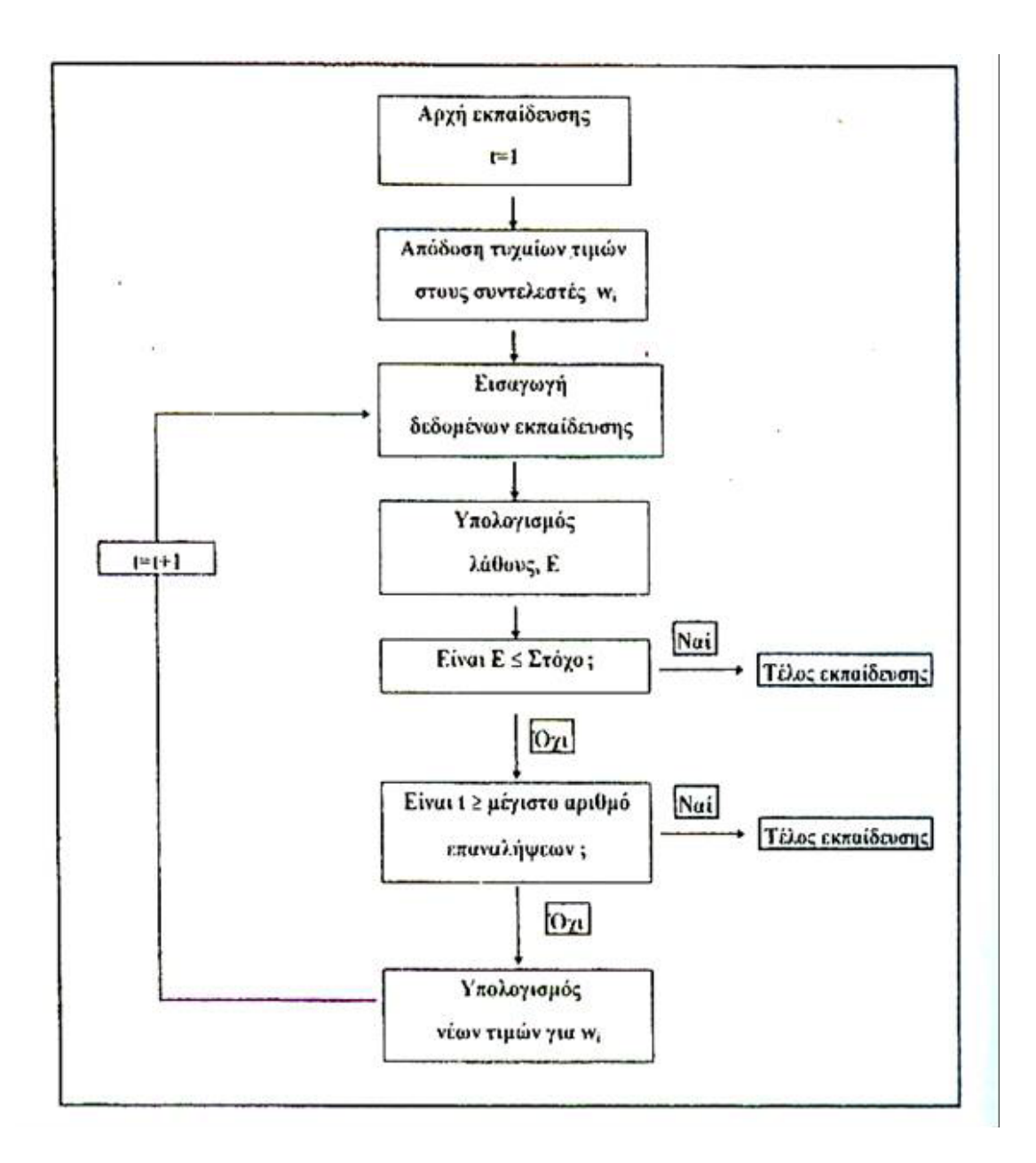

Σχήμα 2.17: Συνοπτική περιγραφή της διαδικασίας μάθησης με αποστολή του σφάλματος προς τα πίσω (Γαλετάκης, 2007).

Ο τρόπος με τον οποίο είναι διατεταγμένοι οι νευρώνες (αρχιτεκτονική του νευρωνικού δικτύου), οι συναρτήσεις ενεργοποίησης που χρησιμοποιούνται, ο τρόπος σύνδεσης των νευρώνων, η φορά διάδοσης του σήματος, η στρατηγική εκπαίδευσης καθορίζουν τον τύπο του νευρωνικού δικτύου (Rumelhart et al., 1986).

# 2.3.3 Εκπαίδευση του νευρωνικού δικτύου

Η εκπαίδευση ενός νευρωνικού δικτύου είναι μια επαναληπτική διαδικασία όπου, τμήμα του συνόλου των διαθέσιμων δεδομένων εισάγονται στο νευρωνικό δίκτυο, υπολογίζεται η έξοδός του που συγκρίνεται στη συνέχεια με την πραγματική τιμή. Η διαφορά ανάμεσα στην πραγματική και την υπολογιζόμενη τιμή χρησιμοποιείται για τη διόρθωση των συντελεστών διασύνδεσης wi, την αλλαγή της αρχιτεκτονικής του, την επιλογή της κατάλληλης συνάρτησης ενεργοποίησης και την επιλογή κατάλληλων τιμών για τον συντελεστή μάθησης, τη ροπή και το συντελεστή λ της συνάρτησης ενεργοποίησης (Γαλετάκης, 2007).

# 2.3.4 Έλεγχος αξιοπιστίας

Ο έλεγχος της αξιοπιστίας του εκπαιδευθέντος νευρωνικού δικτύου έχει ως σκοπό να διαπιστώσει αν έχει κατανοήσει τη σχέση αιτίας - αποτελέσματος και μπορεί να προβεί σε γενίκευση της αποκτηθείσας γνώσης για την εξαγωγή ορθών συμπερασμάτων. Ο έλεγχος πραγματοποιείται με τη χρησιμοποίηση ενός συνόλου δεδομένων που δεν έχουν χρησιμοποιηθεί κατά την εκπαίδευσή του. Η σύγκριση των αποτελεσμάτων που δίνει το νευρωνικό δίκτυο με τα πραγματικά στοιχεία δείχνει αν αυτό είναι αξιόπιστο (Γαλετάκης, 2007).

# 2.4 Καθορισμός των ορίων εκμετάλλευσης με οικονομικά κριτήρια

Εκτός του περιορισμού που υφίσταται μια ανοικτή εκσκαφή για την εκμετάλλευση ενός κοιτάσματος από την τελική κλίση των πρανών υπεισέρχονται και πρόσθετοι περιορισμοί που σχετίζονται με την οικονομικότητα της εκμετάλλευσης. Οι περιορισμοί αυτοί παλαιότερα εισάγονταν με χειρωνακτικές μεθόδους (μέθοδος τιμών) και βασίζονταν κυρίως στον καθορισμό της οριακής σχέσης αποκάλυψης.

Σήμερα για τον καθορισμό των οικονομικών ορίων μιας υπαίθριας εκμετάλλευσης που βασίζεται σε ψηφιακό μοντέλο κοιτάσματος χρησιμοποιούνται περισσότερο αποτελεσματικοί αλγόριθμοι βελτιστοποίησης, με κυριώτερους τους παρακάτω:

- Μέθοδος κινητού κώνου (floating cone)
- Μέθοδος Lerchs-Grossmann 2D, 2 ½ D και 3D
- Μέθοδος RT2
- Μέθοδος Korobov

Από τις παραπάνω μεθόδους οι δημοφιλέστερες είναι η μέθοδος του κινητού κώνου και η μέθοδος Lerchs-Grossmann (Γαλετάκης, 2007).

# 2.4.1 Μέθοδος κινητού κώνου

Η μέθοδος του κινητού κώνου αποτελεί τη δημοφιλέστερη μέθοδο εύρεσης των τελικών ορίων μιας υπαίθριας εκσκαφής με βάση οικονομικά κριτήρια. Η αρχή της μεθόδου βασίζεται στη συστατική μετακίνηση ενός ανεστραμμένου κώνου με γωνία ίση με την τελική γωνία πρανούς (Σχήμα 2.18).

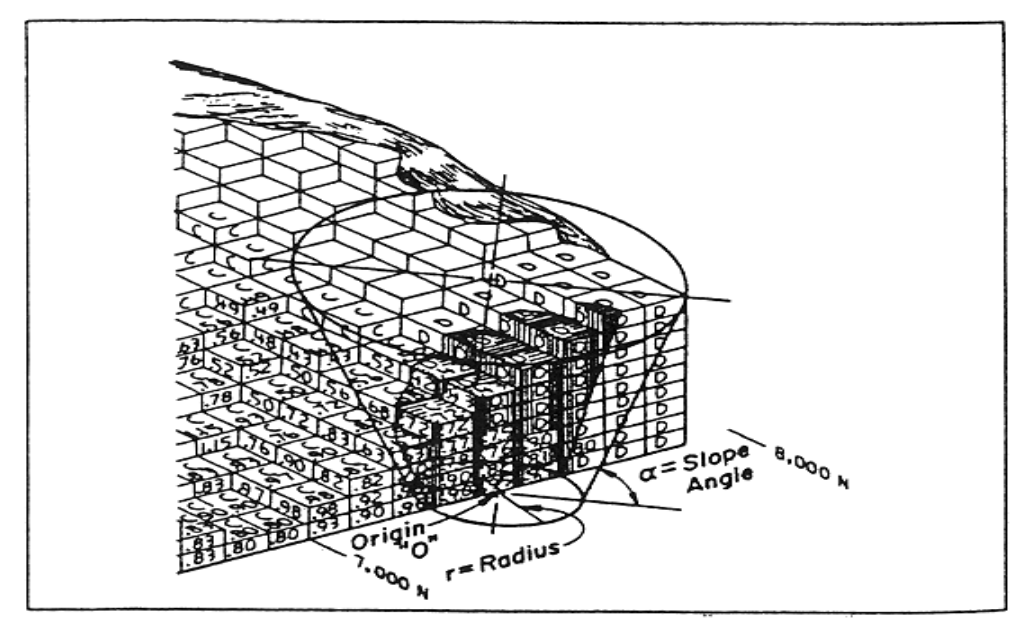

Σχήμα 2.18: Μέθοδος του κινητού κώνου για τον υπολογισμό των βέλτιστων ορίων της εκσκαφής (Γαλετάκης, 2007).

Πιο συγκεκριμένα, ο ανεστραμμένος κώνος τοποθετείται σε κάθε στοιχειώδη όγκο μεταλλεύματος του τρισδιάστατου ψηφιακού μοντέλου και υπολογίζεται σε κάθε θέση ποιο είναι το οικονομικό αποτέλεσμα της εξόρυξης του υπόψη μπλοκ. Ο κώνος στη συνέχεια μετακινείται στο επόμενο μπλοκ έως ότου εξαντλήσει όλα τα μπλοκ του μοντέλου.

Σε κάθε μια θέση υπολογίζεται το οικονομικό αποτέλεσμα και ο κώνος κινείται μέχρι την οριακή θέση όπου το οικονομικό αποτέλεσμα είναι οριακό (έσοδα = έξοδα). Η περιβάλλουσα όλων αυτών των κώνων που έχουν δώσει οριακό οικονομικό αποτέλεσμα (Σχήμα 2.19) αποτελεί το απώτερο οικονομικό όριο (economic pit limits).

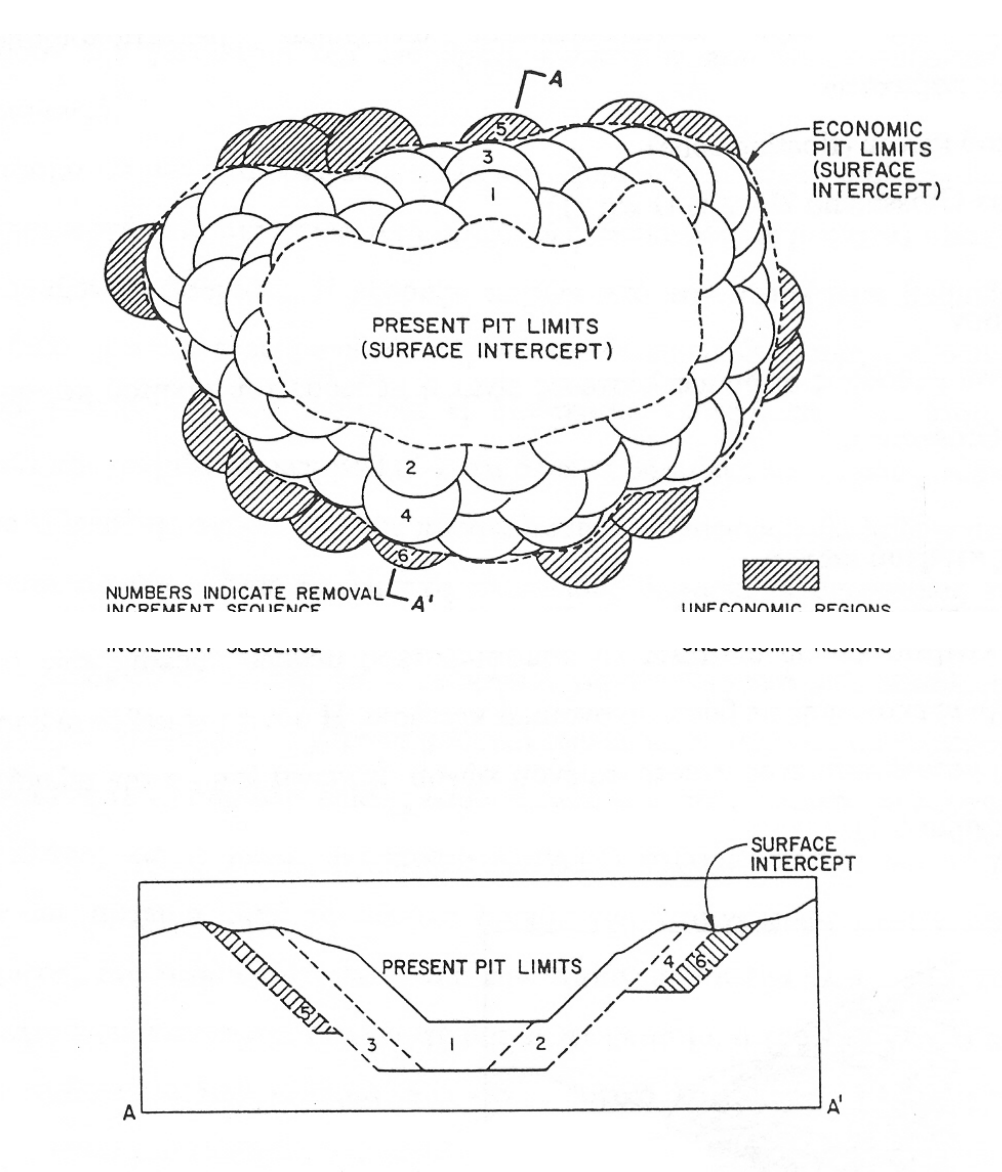

Σχήμα 2.19: Καθορισμός των οριακών ορίων εκμετάλλευσης (περιβάλλουσα όλων των κώνων με οριακό οικονομικό αποτέλεσμα) (Γαλετάκης, 2007).

Με τη μέθοδο του κινητού κώνου επίσης υπολογίζεται ένα δεύτερο όριο εκμετάλλευσης, το βέλτιστο όριο εκμετάλλευσης, που περικλείεται από το οριακό, που δίνει ποιο μέγεθος και σχήμα μεγιστοποιεί το οικονομικό όφελος με τις παρούσες τιμές του μεταλλεύματος και με τα παρόντα κόστη. Το οικονομικό μέγεθος που συνήθως μεγιστοποιείται είναι η καθαρά παρούσα αξία (net present value) (Γαλετάκης, 2007).

.

# Κεφάλαιο 3

# Το πρόγραμμα CSMine και ο τρόπος λειτουργίας του

Το κεφάλαιο αυτό αναφέρεται στον τρόπο καταχώρησης των δεδομένων στο πρόγραμμα επεξεργασίας καθώς επίσης και στην μεθοδολογία που πρέπει να ακολουθηθεί για την εξαγωγή αποτελεσμάτων.

# 3.1 Καταχώρηση – επεξεργασία στοιχείων γεωτρήσεων

Για την καταγραφή και καταχώρηση των στοιχείων των πυρήνων των γεωτρήσεων, τα τελευταία χρόνια χρησιμοποιούνται συγκεκριμένοι κανόνες καταχώρησηςκωδικοποίησης των στοιχείων σε υπολογιστικά συστήματα με την υποστήριξη εξειδικευμένου λογισμικού. Τα στοιχεία αυτά των γεωτρήσεων απαρτίζουν τη βάση των γεωτρητικών δεδομένων που αποτελεί την αφετηρία εκπόνησης όλων των υπόλοιπων φάσεων της μεταλλευτικής μελέτης, όπως αναφέρεται στο Σχήμα 3.1.

![](_page_60_Figure_5.jpeg)

Σχήμα 3.1: Διάγραμμα ροής μεταλλευτικής μελέτης (Γαλετάκης, 2007).

Τα καταχωρούμενα στοιχεία σε κάθε γεώτρηση περιγράφονται από δύο ομάδες στοιχείων.

Η πρώτη ομάδα περιλαμβάνει τα στοιχεία αναγνώρισης μιας γεώτρησης που είναι: κωδικός, συντεταγμένες X,Y,Z, ημερομηνία εκτέλεσης, τύπος γεωτρύπανου, καθώς και άλλα ειδικά σχόλια.

Η δεύτερη ομάδα δεδομένων περιλαμβάνει την αναλυτική περιγραφή των πυρήνων των γεωτρήσεων και απαρτίζεται από τα παρακάτω: κωδικός πυρήνα, βάθος οροφής και δαπέδου πυρήνα, αναλυτική γεωλογική, πετρογραφική, ορυκτολογική περιγραφή των σχηματισμών που περιλαμβάνει ο πυρήνας, αποτελέσματα χημικών, φυσικών, μηχανικών ή άλλων αναλύσεων που τυχόν εκτελέσθηκαν (Γαλετάκης, 2007).

### 3.2 Υπολογισμός σύνθετων δειγμάτων

Τα αναλυτικά στοιχεία που καταγράφονται στα δελτία των γεωτρήσεων και περιγράφουν τους σχηματισμούς που περιλαμβάνει κάθε πυρήνας υπόκεινται σε μια επεξεργασία ενοποίησης των επιμέρους δειγμάτων που τα αποτελούν και σχηματίζουν τα σύνθετα δείγματα.

Τα σύνθετα δείγματα (composites) επιλέγονται να έχουν κατάλληλο μήκος, ώστε να είναι συμβατά με τη σχεδιαζόμενη γεωμετρία του ορυχείου. Καθοριστική παράμετρος για τον υπολογισμό των σύνθετων δειγμάτων αποτελεί συνήθως το ύψος της βαθμίδας του ορυχείου.

Στο Σχήμα 3.2 δίνεται η σχηματική τομή μιας γεώτρησης που έχει διατρήσει μια μεταλλοφόρο ζώνη. Εντός της ζώνης αυτής έχουν καταγραφεί από τους πυρήνες των γεωτρήσεων τα δείγματα με μήκη και περιεκτικότητες  $l_1, l_2,...l_n$  και  $g_1, g_2,...g_n$ αντίστοιχα. Η μέση περιεκτικότητα g για τη γεώτρηση αυτή για όλο το πάχος της μεταλλοφόρου ζώνης είναι:

 $g = \sum |g_i/\sum|$ <sub>i</sub>  $i=1$  έως n (3.1)

όπου li, gi είναι το μήκος και η περιεκτικότητα του δείγματος i.

![](_page_61_Figure_7.jpeg)

Σχήμα 3.2: Σχηματική τομή μιας γεώτρησης που έχει διατρήσει μια μεταλλοφόρο ζώνη (Γαλετάκης, 2007).

Η μέση περιεκτικότητα ενός σύνθετου δείγματος με μήκος ίσο με το ύψος μιας βαθμίδας, όπως φαίνεται στο σχήμα 3.3 είναι:

 $g_{\beta\alpha\theta\mu i\delta\alpha\varsigma} = \sum g_i l_i / \sum l_i$  i=1 έως 4 (3.2)

Για τον υπολογισμό του σύνθετου δείγματος βαθμίδας λαμβάνονται υπόψιν όλα τα δείγματα πυρήνων που εμπίπτουν εντός του ύψους της βαθμίδας.

![](_page_62_Figure_1.jpeg)

![](_page_62_Figure_2.jpeg)

Οι παραπάνω τύποι υπολογισμού ισχύουν με ακρίβεια αν οι πυκνότητες των δειγμάτων που αθροίζονται είναι ίδιες. Σε περίπτωση ύπαρξης σημαντικών διαφορών στις πυκνότητες θα πρέπει να χρησιμοποιηθεί ο παρακάτω τύπος (Γαλετάκης, 2007):

$$
g = \sum g_i l_i \rho_i / \sum l_i \rho_i \quad i = 1 \, \text{for} \, 4 \tag{3.3}
$$

όπου ρ<sup>i</sup> είναι η πυκνότητα του δείγματος i.

#### 3.3 Προγραμματισμός παραγωγής

Η εκπόνηση ενός διαχρονικού προγράμματος για την υπαίθρια εκμετάλλευση ενός κοιτάσματος, έχει σαν σκοπό τον καθορισμό της χρονικής σειράς με ην οποία θα γίνει η εξόρυξη των διαφόρων τμημάτων του κοιτάσματος, έτσι ώστε να γίνει η εκμετάλλευση με τον ορθολογικότερο δυνατό τρόπο και να βελτιωθεί το οικονομικό αποτέλεσμα της εκμετάλλευσης.

Εκτός από τη σειρά με την οποία θα γίνει η εξόρυξη των διαφόρων τμημάτων του κοιτάσματος και των στείρων που το περιβάλλουν, προκύπτουν κατά την εκπόνηση του προγράμματος της εκμετάλλευσης τα εξής στοιχεία:

- α) Ο όγκος της αρχικής αποκάλυψης που πρέπει να γίνει στο κοίτασμα πριν αρχίσει η εξόρυξη του μεταλλεύματος, καθώς και ο χρόνος που θα απαιτηθεί για να γίνει η αρχική αποκάλυψη.
- β) Η μέση ποιότητα του μεταλλεύματος που θα εξορύσσεται σε κάθε χρονική περίοδο.

γ) Η ποσότητα των αγόνων που θα πρέπει να εξορύσσεται σε κάθε χρονική περίοδο, καθώς και τα σημεία από τα οποία θα εξορύσσεται.

Ο καθορισμός των παραπάνω στοιχείων είναι απαραίτητος για να διεξαχθεί η εκμετάλλευση κατά ορθολογικό τρόπο, επιπλέον όμως χρειάζονται τα στοιχεία αυτά για την εκπόνηση της μελέτης σκοπιμότητας της εκμετάλλευσης.

Επίσης, με βάση το διαχρονικό πρόγραμμα εκμετάλλευσης μπορούν να γίνουν οι σχετικές ενέργειες για την έγκαιρη προμήθεια του μηχανικού εξοπλισμού του μεταλλείου ή ορυχείου.

Παράλληλα, δίνεται η δυνατότητα, με βάση το διαχρονικό πρόγραμμα, να αποφευχθεί η πρόωρη προμήθεια μηχανημάτων που θα χρειαστούν μόνο ύστερα από μερικά χρόνια (Γαλετάκης, 2007).

### 3.3.1 Εκπόνηση χρονοδιαγράμματος παράγωγης

Τα προγράμματα παραγωγής που εκπονούνται για μια υπαίθρια εκμετάλλευση μπορεί να είναι μακροπρόθεσμα (να καλύπτουν δηλαδή χρονικό διάστημα 15-20 ετών ή και μεγαλύτερο), μεσοπρόθεσμα (για διάστημα 5-10 ετών) ή βραχυπρόθεσμα (για διάστημα 1-3 ετών). Ανάλογα με τη συνολική διάρκειά του ένα πρόγραμμα παραγωγής υποδιαιρείται σε επιμέρους χρονικά διαστήματα (σε έτη, τρίμηνα, μήνες, εβδομάδες, κλπ).

Για να γίνει η εκπόνηση ενός διαχρονικού προγράμματος εκμετάλλευσης πρέπει να έχει προηγηθεί ο σχεδιασμός της τελικής εκσκαφής. Επίσης, χρειάζονται όλα τα δεδομένα που χρησιμοποιήθηκαν για το σχεδιασμό ης τελικής εκσκαφής, δηλαδή το μοντέλο του κοιτάσματος που περιέχει και τους περιορισμούς επιφανείας, κλίσεων πρανών, ψηφιακό μοντέλο επιφανείας, και οικονομικά στοιχεία, όπως κόστος εξόρυξης και εμπλουτισμού, τιμή πώλησης του προϊόντος, κλπ.

Η εκπόνηση του προγράμματος παραγωγής έχει σαν αντικειμενικό σκοπό τη βελτιστοποίηση του οικονομικού αποτελέσματος της εκμετάλλευσης, που υποθέτει και την ορθολογικότερη και πληρέστερη δυνατή χρησιμοποίηση των διαθέσιμων μέσων (προσωπικού και μηχανικού εξοπλισμού).

Η βασική προϋπόθεση που τίθεται για την εκπόνηση του προγράμματος εκμετάλλευσης είναι η τήρηση της αλληλουχίας με την οποία μπορεί να γίνει η εξόρυξη των διαφόρων τμημάτων του κοιτάσματος. Αυτό σημαίνει ότι για να εξορυχθεί οποιοδήποτε τμήμα του κοιτάσματος, θα πρέπει να έχει προηγηθεί η εξόρυξη των υπερκείμενων τμημάτων μεταλλεύματος και αγόνων, δηλαδή εκείνων που περιλαμβάνονται μέσα στα όρια ενός ανεστραμμένου κώνου που έχει σαν βάση το τμήμα αυτό και του οποίου η γωνία είναι ίση με την κλίση των πρανών.

Παράλληλα, στο πρόγραμμα εκμετάλλευσης πρέπει να λαμβάνονται υπόψη διάφοροι περιορισμοί που επιβάλλονται από τη φύση του κοιτάσματος και του μεταλλευτικού προϊόντος, το είδος και τη δυναμικότητα του διαθέσιμου μηχανικού εξοπλισμού, καθώς και την πολιτική που ακολουθεί ο φορέας της εκμετάλλευσης και το θέμα του ύψους του στοκ και της προπορείας της αποκάλυψης έναντι της παραγωγής.

Η εκπόνηση του προγράμματος εκμετάλλευσης είναι δυνατό να γίνει με συμβατική μέθοδο ή και με τη χρήση ηλεκτρονικού υπολογιστή.

Στην πρώτη περίπτωση δεν υπάρχει δυνατότητα να εξεταστούν πολλές εναλλακτικές λύσεις και να επιδιωχθεί μια βελτιστοποίηση του προγράμματος εκμετάλλευσης. Η χρησιμοποίηση του ηλεκτρονικού υπολογιστή αντίθετα επιτρέπει την εξέταση πολλών εναλλακτικών προγραμμάτων εκμετάλλευσης και τον καθορισμό της βέλτιστης λύσης, σύμφωνα με κάποιο κριτήριο, καθώς και την επισήμανση μιας σειράς από υποβέλτιστες λύσεις. Από τις τελευταίες αυτές είναι δυνατό να επιλεγεί το πρόγραμμα που τελικά θα εφαρμοστεί σε περίπτωση που το πρόγραμμα που αποτελεί τη βέλτιστη λύση παρουσιάζει δυσκολίες στην εφαρμογή του για πρακτικούς λόγους.

Το κριτήριο για τον καθορισμό του βέλτιστου προγράμματος εκμετάλλευσης, είναι συνήθως η παρούσα αξία των ταμειακών ροών της εκμετάλλευσης, της οποίας και επιδιώκεται η μεγιστοποίηση.

Για να βρεθεί η βέλτιστη λύση με τη βοήθεια ηλεκτρονικού υπολογιστή, μπορεί να χρησιμοποιηθούν διάφορες μαθηματικές μέθοδοι ή αλγόριθμοι, όπως π.χ. γραμμικός προγραμματισμός, δυναμικός προγραμματισμός, παραμετρικός προγραμματισμός, θεωρία γραφημάτων κ.ο.κ. Πολλές φορές σε ένα πρόγραμμα ηλεκτρονικού υπολογιστή γίνεται χρήση δύο ή και περισσότερων από τις παραπάνω μεθόδους (Γαλετάκης, 2007).

Τέλος το 3°, 5° και 6° βήμα του διαγράμματος ροής της μεταλλευτικής μελέτης (Σχήμα 3.1) δεν θα αναλυθούν εκτενέστερα καθώς, το μεν 3<sup>ο</sup> βήμα που αφορά τον υπολογισμό των αποθεμάτων έχει αναπτυχτεί στο κεφάλαιο 2°, το δε 5° και 6° βήμα, που αναφέρονται στην επιλογή του εξοπλισμού και στην σύνταξη της έκθεσης αντίστοιχα, δεν αφορούν την παρούσα διπλωματική εργασία (Γαλετάκης, 2007).

# 3.4 Το λογισμικό CSMine

Το λογισμικό CSMine είναι ένα πρόγραμμα σχεδίασης εκμετάλλευσης και υπολογισμού αποθεμάτων ορυκτών πρώτων υλών. Για να πραγματοποιηθεί η σχεδίαση της εκμετάλλευσης και να υπολογιστούν τα αποθέματα του κοιτάσματος θα πρέπει να ακολουθήσουμε τη διαδικασία που θα περιγραφή αναλυτικά στην συνεχεία (Γαλετάκης, 2007):

- α) Αρχικά πρέπει να δημιουργηθεί ένα αρχείο γεωτρήσεων που να περιέχει τις συντεταγμένες κάθε γεώτρησης, τις διευθύνσεις τους και τις τιμές των δειγμάτων κατά μήκος κάθε γεώτρησης.
- β) Ακολουθεί σχεδιασμός του χάρτη των γεωτρήσεων σε κάτοψη ή σε τομή για τον εντοπισμό περιοχών μεγάλης συγκέντρωσης κοιτάσματος.
- γ) Επιλέγεται το μέγεθος και η θέση των στοιχειωδών όγκων (μπλοκ) που θα αποτελέσουν το μοντέλο του κοιτάσματος. Το πάχος (Βz) αυτών των όγκων ορίζεται συνήθως ίσο με το ύψος των βαθμίδων, ενώ το μήκος και το πλάτος έχουν συνήθως ίδια διάσταση, που όμως δεν πρέπει να είναι μικρότερη από το 1/4 της μέσης απόστασης των γεωτρήσεων.
- δ) Το αρχείο των γεωτρήσεων περιέχει συνήθως τιμές της περιεκτικότητας του κοιτάσματος από πυρήνες του γεωτρύπανου που έχουν διαφορετικό μήκος μεταξύ τους. Για να προσδιοριστεί όμως η περιεκτικότητα των στοιχειωδών όγκων του μοντέλου, οι τιμές των δειγμάτων θα πρέπει να κανονικοποιηθούν σε σύνθετα ή ομαδοποιημένα δείγματα ίσου μήκους. Συνήθως, το μήκος αυτό ορίζεται ίσο με το ύψος των βαθμίδων και τα σύνθετα δείγματα υπολογίζονται θεωρώντας ότι βρίσκονται στο κέντρο του μπλοκ.
- ε) Προαιρετικά μπορεί να δημιουργηθεί χάρτης της τοπογραφίας του κοιτάσματος.
- στ) Μετά την δημιουργία των απαραίτητων αρχείων και την επιλογή της θέσης και του μεγέθους των στοιχειωδών όγκων του μοντέλου του κοιτάσματος, λαμβάνεται για κάθε όγκο η τιμή της ζητούμενης περιεκτικότητας, καθώς και άλλα οικονομικά στοιχεία.
- ζ) Ορίζονται τα τελικά όρια του κοιτάσματος, λαμβάνοντας υπόψη τα οικονομικά στοιχεία και διάφορες τεχνικές βελτιστοποίησης.

# 3.4.1 Έναρξη προγράμματος CSMine

Το πρόγραμμα ξεκινά με διπλό κλικ στο εικονίδιο CSMine και εμφανίζεται το παράθυρο του σχήματος 3.4:

![](_page_65_Picture_399.jpeg)

Σχήμα 3.4: Παράθυρο έναρξης του λογισμικού CSMine (CSMine program).

Στην συνέχεια επιλέγοντας την εντολή File-Open και φορτώνοντας το αρχείο που έχει κατασκευαστεί και περιέχει όλα τα στοιχεία των γεωτρήσεων που έχουν εκτελεστεί στην υπό μελέτη περιοχή.

Αν επιλέγει η εντολή Plan Map, εμφανίζεται ο χάρτης θέσεων των γεωτρήσεων και στην συνέχεια με την επιλογή Configure (Σχήμα 3.5) υπάρχει η δυνατότητα αλλαγής τίτλων (Titles), κλίμακα χάρτη (Scale factor), όρια της περιοχής σχεδίασης (Border), ορισμού του τμήματος του χάρτη που επιθυμείτε (Define section), τα στοιχεία των γεωτρήσεων που εμφανίζει (Plot value) και τους χρωματικούς συνδυασμούς (Colors).

![](_page_65_Picture_400.jpeg)

Σχήμα 3.5: Παράθυρο επεξεργασίας χάρτη γεωτρήσεων (CSMine program).

Αν στη συνέχεια επιλέγει η εντολή Return και στη συνέχεια Section Map εμφανίζονται οι κατακόρυφες γεωτρήσεις.

# 3.4.2 Δημιουργία ομαδοποιημένων δειγμάτων σταθερού μήκους (σύνθετα δείγματα)

Για να δημιουργηθεί το μοντέλο ενός κοιτάσματος, θα πρέπει τα δεδομένα για τα δείγματα των γεωτρήσεων να μετατραπούν σε ομαδοποιημένα ή σύνθετα δείγματα ίσου μήκους. Το Composite mode παρέχει τη δυνατότητα επεξεργασίας των σύνθετων δειγμάτων. Τα σύνθετα δείγματα μπορούν να υπολογιστούν από τα δεδομένα των γεωτρήσεων, να δημιουργηθούν χάρτες περιοχών με σύνθετα δείγματα και να αποθηκευτούν ή να φορτωθούν οι τιμές τους από αρχεία.

Ο υπολογισμός των σύνθετων δειγμάτων επιτυγχάνεται αφού προηγουμένως ένα αρχείο γεωτρήσεων έχει διαβαστεί από το πρόγραμμα μέσω του Drill Hole mode.

Στη συνέχεια το πρόγραμμα πρέπει να τεθεί σε Composite mode, επιλέγοντας την εντολή Mode και μετά Composite mode (Σχήμα 3.6).

![](_page_66_Picture_375.jpeg)

Σχήμα 3.6: Παράθυρο δημιουργίας σύνθετων δηγμάτων (CSMine program).

Στη συνέχεια επιλέγοντας Calculate υπάρχει η δυνατότητα προσαρμογής των δεδομένων στις εκάστου ανάγκες (Σχήμα 3.7): Από το Bench/Collar Composites επιλέγεται το Bench (βαθμίδα) επειδή θεωρείται ότι η εκμετάλλευση θα διενεργηθεί υπό μορφή βαθμίδων. Εδώ καθορίζεται το υψόμετρο της υψηλότερης βαθμίδας (Highest Bench Elevation), το ύψος της βαθμίδας που ταυτίζεται με το μήκος των σύνθετων δειγμάτων (Compositing Interval) και ο αριθμός των βαθμίδων.

![](_page_66_Picture_376.jpeg)

Σχήμα 3.7: Παράθυρο εισαγωγής παραμέτρων δημιουργίας σύνθετων δειγμάτων (CSMine program).

Τα δημιουργηθέντα σύνθετα δείγματα αντιστοιχούν στα υψόμετρα των βαθμίδων εκμετάλλευσης. Αν επιλεγεί η εντολή Collar Composites, τότε τα σύνθετα δείγματα υπολογίζονται από το υψόμετρο κάθε μιας γεώτρησης χωριστά, με αποτέλεσμα τα υψόμετρα της αρχής και του τέλους κάθε σύνθετου δείγματος να μην ταυτίζονται με εκείνα των βαθμίδων.

Όταν ένα σύνθετο δείγμα δεν μπορεί να προσδιοριστεί, π.χ. δεν υπάρχουν τιμές από δείγματα γεωτρήσεων στο διάστημα αυτό, το πρόγραμμα του δίνει τη τιμή –1 και υπάρχει η δυνατότητα αποθήκευσης ή μη τέτοιων τιμών με την επιλογή Store Undefined Composites.

Πατώντας ΟΚ (αφού πρώτα γίνουν οι κατάλληλες αλλαγές που χρειάζονται) γίνονται οι υπολογισμοί των σύνθετων δειγμάτων.

3.4.3 Στατιστική και γεωστατιστική ανάλυση των δεδομένων (transform, statistics, variogram)

Με τις εντολές αυτές εκτελούνται οι παρακάτω λειτουργίες:

- Λογαριθμικός μετασχηματισμός δεδομένων (Transform)
- Στατιστική ανάλυση δεδομένων (Statistics)
- Υπολογισμός πειραματικών βαριογραμμάτων προσαρμογή θεωρητικού (Variogram)

Με την εντολή Transform υπάρχει η δυνατότητα εφαρμογής λογαριθμικών μετασχηματισμών του τύπου y=ln(x+b) στα δεδομένα μιας στήλης, όπως φαίνεται στο σχήμα 3.8:

![](_page_67_Picture_486.jpeg)

Σχήμα 3.8: Παράθυρο λογαριθμικού μετασχηματισμού δεδομένων (CSMine program).

Σε περίπτωση που υπάρχουν περισσότερες στήλες στις οποίες θα μπορούσε να γίνει μετασχηματισμός, θα υπήρχαν στο παράθυρο κι άλλες γραμμές ενεργοποιημένες. Για να ενεργοποιηθεί ο μετασχηματισμός, πρέπει να εισαχθή μια τιμή για την παράμετρο b (Beta).

Με την εντολή Statistics κατασκευάζεται το ιστόγραμμα και παρουσιάζονται οι στατιστικές παράμετροι (αριθμός δειγμάτων, αριθμητικός μέσος, διακύμανση, τυπική απόκλιση, κ.λ.π.) των τιμών που μελετούνται.

Επιλέγοντας την εντολή Variogram παρουσιάζεται μια νέα γραμμή εντολών και εμφανίζεται το παράθυρο του σχήματος 3.9.

![](_page_68_Figure_1.jpeg)

Σχήμα 3.9: Παράθυρο εντολών δημιουργίας βαριογράμματος (CSMine program).

H εντολή Calculate χρησιμοποιείται για να οριστούν οι παράμετροι που χρειάζονται για τον υπολογισμό ενός ή περισσοτέρων βαριογραμμάτων και για να αρχίσουν οι υπολογισμοί. Για να λειτουργήσει η εντολή θα πρέπει να έχει διαβαστεί ήδη από την κύρια γραμμή εντολών το αρχείο των δεδομένων, που είναι το αρχείο που περιέχει τα σύνθετα δείγματα. Το παράθυρο που ανοίγει με την εντολή αυτή είναι του σχήματος 3.10:

![](_page_68_Picture_387.jpeg)

Σχήμα 3.10: Παράθυρο εντολών δημιουργίας βαριογράμματος (CSMine program).

όπου:

- Number of variograms to calculate: είναι ο αριθμός των βαριογραμμάτων που μπορούν να υπολογιστούν στις διάφορες κατευθύνσεις (από 1 έως 8).
- Horizontal direction of first variogram: είναι η γωνία κατεύθυνσης του πρώτου βαριογράμματος.
- Horizontal direction increment size: είναι το βήμα μεταβολής της γωνίας κατεύθυνσης των βαριογραμμάτων.
- Horizontal half window: αποτελεί το εύρος της γωνίας εντός του οποίου γίνονται οι υπολογισμοί του γ(h) για κάθε κατεύθυνση (βλέπε κεφάλαιο 2°)
- Variogram cell size: είναι η τιμή του βήματος απόστασης h.
- Number of cells: είναι ο αριθμός των βημάτων.
- Vertical bench height: είναι το ύψος της βαθμίδας.

Για να αποθηκευτούν οι τιμές που επιλεχτήκαν και να υπολογιστεί στη συνέχεια το βαριόγραμμα πρέπει να πατηθεί ΟΚ. Αν είναι επιθυμητή η μελέτη τυχόν ανισοτροπία σε διάφορες διευθύνσεις θα πρέπει να μελετηθούν περισσότερα βαριογράμματα.

Η εντολή Model χρησιμοποιείται για να επιλεγεί το θεωρητικό μοντέλο του βαριογράμματος που ταιριάζει καλύτερα στα πειραματικά δεδομένα (Σχήμα 3.11).

![](_page_69_Picture_387.jpeg)

Σχήμα 3.11: Παράθυρο δημιουργίας θεωρητικού βαριογράμματος (CSMine program).

Τα μοντέλα μεταξύ των οποίων υπάρχει η δυνατότητα επιλογής φαίνονται στον επόμενο πίνακα μαζί με τις εξισώσεις και τις παραμέτρους που τα χαρακτηρίζουν:

| Model       | Equation                                      | Range | Nugget | Sill          |
|-------------|-----------------------------------------------|-------|--------|---------------|
| Linear      | $\gamma(h) = Co + Ch$                         |       | Co     | $\mathcal{C}$ |
| Spherical   | $\gamma(h) = Co + C[1.5(h/a) - 0.5(h/a)^{3}]$ | α     | Co     | $Co+C$        |
| Exponential | $\gamma(h) = Co + C[1-exp(- h /a)]$           | α     | Co     | $\mathcal{C}$ |
| Gaussian    | $\gamma(h) = C[1-\exp(-h^2/a^2)]$             | α     |        | $\subset$     |
| Random      | $\gamma(h)=C$                                 |       |        | $\subset$     |

Πίνακας 3.1: Θεωρητικά μοντέλα βαριογράμματος (Γαλετάκης, 2007).

Η εντολή Range χρησιμοποιείται για να οριστεί η ακτίνα επιρροής h στο συγκεκριμένο μοντέλο που έχει επιλεγεί, ενώ οι εντολές nugget και sill χρησιμοποιούνται για την επιλογή των παραμέτρων Co και C αντίστοιχα. Με τις εντολές Axis και Display/Plot υπάρχει η δυνατότητα αλλαγής της κλίμακας του βαριογράμματος και των παραμέτρων που απεικονίζονται.

Η εντολή Number δίνει τη δυνατότητα προβολής των βαριογραμμάτων σε άλλες κατευθύνσεις που έχουν υπολογιστεί (Σχήμα 3.9).

Η εντολή Rose\_Diagram δίνει το διάγραμμα της μεταβολής της ακτίνας επιρροής σε σχέση με την κατεύθυνση, απ'όπου υπάρχει η δυνατότητα υπολογισμού των παραμέτρων της ανισοτροπίας του βαριογράμματος (Σχήμα 3.9).

# 3.4.4 Δημιουργία του μοντέλου του κοιτάσματος

Επιλέγοντας το Block mode δημιουργείται το μοντέλο του κοιτάσματος.

Για να υπολογιστεί η περιεκτικότητα των στοιχειωδών όγκων (μπλοκς) που συνθέτουν το μοντέλο, επιλέγεται η εντολή Mode και στη συνέχεια Block mode. Η κύρια οθόνη των δεδομένων κλείνει και στην κορυφή εμφανίζεται η οθόνη με τις επιλογές για το 'Block Mode' (Σχήμα 3.12).

Με την εντολή Calculate, υπολογίζονται οι τιμές της παραμέτρου για το ψηφιακό μοντέλο του κοιτάσματος με διαφορετικές μεθόδους (values by IDS ή values by Kriging) ή η οικονομική αξία κάθε μπλόκ του μοντέλου ( economic block value ).

![](_page_70_Picture_4.jpeg)

Σχήμα 3.12: Παράθυρο δημιουργίας του μοντέλου του κοιτάσματος (CSMine program).

Στην συνέχεια πρέπει να καθοριστούν οι παράμετροι υπολογισμού:

Οι παράμετροι που πρέπει να καθοριστούν είναι, οι συντεταγμένες του αρχικού μπλόκ (Key Coordinates), οι διαστάσεις των μπλόκ (Block Size) και ο αριθμός τους (Number of Blocks).

Χρησιμοποιούνται δύο συστήματα συντεταγμένων. Το πρώτο είναι το σύστημα Χ, Υ, Ζ που δίνει τις συντεταγμένες στο χώρο. Ο Χ άξονας έχει διεύθυνση Ανατολής-Δύσης, ο Υ άξονας Βορρά-Νότου και ο Ζ άξονας είναι κατακόρυφος. Υπάρχει επίσης, το σύστημα συντεταγμένων i, j, k, οι οποίες προσδιορίζουν τις συντεταγμένες των στοιχειωδών όγκων του κοιτάσματος. Στο σύστημα αυτό οι τιμές του αρχικού στοιχειώδους όγκου (key block) είναι i=1, j=1 και k=1. Το i αυξάνεται στη διεύθυνση του Χ, το j στη διεύθυνση του Υ και το k στη διεύθυνση του Ζ.

Η επιλογή του key block είναι πολύ σημαντική για τη δημιουργία του μοντέλου. Το key block τοποθετείται στο σημείο τομής των αξόνων Χ, Y της ανώτερης βαθμίδας.

Ξέροντας στην συνέχεια:

α) τις συντεταγμένες του κέντρου του key block

β) τις διαστάσεις κάθε μπλοκ (Δx, Δy, Δz)

γ) τον αριθμό των μπλοκ στις διευθύνσεις Χ, Υ, Ζ (Nx, Ny, Nz)

Υπολογίζονται οι συντεταγμένες των κέντρων όλων των μπλοκ του μοντέλου.

Στη συνέχεια επιλέγοντας Variogram Parameters (η οθόνη που θα εμφανιστεί είναι ίδια ανεξάρτητα από ποια μέθοδο θα επιλεγεί, IDS ή Kriging, με την μόνη διάφορα ότι κάθε φορά η παράμετροι που είναι αναγκαίες έχουν φωτεινό χρώμα στην οθόνη) ορίζονται οι τιμές του βαριογράμματος που έχουν ήδη υπολογιστεί ((Σχήμα 3.13).

![](_page_71_Picture_495.jpeg)

Σχήμα 3.13: Παράθυρο εισαγωγής παραμέτρων μοντέλου (CSMine program).

Η διεύθυνση ανισοτροπίας και ο λόγος ανισοτροπίας ορίζουν το σχήμα της έλλειψης που χρησιμοποιείται για τον εντοπισμό των σύνθετων δειγμάτων που επηρεάζουν την τιμή του μπλοκ. Ο λόγος ανισοτροπίας στην περίπτωση που έχει τη τιμή 1, δηλώνει κύκλο.

Στη συνέχεια επιλέγεται η εντολή Kriging/IDS Parameters όπου υπάρχει η δυνατότητα εισαγωγής της μεγίστης απόστασης αναζήτησης δειγμάτων (maximum Search Distance), αναφέρεται στην ακτίνα του κύκλου αναζήτησης, και το μέγιστο αριθμό σημείων που υποδηλώνει τον αριθμό των κοντινότερων στο μπλοκ σύνθετων δειγμάτων που θα χρησιμοποιηθούν για τον υπολογισμό της τιμής του μπλοκ.

Τέλος, το πρόγραμμα μπορεί (αν επιλεγεί) να προσπερνάει (skip) τις τιμές –1 ως δείγματα στα οποία δεν εντοπίστηκε περιεκτικότητα της ζητούμενης ποσότητας. Αφού συμπληρωθούν οι παραπάνω παράμετροι το πρόγραμμα είναι έτοιμο για τον υπολογισμός της περιεκτικότητας κάθε μπλοκ και αρχίζει με την εντολή ΟΚ.

### 3.4.5 Εισαγωγή οικονομικών στοιχείων

Το επόμενο βήμα στη διαδικασία της μοντελοποίησης του κοιτάσματος είναι η χρήση της περιεκτικότητας των μπλοκς και της θέσης τους, για την απόδοση χρηματικής αξίας σε κάθε στοιχειώδη όγκο.

Επιλέγοντας την εντολή Calculate και στη συνέχεια το Economic Block Values, εμφανίζεται το παρακάτω του σχήματος 3.14 με τα οικονομικά στοιχεία:
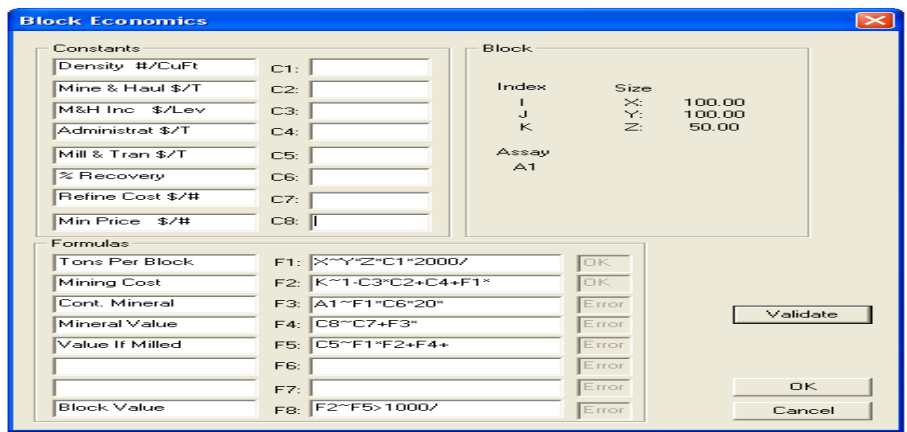

Σχήμα 3.14: Παράθυρο εισαγωγής οικονομικών στοιχείων (CSMine program).

Στο παράθυρο αυτό παρατίθενται 8 σταθερά κόστη (C1-C8) και 8 συναρτήσεις (F1-F8) για τον υπολογισμό οικονομικών μεγεθών. Η μέθοδος που χρησιμοποιείται για τον ορισμό των συναρτήσεων λέγεται Reverse Polish Notation (χρησιμοποιήθηκε από προγραμματιζόμενους υπολογιστές χειρός της Hewlet Packard) και επιτρέπει την εισαγωγή τους χωρίς τη χρήση παρενθέσεων. Για παράδειγμα, η σχέση F1: X~Y\*Z\*C1\*2000/ αντιστοιχεί στην παράσταση (X•Y•Z•C1)/2000.

Αναλυτικότερα, κάθε σταθερό κόστος και κάθε συνάρτηση αντιπροσωπεύουν τα εξής:

- C1 : Πυκνότητα μεταλλεύματος σε λίμπρες / κυβικά πόδια.
- C2 : Έξοδα εξόρυξης και μεταφοράς σε δολάρια / τόνο.
- C3 :Επιβάρυνση κόστους των εξόδων C2, σε δολάρια, λόγω της αύξησης βάθους που συνεπάγεται η εργασία σε χαμηλότερη βαθμίδα.
- C4 : Διοικητικά έξοδα σε δολάρια / τόνο.
- C5 : Έξοδα εμπλουτισμού και μεταφοράς σε δολάρια ανά τόνο.
- C6 : Βαθμός απόληψης του χρήσιμου συστατικού %.
- C7 : Κόστος εξευγενισμού ή μεταλλουργίας σε δολάρια ανά λίβρα.
- C8 : Τιμή μετάλλου σε δολάρια ανά λίβρα.
- F1 : Τόνους ανά μπλοκ.
- F2 :Το κόστος εξόρυξης ανά μπλοκ. Περιέχει τα βασικά κόστη εξόρυξης και μεταφοράς (C2), την αύξηση του κόστους μεταφοράς με την αύξηση του βάθους του κοιτάσματος (C3) και τα διοικητικά έξοδα ανά εξορυσσόμενο μπλοκ (C4).
- F3 : Η ποσότητα του μεταλλεύματος που περιέχεται στο μπλοκ και περιλαμβάνει κόστος ανάκτησης από εμπλουτισμό (mill recovery) (C6).
- F4 : Η αξία του μεταλλεύματος που περιέχεται στο μπλοκ που περιλαμβάνει την τιμή του ορυκτού μείον το κόστος ανάκτησης (C7).
- F5 : Η αξία του μπλοκ αν εμπλουτιστεί.
- F8 : Η τελική τιμή που αποδίδεται στο μπλοκ. Αν το μπλοκ χαρακτηρίζεται ως άγονο υλικό, τότε στο μπλοκ αποδίδεται αρνητική τιμή που είναι ίση με το κόστος εξόρυξης και μεταφοράς. Αν το μπλοκ χαρακτηρίζεται ως μετάλλευμα, η τιμή που αποδίδεται είναι η διαφορά των εσόδων από την πώλησή του μείον το κόστος εξόρυξης, μεταφοράς και επεξεργασίας. Εκφράζεται σε χιλιάδες δολάρια.

Αφού γίνει η εισαγωγή των στοιχείων κόστους επιβεβαιώνεται η ορθότητα τους με την εντολή Validate και στη συνέχεια επιλέγεται η εντολή ΟΚ για να αρχίσει ο υπολογισμός των οικονομικών τιμών των μπλοκς. Όταν ολοκληρωθούν οι υπολογισμοί προβάλλεται το παράθυρο των αποτελεσμάτων, όπου εμφανίζεται και η οικονομική αξία κάθε μπλοκ.

3.4.6 Απεικόνιση του μοντέλου – δημιουργία χαρτών

Επιλέγοντας την εντολή Plot εμφανίζεται το παράθυρο του σχήματος 3.15 με τις υποεντολές Block, Contour, Pit:

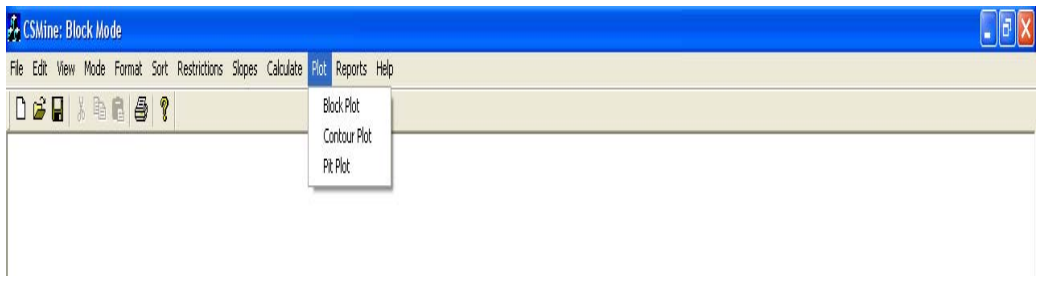

Σχήμα 3.15: Παράθυρο απεικόνισης μοντέλου – δημιουργίας χαρτών (CSMine program).

- 1. Επιλέγοντας Block εμφανίζεται η περιεκτικότητα της ζητούμενης ποσότητας σε κάθε μπλοκ.
- 2. Πατώντας return και στη συνέχεια επιλέγοντας Contour δημιουργείται ο χάρτη ισοπεριεκτικοτήτων.
- 3. Πατώντας return και στη συνέχεια επιλέγοντας Pit παρουσιάζονται τα στοιχεία για την επιφάνεια του ορυχείου, τις κλίσεις των πρανών και την εκσκαφή. Η νέα γραμμή εντολών που εμφανίζεται είναι αυτή που απεικονίζεται στο σχήμα 3.16.

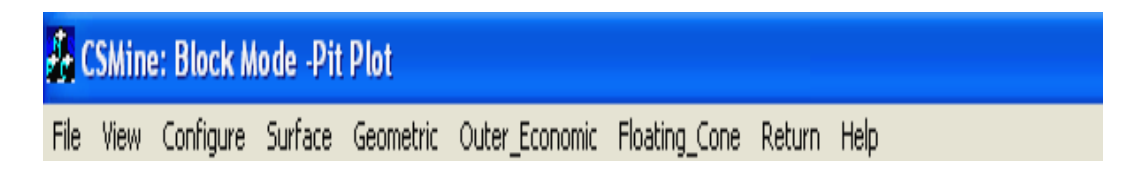

Σχήμα 3.16: Παράθυρο παρουσίασης στοιχείων της επιφάνειας του ορυχείου, τις κλίσεις των πρανών και την εκσκαφή (CSMine program).

- 4. Πατώντας Surface παρέχεται η πληροφορία για το σε ποια βαθμίδα βρίσκεται το υψηλότερο μπλοκ.
- 5. Στη συνέχεια πατώντας Geometric εμφανίζονται τα μπλοκς που μπορούν να εξορυχθούν σε κάθε σημείο, χωρίς να λαμβάνονται υπόψη οι οικονομικοί περιορισμοί παρά μόνο οι περιορισμοί κλίσεως με βάση τη γωνία τελικού πρανούς.
- 6. Έπειτα επιλέγοντας Outer Economic Bound εμφανίζονται τα μπλοκς που μπορούν να εξορυχθούν σε κάθε σημείο, λαμβάνοντας υπόψη τα οικονομικά στοιχεία (οριακό οικονομικό αποτέλεσμα).
- 7. Τέλος με την επιλογή Floating Cone εμφανίζονται τα μπλοκς που μπορούν να εξορυχθούν σε κάθε σημείο, έτσι ώστε να έχουμε το βέλτιστο οικονομικό αποτέλεσμα σύμφωνα με τη μέθοδο του κινητού κώνου.

### 3.4.7 Εισαγωγή περιορισμών

Επιλέγοντας την εντολή Restrictions εμφανίζεται το παράθυρο του σχήματος 3.17 στο οποίο δίνετε η δυνατότητα ενεργοποίησης των περιορισμών που είναι απαραίτητοι.

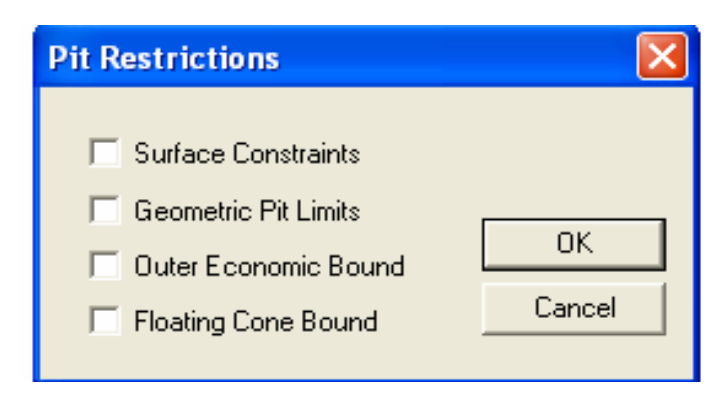

Σχήμα 3.17: Παράθυρο εισαγωγής περιορισμών (CSMine program).

- 1. Περιορισμοί λόγω επιφάνειας (Surface constraints): Ενεργοποιώντας τον περιορισμό αυτό αφαιρούνται τα μπλοκ με τιμή –2.00 που δεν αντιστοιχούν σε έδαφος αλλά βρίσκονται πάνω από την επιφάνειά του.
- 2. Περιορισμοί λόγω γεωμετρίας (Geometric pit limits): Τα όρια λόγω γεωμετρίας αφαιρούν από το μοντέλο τα μπλοκ εκείνα που εξαιτίας της κλίσης των πρανών

δεν είναι δυνατόν να εξορυχθούν (αφού έχει ενεργοποιηθεί και αυτός ο περιορισμός, σχεδιάζουμε ξανά την τομή).

- 3. Εξωτερικά οικονομικά όρια (Outer economic bound): Δίνει τα όρια που προκύπτουν από την περιβάλλουσα των κινητών κώνων που δίνουν μηδενικό οικονομικό αποτέλεσμα (έσοδα = έξοδα). Εξαίρεση των μπλόκς αυτών δεν εμφανίζεται στην τομή που σχεδιάζεται από το CSMine αλλά μπορεί να απεικονιστεί μόνο με την επιλογή Pit, όπως αναφέρθηκε προηγουμένως.
- 4. Τα βέλτιστα όρια που προκύπτουν από την εφαρμογή της μεθόδου του κινούμενου κώνου (Floating cone bound): Δίνει τα όρια που προκύπτουν από την περιβάλλουσα των κινητών κώνων που δίνουν το βέλτιστο οικονομικό αποτέλεσμα (το βελτιστοποιούμενο μέγεθος είναι η καθαρή παρούσα αξία).

### 3.4.8 Εισαγωγή κλίσεων εκμετάλλευσης

Με την εντολή Slopes ορίζονται οι κλίσεις των πρανών (Σχήμα 3.18). Σύμφωνα με τις συμβάσεις του προγράμματος CSMine, ο αριθμός n δίνει τον αριθμό των μπλοκς κατά τον κατακόρυφο άξονα. Έτσι κλίση 1:2 αντιπροσωπεύει πρανές η κλίση του οποίου δίνεται από ένα ορθογώνιο τρίγωνο με μήκος ίσο με το μήκος ενός μπλοκ (Δx) και ύψος ίσο με το πάχος δύο μπλοκ (2\*Δz).

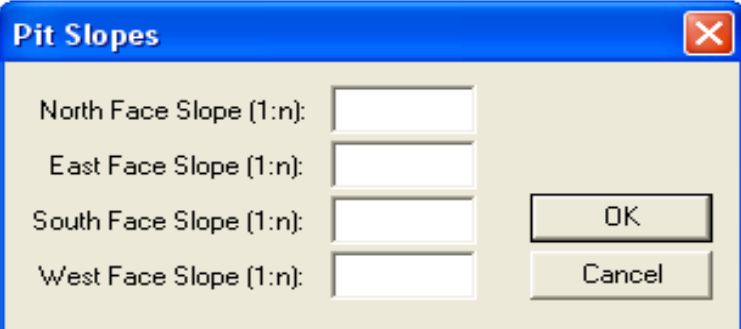

Σχήμα 3.18: Παράθυρο εισαγωγής κλίσεων εκμετάλλευσης (CSMine program).

Η κλίση αυτή αντιστοιχεί σε γωνία 45°. Μπορεί να δοθεί διαφορετική κλίση πρανούς για 4 διαφορετικές διευθύνσεις.

### 3.4.9 Εκτύπωση υπολογισμών (block reports)

Με την εντολή Reports και στη συνέχεια Total Tons εμφανίζεται το παράθυρο του σχήματος 3.19 που δίνει πληροφορίες για διάφορες περιεκτικότητες, τον αριθμό των μπλοκς, τους συνολικούς τόνους, κ.ά, οπότε οι πληροφορίες που είναι απαραίτητες εξάγονται από το πρόγραμμα άμεσα.

| <b>J<sub>e</sub></b> CSMine: Block Mode                                       |  |      |                                                                                 |            |                   |                       |  |  |  |  |  |  |  |  |  |  |  |  |  |  |  |  |  |  |  |  |  |  |  |  |  |  |  |  |  |  |  |  |  |  |  |  |  |  |  |  |  |  |  |  |  |  |  |  |  |  |  |  |  |  |  |  |  |  |  |  |  |  |  |  |  |
|-------------------------------------------------------------------------------|--|------|---------------------------------------------------------------------------------|------------|-------------------|-----------------------|--|--|--|--|--|--|--|--|--|--|--|--|--|--|--|--|--|--|--|--|--|--|--|--|--|--|--|--|--|--|--|--|--|--|--|--|--|--|--|--|--|--|--|--|--|--|--|--|--|--|--|--|--|--|--|--|--|--|--|--|--|--|--|--|--|
|                                                                               |  |      | File Edit View Mode Format Sort Restrictions Slopes Calculate Plot Reports Help |            |                   |                       |  |  |  |  |  |  |  |  |  |  |  |  |  |  |  |  |  |  |  |  |  |  |  |  |  |  |  |  |  |  |  |  |  |  |  |  |  |  |  |  |  |  |  |  |  |  |  |  |  |  |  |  |  |  |  |  |  |  |  |  |  |  |  |  |  |
| $ \mathbf{D}\mathbf{\beta}\mathbf{E} \$ ). Let $ \mathbf{\beta} \mathbf{\%} $ |  |      |                                                                                 |            | Total Tons        |                       |  |  |  |  |  |  |  |  |  |  |  |  |  |  |  |  |  |  |  |  |  |  |  |  |  |  |  |  |  |  |  |  |  |  |  |  |  |  |  |  |  |  |  |  |  |  |  |  |  |  |  |  |  |  |  |  |  |  |  |  |  |  |  |  |  |
|                                                                               |  |      |                                                                                 |            | Tons per Bench    | Grade - Tonnage Curve |  |  |  |  |  |  |  |  |  |  |  |  |  |  |  |  |  |  |  |  |  |  |  |  |  |  |  |  |  |  |  |  |  |  |  |  |  |  |  |  |  |  |  |  |  |  |  |  |  |  |  |  |  |  |  |  |  |  |  |  |  |  |  |  |  |
|                                                                               |  |      |                                                                                 |            | <b>Statistics</b> |                       |  |  |  |  |  |  |  |  |  |  |  |  |  |  |  |  |  |  |  |  |  |  |  |  |  |  |  |  |  |  |  |  |  |  |  |  |  |  |  |  |  |  |  |  |  |  |  |  |  |  |  |  |  |  |  |  |  |  |  |  |  |  |  |  |  |
|                                                                               |  | #iik |                                                                                 | %Cu #comps |                   |                       |  |  |  |  |  |  |  |  |  |  |  |  |  |  |  |  |  |  |  |  |  |  |  |  |  |  |  |  |  |  |  |  |  |  |  |  |  |  |  |  |  |  |  |  |  |  |  |  |  |  |  |  |  |  |  |  |  |  |  |  |  |  |  |  |  |

Σχήμα 3.19: Παράθυρο εμφάνισης αποτελεσμάτων (CSMine program).

# Κεφάλαιο 4

# Επεξεργασία δεδομένων και εξαγωγή αποτελεσμάτων

Το κεφάλαιο αυτό αναφέρεται στην επεξεργασία των δεδομένων των γεωτρήσεων με το πρόγραμμα CSMine και στην εξαγωγή των αποτελεσμάτων όσον αφορά τα αποθέματα και την περιεκτικότητα τους σε νικέλιο.

# 4.1 Περιοχή εκμετάλλευσης

Η περιοχή που μελετάται βρίσκεται στον νόμο Καστοριάς και συγκεκριμένα στην περιοχή Κολοκοτρώνη (Σχήμα 4.1 και 4.2).

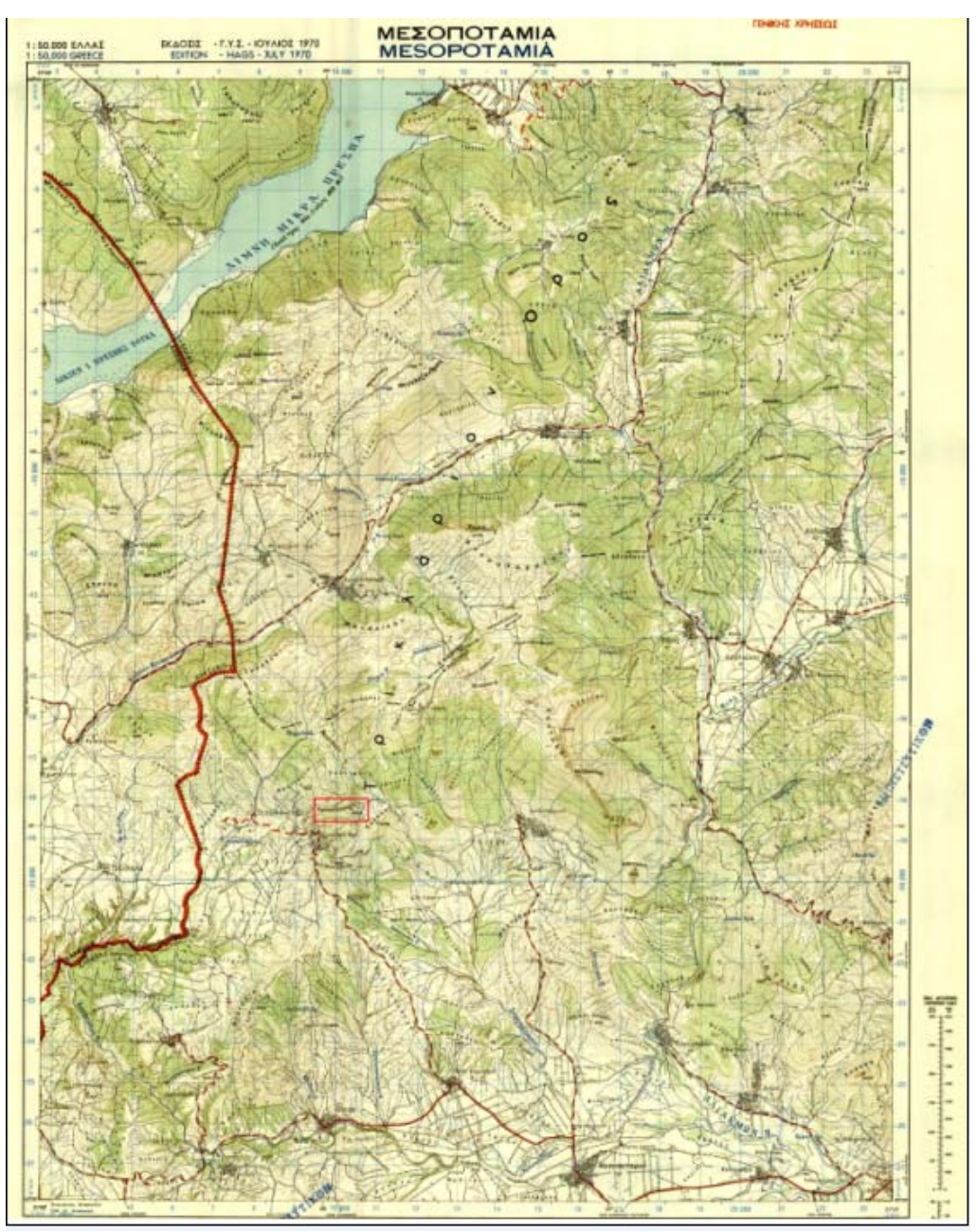

Σχήμα 4.1: Χάρτης περιοχής Καστοριάς (ΛΑΡΚΟ).

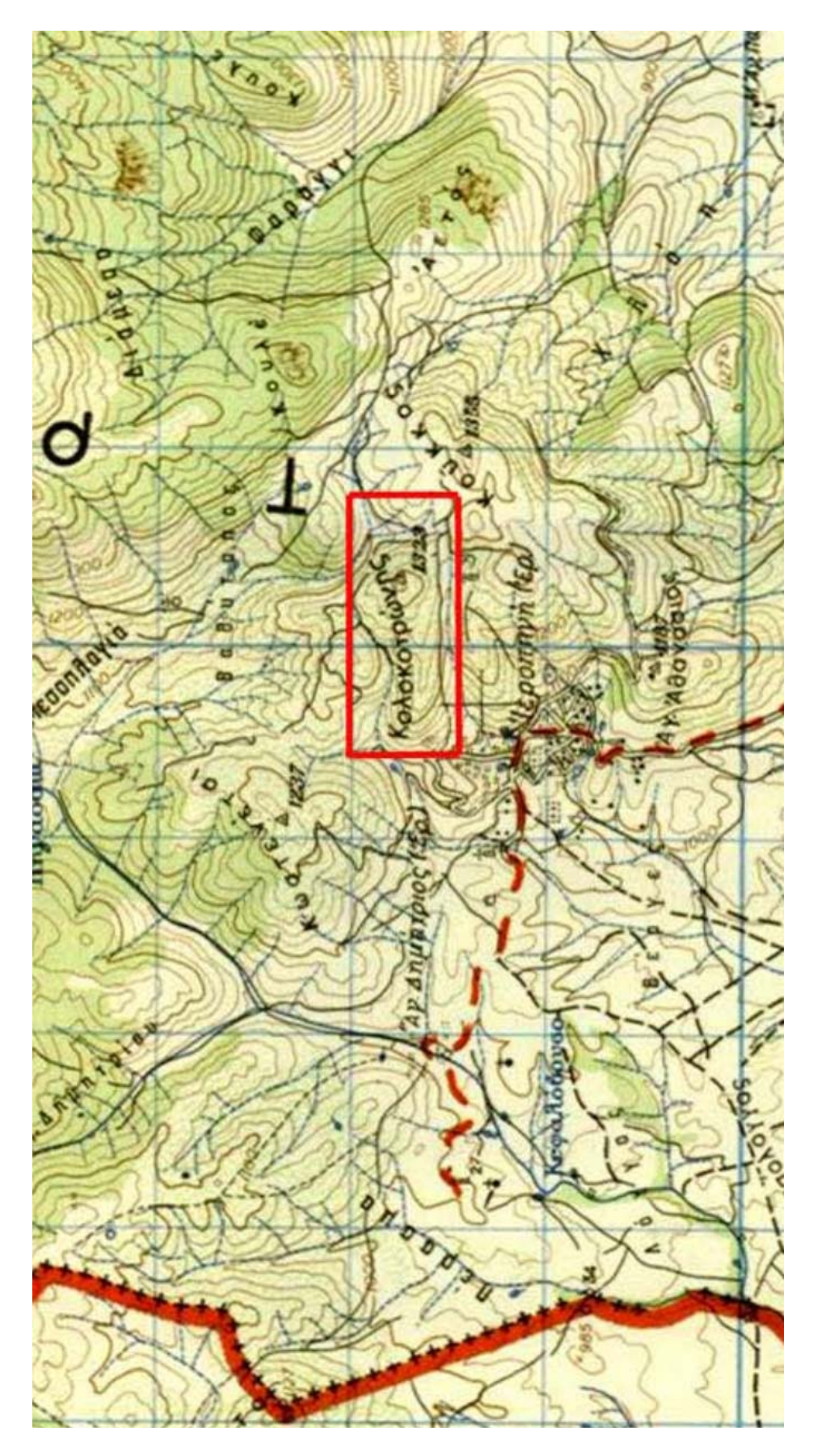

Σχήμα 4.2: Χάρτης περιοχής Κολοκοτρώνη Καστοριάς και ορίων παραχώρησης (ΛΑΡΚΟ).

## 4.2 Γεωλογία περιοχής εκμετάλλευσης

Η περιοχή απαρτίζεται από τους εξής γεωλογικούς σχηματισμούς: α) ασβεστολιθικό κροκαλοπαγές β) λατερίτη γ) οφιόλιθο (Σχήμα 4.3 και 4.4).

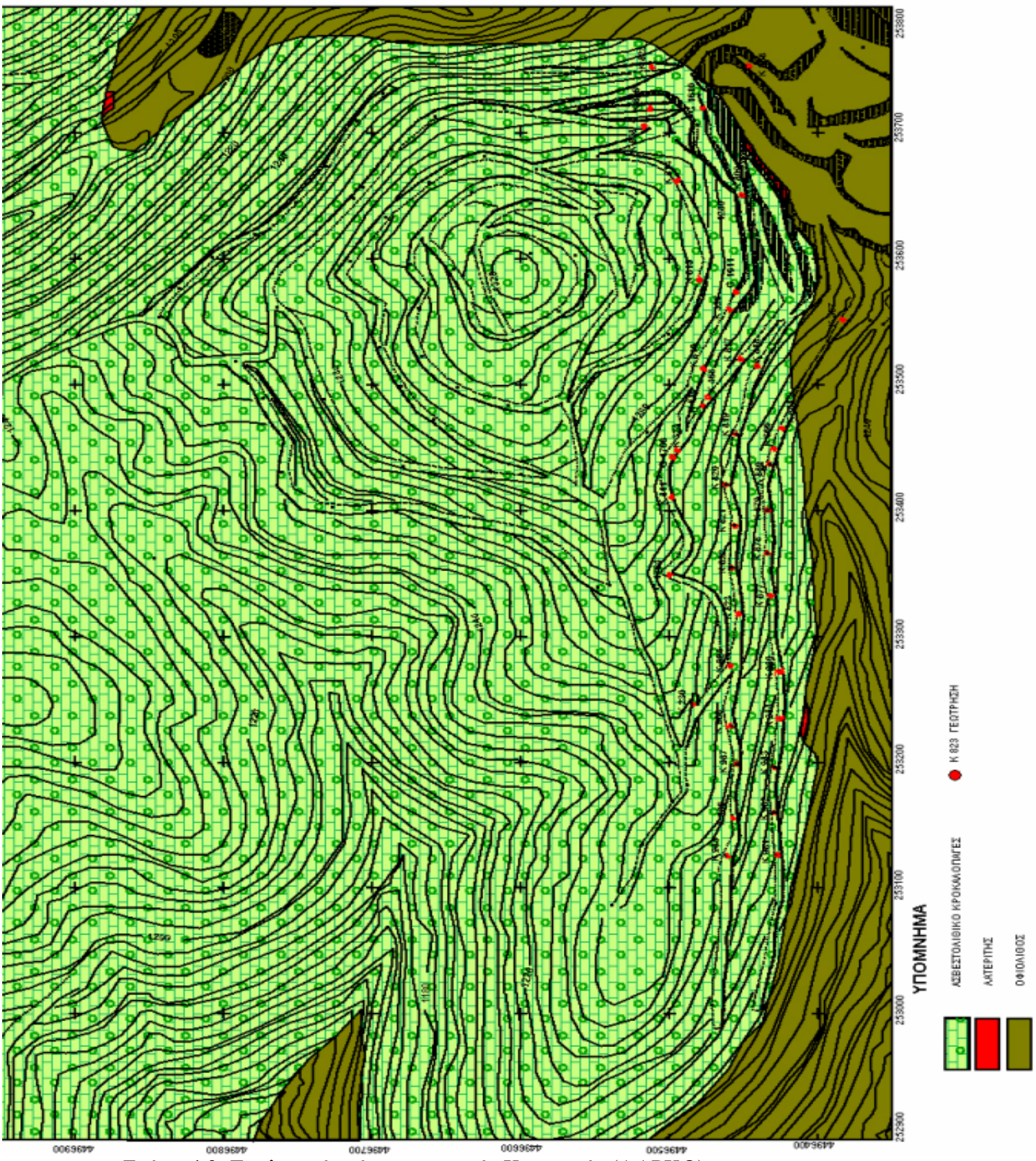

Σχήμα 4.3: Γεωλογικός χάρτης περιοχής Καστοριάς (ΛΑΡΚΟ).

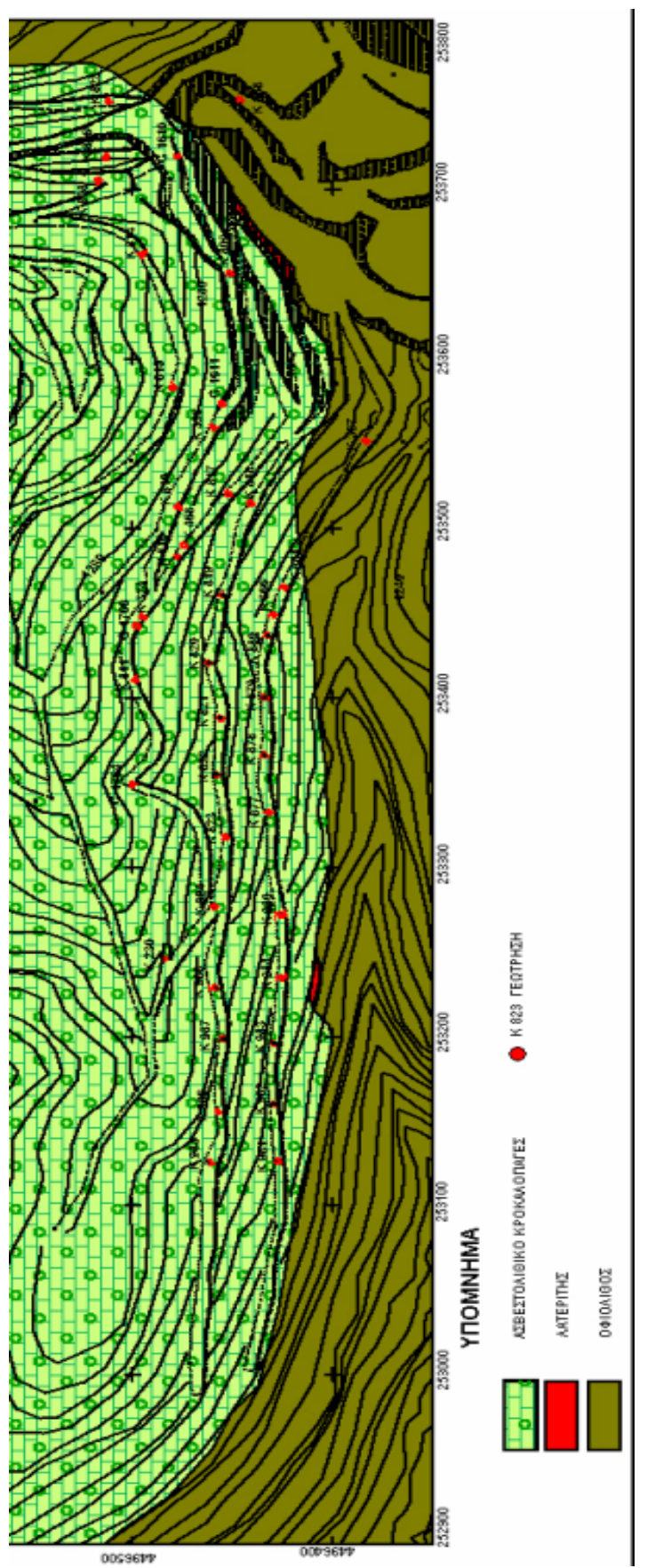

Σχήμα 4.4: Γεωλογικός χάρτης περιοχής Κολοκοτρώνη Καστοριάς και απεικόνιση των θέσεων των δειγματοληπτικών γεωτρήσεων (ΛΑΡΚΟ).

### 4.3 Δειγματοληπτική γεώτρηση

Σε κάθε δειγματοληπτική γεώτρηση καταγράφονται όλες οι παράμετροι που είναι απαραίτητες τόσο κατά την διάρκεια της γεώτρησης (ώστε να είναι επιτυχημένη) όσο και για την μετέπειτα επεξεργασία των αποτελεσμάτων (Σχήμα 4.5).

Οι παράμετροι αυτή είναι: α) οι συντεταγμένες της γεώτρησης β) η περιοχή στην οποία βρίσκεται το κοίτασμα γ) γενικά στοιχεία για τους λιθολογικούς συμβολισμούς και τον τύπο του δείγματος δ) το βάθος της συνολικής γεώτρησης αλλά και τα βάθη όπου έχουν παρθεί δείγματα ε) η περιεκτικότητα σε νικέλιο (Νι) αλλά και σε άλλα στοιχεία όπως σίδηρο και διοξείδιο του πυριτίου (Fe,SiO2) που μπορούν να επηρεάσουν την εκμετάλλευση (Πίνακας 4.1).

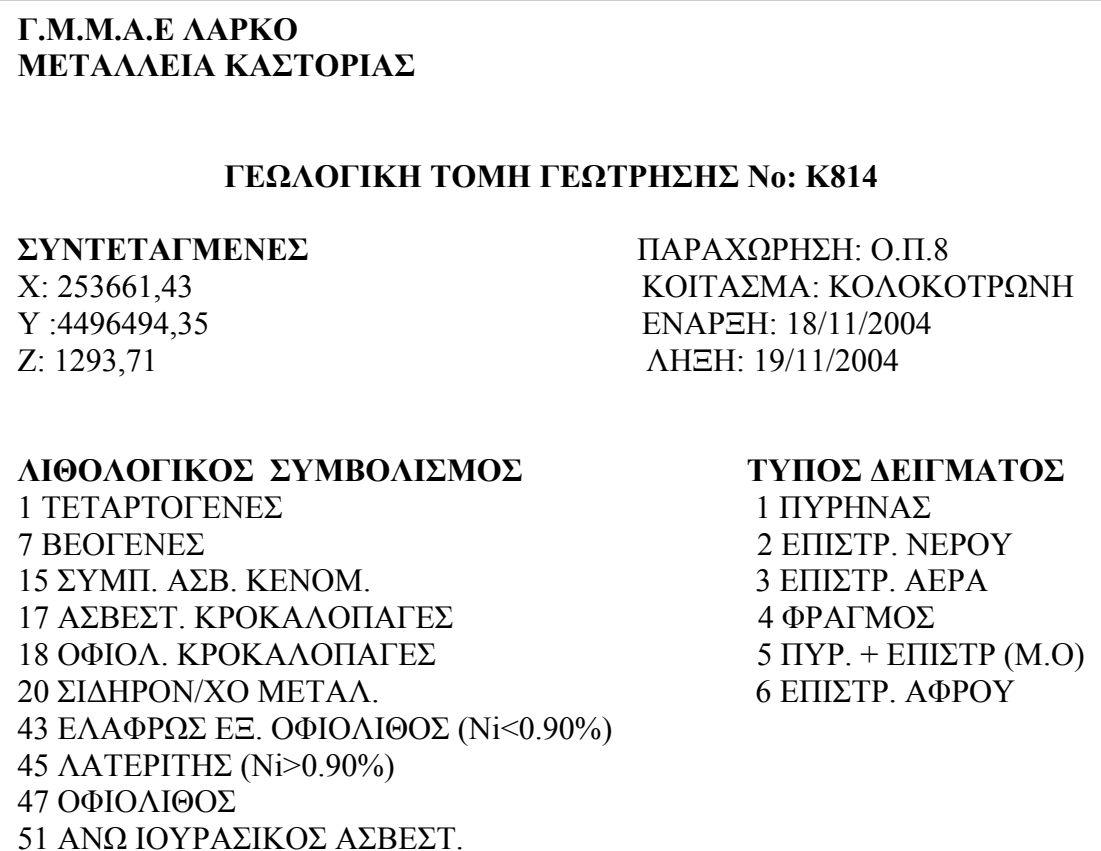

#### **ΓΕΝΙΚΑ ΣΤΟΙΧΕΙΑ**

 $\triangle$ IAMETPO $\Sigma$  = 165 mm ΑΠΟΛΗΨΗ % = 100 ΤΥΠΟΣ ΔΕΙΓΜΑΤΟΣ = 3

Σχήμα 4.5: Στοιχεία που καταγράφονται στη δειγματοληπτική γεώτρηση και κωδικοποίηση των λιθολογικών σχηματισμών που συναντήθηκαν κατά την διάρκεια του γεωτρητικού προγράμματος (ΛΑΡΚΟ).

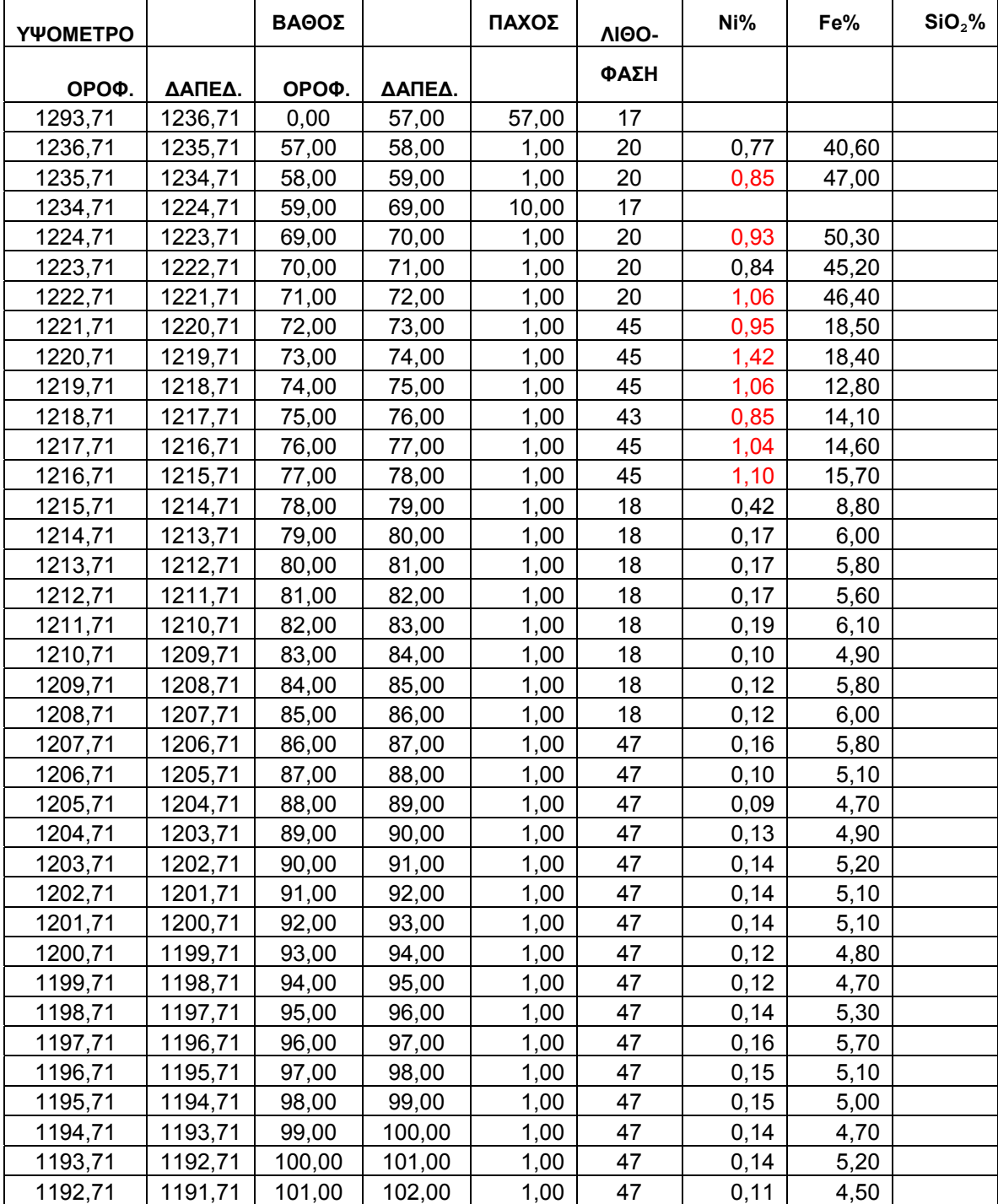

Πίνακας 4.1: Αναλυτική περιγραφή – καταγραφή των στοιχείων δειγματοληπτικής γεώτρησης (ΛΑΡΚΟ).

## 4.4 Άνοιγμα αρχείου γεωτρήσεων

Με την εντολή File-Open φορτώνεται το αρχείο των γεωτρήσεων (Σχήμα 4.6).

| <b>A</b> CSMine: Drill Hole Mode |          |    |                                                            |                    |              |                      |                | $    \nabla    \times$ |
|----------------------------------|----------|----|------------------------------------------------------------|--------------------|--------------|----------------------|----------------|------------------------|
|                                  |          |    | File Edit View Mode Format Sort Plan-Map Section-Map Help  |                    |              |                      |                |                        |
| □□□                              | 马<br>人生品 | ୃବ |                                                            |                    |              |                      |                |                        |
| ₩                                | ID       | x  | Y                                                          | z                  | Az           | Dip                  | Len            |                        |
|                                  |          |    | 1 Dh G1610 253717.704496479.00                             | 1278.60            | 0.00         | $-90.00$             | 50.00          |                        |
|                                  |          |    | 2 Dh G1611 253572.414496453.00                             | 1274.80            | 0.00         | $-90.00$             | 80.00          |                        |
|                                  |          |    | 3 Dh G1764 253351.804496501.00                             | 1257.40            | 0.00         | $-90.00$             | 85.00          |                        |
|                                  |          |    | 4 Dh G1766 253443.704496499.00                             | 1264.50            | 0.00         | $-90.00$             | 44.00          |                        |
| 5                                |          |    | Dh K808 253705.094496516.50                                | 1283.00            | 0.00         | $-90.00$             | 81.00          |                        |
| 6                                |          |    | Dh K836 253719.054496512.50                                | 1278.25            | 0.00         | $-90.00$             | 66.00          |                        |
| 7                                |          |    | Dh K825 253751.644496511.50                                | 1265.62            | 0.00         | $-90.00$             | 36.00          |                        |
| 8                                |          |    | Dh K824 253276.314496458.50                                | 1240.96            | 0.00         | $-90.00$             | 90.00          |                        |
| 9                                |          |    | Dh K823 253317.314496453.00                                | 1241.20            | 0.00         | $-90.00$             | 72.00          |                        |
| 10                               |          |    | Dh K819 253460.094496454.50                                | 1250.51            | 0.00         | $-90.00$             | 72.00          |                        |
| 11                               |          |    | Dh K820 253420.234496461.50                                | 1246.94            | 0.00         | $-90.00$             | 69.00          |                        |
| 12                               |          |    | Dh K821 253387.444496455.50                                | 1244.73            | 0.00         | $-90.00$             | 54.00          |                        |
| 13                               |          |    | Dh K822 253354.004496457.50                                | 1243.38            | 0.00         | $-90.00$             | 72.00          |                        |
| 14                               |          |    | Dh K816 253482.944496477.00                                | 1264.33            | 0.00         | $-90.00$             | 83.00          |                        |
| 15<br>16                         |          |    | Dh K817 253519.804496451.50<br>Dh K818 253514.334496440.50 | 1261.26<br>1254.87 | 0.00<br>0.00 | $-90.00$<br>$-90.00$ | 70.00<br>60.00 |                        |
| 17                               |          |    | Dh K814 253661.444496494.50                                | 1293.71            | 0.00         | $-90.00$             | 102.00         |                        |
| 18                               |          |    | Dh K230 253245.634496483.50                                | 1246.20            | 0.00         | $-90.00$             | 93.00          |                        |
| 19                               |          |    | Dh K324 253449.084496494.00                                | 1264.70            | 0.00         | $-90.00$             | 96.00          |                        |
| 20                               |          |    | Dh K326 253558.274496458.50                                | 1274.30            | 0.00         | $-90.00$             | 100.00         |                        |
| 21                               |          |    | Dh K366 253448.334496429.50                                | 1236.00            | 0.00         | $-90.00$             | 25.00          |                        |
| 22                               |          |    | Dh K367 253550.414496383.50                                | 1241.00            | 0.00         | $-90.00$             | 25.00          |                        |
| 23                               |          |    | Dh K368 253752.094496445.50                                | 1280.20            | 0.00         | $-90.00$             | 27.00          |                        |
| 24                               |          |    | Dh K468 253489.384496474.00                                | 1265.30            | 0.00         | $-90.00$             | 85.00          |                        |
| 25                               |          |    | Dh K809 253649.914496451.00                                | 1275.37            | 0.00         | $-90.00$             | 66.00          |                        |
| 26                               |          |    | Dh K810 253512.384496477.00                                | 1270.67            | 0.00         | $-90.00$             | 85.00          |                        |
| 27                               |          |    | Dh K811 253409.954496498.00                                | 1261.73            | 0.00         | $-90.00$             | 116.00         |                        |
| 28                               |          |    | Dh K813 253582.804496479.00                                | 1288.49            | 0.00         | $-90.00$             | 115.00         |                        |
| 29                               |          |    | Dh K988 253228.554496458.50                                | 1236.05            | 0.00         | $-90.00$             | 75.00          |                        |
| 30<br>31                         |          |    | Dh K877 253331.844496431.50<br>Dh K878 253365.734496433.50 | 1231.62            | 0.00<br>0.00 | $-90.00$<br>$-90.00$ | 61.00<br>37.00 |                        |
| 32                               |          |    | Dh K879 253399.774496433.50                                | 1233.43<br>1234.74 | 0.00         | $-90.00$             | 33.00          |                        |
| 33                               |          |    | Dh K880 253436.444496432.00                                | 1235.39            | 0.00         | $-90.00$             | 30.00          |                        |
| 34                               |          |    | Dh K881 253464.674496423.50                                | 1236.52            | 0.00         | $-90.00$             | 30.00          |                        |
| 35                               |          |    | Dh K980 253271.524496426.00                                | 1223.46            | 0.00         | $-90.00$             | 39.00          |                        |
| 36                               |          |    | Dh K981 253126.144496427.00                                | 1208.59            | 0.00         | $-90.00$             | 33.00          |                        |
| 37                               |          |    | Dh K982 253159.814496429.00                                | 1212.61            | 0.00         | $-90.00$             | 36.00          |                        |
| 38                               |          |    | Dh K983 253195.474496429.00                                | 1216.12            | 0.00         | $-90.00$             | 60.00          |                        |
| 39                               |          |    | Dh K984 253234.194496425.00                                | 1219.28            | 0.00         | $-90.00$             | 30.00          |                        |
| 40                               |          |    | Dh k985 253125.274496460.50                                | 1225.52            | 0.00         | $-90.00$             | 72.00          |                        |
| 41                               |          |    | Dh K986 253155.194496456.50                                | 1228.64            | 0.00         | $-90.00$             | 72.00          |                        |
| 42                               |          |    | Dh K987 253198.304496454.50                                | 1232.24            | 0.00         | $-90.00$             | 84.00          |                        |

Σχήμα 4.6: Αρχείο γεωτρήσεων (CSMine program).

Στην συνέχεια με τις εντολές Plan Map και Section Map κατασκευάζονται ο χάρτης θέσεων των γεωτρήσεων (Σχήμα 4.7 (α)) (με τις κατάλληλες αλλαγές, όσον αφορά την κλίμακα του χάρτη και τα όρια σχεδιασμού της εκμετάλλευσης) και ο χάρτης των κατακόρυφων γεωτρήσεων (Σχήμα 4.7 (β)) αντίστοιχα.

Ο κάναβος του χάρτη είναι 20x20 m, επιλέγεται από τον χρήστη του προγράμματος με βάση την μέση απόσταση των γεωτρήσεων και τις διαστάσεις των μπλοκς, ενώ η αρχή του χάρτη έχει συντεταγμένες Χ=253125 και Υ=4496380 οι οποίες ορίζονται από το πρόγραμμα αυτόματα λαμβάνοντας υπόψη τις συντεταγμένες των γεωτρήσεων.

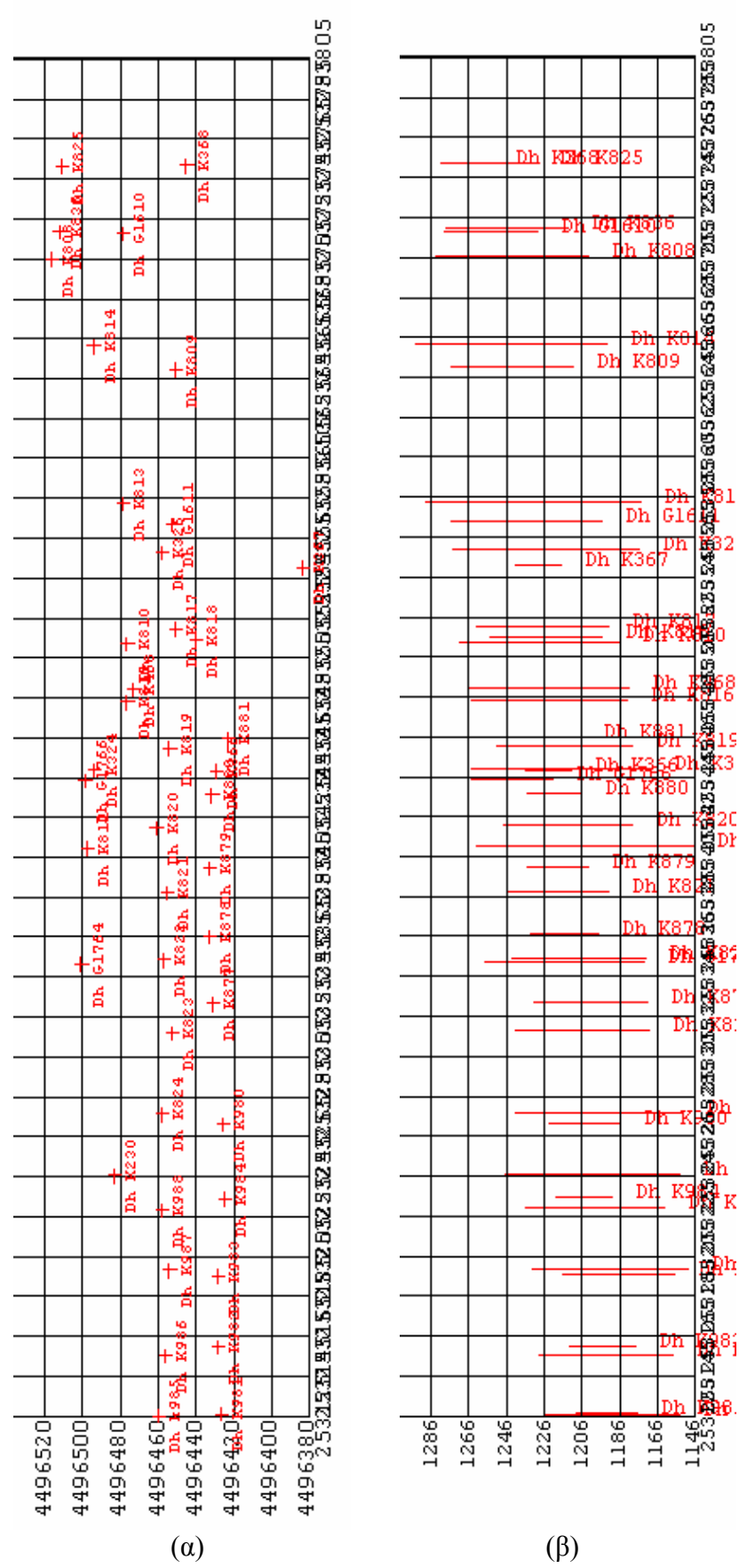

Σχήμα 4.7: (α) Χάρτης θέσεων γεωτρήσεων και (β) χάρτης κατακόρυφων γεωτρήσεων (CSMine program).

### 4.5 Δημιουργία τοπογραφικού ανάγλυφου

Για την δημιουργία του ψηφιακού ανάγλυφου της περιοχής μελέτης χρησιμοποιήθηκε ο υπάρχον τοπογραφικός χάρτης που ψηφιοποιήθηκε και στη συνέχεια επεξεργάστηκε και παρουσιάστηκε υπό την μορφή ισοϋψών και 3D αναγλύφου με την βοήθεια του προγράμματος surfer 6, όπως φαίνεται στα σχήματα 4.8 έως και 4.10.

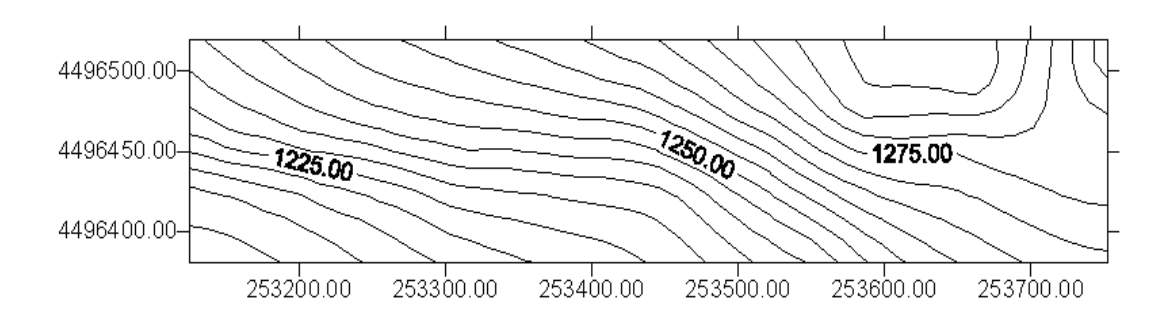

Σχήμα 4.8: Τοπογραφικός χάρτης της υπό μελέτη περιοχής.

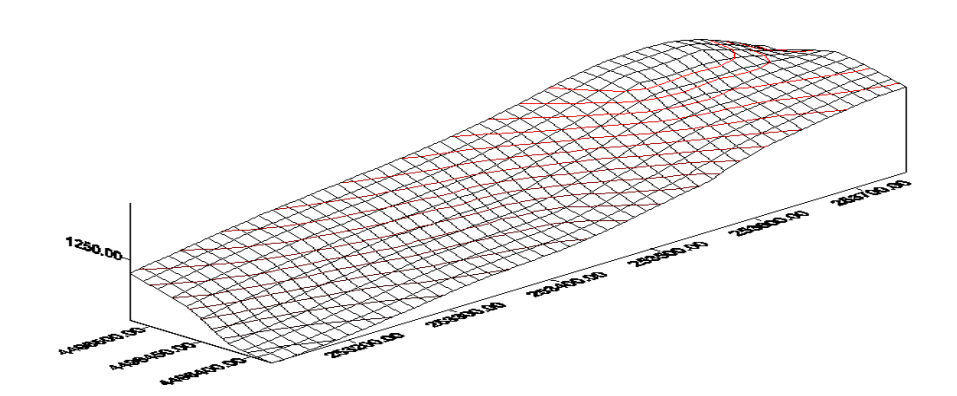

Σχήμα 4.9: Τρισδιάστατος τοπογραφικός χάρτης της υπό μελέτη περιοχής.

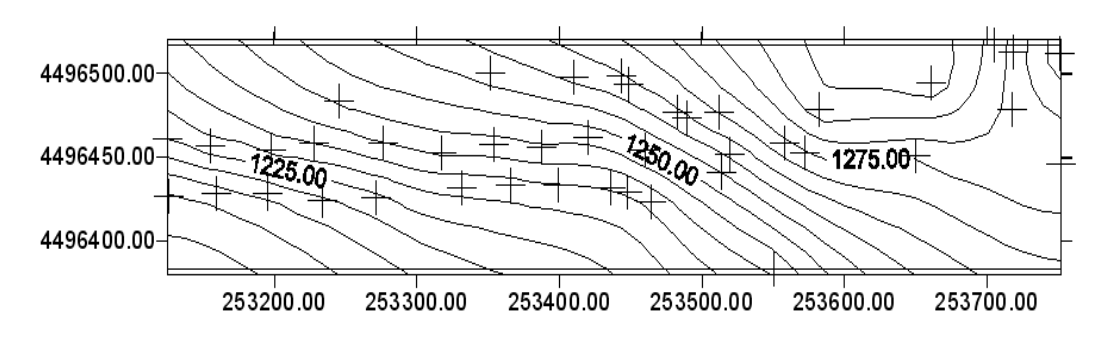

Σχήμα 4.10: Τοπογραφικός χάρτης της υπό μελέτη περιοχής με τις θέσεις των γεωτρήσεων (+).

### 4.6 Δημιουργία ομαδοποιημένων δειγμάτων σταθερού μήκους (σύνθετα δείγματα)

Με την εντολή Mode και στην συνέχεια με την υποεντολή Composite mode κατασκευάζονται τα σύνθετα δείγματα. Πρέπει να δοθούν οι κατάλληλες τιμές στις παραμέτρους του προγράμματος. Συγκεκριμένα ορίζεται ότι η εκμετάλλευση θα είναι υπό την μορφή των βαθμίδων (Bench) και επειδή η εκμετάλλευση ξεκινά από πάνω προς τα κάτω δίνεται και το υψόμετρο της υψηλότερης βαθμίδας (Highest Bench Elevation). Τέλος ορίζεται ο αριθμός και το ύψος της βαθμίδας (Number of intervals, Compositing Interval) (Σχήμα 4.11):

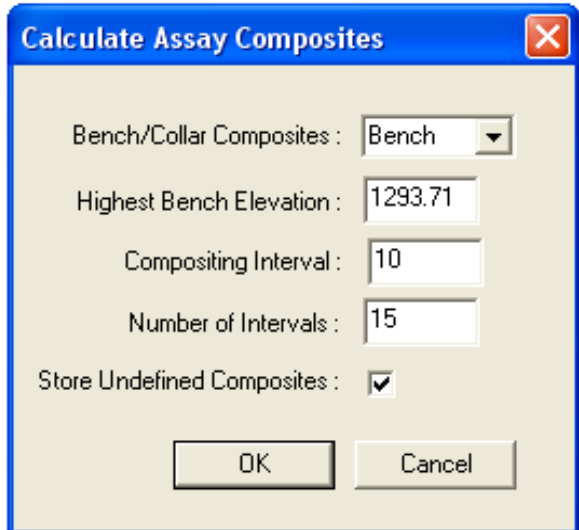

Σχήμα 4.11: Παράθυρο εισαγωγής παραμέτρων δημιουργίας συνθετών δειγμάτων (CSMine program).

Από δείγματα των γεωτρήσεων δημιουργήθηκαν 308 σύνθετα δείγματα (Σχήμα 4.12). Για κάθε σύνθετο δείγμα υπολογίστηκαν οι συντεταγμένες και οι μέσες σύνθετες περιεκτικότητες των δειγμάτων. Στο σχήμα 4.12 δίνεται τμήμα του αρχείου των σύνθετων δειγμάτων που δημιουργήθηκαν.

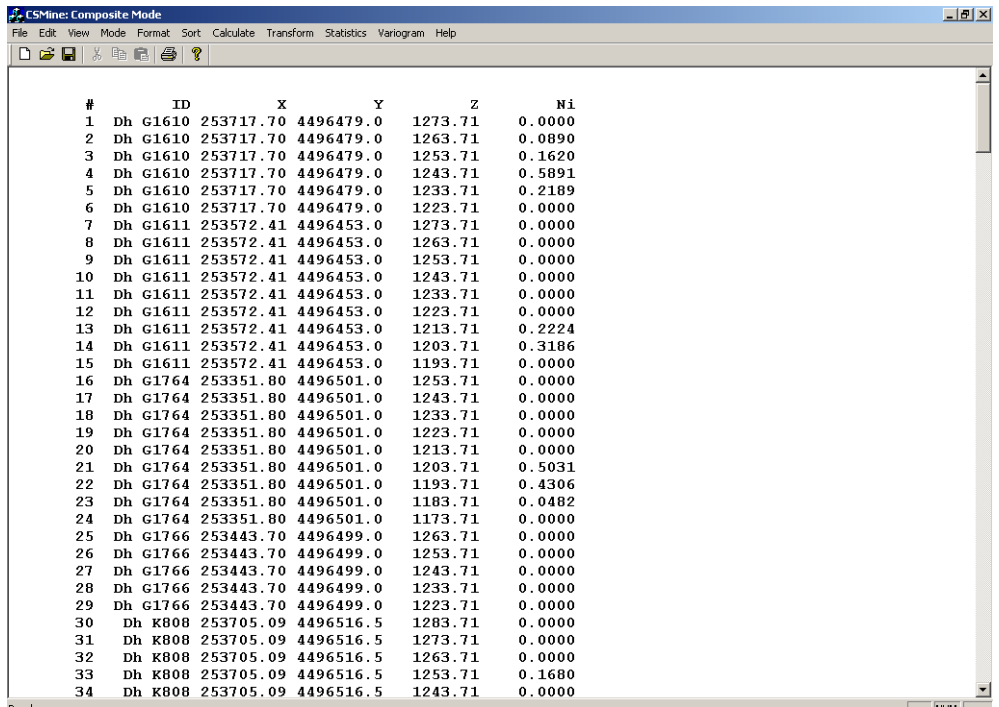

Σχήμα 4.12: Παράθυρο απεικόνισης των πρώτων 34 σύνθετων δειγμάτων (CSMine program).

### 4.7 Στατιστική και γεωστατιστική ανάλυση των δεδομένων

Πριν από την εφαρμογή της μεθόδου Kriging είναι απαραίτητη η στατιστική ανάλυση των στοιχείων των γεωτρήσεων, για να υπολογιστούν οι βασικές στατιστικές παράμετροι (μέση τιμή, τυπική απόκλιση, διάμεσος, επικρατούσα τιμή, μέτρο ασυμμετρίας και κύρτωσης) και να διαπιστωθεί ποια είναι η θεωρητική κατανομή των στοιχείων των γεωτρήσεων (Σχήμα 4.13).

|                       | <b>CSMine: Composite Mode -Statistics</b> |                      |            |               |  | $\Box$ $\Box$ $\times$ |
|-----------------------|-------------------------------------------|----------------------|------------|---------------|--|------------------------|
| File View Return Help |                                           |                      |            |               |  |                        |
|                       | D # H   X 1b 6   8   ?                    |                      |            |               |  |                        |
|                       |                                           |                      |            |               |  |                        |
|                       |                                           |                      |            |               |  |                        |
| File Name:            | Date : July 12, 2009                      |                      |            |               |  |                        |
| Variable : Ni         |                                           |                      |            |               |  |                        |
|                       |                                           |                      |            |               |  |                        |
|                       | Number of Samples                         | : 308                |            |               |  |                        |
|                       | Arithmetic Average                        | : 0.2160             |            |               |  |                        |
| Variance              |                                           | : 0.0783             |            |               |  |                        |
|                       | Standard Deviation                        | : 0.2799             |            |               |  |                        |
|                       | Coefficient of Skewness : 1.4612          |                      |            |               |  |                        |
|                       | Coefficient of Kurtosis: 1.8342           |                      |            |               |  |                        |
|                       |                                           |                      |            |               |  |                        |
|                       | Geometric Mean                            | 0.0000               |            |               |  |                        |
| Median                | 10% Trim Mean                             | : 0.1229<br>: 0.1854 |            |               |  |                        |
| Midrange              |                                           | : 0.6979             |            |               |  |                        |
|                       | Mean Absolute Deviation :                 | 0.2194               |            |               |  |                        |
|                       |                                           |                      |            |               |  |                        |
|                       |                                           |                      |            |               |  |                        |
| C <sub>0</sub> 11     | Interval                                  | Frequency (f)        | Relative f | Cummulative f |  |                        |
| $\mathbf{1}$          | 0.000.14                                  | 156                  | 50.65      | 50.65         |  |                        |
| $\overline{z}$        | 0.140.28                                  | 54                   | 17.53      | 68.18         |  |                        |
| 3                     | 0.280.42                                  | 38                   | 12.34      | 80.52         |  |                        |
| 4                     | 0.420.56                                  | 22                   | 7.14       | 87.66         |  |                        |
| 5                     | 0.560.70                                  | 12                   | 3.90       | 91.56         |  |                        |
| 6                     | 0.700.84                                  | 14                   | 4.55       | 96.10         |  |                        |
| 7                     | 0.840.98                                  | $\overline{5}$       | 1.62       | 97.73         |  |                        |
| 8                     | 0.981.12                                  | 3                    | 0.97       | 98.70         |  |                        |
| 9                     | 1.121.26                                  | 3                    | 0.97       | 99.68         |  |                        |
| 10                    | 1.261.40                                  | 1                    | 0.32       | 100.00        |  |                        |
|                       |                                           |                      |            |               |  |                        |
|                       |                                           |                      |            |               |  |                        |
|                       |                                           |                      |            |               |  |                        |
|                       |                                           |                      |            |               |  |                        |
|                       |                                           |                      |            |               |  |                        |
|                       |                                           |                      |            |               |  |                        |
|                       |                                           |                      |            |               |  | NUM <sub></sub>        |

Σχήμα 4.13: Αποτελέσματα της στατιστικής ανάλυσης για την περιεκτικότητα σε νικέλιο των σύνθετων δειγμάτων (CSMine program).

Το μέτρο ασυμμετρίας καθορίζει αν η κατανομή των δεδομένων είναι συμμετρική ως προς τη μέση τιμή ή όχι. Αν το μέτρο ασυμμετρίας είναι ισούται με μηδέν τότε η κατανομή είναι συμμετρική, αν το μέτρο ασυμμετρίας είναι μικρότερο από το μηδέν τότε η κατανομή εμφανίζει επιμήκυνση του άκρου προς τις μεγαλύτερες τιμές ενώ αν το μέτρο ασυμμετρίας είναι μεγαλύτερο του μηδενός τότε η κατανομή εμφανίζει επιμήκυνση του άκρου προς τις μικρότερες τιμές.

Στην συγκριμένη περίπτωση τα δεδομένα έχουν μέτρο ασυμμετρίας μεγαλύτερο του μηδενός, οπότε η κατανομή των δεδομένων δεν είναι συμμετρική ως προς τη μέση τιμή αλλά μετατοπισμένη προς τις μικρότερες τιμές.

Στην περίπτωση δεδομένων με κατανομή ασύμμετρη ο πιο συνηθισμένος μετασχηματισμός στα αρχικά δεδομένα είναι ο λογαριθμικός.

Aντί του ελέγχου της παραμέτρου x<sub>i</sub> ελέγχεται η παράμετρος y<sub>i</sub>=ln(x<sub>i</sub>+b), όπου b είναι μια σταθερά που υπολογίζεται από τον παρακάτω τύπο (Γαλετάκης, 2007):

$$
b = \frac{f_0^2 - f_1 f_2}{f_1 + f_2 - 2f_0} \tag{4.1}
$$

Όπου:  $f_0 = \exp(y_{50})$  με y<sub>50</sub> την τιμή της παραμέτρου y<sub>i</sub> που αντιστοιχεί σε ποσοστό αθροιστικής συχνότητας 50%

 $f_1 = \exp(y_{15})$  με y<sub>15</sub> την τιμή της παραμέτρου y<sub>i</sub> που αντιστοιχεί σε ποσοστό αθροιστικής συχνότητας 15%

 $f_2 = \exp(y_{85})$  με y<sub>85</sub> την τιμή της παραμέτρου y<sub>i</sub> που αντιστοιχεί σε ποσοστό αθροιστικής συχνότητας 85%

Εφόσον η τιμή yi ακολουθεί την κανονική κατανομή η τιμή xi ακολουθεί την λογαριθμοκανονική κατανομή.

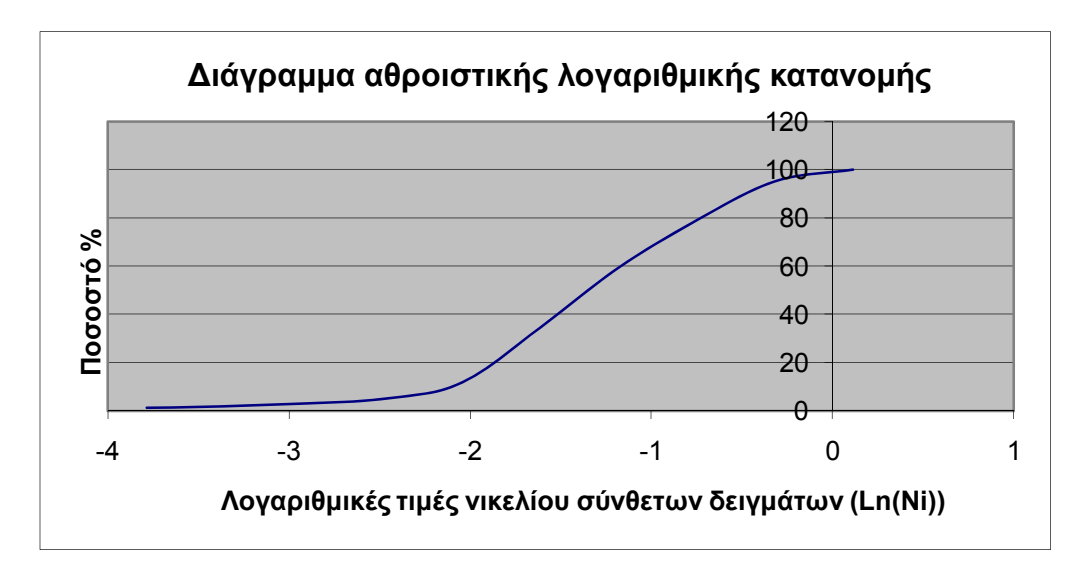

Σχήμα 4.14: Διάγραμμα αθροιστική λογαριθμική κατανομή των τιμών νικελίου.

Οπότε στην εντολή transform εισάγετε η τιμή της παραμέτρου beta (Σχήμα 4.15), η οποία υπολογίστηκε από την αθροιστική λογαριθμική κατανομή των τιμών νικελίου των σύνθετων δειγμάτων (Ln(Ni)) με βάση την εξίσωση (4.1) (Σχήμα 4.14): Beta (b): -0.074

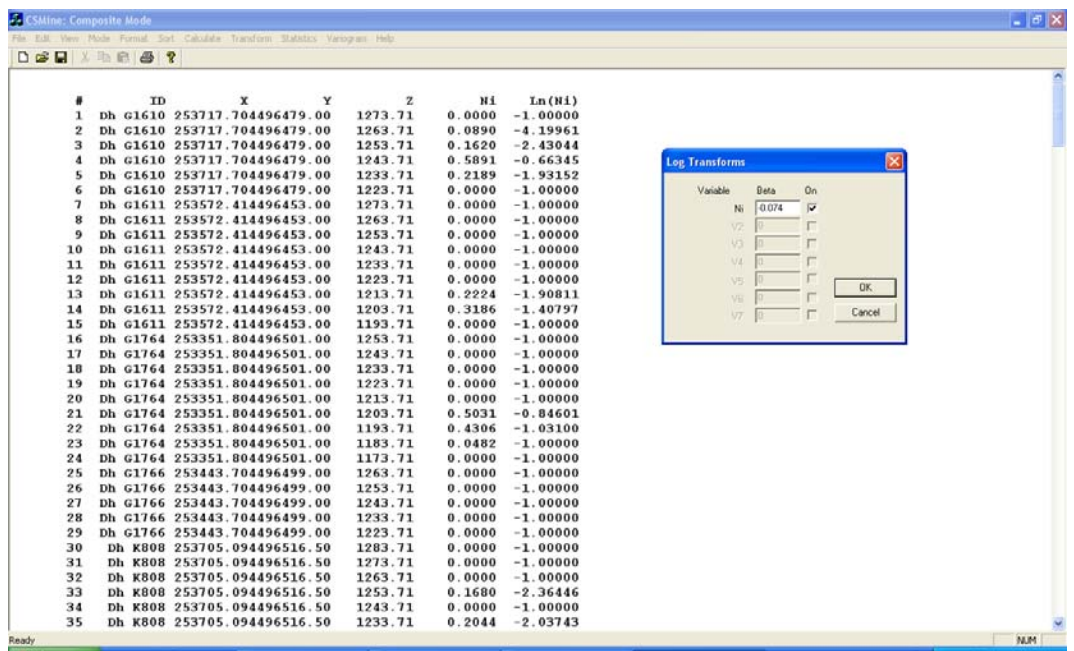

Σχήμα 4.15: Παράθυρο λογαριθμικού μετασχηματισμού δεδομένων (CSMine program).

Με την εντολή statistics απεικονίζοντα τα λογαριθμοποιημένα δεδομένα που ακολουθούν πλέoν την κανονική κατανομή (Σχήμα 4.17).

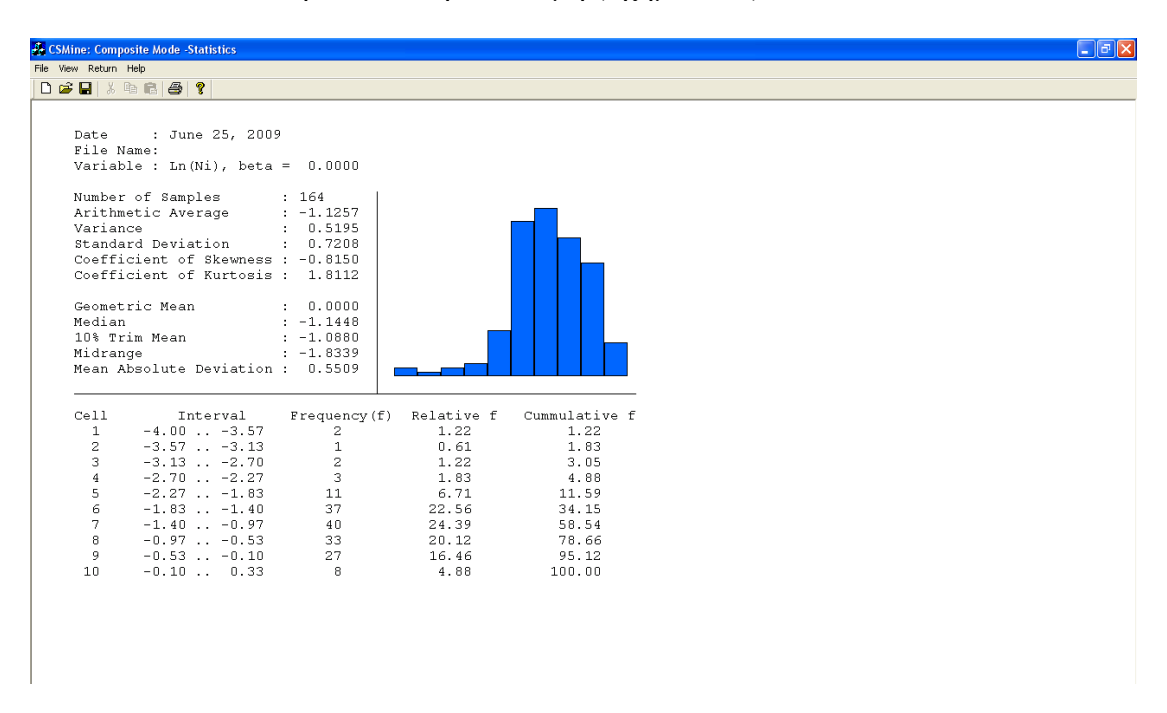

Σχήμα 4.16: Αποτελέσματα της στατιστικής ανάλυσης μετά την εφαρμογή του λογαριθμικού μετασχηματισμού των δεδομένων με Beta (b): 0 (CSMine program).

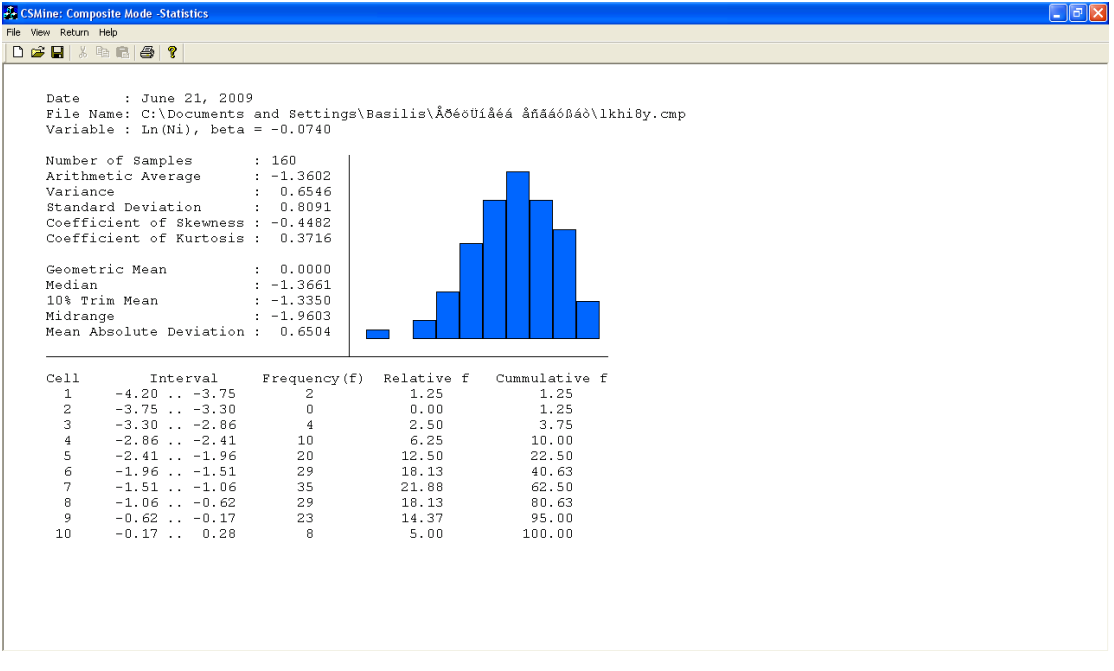

Σχήμα 4.17: Αποτελέσματα της στατιστικής ανάλυσης μετά την εφαρμογή του λογαριθμικού μετασχηματισμού των δεδομένων με Beta (b): -0.074 (CSMine program).

Με την εντολή variogram και στην συνέχεια με την υποεντολή calculate (Σχήμα 4.18) αρχίζει η κατασκευή του βαριογράμματος εισάγοντας τις εξής παραμέτρους α) αριθμό βαριογραμμάτων β) γωνία κατεύθυνσης του πρώτου βαριογράμματος γ) βήμα μεταβολής της γωνίας κατεύθυνσης δ) εύρος γωνίας εντός του οποίου γίνονται οι υπολογισμοί ε) τιμή του βήματος απόστασης ζ) αριθμό βημάτων η) ύψος βαθμίδας.

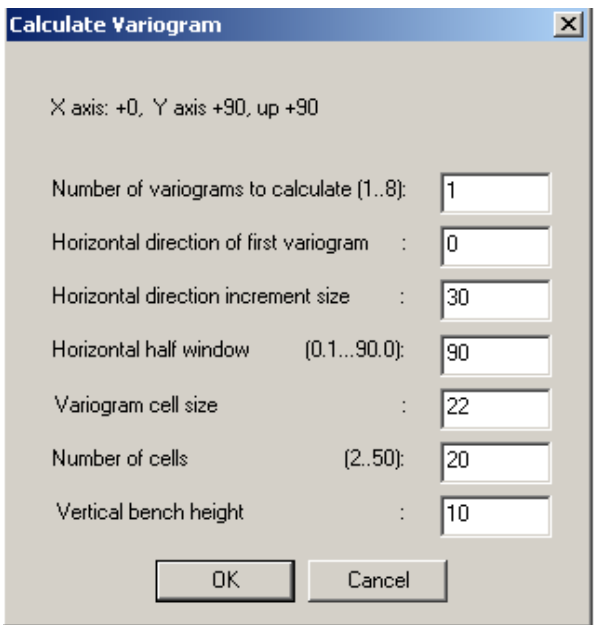

Σχήμα 4.18: Παράθυρο εισαγωγής παραμέτρων βαριογράμματος (CSMine program).

Θα κατασκευαστεί αρχικά το συνολικό βαριόγραμμα (ή πανκατευθυντικό), οι τιμές του οποίου θα χρησιμοποιηθούν στην κατασκευή των block modes, και στην συνέχεια θα κατασκευαστούν τέσσερα βαριογράμματα ώστε να διερευνηθεί η τυχόν υπάρχουσα ανισοτροπία.

Γενικό βαριόγραμμα:

- Number of variograms to calculate: 1
- Horizontal direction of first variogram: 0
- Horizontal direction increment size:  $30^{\circ}$
- Horizontal half window:  $90^\circ$
- Variogram cell size: 22
- Number of cells: 20
- Vertical bench height: 10

Κατασκευή γενικού βαριογράμματος με τις εξής παραμέτρους (Σχήμα 4.19): Model: spherical

 $C_0$ : 0.13 C: 0.65 Range: 95

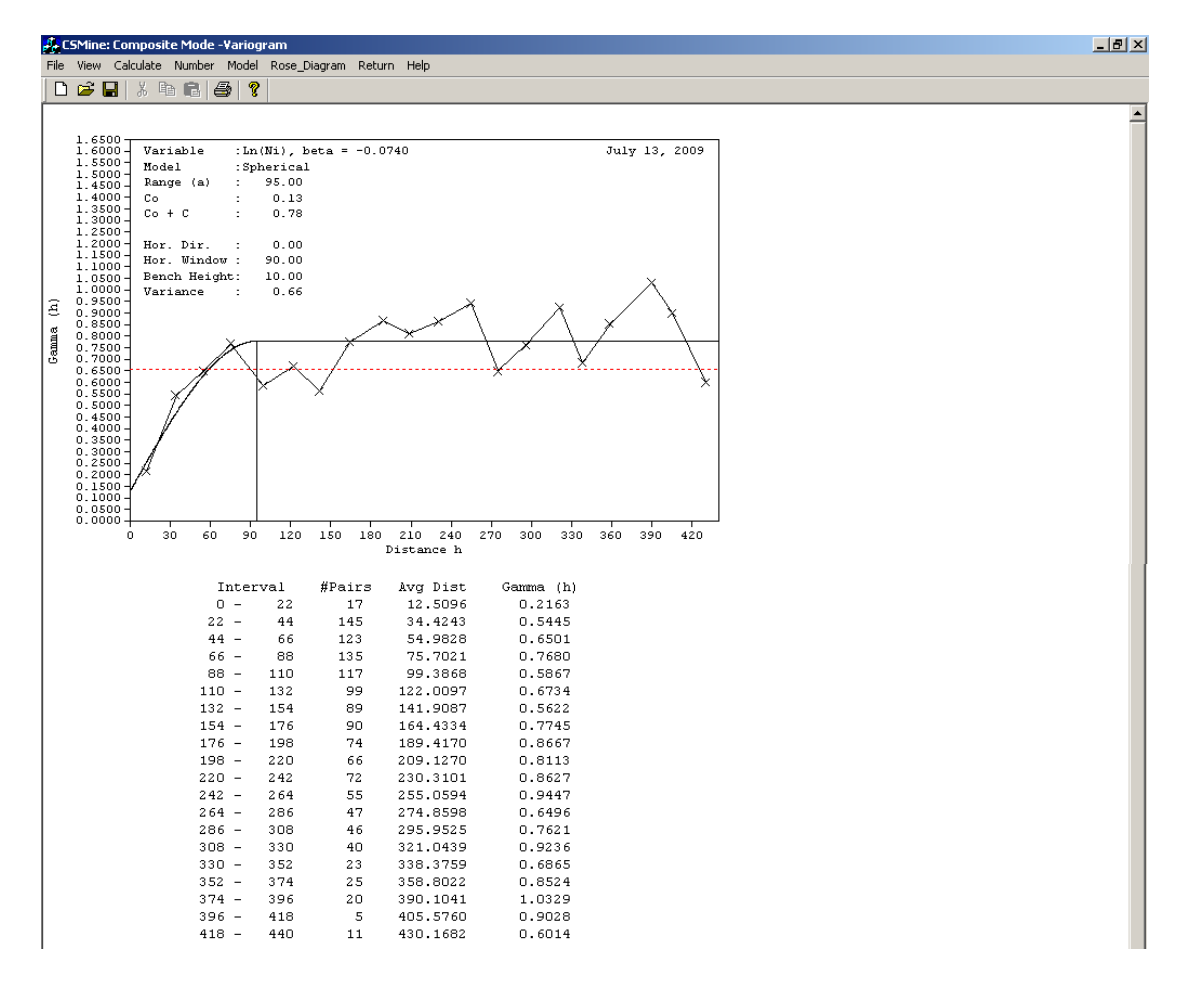

Σχήμα 4.19: Γενικό βαριόγραμμα (CSMine program).

Κατευθυντικά βαριογράμματα για την διερεύνηση της ανισοτροπίας:

- Number of variograms to calculate: 4
- Horizontal direction of first variogram: 0
- Horizontal direction increment size:  $45^\circ$
- Horizontal half window: 22.5 $\degree$
- Variogram cell size: 22
- Number of cells: 20
- Vertical bench height: 10
- 1. Κατασκευή πρώτου βαριογράμματος  $(0^{\circ} 45^{\circ})$  με τις εξής παραμέτρους (Σχήμα 4.20): Model: spherical  $C_0$ : 0.15 C: 0.6 Range: 130

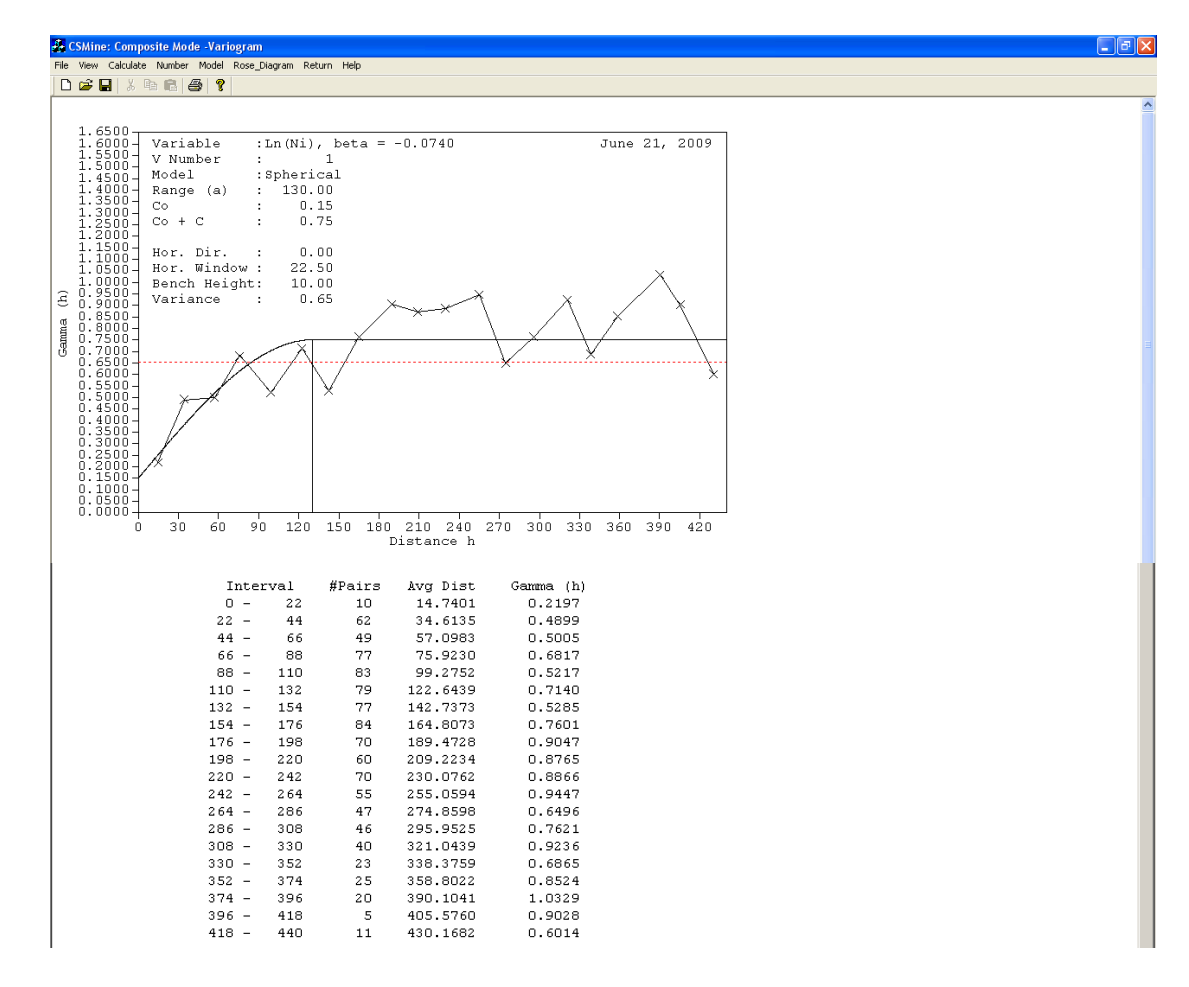

 $\Sigma$ χήμα 4.20: Πρώτο βαριόγραμμα (0<sup>o</sup> – 45<sup>o</sup>) (CSMine program).

2. Κατασκευή δευτέρου βαριογράμματος  $(45^{\circ}-90^{\circ})$  με τις εξής παραμέτρους (Σχήμα 4.21): Model: spherical  $C_0$ : 0.15 C: 0.6 Range: 95

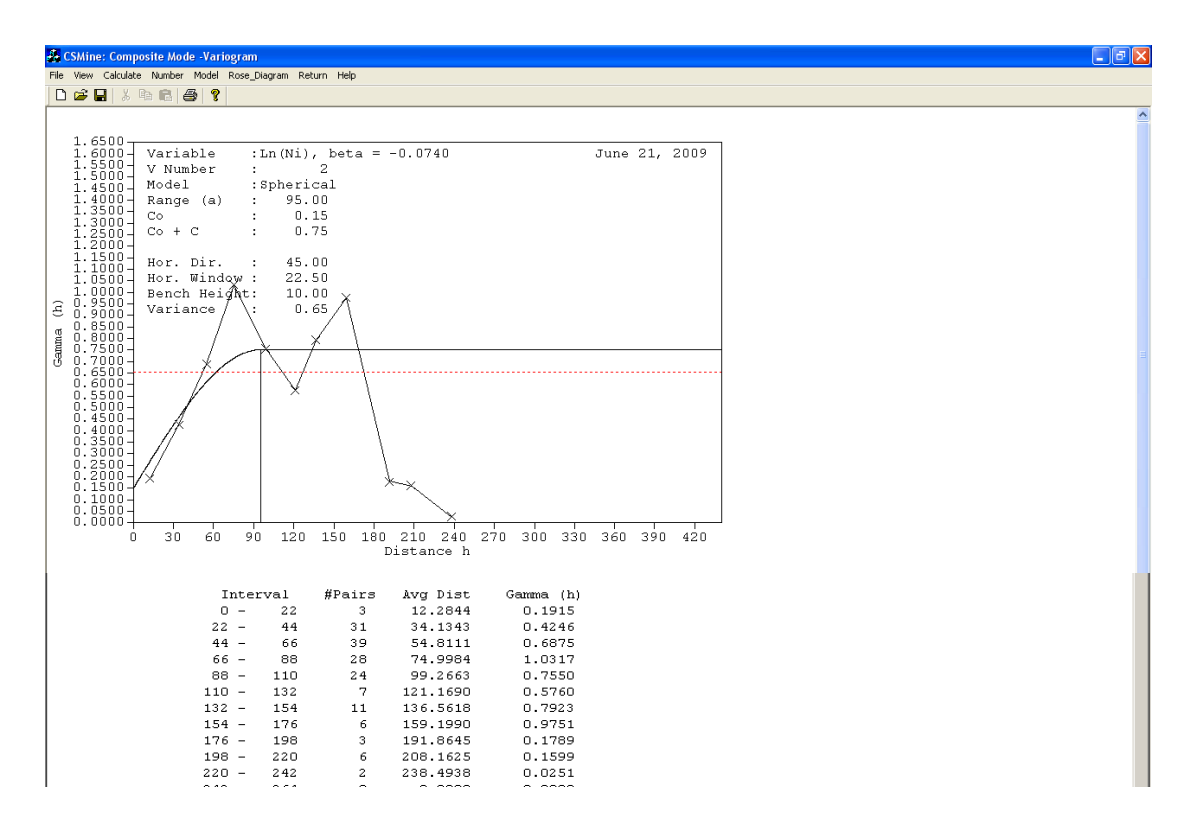

 $\Sigma$ χήμα 4.21: Δεύτερο βαριόγραμμα (45<sup>o</sup> – 90<sup>o</sup>) (CSMine program).

3. Κατασκευή τρίτου βαριογράμματος  $(90^{\circ} - 135^{\circ})$  με τις εξής παραμέτρους (Σχήμα 4.22): Model: spherical  $C_0$ : 0.15 C: 0.6 Range: 63

|       | $ \mathbf{E}$ $\mathbf{x}$<br><b>A</b> CSMine: Composite Mode -Variogram                                                                                                    |
|-------|----------------------------------------------------------------------------------------------------|
|       | File View Calculate Number Model Rose_Diagram Return Help                                                                                                    |
|       | D & E   & & &   &   ?                                                                                                    |
|       |                                                                                                    |
|       |                                                                                                    |
|       | : Ln (Ni), beta = $-0.0740$<br>June 21, 2009<br>Variable                                                                                                    |
|       | $\begin{array}{r} 1.6500 \\ 1.6000 \\ 1.5500 \\ 1.5000 \end{array}.$<br>3<br>V Number<br>÷                                                                                                    |
|       | : Spherical<br>Model<br>63.00                                                                                                    |
|       | Range (a)<br>$\mathbf{r}$<br>0.15<br>Co.<br>÷                                                                                                    |
|       | $1.4500 - 1.3500 - 1.3500 - 1.3500 - 1.2500 - 1.2500 - 1.2500 - 1.2500 - 1.2500 - 1.2500 - 1.2500 - 1.2500 - 1.2500 - 1.2500 - 1.2500 - 1.2500 - 1.2500 - 1.2500 - 1.2500 - 1.2500 - 1.2500 - 1.2500 - 1.2500 - 1.2500 - 1.2500 - 1.2500 - 1.2500 - 1.25$<br>0.75<br>$Co + C$<br>÷ |
|       |                                                                                                    |
|       | $\begin{smallmatrix} 1.1500 \\ 1.1000 \\ 1.0500 \end{smallmatrix}$<br>Hor. Dir.<br>90.00<br>$\cdot$<br>Hor. Window :                                                                                                    |
|       | 22.50<br>Bench Height:<br>10.00                                                                                                    |
| ŝ     | $\frac{1}{0}$ : 9500-<br>Variance<br>0.65<br>÷<br>$0.9000 -$                                                                                                    |
|       | $0.8500 - 0.8000 -$                                                                                                    |
| Gamna | 0.7500                                                                                                    |
|       | $0.7000 -$<br>0.6500                                                                                                    |
|       | $0.6000 -$                                                                                                    |
|       | $0.5500 - 0.5000 -$                                                                                                    |
|       | $0.4500 -$                                                                                                    |
|       | $0.40000 - 0.35000 - 0.30000 - 0.25000 - 0.29000 - 0.29000 - 0.29000 - 0.29000 - 0.29000 - 0.29000 - 0.29000 - 0.29000 - 0.29000 - 0.29000 - 0.29000 - 0.29000 - 0.29000 - 0.29000 - 0.29000 - 0.29000 - 0.29000 - 0.29000 - 0.29000 - 0.29000 - 0.29$                             |
|       |                                                                                                    |
|       | $0.1500 -$                                                                                                    |
|       | $0.1000 -$                                                                                                    |
|       | 0.0500-<br>-0.0000                                                                                                    |
|       | 30<br>90<br>120 150<br>180 210 240 270 300 330 360 390 420<br>0<br>60<br>Distance h                                                                                                    |
|       |                                                                                                    |
|       |                                                                                                    |
|       | Interval<br>#Pairs<br>Avg Dist<br>Gamma (h)<br>0.0000<br>$0 -$<br>22<br>0<br>0.0000                                                                                                    |
|       | $22 -$<br>44<br>29<br>34.3310<br>0.6209                                                                                                    |
|       | $44 -$<br>52.9935<br>0.8371<br>66<br>7                                                                                                    |
|       | $66 -$<br>88<br>6<br>71.2610<br>0.4635                                                                                                    |
|       | $\overline{2}$<br>$88 -$<br>100.8911<br>0.7857<br>110                                                                                                    |
|       |                                                                                                    |

 $\Sigma$ χήμα 4.22: Τρίτο βαριόγραμμα (90<sup>o</sup> – 135<sup>o</sup>) (CSMine program).

4. Κατασκευή τετάρτου βαριογράμματος (135° – 180°) με τις εξής παραμέτρους (Σχήμα 4.23): Model: spherical  $C_0$ : 0.15 C: 0.6 Range: 55

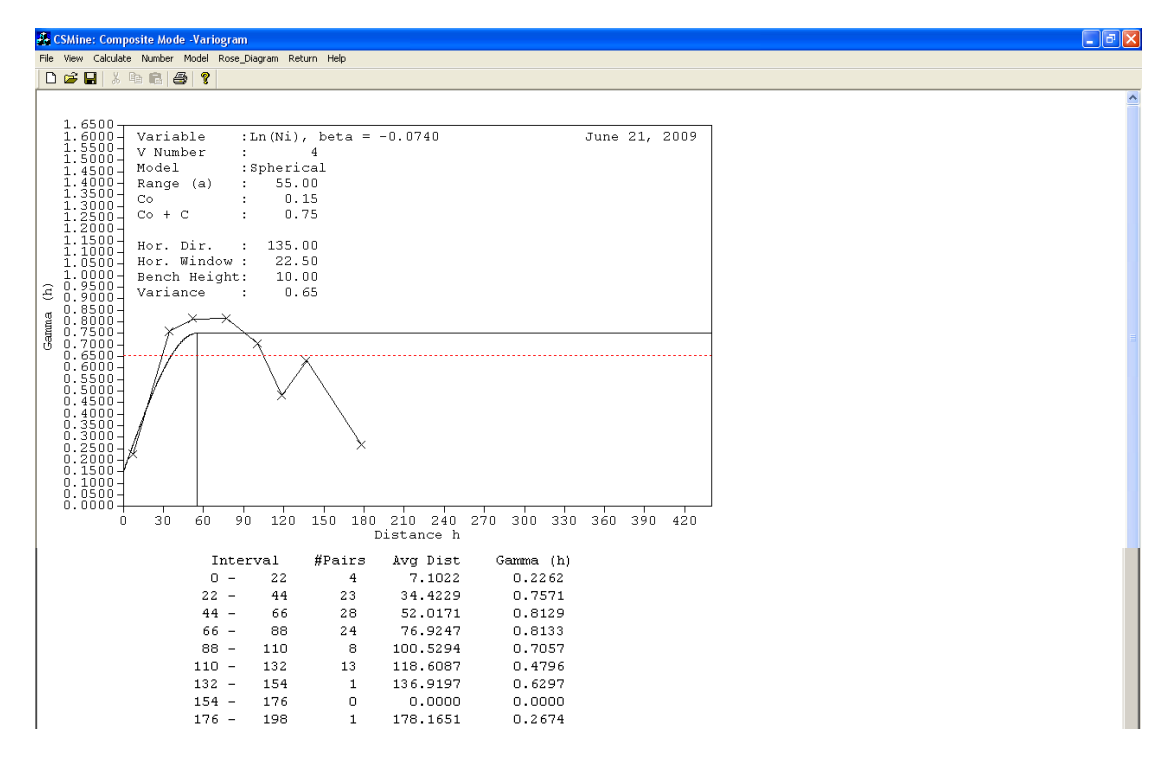

 $\Sigma$ χήμα 4.23: Τέταρτο βαριόγραμμα (135<sup>°</sup> – 180<sup>°</sup>) (CSMine program).

Τέλος γίνετε η κατασκευή του rose\_diagram με χρήση της ομώνυμης εντολής (Σχήμα 4.24).

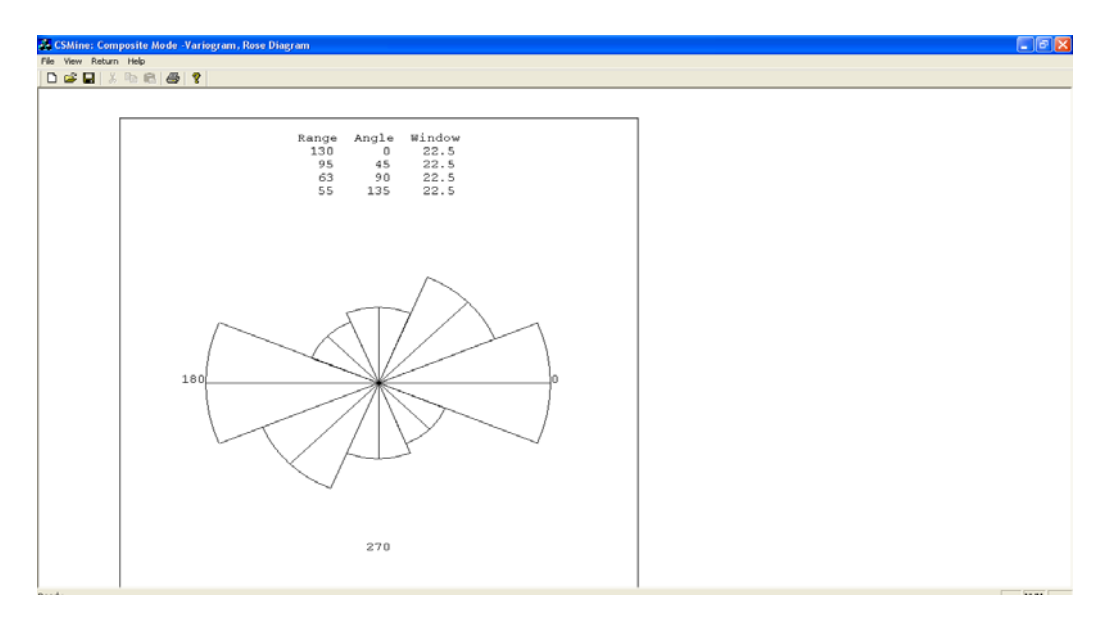

Σχήμα 4.24: Προβολή του rose\_diagram (CSMine program).

Από το rose diagram, το οποίο δημιουργήθηκε από τον συνδυασμό των κατευθυντικών βαριογραμμάτων για την διερεύνηση της ανισοτροπίας και δίνει τη μεταβολή της ακτίνας επιρροής σε σχέση με την κατεύθυνση, παρατηρείτε ύπαρξη έντονης ανισοτροπίας στο κοίτασμα νικελίου και υπολογίζεται η γωνία θ=0 (η γωνία του μεγάλου ημιάξονα Rmax σε σχέση με τον μικρό ημιάξονα Rmin) και ο λόγος των ημιαξόνων λ= R<sub>min</sub>/ R<sub>max</sub>=63/130=0,485.

### 4.8 Δημιουργία του μοντέλου του κοιτάσματος

Με την εντολή block mode αρχίζει η δημιουργία του μοντέλου του κοιτάσματος και στην συνέχεια με την υποεντολή calculate επιλέγετε η μέθοδος kriging (σύμφωνα με την οποία θα κατασκευαστεί το μοντέλο) και δίνονται οι κατάλληλες τιμές στις παραμέτρους του προγράμματος ώστε να κατασκευαστεί (Σχήμα 4.25).

Στο παράθυρο block parameters δίνονται οι τιμές του πίνακα 4.2 οι οποίες προέκυψαν ως εξής: στην σειρά που δηλώνεται το Key coordinates το πρόγραμμα αυτόματα καθορίζει τις συντεταγμένες του πρώτου μπλοκ (σύμφωνα με τις οποίες κατασκευάζονται και τα υπόλοιπα μπλοκς), στην σειρά που δηλώνεται το Block size επιλέγετε το μέγεθος και το σχήμα του μπλοκ, τέλος στην σειρά που δηλώνεται το Number of blockes επιλέγετε ο αριθμός των μπλοκς στις τρις διευθύνσεις (Χ,Υ,Ζ), σε αυτό βοηθά και ο χάρτης του σχήματος 4.7 του οποίου οι διαστάσεις του κανάβου είναι ίδιες με τις τιμές των μπλοκς στις διευθύνσεις Χ,Υ.

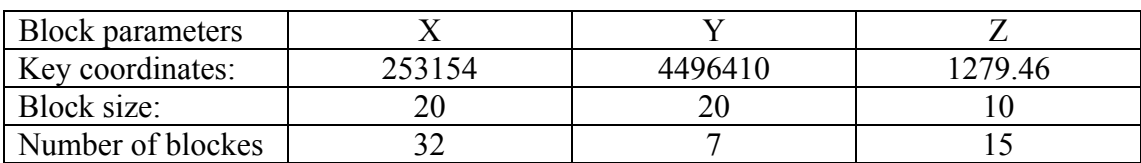

Πίνακας 4.2: Τιμές παραμέτρων του παράθυρου block parameters .

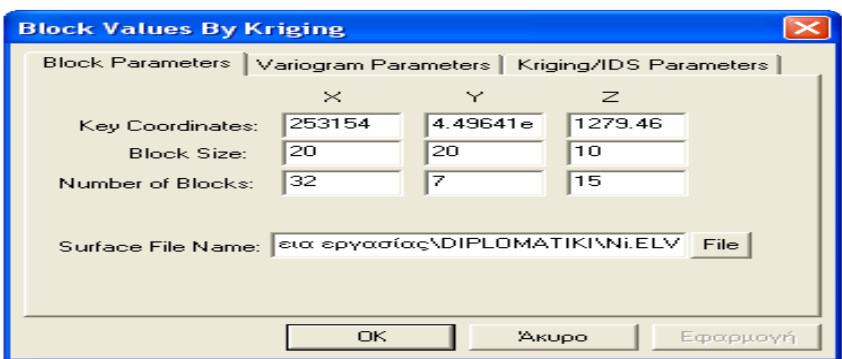

Σχήμα 4.25: Παράθυρο εισαγωγής τιμών παραμέτρων του block parameters (CSMine program).

Στην εντολή surface file name φορτώνεται το αρχείο (Ni.ELV) που περιέχει το τοπογραφικό ανάγλυφο της περιοχής μελέτης.

Στο παράθυρο variogram parameters δίνονται οι τιμές του γενικού βαριογράμματος οι οποίες υπολογιστήκαν στην ενότητα 4.4 (Σχήμα 4.26): Variogram model: spherical

 $C_0$ : 0.13 C: 0.65 Range: 95

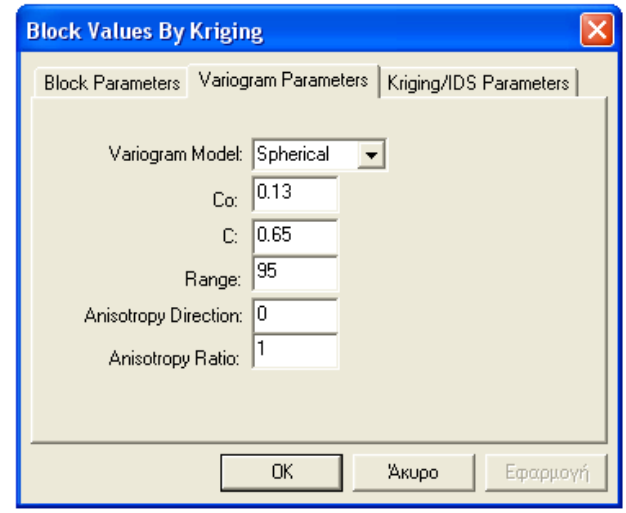

Σχήμα 4.26: Παράθυρο εισαγωγής τιμών παραμέτρων του variogram parameters (CSMine program).

Στο παράθυρο Kriging/IDS parameters δίνονται οι εξής τιμές (Σχήμα 4.27):

- Point or block: point
- Type of kriging: ordinary
- Lognormal beta: -0.074
- Maximum search distance: 150
- Maximum number of points: 3
- Use of negative assays: skip

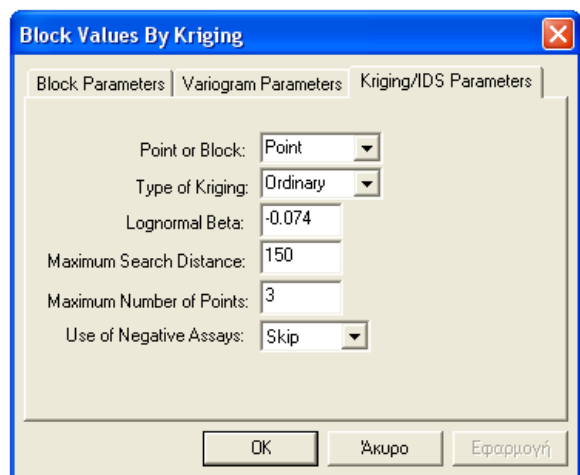

Σχήμα 4.27: Παράθυρο εισαγωγής τιμών παραμέτρων του Kriging/IDS parameters (CSMine program).

### 4.9 Εισαγωγή περιορισμών

Με την εντολή pit restrictions εισάγονται οι περιορισμοί λόγω επιφάνειας (surface constraints) και λόγω γεωμετρίας (geometric pit limits) (Σχήμα 4.28). Στο μοντέλο του κοιτάσματος που κατασκευάστηκε δεν εισάγονται περιορισμοί λόγω γεωμετρίας (κλίση) διότι δεν είναι γνωστά τα γεωγραφικά όρια, μέσα στα όποια θα γίνει η εκμετάλλευση, οπότε θεωρείται ότι όλα τα αποθέματα του νικελίου είναι απολήψιμα.

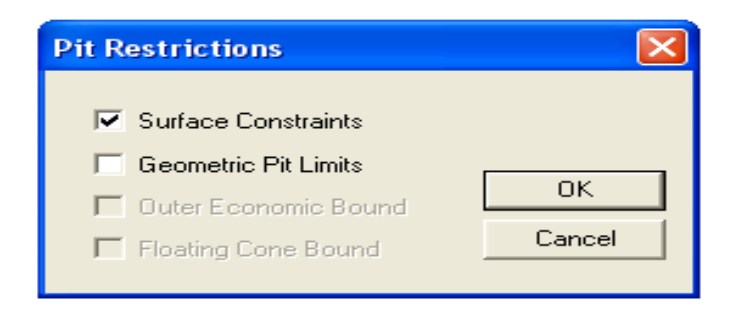

Σχήμα 4.28: Παράθυρο εισαγωγής περιορισμών (CSMine program).

### 4.10 Απεικόνιση του μοντέλου και δημιουργία χαρτών

Με την εντολή Plot και στην συνέχεια με την υποεντολή Block Plot εμφανίζεται η περιεκτικότητα της ζητούμενης ποσότητας (Ni) σε κάθε μπλοκ ανά βαθμίδα (Σχήματα 4.29 έως και 4.36).

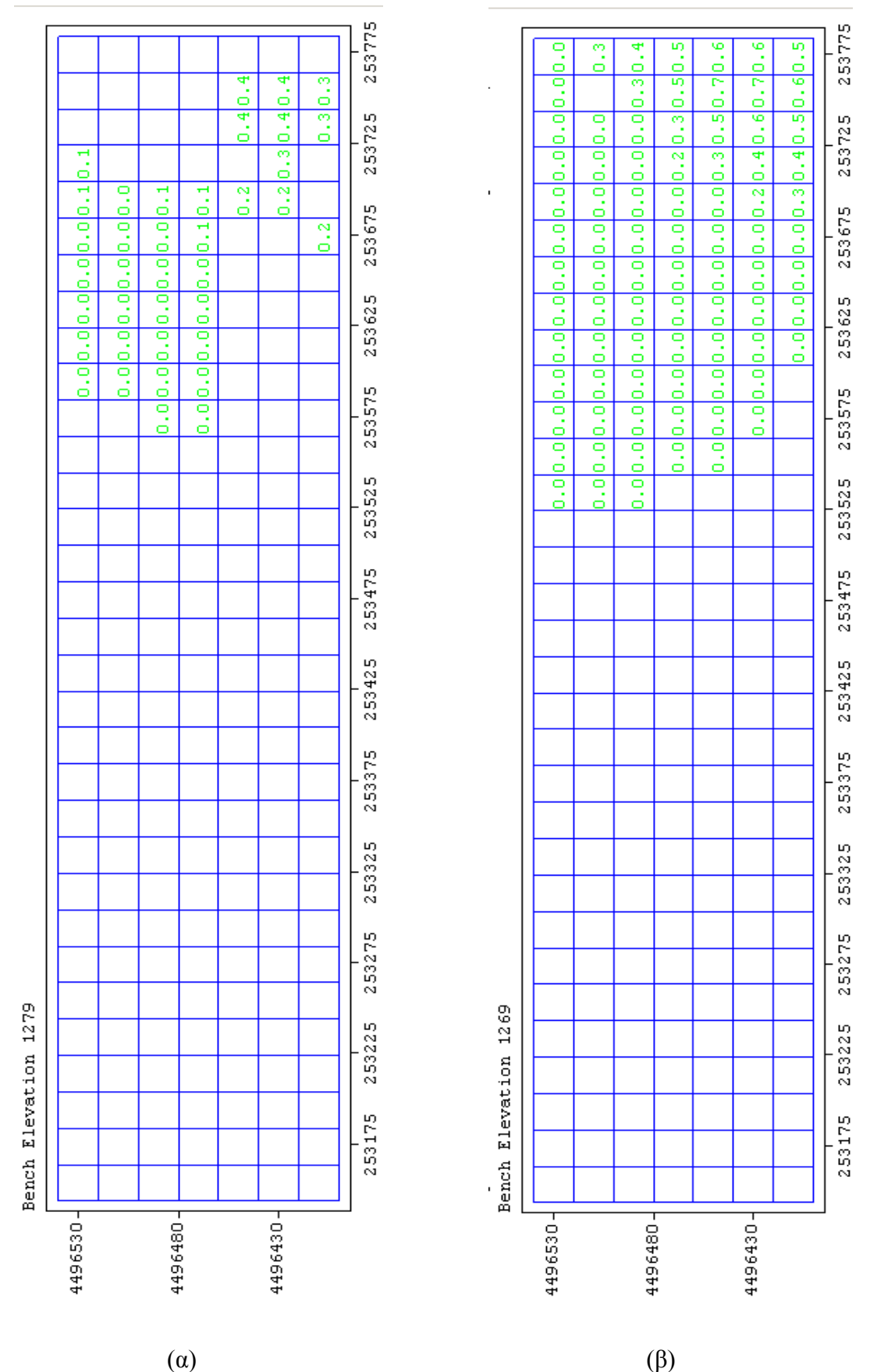

Σχήμα 4.29: Περιεκτικότητα νικελίου ανά μπλοκ στις βαθμίδες με υψόμετρα (α) 1279 m (β) 1269 m (CSMine program).

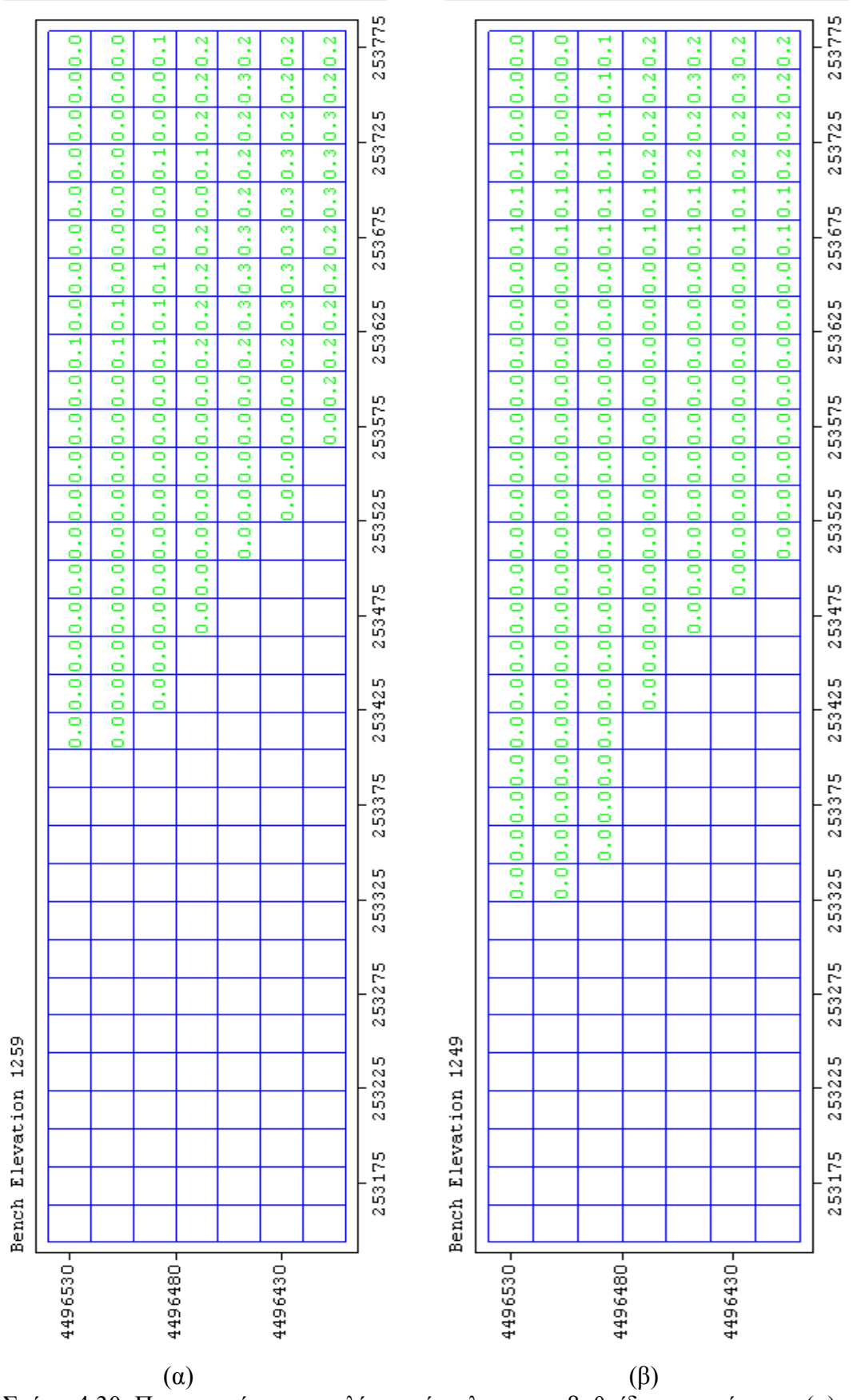

Σχήμα 4.30: Περιεκτικότητα νικελίου ανά μπλοκ στις βαθμίδες με υψόμετρα (α) 1259 m (β) 1249 m (CSMine program).

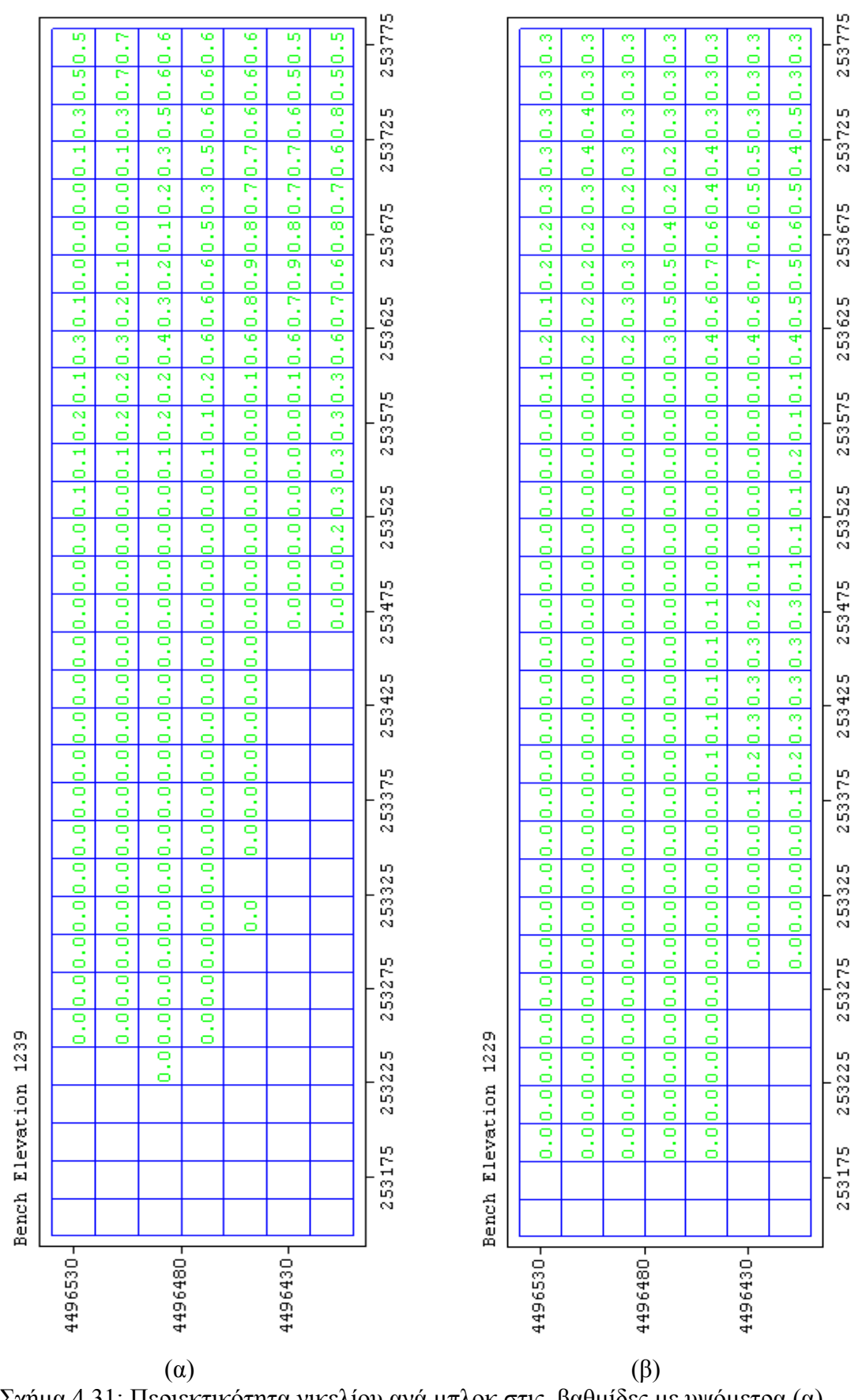

Σχήμα 4.31: Περιεκτικότητα νικελίου ανά μπλοκ στις βαθμίδες με υψόμετρα (α) 1239 m (β) 1229 m (CSMine program).

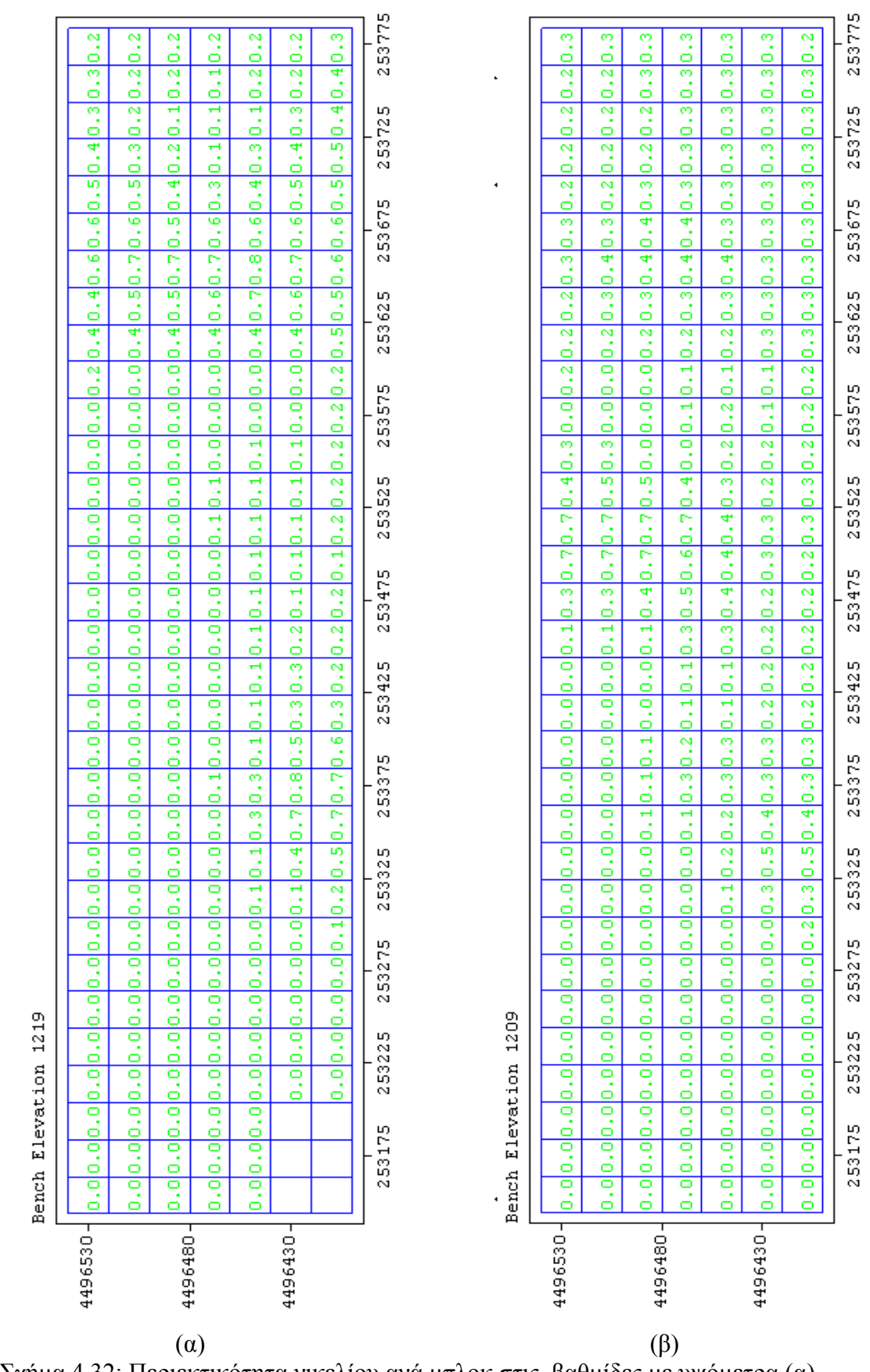

Σχήμα 4.32: Περιεκτικότητα νικελίου ανά μπλοκ στις βαθμίδες με υψόμετρα (α) 1219 m (β) 1209 m (CSMine program).

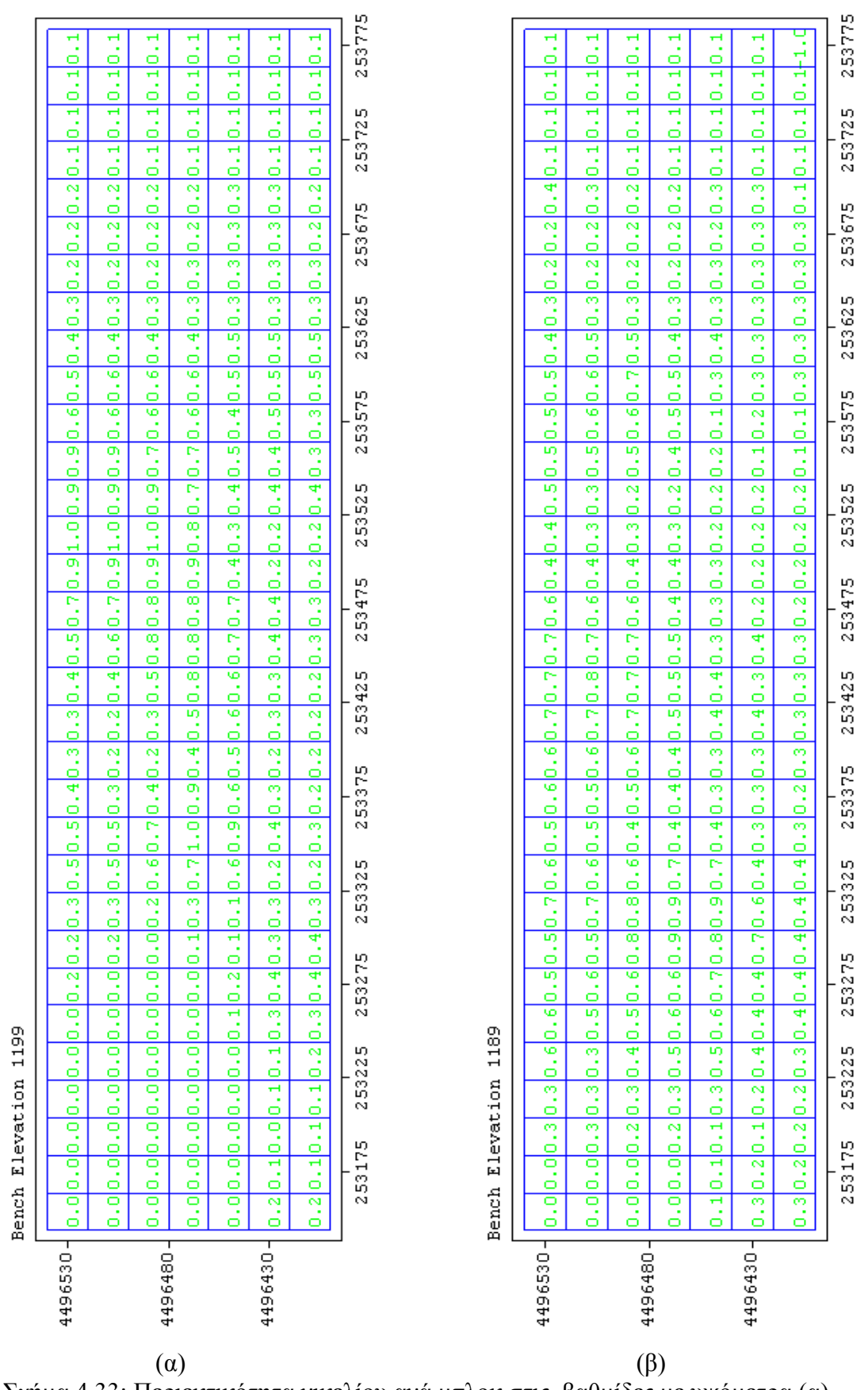

Σχήμα 4.33: Περιεκτικότητα νικελίου ανά μπλοκ στις βαθμίδες με υψόμετρα (α) 1199 m (β) 1189 m (CSMine program).

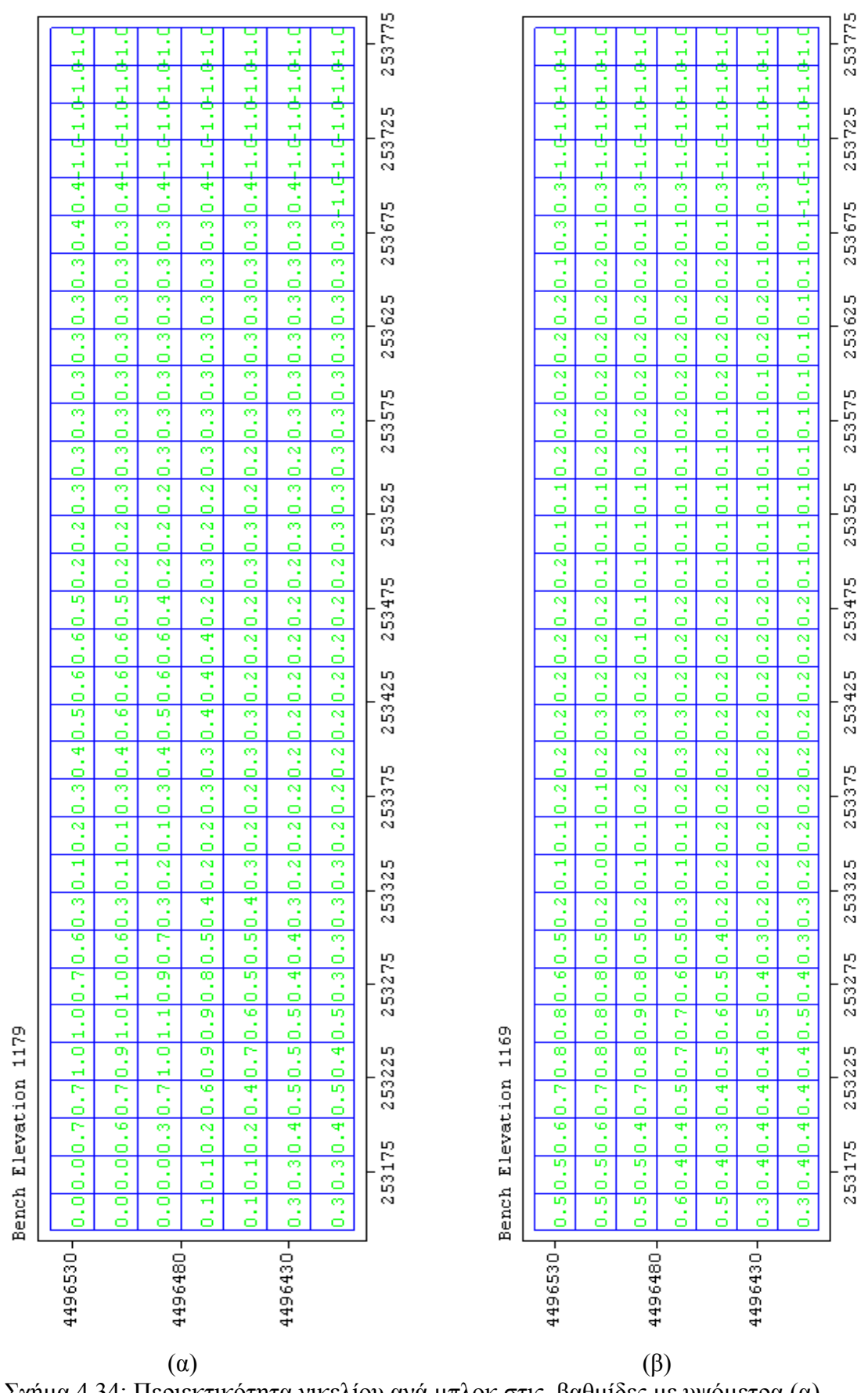

Σχήμα 4.34: Περιεκτικότητα νικελίου ανά μπλοκ στις βαθμίδες με υψόμετρα (α) 1179 m (β) 1169 m (CSMine program).

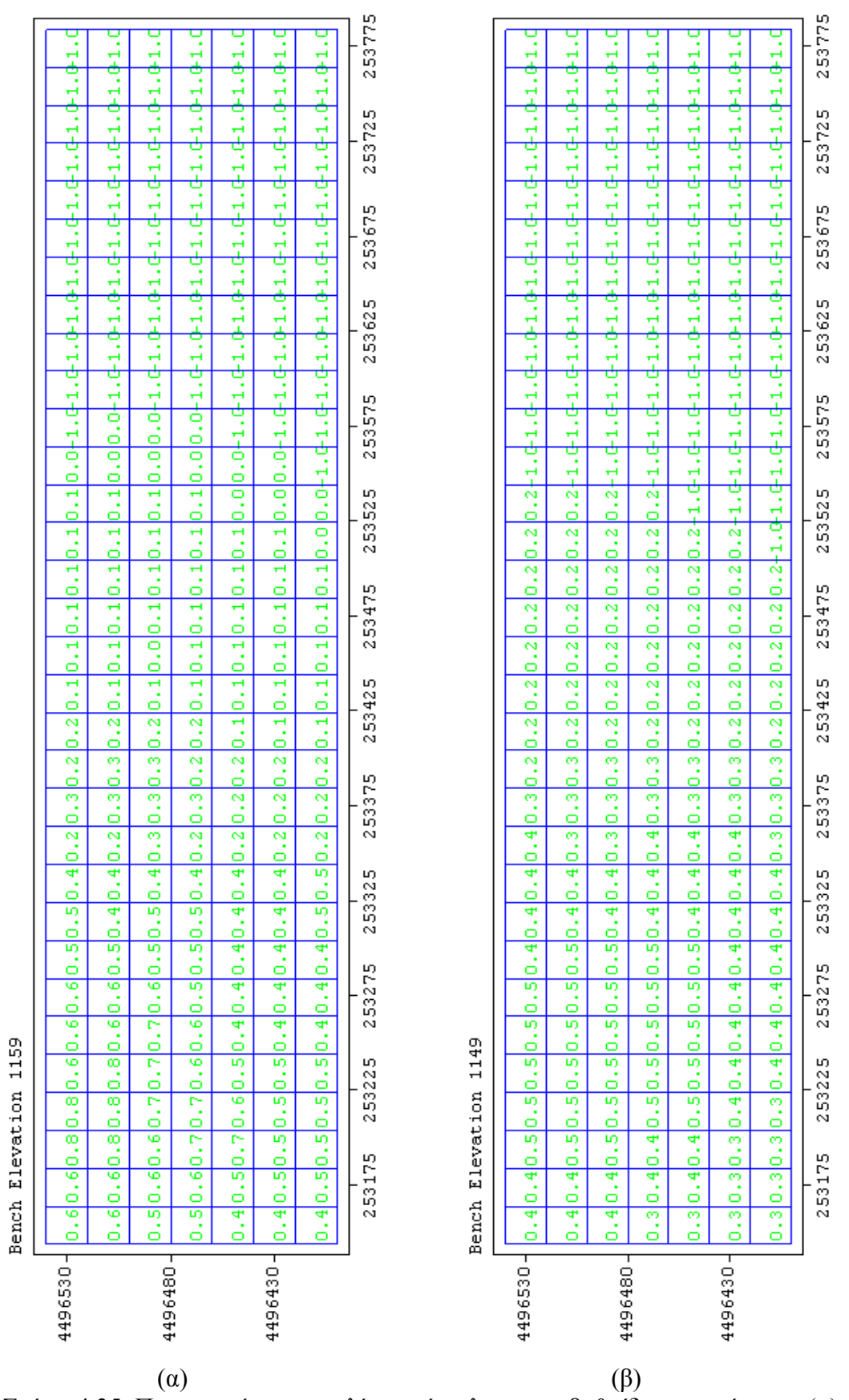

Σχήμα 4.35: Περιεκτικότητα νικελίου ανά μπλοκ στις βαθμίδες με υψόμετρα (α) 1159 m (β) 1149 m (CSMine program).

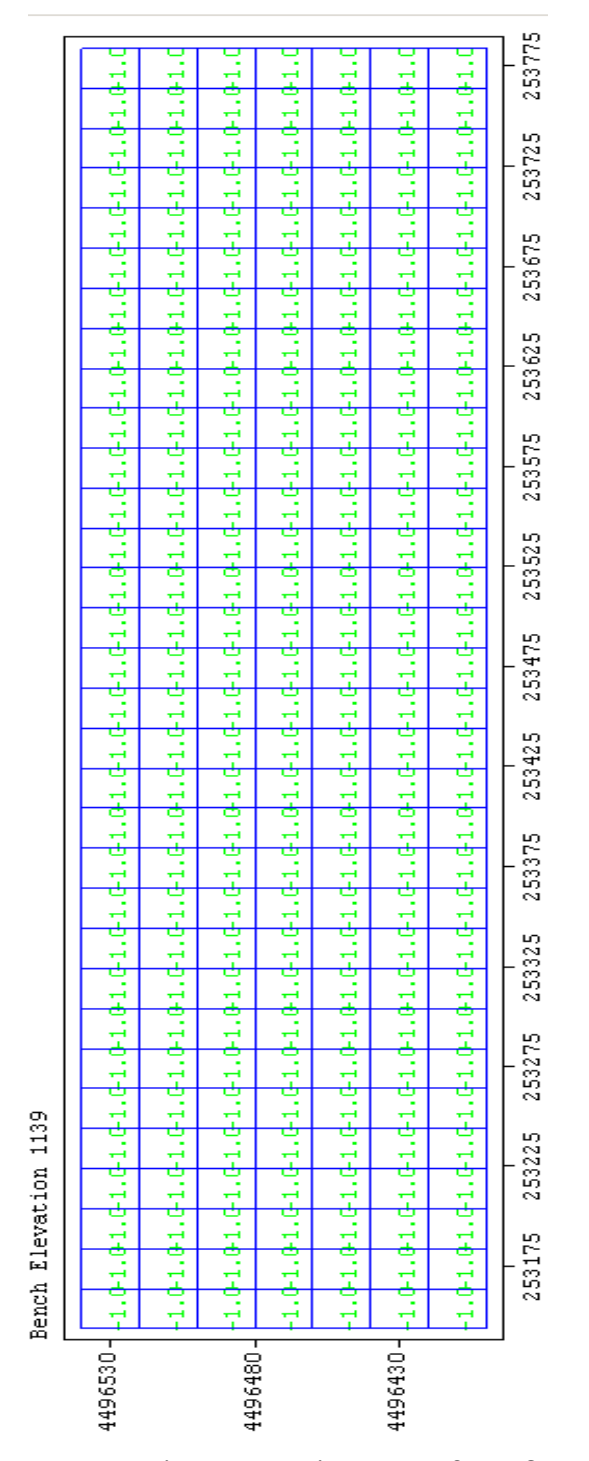

Σχήμα 4.36: Περιεκτικότητα νικελίου ανά μπλοκ στην βαθμίδα με υψόμετρο 1139 m (CSMine program).

Επίσης με την υποεντολή Block Plot αν επιλεγεί, αντί για bench, το section north ή east δημιουργούνται οι χάρτες περιεκτικότητας νικελίου σε τομή κατά την διεύθυνση του βορρά και την ανατολή αντίστοιχα. Έχουν επιλεγεί τρία διαγράμματα κατά την διεύθυνση του βορρά (Σχήματα 4.37 έως και 4.38) και τέσσερα κατά την διεύθυνση της ανατολής (Σχήμα 4.39) τα οποία αντιπροσωπεύουν την αρχή την μέση και το τέλος του κοιτάσματος.

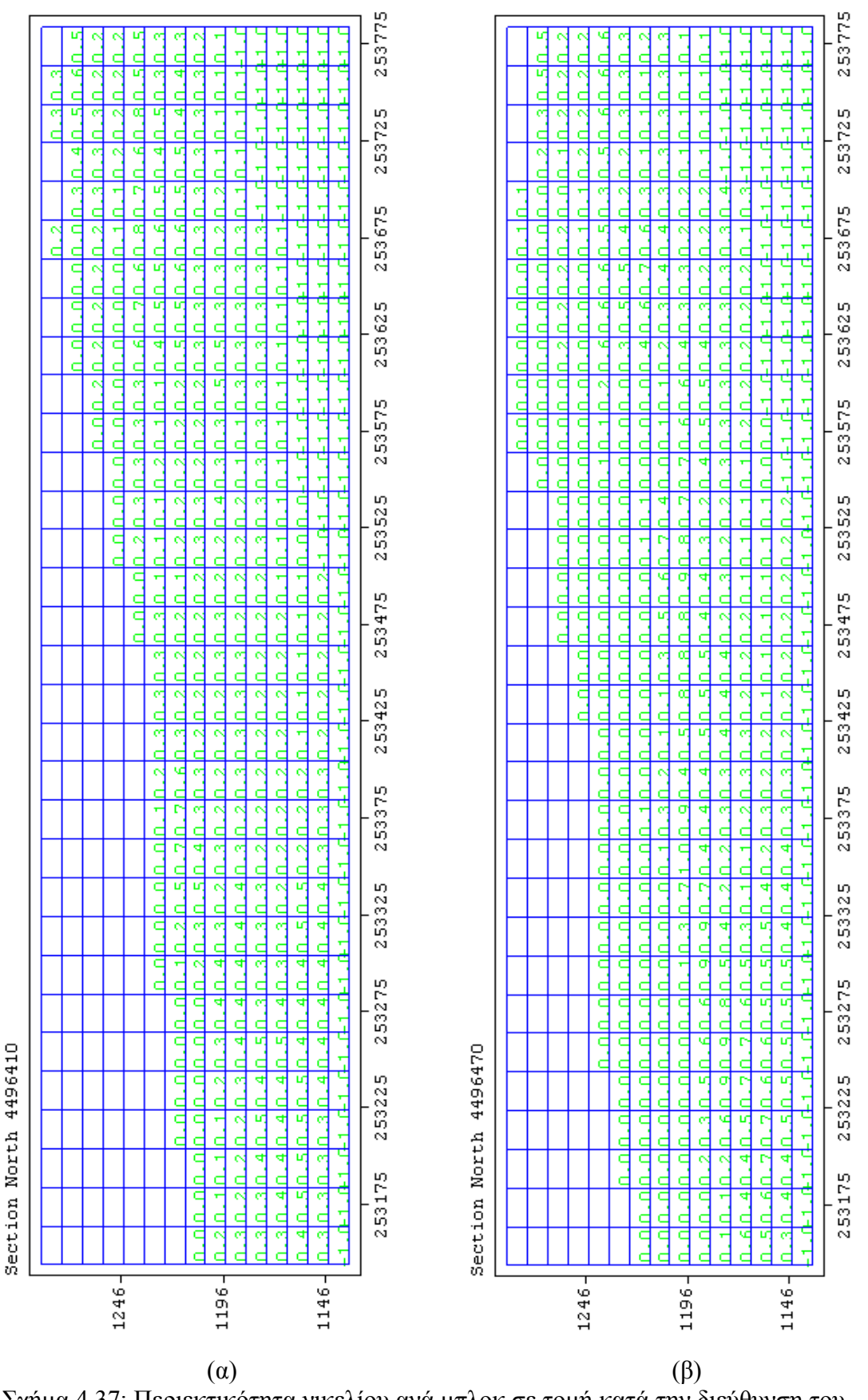

Σχήμα 4.37: Περιεκτικότητα νικελίου ανά μπλοκ σε τομή κατά την διεύθυνση του βορρά με συντεταγμένες (α) ΔΥ=4496410 (β) και ΔΥ=4496470 (CSMine program).

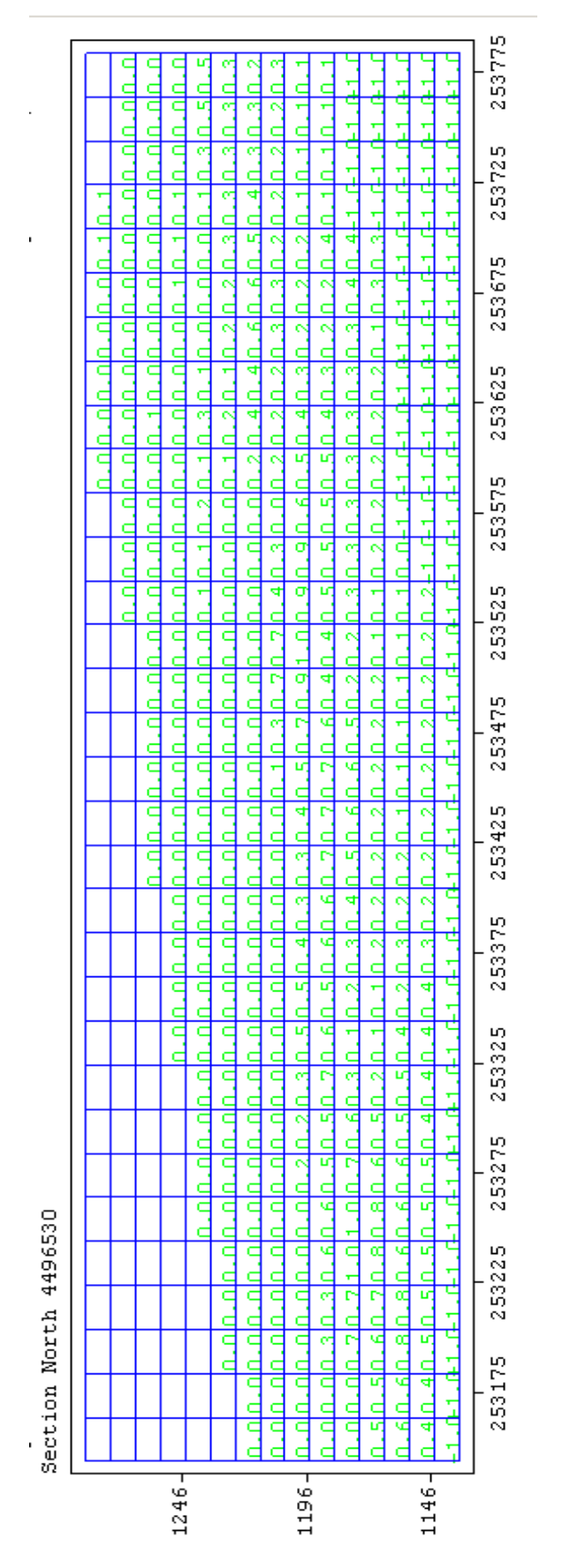

Σχήμα 4.38: Περιεκτικότητα νικελίου ανά μπλοκ σε τομή κατά την διεύθυνση του βορρά με συντεταγμένες ΔΥ=4496530 (CSMine program).

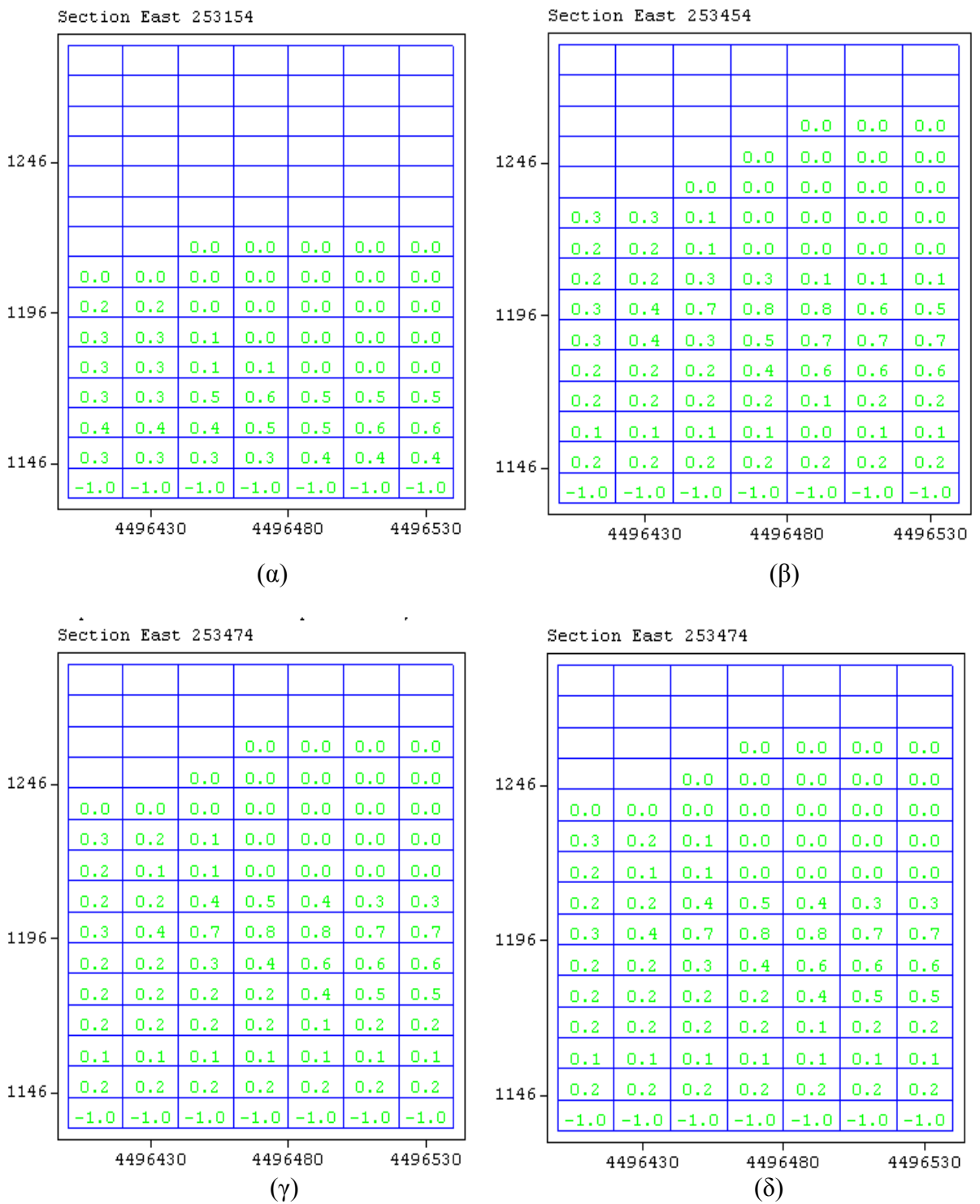

Σχήμα 4.39: Περιεκτικότητα νικελίου ανά μπλοκ σε τομή κατά την διεύθυνση της ανατολής με συντεταγμένες (α) ΔΧ=253154, (β) ΔΧ=253454, (γ) ΔΧ=253474 και (δ) ΔΧ=253774 (CSMine program).

Από τα διαγράμματα περιεκτικότητας νικελίου ανά μπλοκ, ανά βαθμίδα και κατά την διεύθυνση του βορρά και τις ανατολής παρατηρείτε ότι στις πρώτες βαθμίδες τα μπλοκς που έχουν απεικονιστεί βρίσκονται μόνο στο δεξί μέρος του χάρτη και όσο προχορούν οι βαθμίδες τα μπλοκς εκτίνονται και στο αριστερό. Αυτό δηλώνει την ύπαρξη κλίσης και ότι η περιοχή όπου έχει βρεθεί το κοίτασμα είναι πλάγια (το ίδιο δείχνει και στο σχήμα 4.9).
Πέραν του μικρού αριθμού των μπλοκς στις πρώτες βαθμίδες παρατηρείτε και μικρή περιεκτικότητα νικελίου η οποία αυξάνει επίσης με το βάθος και στις βαθμίδες εννέα έως και δώδεκα παίρνει τις μέγιστες τιμές.

Στην συνέχεια με την υποεντολή Contour Plot δημιουργείται ο χάρτης ισοπεριεκτικοτήτων ανά βαθμίδα. Η βαθμίδα που βρίσκεται στο ύψος 1139 m δεν περιέχει καμπύλες ισοπεριεκτικοτήτων (Σχηματα 4.40 έως και 4.46)

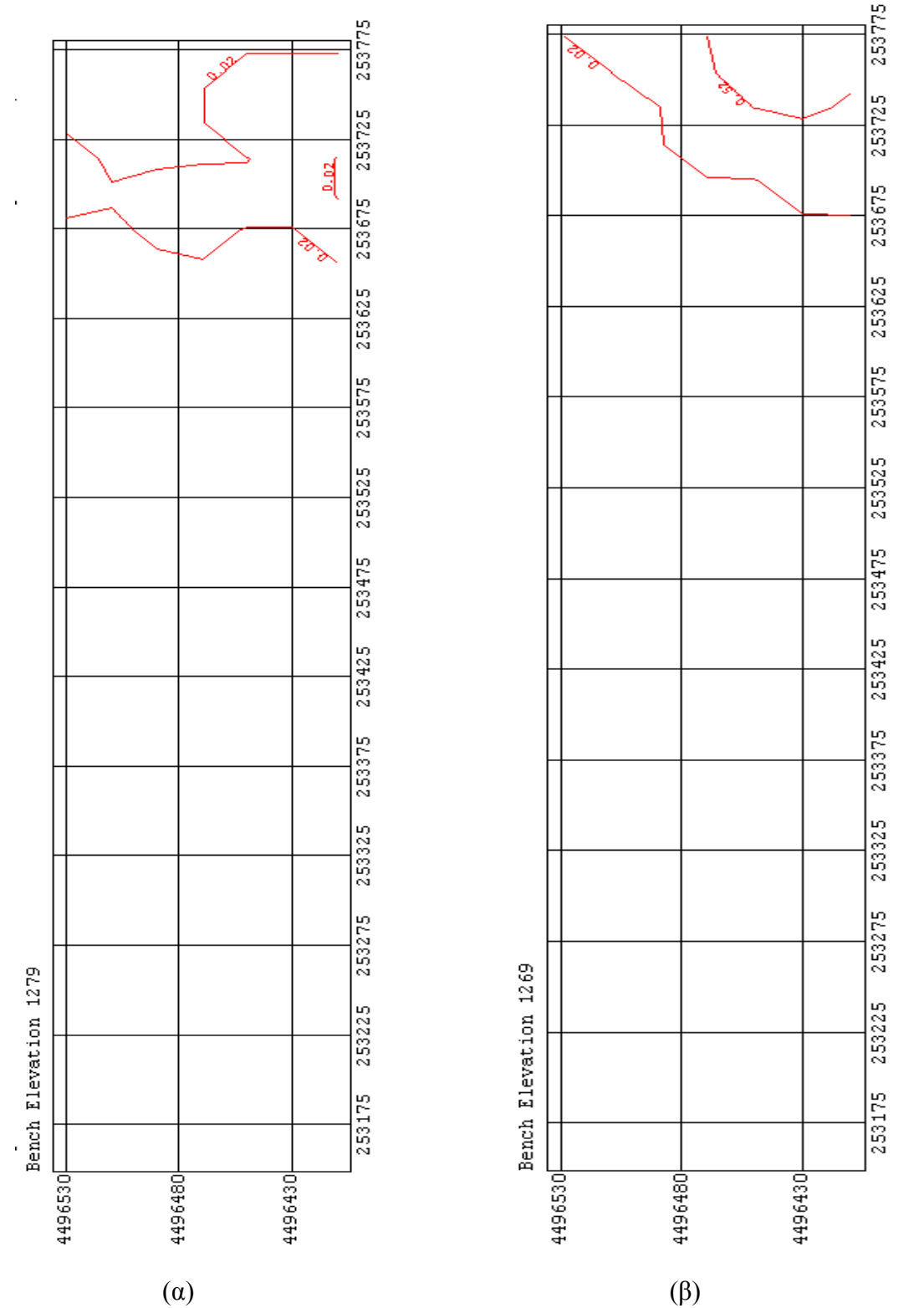

Σχήμα 4.40: Χάρτης ισοπεριεκτικοτήτων στις βαθμίδες με υψόμετρα (α) 1279 m (β) και 1269(CSMine program).

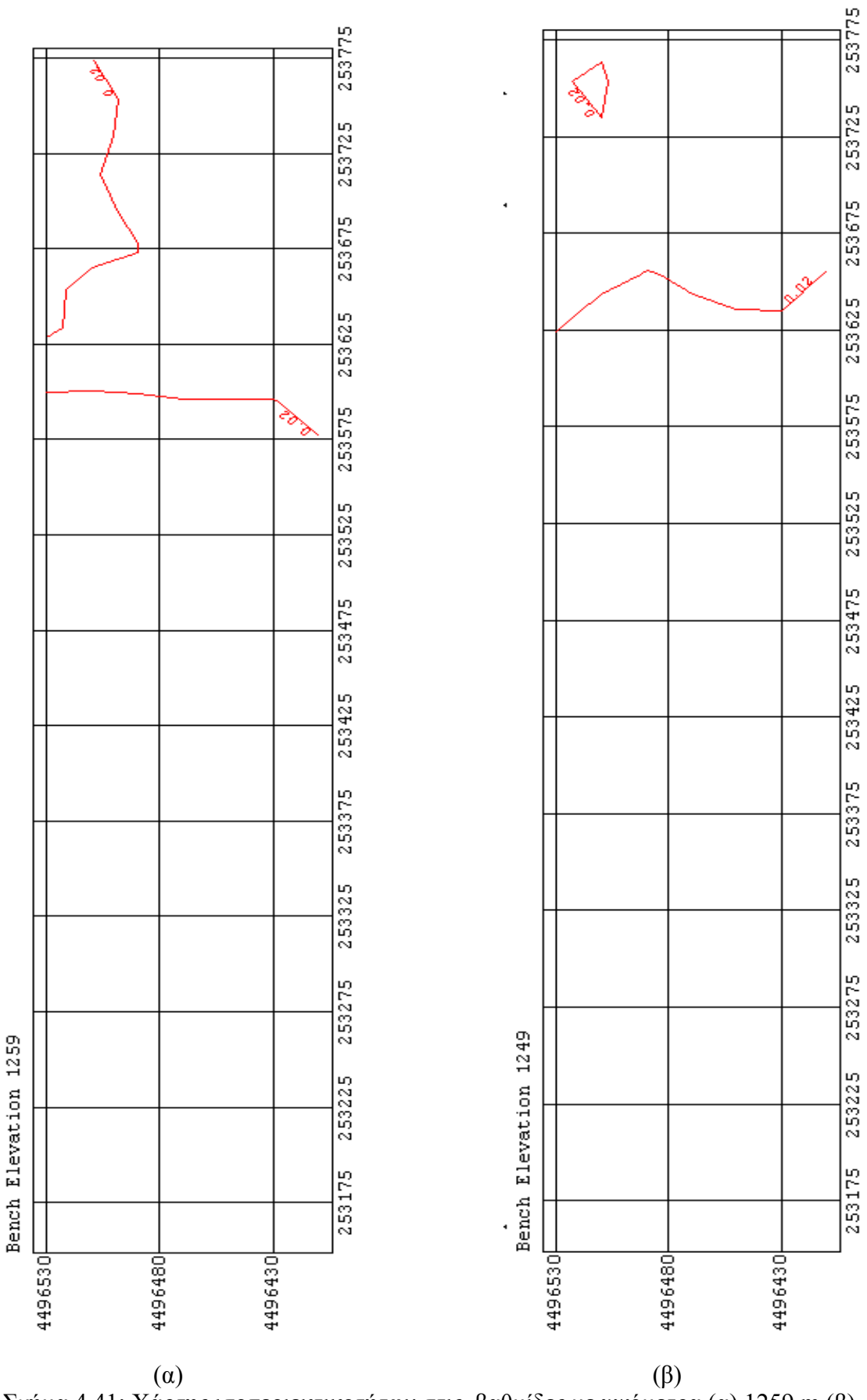

Σχήμα 4.41: Χάρτης ισοπεριεκτικοτήτων στις βαθμίδες με υψόμετρα (α) 1259 m (β) και 1249 (CSMine program).

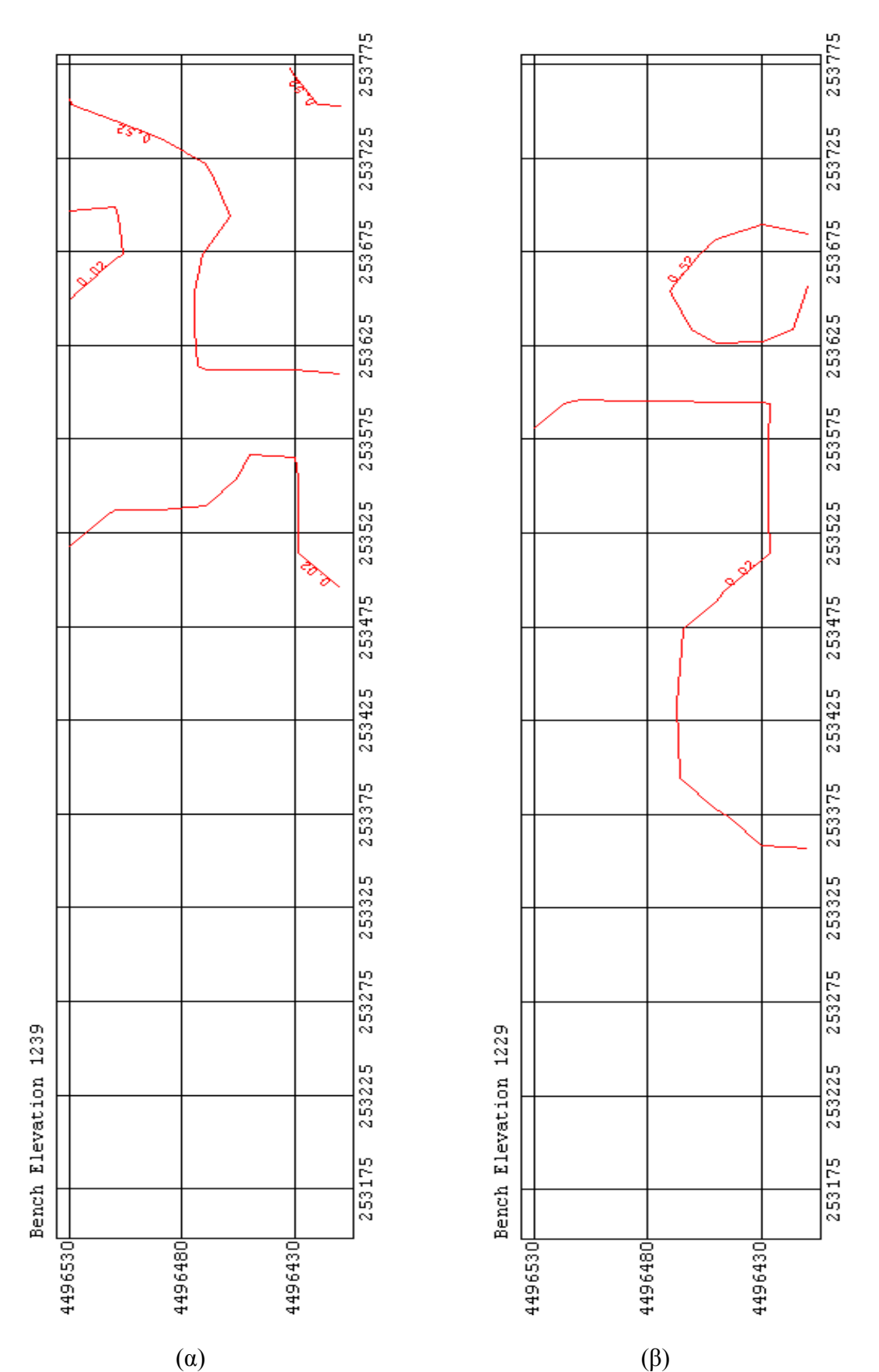

Σχήμα 4.42: Χάρτης ισοπεριεκτικοτήτων στις βαθμίδες με υψόμετρα (α) 1239 m (β) και 1229 (CSMine program).

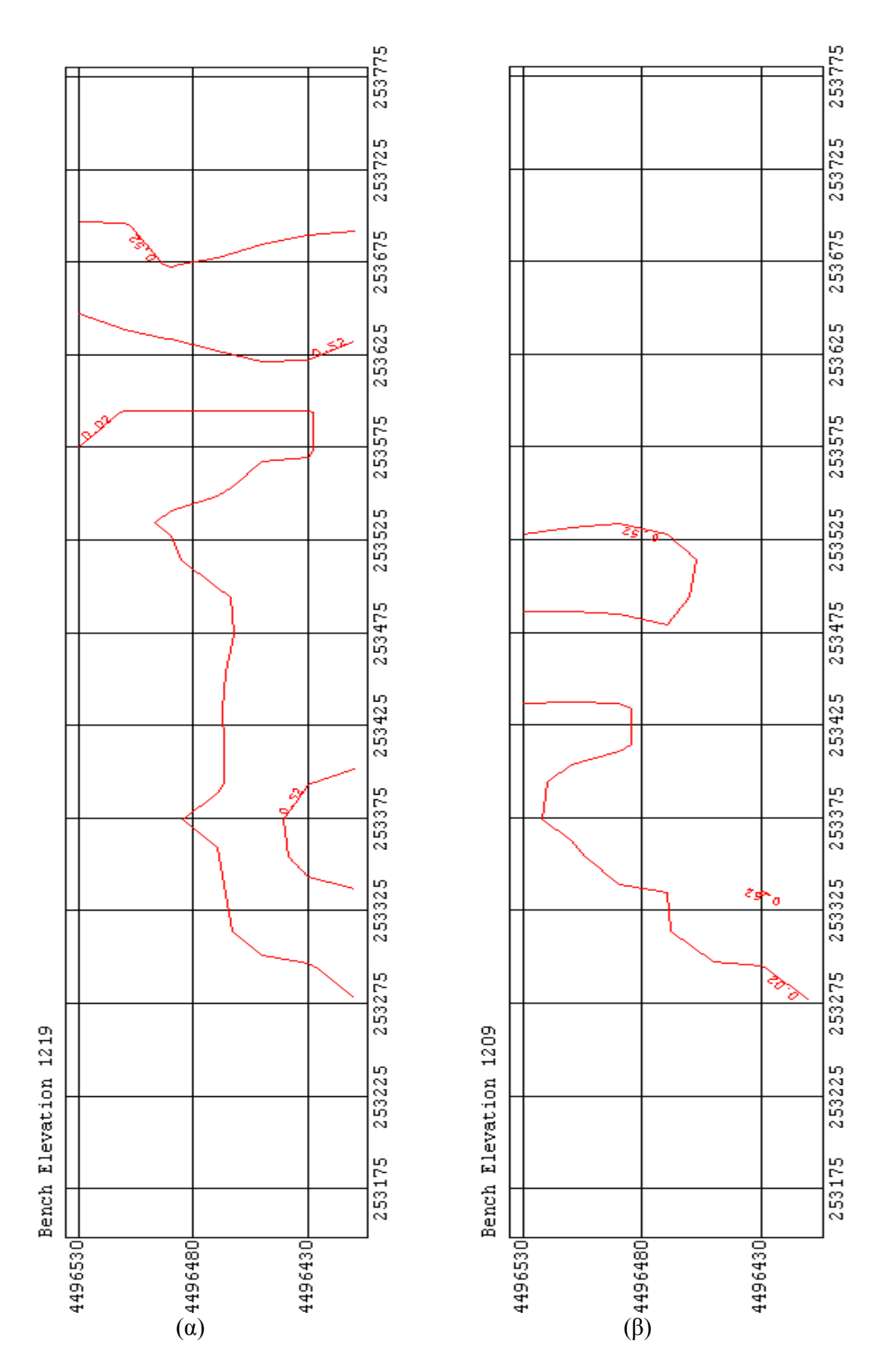

Σχήμα 4.43: Χάρτης ισοπεριεκτικοτήτων στις βαθμίδες με υψόμετρα (α) 1219 m (β) και 1209 (CSMine program).

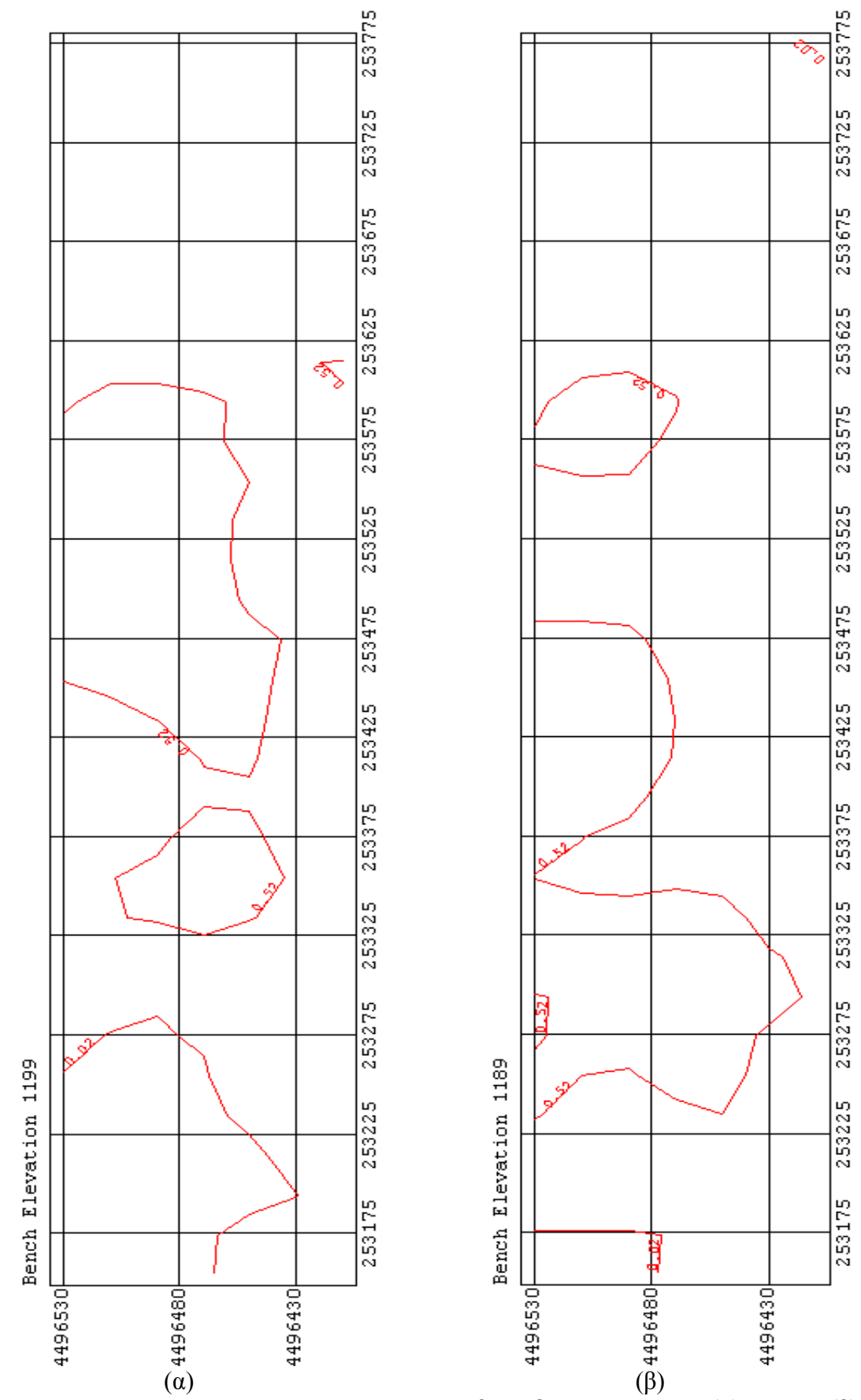

Σχήμα 4.44: Χάρτης ισοπεριεκτικοτήτων στις βαθμίδες με υψόμετρα (α) 1199 m (β) και 1189 (CSMine program).

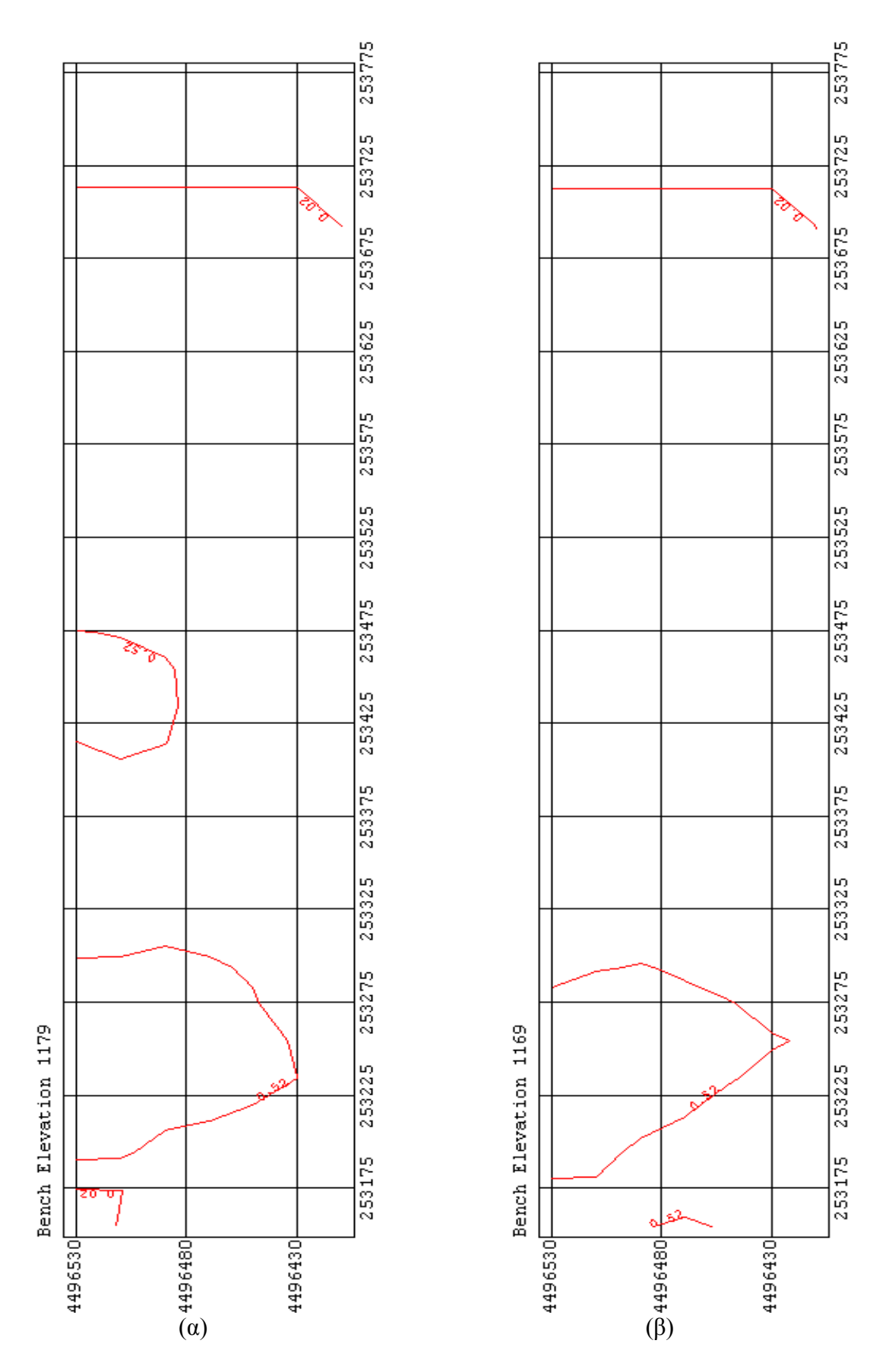

Σχήμα 4.45: Χάρτης ισοπεριεκτικοτήτων στις βαθμίδες με υψόμετρα (α) 1179 m (β) και 1169 (CSMine program).

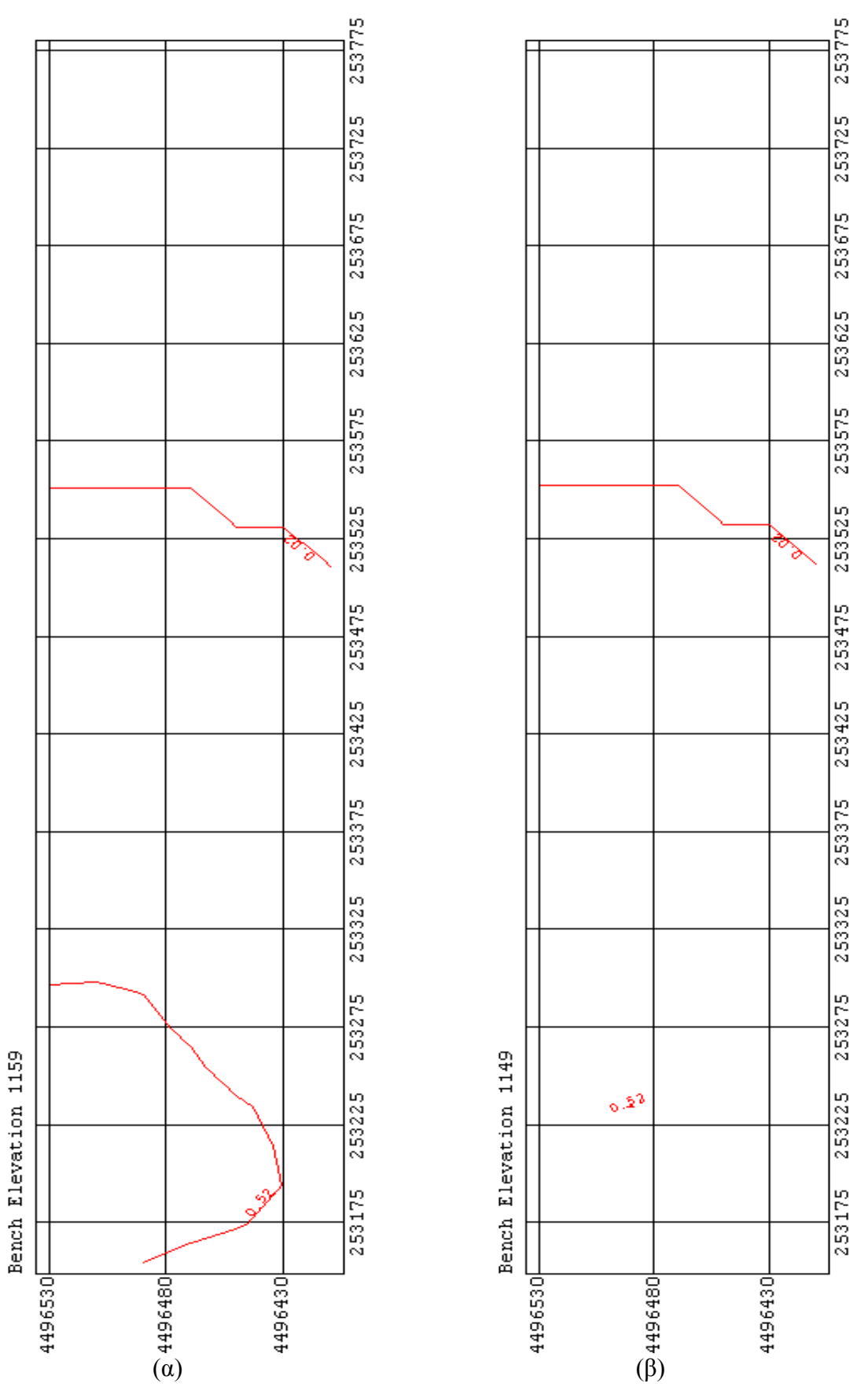

Σχήμα 4.46: Χάρτης ισοπεριεκτικοτήτων στις βαθμίδες με υψόμετρα (α)1159 m (β) και 1149 (CSMine program).

Επίσης στην υποεντολή Contour Plot αν επιλεγεί, αντί για bench, το section north ή east δημιουργούνται οι χάρτες ισοπεριεκτικοτήτων σε τομή κατά την διεύθυνση του βορρά και την ανατολή αντίστοιχα. Έχουν επιλεγεί τρία διαγράμματα κατά την διεύθυνση του βορρά (Σχήματα 4.47 έως και 4.48) και τέσσερα κατά την διεύθυνση της ανατολής (Σχήμα 4.49) τα οποία αντιστοιχούν στην αρχή στην μέση και στο τέλος του μοντέλου.

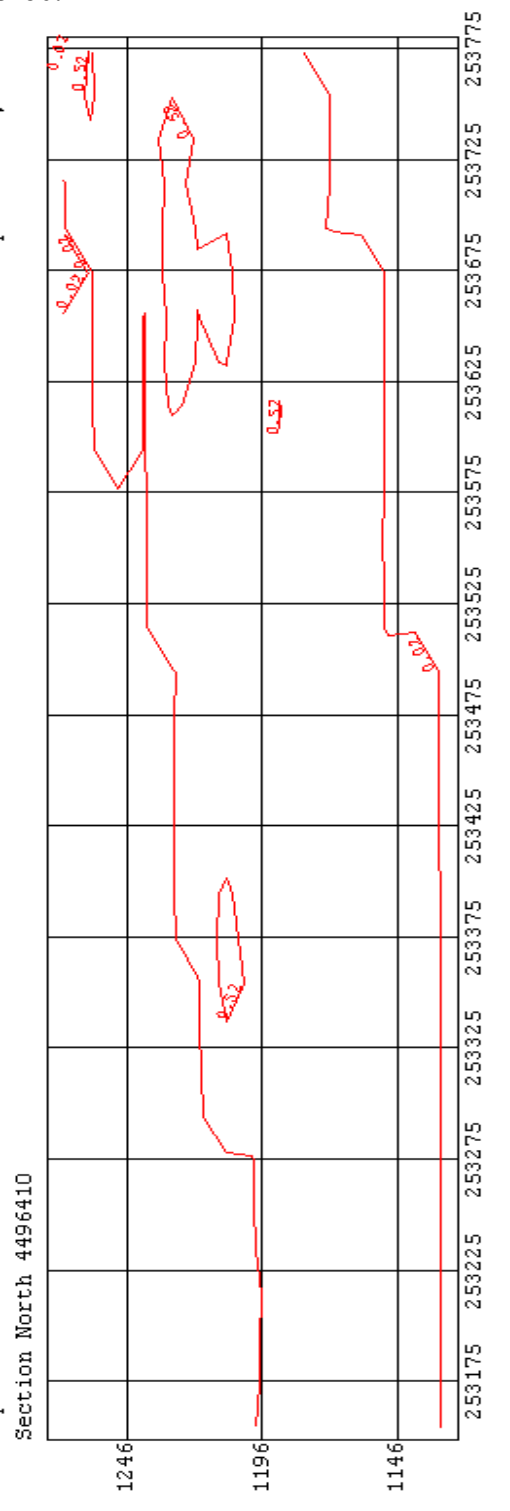

Σχήμα 4.47: Χάρτης ισοπεριεκτικοτήτων σε τομή κατά την διεύθυνση του βορρά με συντεταγμένες ΔΥ=4496410 (CSMine program).

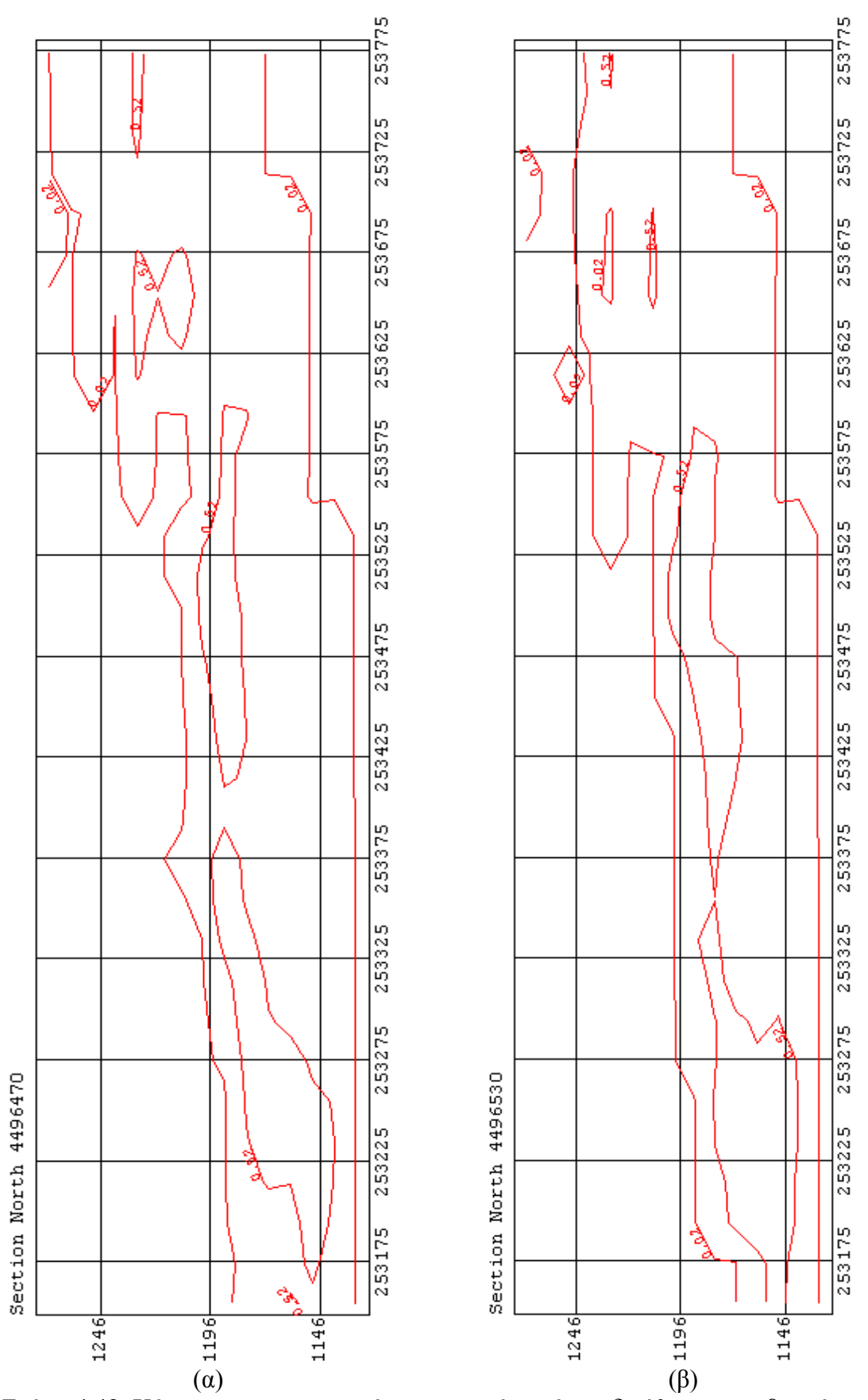

Σχήμα 4.48: Χάρτης ισοπεριεκτικοτήτων σε τομή κατά την διεύθυνση του βορρά με συντεταγμένες (α) ΔΥ=4496470 και (β) ΔΥ=4496530 (CSMine program).

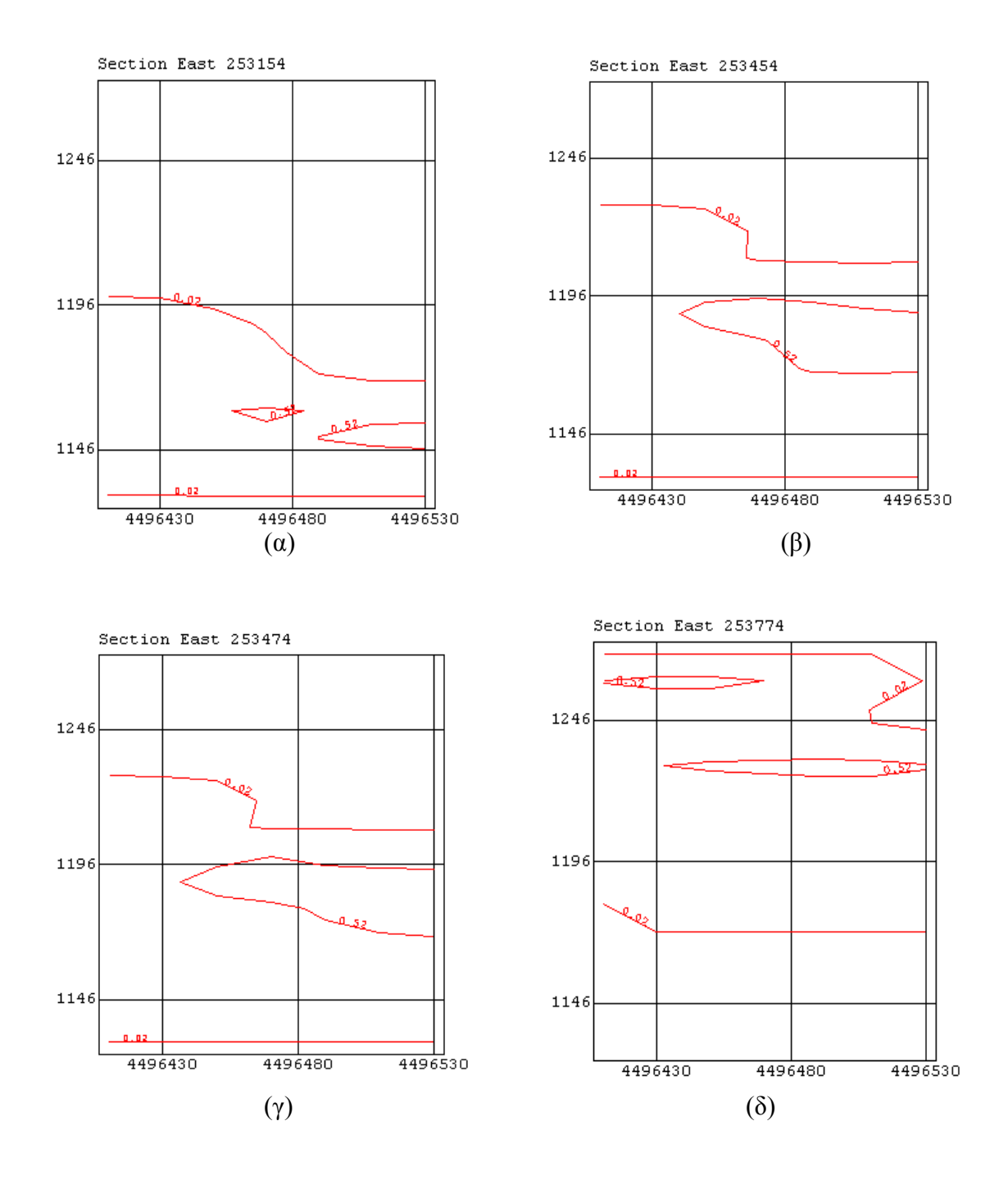

Σχήμα 4.49: Χάρτης ισοπεριεκτικοτήτων σε τομή κατά την διεύθυνση της ανατολής με συντεταγμένες (α) ΔΧ=253154, (β) ΔΧ=253454, (γ) ΔΧ=253474 και (δ) ΔΧ=253774 (CSMine program).

Από τα διαγράμματα ισοπεριεκτικοτήτων ανά βαθμίδα και ανά τομή στην διεύθυνση του βορρά και της ανατολής συμπεραίνουμε ότι, η μεταλλοφορία του κοιτάσματος είναι διασκορπισμένη και μόνο στις βαθμίδες εννέα, δέκα και έντεκα έχουμε συγκέντρωση μεγαλύτερης και πιο πλούσιας ποσότητας νικελίου.

Τα αποτελέσματα αυτά βοηθούν επίσης στο να οριοθετηθεί το κύριο μέρος του κοιτάσματος το οποίο είναι και το ποιο οικονομικά εκμεταλλεύσιμο.

Τέλος με την υποεντολή Pit Plot επιλέγοντας Surface και Geometric δίνεται η πληροφορία για το σε ποια βαθμίδα βρίσκεται το υψηλότερο μπλοκ (Σχήμα 4.50 (α)), ποια μπλοκς μπορούν να εξορυχθούν σε κάθε σημείο χωρίς να λαμβάνονται υπόψη οι οικονομικοί περιορισμοί παρά μόνο οι περιορισμοί κλίσεως με βάση τη γωνία τελικού πρανούς (Σχήμα 4.50 (β)) αντίστοιχα.

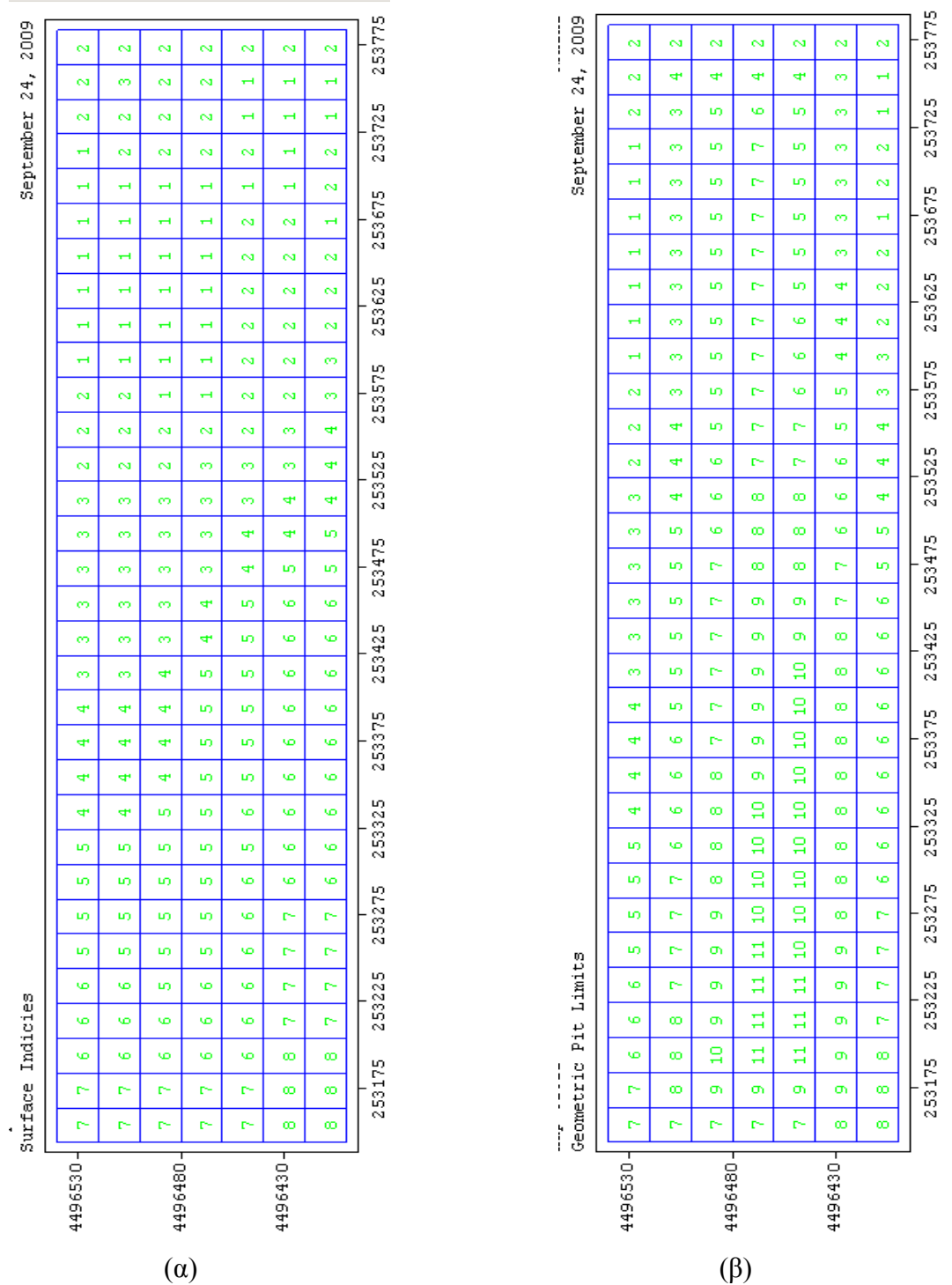

Σχήμα 4.50: (α) Βαθμίδα στην οποία βρίσκεται το υψηλότερο μπλοκ και (β) μπλοκς που μπορούν να εξορυχθούν σε κάθε σημείο χωρίς να λαμβάνονται υπόψη οι οικονομικοί περιορισμοί παρά μόνο οι περιορισμοί κλίσεως με βάση τη γωνία τελικού πρανούς

### 4.11 Εξαγωγή αποτελεσμάτων

Για την εξαγωγή των αποτελεσμάτων πρέπει να είναι γνωστή η πυκνότητα (specific gravity) του νικελίου η οποία ισούται κατά μέση τιμή με 280 lb/ft<sup>3</sup>  $\rightarrow$  4.5 g/cm<sup>3</sup>.

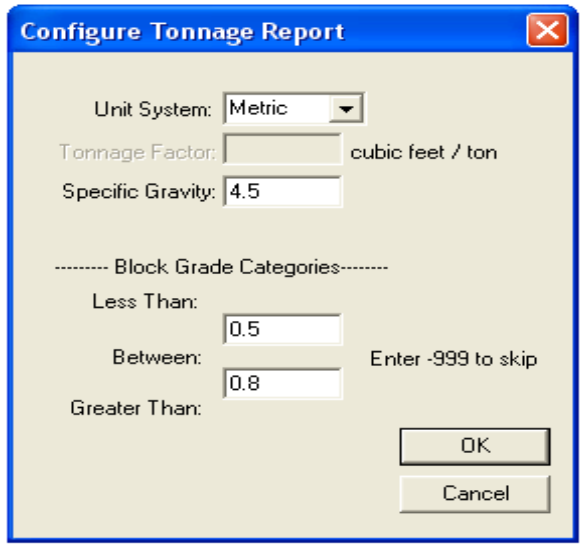

Σχήμα 4.51: Παράθυρο εισαγωγής της τιμής της πυκνότητας νικελίου (CSMine program).

Με την εντολή reports και στην συνέχεια με τις υποεντολές total tons (Σχήματα 4.52 και 4.53) και tons per bench (Σχήματα 4.54 και 4.55) παρέχονται πληροφορίες σχετικά με τον αριθμό των μπλοκς, τις περιεκτικότητες, τα συνολικά αποθέματα.

Έχουν κατασκευαστεί δυο μοντέλα τα οποία επεξεργάστηκαν ακριβώς με την ίδια διαδικασία με την μόνη διαφορά στην διάσταση του μπλοκ. Το πρώτο έχει διαστάσεις: πλάτος = 20 m, μήκος = 20 m, και ύψος = 10 m, οπότε πρόκειται για μπλοκ 4000 m<sup>3</sup> ή 18000 tons και το δεύτερο έχει διαστάσεις: πλάτος = 10 m, μήκος = 10 m, και ύψος = 5 m, οπότε πρόκειται για μπλοκ 500 m<sup>3</sup> ή 2250 tons.

```
我 CSMine: Block Mode Report Total Tons<br>File View Restrictions Configure Return Help<br>| □ ☞ ■ | ≫ ■ ■ <mark>● ● </mark> ♥
              Total Tonnage Report<br>September 14, 2009
             Specific Gravity = 4.50<br>Volume per block = 4000.0 cu.m<br>Tons per block = 18000.0 metric tons
             Ni < 0.500<br>
Number of blocks = 2413<br>
Total tons = 43434000 metric tons<br>
Average grade = 0.135 Ni
             Ni > = 0.500 and < 0.800<br>
Number of blocks = 278<br>
Total tons = 5004000 metric tons<br>
Average grade = 0.611 Ni
             \begin{array}{lcl} \texttt{Ni} \succ = & 0.800 \\ \texttt{Number of blocks} & = & 43 \\ \texttt{Total tons} & = & 774000 \text{ metric tons} \\ \texttt{Average grade} & = & 0.902 \text{ Ni} \end{array}Totals
                        cals<br>Number of blocks = 2734<br>Total tons = 49212000 metric tons<br>Average grade = 0.195 Ni
             Pit restrictions used in calculation
                         restrictions used in carculate<br>Surface constraints : Yes<br>Geometric pit limits : No<br>Outer economic bounds: No<br>Floating cone bounds : No
```
Σχήμα 4.52: Παράθυρο αποτελεσμάτων για τα μπλοκ με διαστάσεις ΔΧ=ΔΥ=20, ΔΖ=10 (CSMine program).

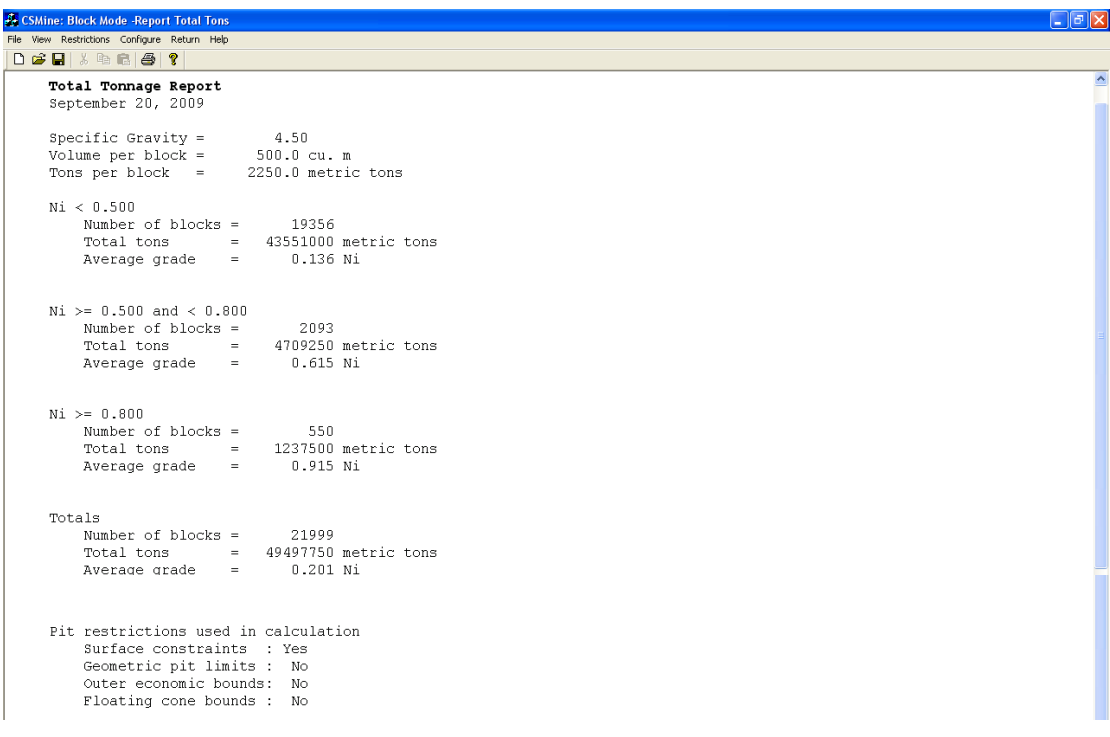

Σχήμα 4.53: Παράθυρο αποτελεσμάτων για τα μπλοκ με διαστάσεις ΔΧ=ΔΥ=10, ΔΖ=5 (CSMine program).

 $\Box$ e $\mathsf{X}$ 

| <b>A</b> CSMine: Block Mode -Report Tons per Bench |            |                                   |                           |                     |                       |                |                   |                    |                |               |              |                |  |  | $\Box$ e $\mathbf{x}$ |
|----------------------------------------------------|------------|-----------------------------------|---------------------------|---------------------|-----------------------|----------------|-------------------|--------------------|----------------|---------------|--------------|----------------|--|--|-----------------------|
| File View Restrictions Configure Return Help       |            |                                   |                           |                     |                       |                |                   |                    |                |               |              |                |  |  |                       |
| DGB 3 电高图?                                         |            |                                   |                           |                     |                       |                |                   |                    |                |               |              |                |  |  |                       |
|                                                    |            |                                   |                           |                     |                       |                |                   |                    |                |               |              |                |  |  |                       |
|                                                    |            |                                   |                           |                     |                       |                |                   |                    |                |               |              |                |  |  |                       |
| Tons per Bench Report                              |            |                                   |                           |                     |                       |                |                   |                    |                |               |              |                |  |  |                       |
| September 14, 2009                                 |            |                                   |                           |                     |                       |                |                   |                    |                |               |              |                |  |  |                       |
| Specific Gravity $=$                               |            |                                   | 4.50                      |                     |                       |                |                   |                    |                |               |              |                |  |  |                       |
| Volume per block =                                 |            |                                   | 4000.0 cu. m              |                     |                       |                |                   |                    |                |               |              |                |  |  |                       |
| Tons per block =                                   |            |                                   |                           | 18000.0 metric tons |                       |                |                   |                    |                |               |              |                |  |  |                       |
|                                                    |            |                                   |                           |                     |                       |                |                   |                    |                |               |              |                |  |  |                       |
|                                                    |            | M1 < 0.50                         |                           |                     | $> 0.50$ and $< 0.80$ |                |                   | N1 > 0.80          |                |               | Total        |                |  |  |                       |
| Bench  Blocks<br>-----                             |            | kTons<br>------------------------ |                           | Grade   Blocks      | kTons                 |                | Grade   Blocks    | kTons              |                | Grade  Blocks | kTons        | Grade<br>----- |  |  |                       |
| 01                                                 | 37         | 666                               | 0.10                      | $\mathbf 0$         | $\circ$               | 0.001          | $^{\circ}$        | 0                  | 0.001          | 37            | 666          | 0.10           |  |  |                       |
| 11                                                 | 73         | 1314                              | 0.06                      | 9                   | 162                   | 0.601          | $^{\circ}$        | 0                  | 0.001          | 82            | 1476         | 0.11           |  |  |                       |
| 21                                                 | 110        | 1980                              | 0.081                     | $\circ$             | $\overline{0}$        | 0.001          | $\circ$           | 0                  | 0.001          | 110           | 1980         | 0.08           |  |  |                       |
| 31                                                 | 131        | 2358                              | 0.041                     | $\circ$             | 0                     | 0.001          | $\theta$          | 0                  | 0.001          | 131           | 2358         | 0.04           |  |  |                       |
| 41                                                 | 124        | 2232                              | 0.071                     | 36                  | 648                   | 0.621          | 4                 | 72                 | 0.871          | 164           | 2952         | 0.21           |  |  |                       |
| 51                                                 | 190        | 3420                              | 0.111                     | 10                  | 180                   | 0.581          | $\Box$            | 0                  | 0.001          | 200           | 3600         | 0.13           |  |  |                       |
| 61                                                 | 190        | 3420                              | 0.101                     | 28                  | 504                   | 0.621          | $\circ$           | 0                  | 0.001          | 218           | 3924         | 0.17           |  |  |                       |
| 71<br>8 <sub>1</sub>                               | 214<br>172 | 3852<br>3096                      | 0.161<br>0.201            | 10<br>33            | 180<br>594            | 0.651<br>0.621 | $\mathbf 0$<br>19 | $\mathbf 0$<br>342 | 0.001<br>0.901 | 224<br>224    | 4032<br>4032 | 0.18<br>0.32   |  |  |                       |
| 91                                                 | 167        | 3006                              | 0.26                      | 52                  | 936                   | 0.61           | 5                 | 90                 | 0.88           | 224           | 4032         | 0.35           |  |  |                       |
| 10 <sub>1</sub>                                    | 187        | 3366                              | 0.23                      | 26                  | 468                   | 0.61           | 11                | 198                | 0.95           | 224           | 4032         | 0.31           |  |  |                       |
| 11                                                 | 198        | 3564                              | 0.18                      | 22                  | 396                   | 0.63           | 4                 | 72                 | 0.84           | 224           | 4032         | 0.24           |  |  |                       |
| 12                                                 | 189        | 3402                              | 0.14                      | 35                  | 630                   | 0.62           | $\circ$           | $\circ$            | 0.001          | 224           | 4032         | 0.21           |  |  |                       |
| 131                                                | 207        | 3726                              | 0.181                     | 17                  | 306                   | 0.511          | $\Box$            | 0                  | 0.001          | 224           | 4032         | 0.20           |  |  |                       |
| 141                                                | 224        | 4032                              | 0.001                     | $\circ$             | $\overline{0}$        | 0.001          | $\mathbf 0$       | $\circ$            | 0.001          | 224           | 4032         | 0.00           |  |  |                       |
| -----<br>Total!                                    | 2413       | -----<br>43434                    | 0.13                      | 278                 | ----<br>5004          | 0.611          | ----<br>43        | 774                | 0.901          | 2734          | 49212        | ----<br>0.20   |  |  |                       |
|                                                    |            |                                   |                           |                     |                       |                |                   |                    |                |               |              |                |  |  |                       |
|                                                    |            |                                   |                           |                     |                       |                |                   |                    |                |               |              |                |  |  |                       |
| Pit restrictions used in calculation               |            |                                   |                           |                     |                       |                |                   |                    |                |               |              |                |  |  |                       |
|                                                    |            |                                   | Surface constraints : Yes |                     |                       |                |                   |                    |                |               |              |                |  |  |                       |
|                                                    |            |                                   | Geometric pit limits : No |                     |                       |                |                   |                    |                |               |              |                |  |  |                       |
|                                                    |            |                                   | Outer economic bounds: No |                     |                       |                |                   |                    |                |               |              |                |  |  |                       |
|                                                    |            |                                   | Floating cone bounds : No |                     |                       |                |                   |                    |                |               |              |                |  |  |                       |

Σχήμα 4.54: Παράθυρο αποτελεσμάτων ανά βαθμίδα για τα μπλοκ με διαστάσεις  $ΔX=ΔY=20, ΔZ=10$  (CSMine program).

|                      |                                                        | File View Restrictions Configure Return Help |               |                    |                                  |              |               |                    |               |               |                |                   |  |  |
|----------------------|--------------------------------------------------------|----------------------------------------------|---------------|--------------------|----------------------------------|--------------|---------------|--------------------|---------------|---------------|----------------|-------------------|--|--|
|                      | 0 2 日 3 4 8 8 9                                        |                                              |               |                    |                                  |              |               |                    |               |               |                |                   |  |  |
|                      |                                                        |                                              |               |                    |                                  |              |               |                    |               |               |                |                   |  |  |
|                      | Tons per Bench Report                                  |                                              |               |                    |                                  |              |               |                    |               |               |                |                   |  |  |
|                      | September 20, 2009                                     |                                              |               |                    |                                  |              |               |                    |               |               |                |                   |  |  |
|                      | Specific Gravity =                                     |                                              | 4.50          |                    |                                  |              |               |                    |               |               |                |                   |  |  |
|                      | Volume per block =                                     |                                              | 500.0 cu. m   |                    |                                  |              |               |                    |               |               |                |                   |  |  |
|                      | Tons per block =                                       |                                              |               | 2250.0 metric tons |                                  |              |               |                    |               |               |                |                   |  |  |
|                      |                                                        |                                              |               |                    |                                  |              |               |                    |               |               |                |                   |  |  |
|                      | Bench  Blocks                                          | Ni < 0.50<br>kTons                           |               | Grade  Blocks      | $> 0.50$ and $< 0.80$  <br>kTons |              | Grade  Blocks | M1 > 0.80<br>kTons |               | Grade  Blocks | Total<br>kTons | Grade             |  |  |
| $--- - - 1$          | ------                                                 | ------                                       | -----         |                    | ------                           | $- - - -$    | -------       | ------             | ------        | --------      | -----          | -----             |  |  |
| 01                   | 152                                                    | 342                                          | 0.05          | $\circ$            | 0                                | 0.00         | 0             | 0                  | 0.00          | 152           | 342            | 0.05              |  |  |
| 1 <sub>1</sub><br>21 | 213<br>321                                             | 479<br>722                                   | 0.04<br>0.061 | 27<br>$\circ$      | 61<br>$\circ$                    | 0.64<br>0.00 | 18<br>$\circ$ | 41<br>0            | 0.85<br>0.001 | 258<br>321    | 581<br>722     | 0.16<br>0.06      |  |  |
| 3 <sub>1</sub>       | 367                                                    | 826                                          | 0.111         | $\circ$            | $\Omega$                         | 0.00         | 0             | 0                  | 0.001         | 367           | 826            | 0.11              |  |  |
| 4 <sub>1</sub>       | 440                                                    | 990                                          | 0.08          | $\mathbf 0$        | 0                                | 0.00         | $\Omega$      | 0                  | 0.00          | 440           | 990            | 0.08              |  |  |
| 51                   | 491                                                    | 1105                                         | 0.04          | $\circ$            | 0                                | 0.00         | 0             | 0                  | 0.001         | 491           | 1105           | 0.04              |  |  |
| 61                   | 526                                                    | 1184                                         | 0.08          | $\circ$            | 0                                | 0.00         | 0             | 0                  | 0.00          | 526           | 1184           | 0.08              |  |  |
| 71<br>8 <sub>1</sub> | 462<br>511                                             | 1040<br>1150                                 | 0.12<br>0.06  | 92<br>92           | 207<br>207                       | 0.63<br>0.66 | 6<br>49       | 14<br>110          | 0.82<br>1.001 | 560<br>652    | 1260<br>1467   | 0.21<br>0.22      |  |  |
| 91                   | 728                                                    | 1638                                         | 0.111         | 13                 | 29                               | 0.54         | $\Omega$      | 0                  | 0.001         | 741           | 1667           | 0.12              |  |  |
| 10                   | 739                                                    | 1663                                         | 0.111         | 53                 | 119                              | 0.56         | 0             | $\mathbf 0$        | 0.00          | 792           | 1782           | 0.14              |  |  |
| 11                   | 686                                                    | 1544                                         | 0.10          | 137                | 308                              | 0.64         | 20            | 45                 | 0.86          | 843           | 1897           | 0.20              |  |  |
| 121                  | 754                                                    | 1697                                         | 0.131         | 105                | 236                              | 0.62         | 5             | 11                 | 0.811         | 864           | 1944           | 0.20              |  |  |
| 13 <br>141           | 832<br>749                                             | 1872<br>1685                                 | 0.14<br>0.16  | 25<br>91           | 56<br>205                        | 0.65<br>0.60 | 23<br>42      | 52<br>95           | 0.84<br>0.991 | 880<br>882    | 1980<br>1985   | 0.18<br>0.24      |  |  |
| 15 <sub>1</sub>      | 595                                                    | 1339                                         | 0.20          | 176                | 396                              | 0.63         | 111           | 250                | 0.92          | 882           | 1985           | 0.38              |  |  |
| 161                  | 684                                                    | 1539                                         | 0.25          | 198                | 446                              | 0.60         | $\Box$        | $\Omega$           | 0.00          | 882           | 1985           | 0.33              |  |  |
| 17                   | 635                                                    | 1429                                         | 0.26          | 215                | 484                              | 0.62         | 32            | 72                 | 0.84          | 882           | 1985           | 0.37              |  |  |
| 18 <sub>1</sub>      | 529<br>780                                             | 1190                                         | 0.29          | 246                | 554                              | 0.61         | 107           | 241                | 0.93<br>0.93  | 882           | 1985           | 0.46              |  |  |
| 19 <br>201           | 763                                                    | 1755<br>1717                                 | 0.25<br>0.221 | 64<br>72           | 144<br>162                       | 0.65<br>0.66 | 38<br>47      | 86<br>106          | 0.931         | 882<br>882    | 1985<br>1985   | 0.31<br>0.30      |  |  |
| 211                  | 799                                                    | 1798                                         | 0.181         | 83                 | 187                              | 0.58         | $\mathbf 0$   | $\circ$            | 0.00          | 882           | 1985           | 0.22              |  |  |
| 221                  | 681                                                    | 1532                                         | 0.09          | 149                | 335                              | 0.63         | 52            | 117                | 0.86          | 882           | 1985           | 0.23              |  |  |
| 231                  | 768                                                    | 1728                                         | 0.201         | 114                | 257                              | 0.58         | 0             | 0                  | 0.001         | 882           | 1985           | 0.25              |  |  |
| 241<br>251           | 741<br>882                                             | 1667<br>1985                                 | 0.17<br>0.20  | 141<br>$\circ$     | 317<br>0                         | 0.58<br>0.00 | 0<br>0        | 0<br>0             | 0.00 <br>0.00 | 882<br>882    | 1985<br>1985   | 0.24<br>0.20      |  |  |
| 261                  | 882                                                    | 1985                                         | 0.18          | $\circ$            | $\Omega$                         | 0.00         | $\circ$       | 0                  | 0.001         | 882           | 1985           | 0.18              |  |  |
| 271                  | 882                                                    | 1985                                         | 0.00          | $\Box$             | $\Omega$                         | 0.00         | $\Omega$      | $\Omega$           | 0.001         | 882           | 1985           | 0.00              |  |  |
| 281                  | 882                                                    | 1985                                         | 0.00          | $\Box$             | n                                | 0.00         | 0             | 0                  | 0.00          | 882           | 1985           | 0.00              |  |  |
| 291                  | 882                                                    | 1985                                         | 0.00          | $\mathbf 0$        | 0                                | 0.00         | 0             | 0                  | 0.00          | 882           | 1985           | 0.00<br>$- - - -$ |  |  |
|                      | Total 19356                                            | 43551                                        | 0.14          | 2093               | 4709                             | 0.61         | 550           | 1238               | 0.91          | 21999         | 49498          | 0.20              |  |  |
|                      |                                                        |                                              |               |                    |                                  |              |               |                    |               |               |                |                   |  |  |
|                      |                                                        |                                              |               |                    |                                  |              |               |                    |               |               |                |                   |  |  |
|                      |                                                        |                                              |               |                    |                                  |              |               |                    |               |               |                |                   |  |  |
|                      | Pit restrictions used in calculation                   |                                              |               |                    |                                  |              |               |                    |               |               |                |                   |  |  |
|                      | Surface constraints : Yes<br>Geometric pit limits : No |                                              |               |                    |                                  |              |               |                    |               |               |                |                   |  |  |
|                      | Outer economic bounds:                                 |                                              | No            |                    |                                  |              |               |                    |               |               |                |                   |  |  |

Σχήμα 4.55: Παράθυρο αποτελεσμάτων ανά βαθμίδα για τα μπλοκ με διαστάσεις  $ΔX=ΔY=10, ΔZ=5$  (CSMine program).

Στα σχήματα 4.54 και 4.55 παρουσιάζονται τα αποτελέσματα των αποθεμάτων και της περιεκτικότητας ανά βαθμίδα για μπλοκ με διαστάσεις ΔΧ=ΔΥ=20, ΔΖ=10 και ΔΧ=ΔΥ=10, ΔΖ=5 αντίστοιχα.

Η περιεκτικότητα ανά βαθμίδα έχει χωριστεί σε τρις κατηγορίες: α) Ni<0.5 % β) 0.5 %<Ni<0.8 % γ) Ni>0.8 %. Τα αποθέματα που υπάγονται στην πρώτη κατηγορία θεωρούνται μη εκμεταλλεύσιμα και δεν γίνεται απόληψη αυτών των μπλοκς (εκτός και αν θεωρηθεί απαραίτητη), στη δεύτερη κατηγορία τα μπλοκς θεωρούνται εκμεταλλεύσιμα υπό προϋποθέσεις οι οποίες είναι συνήθως οικονομικής φύσεως, στην τρίτη και τελευταία κατηγορία υπάρχουν τα μπλοκς (λίγα στον αριθμό) τα οποία είναι απόλυτα εκμεταλλεύσιμα.

Στην πρώτη περίπτωση (ΔΧ=ΔΥ=20, ΔΖ=10) υπάρχουν 43 μπλοκς δηλαδή 774000 τόνοι εκμεταλλεύσιμων αποθεμάτων με μέση περιεκτικότητα 0,902 ενώ στην δεύτερη περίπτωση (ΔΧ=ΔΥ=10, ΔΖ=5) υπάρχουν 550 μπλοκς δηλαδή 1238000 τόνοι εκμεταλλεύσιμων αποθεμάτων με μέση περιεκτικότητα 0,915. Η διαφορά αυτή οφείλετε κυρίως στο μέγεθος των μπλοκς καθώς η μικρότερη διάσταση τους βοηθά το πρόγραμμα να υπολογίσει καλύτερα την περιεκτικότητα τους σε νικελίου. Αυτό συμβαίνει γιατί η περιοχή μελέτης χωρίζεται σε πόλη μικρά μπλοκς με αποτέλεσμα την δημιουργία μπλοκς πλούσια σε νικέλιο και μπλοκς εντελώς άγονα, σε αντίθεση με τα μεγαλύτερα σε μέγεθος μπλοκς τα οποία περιλαμβάνουν και περιεκτικότητα σε νικέλιο αλλά και τμήμα αγόνων.

Έτσι μπλοκ που στην πρώτη περίπτωση θεωρούνταν άγονο η με πολύ χαμηλή περιεκτικότητα στην δεύτερη περίπτωση χωρίζεται σε μικρότερα μπλοκς με μεγαλύτερη περιεκτικότητα.

Τέλος με την υποεντολή statistic εμφανίζεται το παράθυρο των στατιστικών αποτελεσμάτων των αποθεμάτων του νικελίου (Σχήματα 4.56 και 4.57).

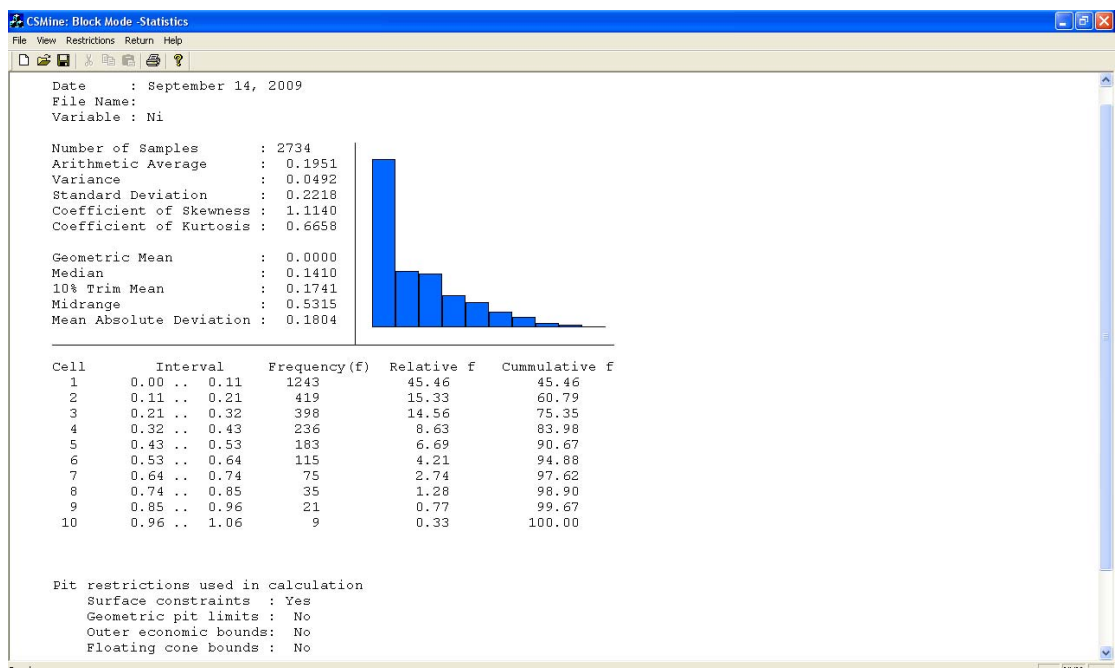

Σχήμα 4.56: Στατιστικά αποτελέσματα των αποθεμάτων του νικελίου για τα μπλοκ με διαστάσεις ΔΧ=ΔΥ=20, ΔΖ=10 (CSMine program).

| <b>A. CSMine: Block Mode -Statistics</b>                                                              |                                                                                                    |                                                                                                  |                                                                                               |                                                                                                    |  |  |  |  | - 0 x |
|----------------------------------------------------------------------------------------------------|----------------------------------------------------------------------------------------------------|--------------------------------------------------------------------------------------------------|-----------------------------------------------------------------------------------------------|----------------------------------------------------------------------------------------------------|--|--|--|--|-------|
| File View Restrictions Return Help                                                                    |                                                                                                    |                                                                                                  |                                                                                               |                                                                                                    |  |  |  |  |       |
| 00日 3 4 8 9 ?                                                                                         |                                                                                                    |                                                                                                  |                                                                                               |                                                                                                    |  |  |  |  |       |
| Date<br>File Name:<br>Variance<br>Median                                                              | : September 20, 2009<br>Variable : Ni<br>Number of Samples<br>Arithmetic Average<br>Standard Deviation<br>Coefficient of Skewness :<br>Coefficient of Kurtosis: 0.8759<br>Geometric Mean<br>10% Trim Mean | : 21999<br>: 0.2008<br>0.0545<br>10.2335<br>1.1689<br>: 0.0000<br>: 0.1444<br>: 0.1775           |                                                                                               |                                                                                                    |  |  |  |  |       |
| Midrange                                                                                              | Mean Absolute Deviation :                                                                                                    | : 0.6320<br>0.1890                                                                               |                                                                                               |                                                                                                    |  |  |  |  |       |
| Ce11<br>$\mathbf{1}$<br>$\overline{\mathbf{c}}$<br>3<br>$\overline{4}$<br>5<br>6<br>7<br>8<br>9<br>10 | Interval<br>$0.00$ 0.13<br>0.130.25<br>0.250.38<br>0.380.51<br>0.510.63<br>0.630.76<br>0.760.89<br>0.891.01<br>1.01 1.14<br>1.141.27                                                                      | Frequency(f)<br>10531<br>3784<br>3208<br>1915<br>1175<br>703<br>362<br>247<br>72<br>$\mathbf{z}$ | Relative f<br>47.87<br>17.20<br>14.58<br>8.70<br>5.34<br>3.20<br>1.65<br>1.12<br>0.33<br>0.01 | Cummulative f<br>47.87<br>65.07<br>79.65<br>88.36<br>93.70<br>96.90<br>98.54<br>99.66<br>99.99<br>100.00 |  |  |  |  |       |
|                                                                                                    | Pit restrictions used in calculation<br>Surface constraints : Yes<br>Geometric pit limits : No<br>Outer economic bounds: No<br>Floating cone bounds : No                                                  |                                                                                                  |                                                                                               |                                                                                                    |  |  |  |  |       |
|                                                                                                    |                                                                                                    |                                                                                                  |                                                                                               |                                                                                                    |  |  |  |  |       |

Σχήμα 4.57: Στατιστικά αποτελέσματα των αποθεμάτων του νικελίου για τα μπλοκ με διαστάσεις ΔΧ=ΔΥ=10, ΔΖ=5 (CSMine program).

#### 4.12 Επεξεργασία δεδομένων

Η οικονομική επεξεργασία των δεδομένων θα γίνει με βάση το διάγραμμα αποθεμάτων – περιεκτικότητας (Σχήματα 4.58 έως και 4.60). Συμφώνα λοιπόν με αυτό το διάγραμμα υπολογίζονται τα αποθέματα της εκμετάλλευσης σε ποσοστό ανάλογα με την ζητούμενη περιεκτικότητα σε νικέλιο.

Η περιεκτικότητα του νικελίου είναι ανάλογη της τιμής του και όσο μεγαλύτερη τιμή έχει το νικέλιο τόσο περισσότερα αποθέματα με μικρότερη περιεκτικότητα μπορούν να εξορυχτούν ώστε η επιχείρηση να είναι βιώσιμη.

Δεν πραγματοποιήθηκε οικονομική επεξεργασία των δεδομένων με το πρόγραμμα CSMine, το όποιο παρείχε αυτήν την δυνατότητα, καθώς δεν υπήρχαν οικονομικά στοιχειά από την εταιρία ΛΑΡΚΟ ώστε τα αποτελέσματα να είναι ρεαλιστικά και να συμφωνούν με την αγορά του νικελίου.

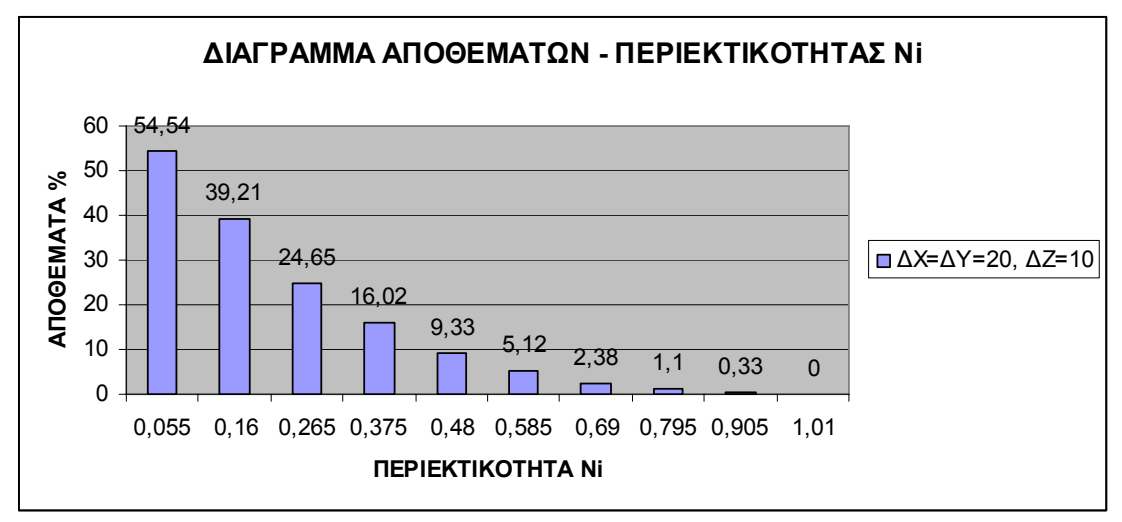

Σχήμα 4.58: Διάγραμμα αποθεμάτων – περιεκτικότητας Ni σε μορφή στηλών για μπλοκ με ΔΧ=ΔΥ=20, ΔΖ=10.

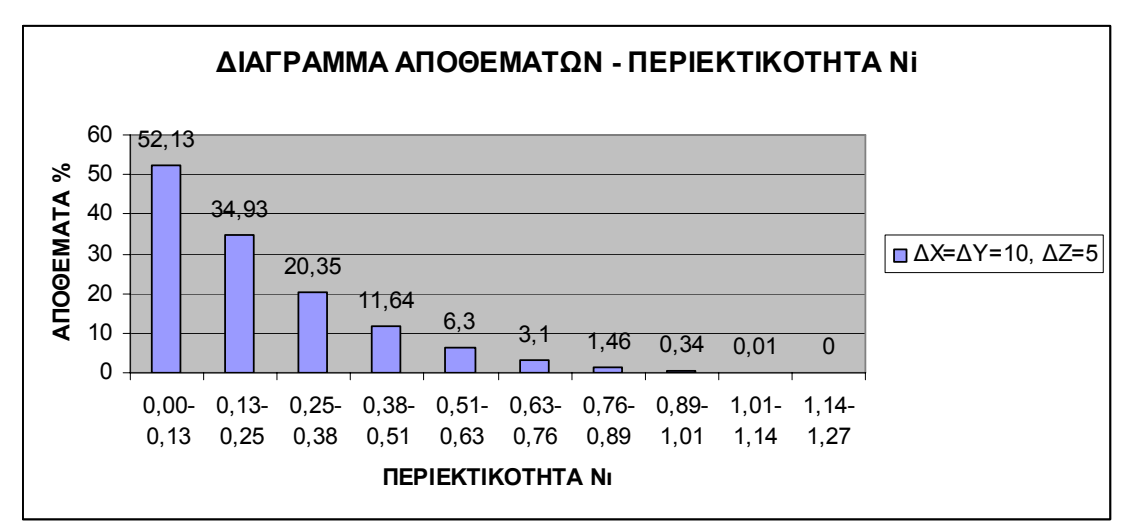

Σχήμα 4.59: Διάγραμμα αποθεμάτων – περιεκτικότητας Ni σε μορφή στηλών για μπλοκ με ΔΧ=ΔΥ=10, ΔΖ=5.

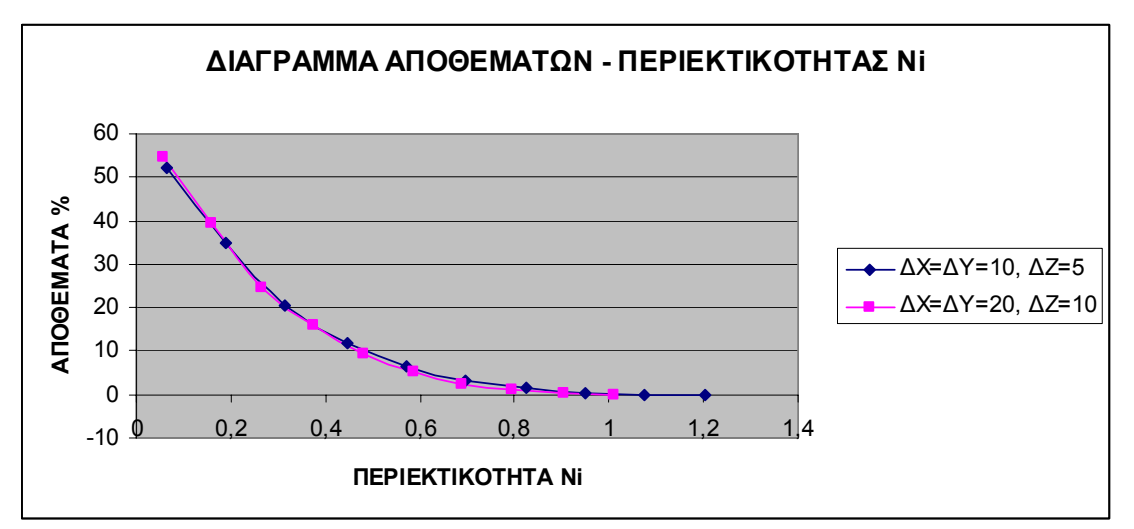

Σχήμα 4.60: Διάγραμμα αποθεμάτων – περιεκτικότητας Ni σε μορφή καμπύλης για μπλοκ με  $\Delta X = \Delta Y = 20$ ,  $\Delta Z = 10$  και  $\Delta X = \Delta Y = 10$ ,  $\Delta Z = 5$ .

Τα συνολικά αποθέματα για το μοντέλο με διαστάσεις των μπλοκς ΔΧ=ΔΥ=20, ΔΖ=10 είναι 49.212.000 τόνοι και για το μοντέλο με διαστάσεις των μπλοκς ΔΧ=ΔΥ=10, ΔΖ=5 είναι 49.497.750 τόνοι.

Οπότε, βάση αυτών των συνολικών αποθεμάτων, του ποσοστού των αποθεμάτων και την περιεκτικότητα του νικελίου κατασκευάζονται οι ακόλουθοι πινάκες 4.3 και 4.4:

Πινάκας 4.3: Αποθέματα νικελίου με βάση την περιεκτικότητα του για το μοντέλο με διαστάσεις των μπλοκς ΔΧ=ΔΥ=20, ΔΖ=10.

| A/A            | Περιεκτικότητα | Μέση           |               | Αποθέματα     | Αποθέματα   |
|----------------|----------------|----------------|---------------|---------------|-------------|
|                | $\frac{0}{0}$  | Περιεκτικότητα | $\frac{0}{0}$ | μεταλλεύματος | $Ni$ (tons) |
|                |                | $\frac{0}{0}$  |               | (tons)        |             |
|                | $0,00-0,11$    | 0,055          | 54,54         | 26840224,80   | 14762,10    |
| $\overline{2}$ | $0,11-0,21$    | 0,16           | 39,21         | 19296025,20   | 30873,60    |
| 3              | $0,21-0,32$    | 0,265          | 24,65         | 12130758,00   | 32146,50    |
| $\overline{4}$ | $0,32-0,43$    | 0,375          | 16,02         | 7883762,40    | 29564,10    |
| 5              | $0,43-0,53$    | 0,48           | 9,33          | 4591479,60    | 22039,10    |
| 6              | $0,53-0,64$    | 0,585          | 5,12          | 2519654,40    | 14740,00    |
| 7              | $0,64-0,74$    | 0,69           | 2,38          | 1171245,60    | 8081,60     |
| 8              | $0,74-0,85$    | 0,795          | 1,1           | 541332,00     | 4303,60     |
| 9              | 0,85-0,96      | 0,905          | 0,33          | 162399,60     | 1469,70     |
| 10             | $0,96-1,06$    | 1,01           |               |               |             |

Πινάκας 4.4: Αποθέματα νικελίου με βάση την περιεκτικότητα του για το μοντέλο με διαστάσεις των μπλοκς ΔΧ=ΔΥ=10, ΔΖ=5.

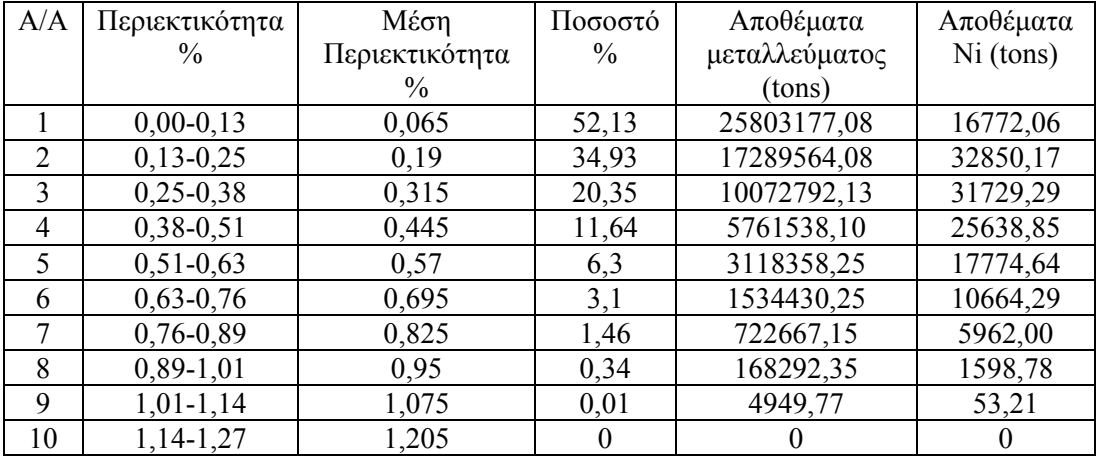

Στον πίνακα 4.3 και 4.4 έχουν υπολογιστεί τα αποθέματα του σιδηρονικελιούχου μεταλλεύματος και στην συνέχεια με την βοήθεια της μέσης περιεκτικότητας του νικελίου υπολογίστηκαν και τα αποθέματα του νικελίου.

Αυτό που παρατηρείται είναι ότι: οι περιοχές με μεγάλα αποθέματα έχουν πολύ χαμηλή περιεκτικότητα όποτε χαρακτηρίζονται μη εκμεταλλεύσιμες από πλευράς περιεκτικότητας, αντίθετα, περιοχές με μεγάλη περιεκτικότητα έχουν πολύ χαμηλά αποθέματα όποτε και αυτές οι περιοχές χαρακτηρίζονται μη εκμεταλλεύσιμες από πλευράς αποθεμάτων.

Γενικά το σιδηρονικελιούχο μετάλλευμα της περιοχής Κολοκοτρώνη Καστοριάς είναι φτωχό με περιοχές όπου η εκμετάλλευση είναι δυνατή στην παρούσα φάση και περιοχές η οποίες μπορούν να χαρακτηριστούν εκμεταλλεύσιμες στο απώτερο μέλλον.

Επίσης, συγκρίνοντας τα αποτελέσματα των δυο πινάκων διαπιστώνεται ότι, στον πίνακα 4.4 εμφανίζονται αποθέματα (λίγα στον αριθμό) με περιεκτικότητα μεγαλύτερη του 1% που στον πινάκα 4.3 δεν υπάρχουν και αυτό οφείλεται στις διαστάσεις των μπλοκς. Ακόμα διαπιστώνεται μετακίνηση ποσοστού αποθεμάτων με χαμηλή περιεκτικότητα σε αποθέματα με μεγαλύτερη περιεκτικότητα.

## Κεφάλαιο 5

#### Συμπεράσματα και προτάσεις

Το κεφάλαιο αυτό αναφέρεται στα συμπεράσματα τα όποια προέκυψαν από την επεξεργασία των δεδομένων, καθώς επίσης και στις προτάσεις που θα δοθούν ώστε ο σχεδιασμός της μετάλλευσης να είναι ο καλύτερος.

#### 5.1 Συμπεράσματα

Στην εργασία αυτή εξετάστηκε η δυνατότητα εκμετάλλευσης του σιδηρονικελιούχου κοιτάσματος της περιοχής Κολοκοτρώνη Καστοριάς.

Για τον σκοπό αυτό χρησιμοποιήθηκε το λογισμικό CSMine με βάση το οποίο κατασκευάστηκαν τα σύνθετα δείγματα, ο χάρτης γεωτρήσεων σε κάτοψη και τομή και υπολογίστηκαν τα αποθέματα, οι περιεκτικότητες και δημιουργήθηκαν οι αντίστοιχοι χάρτες.

Πέραν του λογισμικού CSMine χρησιμοποιήθηκε και το Surfer 6 για την καλύτερη απεικόνιση του τοπογραφικού ανάγλυφου.

Η εταιρία ΛΑΡΚΟ παρείχε τα στοιχεία των γεωτρήσεων της περιοχής, με βάση τα οποία κατασκευάστηκε το αρχείο γεωτρήσεων του προγράμματος. Τα στοιχεία αυτά περιείχαν πληροφορίες για τις συντεταγμένες των γεωτρήσεων, το βάθος τους καθώς επίσης και τα βάθη και η περιεκτικότητες των δειγμάτων που πάρθηκαν.

Στην συνέχεια έγινε η γεωστατιστική ανάλυση των σύνθετων δειγμάτων η όποια έδειξε την ύπαρξη ανισοτροπίας και έπειτα υπολογίστηκε το βαριόγραμμα, του οποίου τα αποτελέσματα χρησιμοποιήθηκαν στην επεξεργασία με την μέθοδο Kriging.

Με την εφαρμογή της μεθόδου Kriging υπολογίστηκαν τα αποθέματα και η περιεκτικότητες στο σύνολο τους αλλά και ανά βαθμίδα και ανά μπλοκ και κατασκευάστηκαν οι χάρτες περιεκτικοτήτων και ισοπεριεκτικοτήτων λαμβάνοντας υπόψη μόνο τους περιορισμούς λόγο επιφάνειας.

Κατασκευάστηκαν δυο μοντέλα επεξεργασίας, στο πρώτο οι διαστάσεις των μπλοκς ήταν: πλάτος = 20 m, μήκος = 20 m, και ύψος = 10 m ενώ στο δεύτερο οι διαστάσεις των μπλοκς ήταν: πλάτος = 10 m, μήκος = 10 m και ύψος = 5 m. Τα αποτελέσματα των μοντέλων συγκρίθηκαν και σχολιαστήκαν.

Τέλος δημιουργήθηκε το διάγραμμα αποθεμάτων συναρτήσει της περιεκτικότητας και κατασκευάστηκε ο πίνακας αποθεμάτων σιδηρονικελίου και νικελίου.

Από τα διαγράμματα που δημιουργήθηκαν και τα αποτελέσματα, προκύπτουν τα ακόλουθα συμπεράσματα:

- 1. Η περιεκτικότητες των σιδηρονικελιούχων κοιτασμάτων σε νικέλιο στην Ελλάδα είναι χαμηλές και κυμαίνονται συνήθως γύρω στο 1%, όμως στο συγκεκριμένο κοίτασμα η περιεκτικότητα είναι ακόμα χαμηλότερη και σε μερικές περιοχές ελάχιστη, με αποτέλεσμα να μην είναι οικονομικά συμφέρουσα η εκμετάλλευση του.
- 2. Εκτός της χαμηλής περιεκτικότητας του κοιτάσματος και τα αποθέματα δεν είναι υψηλά, όποτε επίσης χαρακτηρίζονται ως μη εκμεταλλεύσιμα και από πλευράς αποθεμάτων.
- 3. Από τα διαγράμματα περιεκτικότητας και από την ανάλυση των αποτελεσμάτων ανά βαθμίδα διαπιστώνεται ότι σε πέντε βαθμίδες υπάρχουν αποθέματα με ικανοποιητικές περιεκτικότητες τα όποια μπορούν να εκμεταλλευτούν για το πρώτο μοντέλο (ΔΧ=ΔΥ=20, ΔΖ=10), αντίθετα για το δεύτερο μοντέλο (ΔΧ=ΔΥ=10, ΔΖ=5) τα εκμεταλλεύσιμα αποθέματα υπάρχουν σε δεκατρείς βαθμίδες, όμως το ύψος τις κάθε βαθμίδας είναι το μισό από ότι του πρώτου μοντέλου.
- 4. Το συγκεκριμένο κοίτασμα στο σύνολο του θεωρείται φτωχό και η εκμετάλλευση του μπορεί να γίνει υπό προϋποθέσεις.
- 5. Η τιμή του νικελίου είχε μια ανοδική πορεία τα τελευταία χρόνια και το 2007 η τιμή ενός τόνου νικελίου έφτασε στα 32.500 ευρώ, η όποια ήταν αρκετά υψηλή, ώστε η εκμετάλλευση και φτωχότερων κοιτασμάτων να είναι οικονομικά συμφέρουσα. Όμως η οικονομική κρίση το 2008 - 2009 η οποία έριξε την τιμή του τόνου του νικελίου στα 16.000 ευρώ το 2008 και στα 10.500 ευρώ το 2009 εμποδίζει την εκμετάλλευση τους.

#### 5.2 Προτάσεις

Η προτάσεις πάνω στην παρούσα διπλωματική εργασία είναι:

- 1. Η ΛΑΡΚΟ διαθέτει ήδη εξοπλισμό εκμετάλλευσης σιδηρονικελιούχων κοιτασμάτων και σε συνδυασμό με το έμπειρο προσωπικό μπορεί να εκμεταλλευτεί το παρόν κοίτασμα με τον μέγιστο δυνατό τρόπο, δηλαδή να εξορύξει σχεδόν όλο το μετάλλευμα με τα λιγότερα λειτουργικά έξοδα.
- 2. Η περιεκτικότητα του νικελίου είναι αρκετά χαμηλή όμως η περιεκτικότητα του σιδήρου είναι αρκετά υψηλή ώστε να μπορεί, εφόσον υπάρχει η κατάλληλη υποδομή, να γίνει η εκμετάλλευση του ως παραπροϊόν.
- 3. Η επένδυση πάνω στις νέες και καινοτόμες τεχνολογίες είναι επιβεβλημένη για την καλύτερη ποιότητα των προϊόντων και την αξιοπιστία της εταιρίας στην Ευρωπαϊκή αγορά.
- 4. Επειδή το κοίτασμα είναι φτωχό θα μπορούσε να δημιουργηθούν μπλοκ με μικρότερες διαστάσεις (π.χ ΔΧ=ΔΥ=5, ΔΖ=1) ώστε να προσδιοριστούν ακριβώς ποια μπλοκ περιέχουν ικανοποιητικές περιεκτικότητες και να γίνει εκλεκτική εκμετάλλευση.

# Βιβλιογραφία

## Ελληνικές πήγες

- 1. Αλεβίζος Γ.Β., 1997, Ορυκτολογία, γεωχημεία και γένεση ιζηματογενών νικελιούχων σιδηρομεταλλευμάτων Λοκρίδας (Κεντρική Ελλάδα), Διδακτορική Διατριβή, Πολυτεχνείο Κρήτης, Χάνια.
- 2. Αποστολίκας Α.Γ., 2007, Το κοίτασμα σιδηρονικελιούχου μεταλλεύματος λεκάνης Κωπαΐδας Νομού Βοιωτίας, Διδακτορική Διατριβή, Πολυτεχνείο Κρήτης, Χάνια.
- 3. Γαλετάκης Μ., 2007, Σχεδιασμός εκμεταλλεύσεων ορυκτών πόρων με ηλεκτρονικό υπολογιστή, Πανεπιστημιακές Σημειώσεις, Πολυτεχνείο Κρήτης, Χάνια.
- 4. Καλλές Ν., 1993, Η Ελληνική βιομηχανία νικελίου: Παρόν και Προοπτικές. Πρακτ. Ημερίδας – Η Ελληνική μεταλλευτική βιομηχανία: Παρόν και Προοπτικές, Ελλ. Γεωλ. Εταιρία.
- 5. Σαράτσης Γ., 2004, Συζευγμένη γεωστατική μηχανική ανάλυση σηράγγων, Μεταπτυχιακή Διατριβή, Πολυτεχνείο Κρήτης, Χάνια.
- 6. Τσουτρελης Χ.Ε, 1990, Υπαίθριοι εκμεταλλεύσεις, Πανεπιστημιακές εκδόσεις Ε.Μ.Π., Αθήνα.
- 7. Φλουρή Ε.Θ., 2007, Γεωστατιστικές μέθοδοι στην προσομοίωση ροής υπογείων υδάτων: εφαρμογή της μεθόδου kriging, Μεταπτυχιακή Διατριβή, Πολυτεχνείο Κρήτης, Χάνια.
- 8. Χριστόπουλος Θ.Δ, 2006, Εισαγωγή στην γεωστατιστική, Πανεπιστημιακές Σημειώσεις, Πολυτεχνείο Κρήτης, Χάνια.
- 9. Η μεταλλευτική και μεταλλουργική εταιρία ΛΑΡΚΟ, 8 Ιουνίου, 2009, from http:// [www.larco.gr.](http://www.larco.gr/)
- 10. Χρήσεις του νικελίου, 8 Ιουνίου, 2009, from http:// [www.larco.gr/el.nickel.php](http://www.larco.gr/el.nickel.php).

Διεθνείς πήγες

- 1. Elias M., 2002, Nickel laterite deposits geological overview, resources and exploitation – in cooke, D., and Pontgratz, J., eds., Giant ore deposits: characteristics, genesis and exploration: centre for Ore Deposit Research, University of Tasmania, Special Publication 4.
- 2. Kuck P., 2005, Nickel U.S. Geological survey, Mineral Commodity Summaries, January 2005.
- 3. Rumelhart D., Hinton G., and Williams R., 1986, Learning internal representations by error propagation, Parallel distributed processing, Vol. 1, MIT Press, Cambridge, Mass.
- 4. Exploration & mining, 8 Ιουνίου, 2009, from http:// [www.em.csiro.au/news/facts/nickel/ni\\_market.htm.](http://www.em.csiro.au/news/facts/nickel/ni_market.htm)